Sitory.ub.ac.

awijaya

awijaya **OPTIMASI TITIK PENEMPATAN** *DISTRIBUTED GENERATION* awijaya **(DG) PADA PENYULANG PUJON MENGGUNAKAN METODE**  awijaya *PARTICLE SWARM OPTIMIZATION* **(PSO)** awijaya awijaya Universitas Brawijaya Universitas Brawijaya Universitas Brawijaya Universitas Brawijaya Universitas Brawijaya Universitas Brawijaya awijaya awijaya Universitas Brawijaya Universitas Brawijaya Universitas Brawijaya awijaya Universitas Brawijaya Universitas Brawijaya Universitas Brawijaya Universitas Brawijaya Universitas Brawijaya awijaya Universitas Brawijava Universitas Braw**ing Sistema States**<br>Universitas Brawijaya Universitas Brawijaya awijaya Universitas Brawijaya awijaya Universitas Brawijaya awijaya Universitas Brawijaya Universitas Brawijaya Universitas Brawijaya awijaya Universitas Brawijaya Universitas Brawijaya Universitas Brawijaya awijaya Universitas Brawijaya Universitas Brawijaya Universitas Brawijaya Universitas Braw<br>Universitas Braw PROGRAM MAGISTER TEKNIK ELEKTRO awijaya awijaya **Universitas Brawi** MINAT SISTEM TENAGA LISTRIK awijaya Universitas Brawijaya Universitas Brawl awijaya Universitas Br awijaya awijaya Universitas awijaya Universi awijaya Unive awijaya Univ awijaya Uni awijaya Uni awijaya Uni awijava Uni awijaya Univ awijaya Univ awijaya Unive awijaya Unive awijaya Univer awijava Univers awijava Universit awijaya Universita awijaya Universitas Universitas E awijaya awijaya Universitas Bray Universitas Brawijaya awijaya Universitas Brawijaya awijaya Universitas Brawijaya awijaya awijaya

Universitas Brawijaya awijava Universitas Brawijaya Universitas Brawijaya awijaya awijaya Universitas Brawijaya Universitas Brawijaya awijaya **Universitas Brawliava** awijaya

awijaya

awijaya

awijaya

awijaya

awijaya

Univ

### **UNIVERSITAS BRAWIJAYA FAKULTAS TEKNIK MALANG 2019**

awijava eveilwe

Universitas Brawijaya Universitas Brawijaya Universitas Brawijaya Universitas Brawijaya Hniversitas Rrawijava Hniversitas Rrawijava Hniversitas Rrawijava Hniversitas Rrawijava

Brawijaya **MAS AHMAD BAIHAQI** Univers Universi NIM. 146060300111036 Brawijaya Universitas Brawijaya Universitas Brawijaya Universitas Brawijava Universitas Brawijava Universitas Brawijava Universitas Brawijava Universitas Brawijaya Universitas Brawijaya Universitas Brawijaya Universitas Brawijaya Ilniversitas Rrawliava Ilniversitas Rrawliava

Ditujukan untuk memenuhi persyaratan memperoleh gelar Magister Teknik

**Brawilava** 

้งล

lava

vijaya

universitas Brawijaya universitas Brawijaya universitas Brawijaya universitas Brawijaya

43 12 awijaya

Universitas Brawijaya Universitas Brawijaya Universitas Brawijaya Universitas Brawijava Universitas Brawijava Universitas Brawijaya Universitas Brawijaya Universitas Brawijaya Universitas Brawijaya Universitas Brawijaya Universitas Brawijaya Universitas Brawijaya liversitas Brawijaya liversitas Brawijaya hiversitas Brawijaya hiversitas Brawijava niversitas Brawijaya **Jniversitas Brawijaya** Universitas Brawijava Universitas Brawijaya Universitas Brawijava Universitas Brawijava Universitas Brawijava Universitas Brawijaya Universitas Brawljaya Universitas Brawijaya Universitas Brawijaya Universitas Brawijaya Universitas Brawijaya Universitas Brawijaya Universitas Brawijaya Universitas Brawijava Universitas Brawijaya Universitas Brawijaya Universitas Brawijaya **Ilniversitas Rrawiiaya** 

Universitas Brawijaya

Universitas Brawijaya

Universitas Brawijaya

Universitas Brawijaya

Universitas Brawijava

ya

ya ya

va

va

### pository.ub.ac.id

awijaya

awijaya

awijaya

awijaya

universitas Brawijaya awijaya awijaya Universitas Brawijaya awijaya Universitas Brawijaya awijaya Universitas Brawijaya awijaya Universitas Brawijaya awijaya Universitas Brawijaya Universitas Brawijaya awijaya awijaya Universitas Brawijaya awijaya Universitas Brawijaya awijaya Universitas Brawijaya Universitas Brawijaya awijaya awijaya Universitas Brawijaya awijaya Universitas Brawijaya awijaya Universitas Brawijaya awijaya Universitas Brawijaya awijaya Universitas Brawijaya awijaya Universitas Brawijaya awijaya Universitas Brawijaya Universitas Brawli awijaya

**Universitas Bu** 

Universitas

Universi

Unive

**WERST** awijaya Univ awijaya Uni Uni awijaya awijaya Uni awijaya Uni awijaya Univ awijaya Univ awijaya Unive awijaya Unive awijaya Univers awijaya Universi awijava Universita awijaya Universitas awijaya **Universitas** awijaya Universitas B awijaya Universitas Braw<sub>n</sub> awijaya Universitas Brawijava Universitas Brawijaya awijaya Universitas Brawijaya awijaya Universitas Brawijaya awijaya awijaya Universitas Brawijaya Universitas Brawijaya awijaya awijaya Universitas Brawijaya awijaya Universitas Brawijaya awijaya Universitas Brawijaya awijaya Universitas Brawijaya awijaya Universitas Brawijaya awijaya Universitas Brawijaya awijaya Universitas Brawijaya Universitas Brawijaya awijaya Universitas Brawijaya awijava Hniversitas Rrawijava awiiava

Univer

universitas Brawijaya universitas Brawijaya Universitas Brawijava Universitas Brawijava Universitas Brawijaya Universitas Brawijaya Universitas Powijaya Universitas Brawijaya Universitas Brawijaya sitas Brawijaya

Brawijaya awijaya WINTER ijaya

la.

Kva

lava

vijaya

awijaya

Universitas Brawijaya Universitas Brawijaya Universitas Brawijava Universitas Brawijava Universitas Brawijava Universitas Brawijava

Brawljaya Universitas Entrangera Universitas Brawijaya Ilniversitas Rrawliava Ilniversitas Rrawliava **universitas Brawijaya** Universitas Brawijaya Universitas Brawijaya Universitas Brawijava Universitas Brawijaya Universitas Brawijaya liversitas Brawijaya liversitas Brawijaya hiversitas Brawijaya hiversitas Brawijava niversitas Brawijaya *Iniversitas Brawijaya* Universitas Brawijaya Universitas Brawijaya Universitas Brawijaya Universitas Brawijava Universitas Brawijaya Universitas Brawijaya Universitas Brawljaya Universitas Brawijaya Universitas Brawijaya Ilniversitas Rrawliava

### pository.ub.ac.id

awijaya

awijaya

awijaya

awijaya

universitas Brawijaya awijaya awijaya Universitas Brawijaya awijaya Universitas Brawijaya awijaya Universitas Brawijaya awijaya Universitas Brawijaya awijaya Universitas Brawijaya Universitas Brawijaya awijaya awijaya Universitas Brawijaya awijaya Universitas Brawijaya awijaya Universitas Brawijaya Universitas Brawijaya awijaya awijaya Universitas Brawijaya awijaya Universitas Brawijaya awijaya Universitas Brawijaya awijaya Universitas Brawijaya awijaya Universitas Brawijaya awijaya Universitas Brawijaya awijaya Universitas Brawijaya Universitas Brawli awijaya

**Universitas Bu** 

Universitas

Universi

Unive

**WERST** awijaya Univ awijaya Uni Uni awijaya awijaya Uni awijaya Uni awijaya Univ awijaya Univ awijaya Unive awijaya Unive awijaya Univers awijaya Universi awijava Universita awijaya Universitas awijaya **Universitas** awijaya Universitas B awijaya Universitas Braw<sub>n</sub> awijaya Universitas Brawijava Universitas Brawijaya awijaya Universitas Brawijaya awijaya Universitas Brawijaya awijaya awijaya Universitas Brawijaya Universitas Brawijaya awijaya awijaya Universitas Brawijaya awijaya Universitas Brawijaya awijaya Universitas Brawijaya awijaya Universitas Brawijaya awijaya Universitas Brawijaya awijaya Universitas Brawijaya awijaya Universitas Brawijaya Universitas Brawijaya awijaya Universitas Brawijaya awijava Hniversitas Rrawijava awiiava

Univer

universitas Brawijaya universitas Brawijaya Universitas Brawijava Universitas Brawijava Universitas Brawijaya Universitas Brawijaya Universitas Powijaya Universitas Brawijaya Universitas Brawijaya sitas Brawijaya

Brawijaya awijaya WINTER ijaya

la.

Kva

lava

vijaya

awijaya

Universitas Brawijaya Universitas Brawijaya Universitas Brawijava Universitas Brawijava Universitas Brawijava Universitas Brawijava

Brawljaya Universitas Entrangera Universitas Brawijaya Ilniversitas Rrawliava Ilniversitas Rrawliava **universitas Brawijaya** Universitas Brawijaya Universitas Brawijaya Universitas Brawijava Universitas Brawijaya Universitas Brawijaya liversitas Brawijaya liversitas Brawijaya hiversitas Brawijaya hiversitas Brawijava niversitas Brawijaya *Iniversitas Brawijaya* Universitas Brawijaya Universitas Brawijaya Universitas Brawijaya Universitas Brawijava Universitas Brawijaya Universitas Brawijaya Universitas Brawljaya Universitas Brawijaya Universitas Brawijaya Ilniversitas Rrawliava

universitas Brawijaya universitas Brawijaya universitas Brawijaya awijaya **Universitas BI** Universitas Brawijaya Universitas Brawijaya awijaya Universitas Brawijaya Universitas Brawijaya awijaya Universitas Brawijaya Universitas Brawijaya diava **LEMBAR PERSETUJUAN** awijaya Universitas Brawijaya Universitas Brawijaya iiava awijaya Universitas Brawijaya Universitas Brawijaya Universitas Brawijaya Universitas Brawijaya Universitas Brawijava Universitas Brawijaya awijava **awijaya OPTIMASI TITIK PENEMPATAN** *DISTRIBUTED GENERATION* **(DG) ava** awijaya **PADA PENYULANG PUJON MENGGUNAKAN METODE** *PARTICLE*  awijaya Universitas Brawijaya awijaya Universitas Brawijaya *SWARM OPTIMIZATION* **(PSO)** awijaya Universitas Brawijaya Universitas Brawijaya awijaya Universitas Brawijaya Universitas Brawijaya Universitas Brawijaya Universitas Brawijaya awijaya Universitas Brav**ries Is**<sup>iniversitas Brawijaya<br>Universitas Brawijaya Universitas Brawijaya</sup> Universitas Brawijaya Universitas Brawijaya awijaya Universitas Brawijaya Universitas Brawijava **PROGRAM MAGISTER TEKNIK ELEKTRO** awijaya Universitas Brawijava Universitas Brawijaya awijaya **MINAT SISTEM TENAGA LISTRIK** awijaya Universitas Brawijaya Universitas Brawijaya ava awijaya Universitas Brawijaya sitas Brawijaya Universitas Brawijaya Ditujukan untuk memenuhi persyaratan jaya Universitas Brawii Universitas Brawijaya awijaya Universitas B Universitas Brawijaya awijaya laya Memperoleh gelar Magister Teknik Universitas Brawijaya awijaya Universitas ava awijaya Universi Universitas Brawijaya awijaya Universitas Brawijaya Unive awijaya Univ **Universitas Brawijava** Uni awijaya liversitas Brawijaya awijaya Uni liversitas Brawijaya awijaya Uni hiversitas Brawijaya hiversitas Brawijava awijava Uni awijaya niversitas Brawijaya Univ awijaya Univ Iniversitas Brawijaya awijaya Universitas Brawijava Unive Menyetujui, awijaya Universitas Brawijaya Unive **Komisi Pembimbing** awijaya Universitas Brawijava Univer awijava Univers Universitas Brawijaya Anggota, Universitas Brawijaya Ketua, awijava Universit Universitas Brawijaya awijaya Universi ava Universitas Brawljaya awijaya **Universitas** vijaya awijaya Universitas awijaya Universitas Brawijaya awijaya **Universitas Bra Brawijaya** Universitas Brawijaya awijaya **Dr. Rini Nur Hasanah, S.T., M.Sc. Ir. Hadi Suyono, S.T., M.T., Ph.D., IPM.** NIP. 196801221995122001 SIGNALE MIP. 197305202008011013 awijaya Universitas Brawijaya Universitas Brawijaya Universitas Brawijaya Universitas Brawijaya Universitas B**Mengetahui**, versitas Brawijaya awijaya Universitas Brawliava Universitas Brawijava Universitas Brawijaya Universitas Brawijaya Universitas Brawijaya<br>Universitas Brawijay**Ketua Program Studi Magister Teknik Elektro**ya awijaya Universitas Brawijaya awijaya Universitas Brawijaya Universitas Brawijaya Universitas Brawijaya Universitas Brawijaya Universitas Brawijaya awijaya awijaya Universitas Brawijaya Universitas Brawijaya Universitas Brawijaya Universitas Brawijava awijaya Universitas Brawijaya Universitas Brawijaya Universitas Brawijaya Universitas Brawijaya Universitas Brawijaya Universitas Brawijaya Universitas Brawijaya awijava Universitas Brawijaya Universitas Brawijaya **Dr.Eng. Panca Mudjirahardjo, S.T., M.T.** Va awijaya Universitas Brawijaya awijaya Universitas Brawijaya<br>Universitas Brawijaya NIP. 197003292000121001 Universitas Brawijaya awijaya Universitas Brawijaya versitas Brawijaya awijava Universitas Brawijaya Universitas Brawijaya Universitas Brawijaya Universitas Brawijaya **Hniversitas Rrawliava** eveilwe Ilniversitas Rrawijava Ilniversitas Rrawijava Ilniversitas Rrawijava

# repository.ub.ac.id

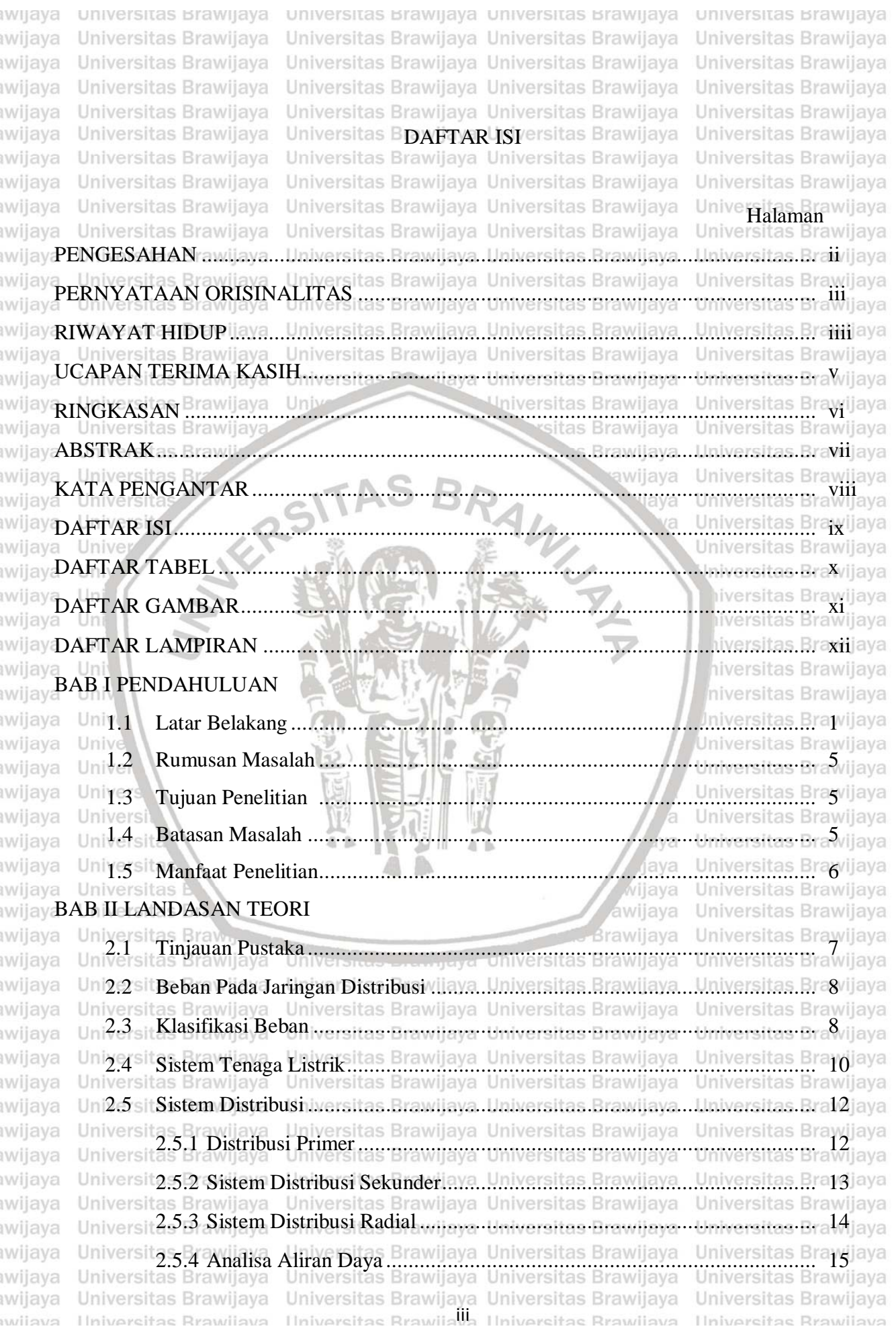

# c du vinti si

Universitas brawijaya universitas brawijaya universitas brawijaya svsiiwa universitas Brawijaya Universitas Brawijaya Universitas Brawijaya Universitas Brawijaya awijaya Universitas Brawijaya awijaya Universitas Brawijaya Universitas Brawijaya Universitas Brawijaya Universitas Brawijaya Universitas Brawijaya Universitas Brawijaya Universitas Brawijaya Universitas Brawijaya awijaya Universitas Brawijaya Universitas Brawijaya Universitas Brawijaya Universitas Brawijaya awijaya Univerzi6as Davaliava. Universitas Brawijava Universitas Brawijava. Universitas Brawija7a awijaya Universitas Brawijaya Universitas Brawijaya Universitas Brawijaya Universitas Brawijaya awijaya Univer2, 7as Persamaan Aliran Daya Brawijaya Universitas Brawijaya Universitas Brawij18a awijaya Universitas Brawliara, Universitas Brawijaya Universitas Brawijaya Universitas Brawijaya<br>Universitas Brawijaya Universitas Brawijaya Universitas Brawijaya Universitas Brawijaya awijaya awijaya Universitas 2.8.1/Tegangan Saluran Transmisi. Universitas Brawijaya... Universitas Brawij20a awijaya 2.8.2 Komponen Utama Saluran Transmisi itas Brawijaya Universitas Brawijaya awijaya Universitas awijaya awijaya Universitas 2.8.3 Menara Transmisi Brawijaya, Universitas Brawijaya, Universitas Brawij22a Universitas Brawijaya Universitas Brawijaya Universitas Brawijaya Universitas Brawijaya awijaya 2.8.4 Isolator inversitas manujava Universitas Brawijava Universitas Brawi $22a$ awijaya Universitas Brawl<sub>22</sub>a awijaya **Exsitas Brawijaya** tas Bra awijaya Universitas Brawijaya awijaya Universitas Brawijaya awijaya awijaya Universitas Brawijaya awijaya awijaya Univers 2.8.8 Resistansi rawiy $_4$ a Universitas Brawijaya awijaya Unive Uni awijaya awijaya Uni 2.9 iversitas Brawijaya awijaya Uni awijaya Uni **Niversitas Brawijaya** awijaya Uni awijaya Univ awijaya **Jniversitas Brawijaya BAB III KERANGKA KONSEP PENELITIAN** Universitas Brawijaya awijaya Unive Unive  $3.1$ awijaya Universitas Brawljaya Univer<sub>3.2</sub> awijaya Hipotesis......... Universitas Brawijaya awijaya **BAB IV METODE PENELITIAN** awijaya **Aya** Universitas Brawijaya jaya Universitas Brawija awijaya Sistem Distribusi Radial Pada Penyulang Pujon ................ 4.1 awijava awijaya Universitas 4.1.1 Perencanaan Model Simulasi Sistem Distribusi Penyulang Pujon......... 40 awijaya Brawijaya Universitas Brawijaya Universitas 4.1.2 Resistansi dan Reaktansi Saluran masitas Bramilaya... Universitas Bram [41 $_{\odot}$ ] awijaya Universitas Brawijaya awijaya Universitas Brawijaya awijaya awijaya Universitas 4.1.4 Transformator Gardu Induk ... Universitas Brawliava ... Universitas Brawli43a awijaya Universitas Brawijaya Universitas Brawijaya Universitas Brawijaya Universitas Brawijaya 44 Analisis Aliran Daya pada Sistem Distribusi awijaya Universitas Perhitungan Kapasitas DG ewijaya Universitas Brawijaya Universitas Brawijaya awijaya Universitas Brawijaya Universitas Brawijaya Universitas Brawijaya Universitas Brawijaya awijaya Unive 4.4 as Algoritma PSO dan JAYA pada Proses Optimasi ramijava... Ilniversitas. Brawi 46 a awijaya Universitas Brawijaya Universitas Brawijaya Universitas Brawijaya Universitas Brawijaya<br>Universitas Brawijaya Universitas Brawijaya Universitas Brawijaya Universitas Brawijaya awijaya awijaya Universitas 4.4.2 Perancangan Algoritma JAYA .....ersitas Brawiiava ... Universitas Braw 48a awijaya Universitas Brawijaya Universitas Brawijaya Universitas Brawijaya Universitas Brawijaya awijaya **BAB V HASIL PENELITIAN DAN PEMBAHASAN** itas Brawijaya Universitas Brawijaya awijaya Universitas Brawijaya Universitas Brawijaya Universitas Brawijaya Universitas Brawijaya awijaya Ilniversitas Rrawijava - Ilniversitas Rrawijava Wniversitas Rrawijava - Ilniversitas Rrawijava wijava

### **ROSITORY IID 2**

awijaya

awijaya

awijaya

awijaya

awijaya

awijaya

awijaya

awijaya

awijaya

awijaya

awijaya

awijaya

awijaya

awijaya

awijaya

Universitas Brawl

**Universitas B** 

**Universita** 

Univers

Unive

Uni

Uni

Uni

Uni

Uni

Univ

Univ

Unive

Univer

**Univers** 

Universitas Brawijaya Universitas Brawijaya Universitas Brawijaya Universitas Brawijaya svsjiwa Universitas Brawijaya Universitas Brawijaya Universitas Brawijaya awijaya awijaya Universitas Brawijaya Universitas Brawijaya Universitas Brawijaya Universitas Brawijaya Universitas Brawijaya Universitas Brawijaya Universitas Brawijaya Universitas Brawijaya awijaya Universitas Brawijaya Universitas Brawijaya Universitas Brawijaya Universitas Brawijaya awijaya Uni5:1'si Sistim Eksisting Penyulang Pujonaya, Universitas Brawijaya, Universitas Bra51jaya awijaya Universitas Brawijaya Universitas Brawijaya Universitas Brawijaya Universitas Brawijaya<br>Uni<sup>5</sup>c2sitOptimasi Penambahan DG Berbasis PSO versitas Brawijaya Universitas Bra<sup>52</sup>ijaya awijaya awijaya Universitas Brawijaya<br>Universitas Brawijaya Universitas Brawijaya Universitas Brawijaya<br>Universitas Brawijaya Universitas Brawijaya Universitas Brawijaya Universitas Brawijaya awijaya awijaya **EWILEV BAB IV PENUTUP IV** Universitas Brawijaya Universitas Brawijaya Universit Universitas Brawijaya Universitas Brawijaya awijaya Kesimpulan.. Universitas Brawliava Universitas Brawliava awijaya awijaya Uni6:2sitSaran.wijaya Universitas Brawijaya Universitas Brawijaya Universitas Bra59jaya Universitas Brawijaya Universitas Brawijaya Universitas Brawijaya Universitas Brawijaya awijaya awijaya DAFTAR PUSTAKA wa muniversita mammilaya diniversitas Brawijaya muniversitas Brawijaya awijay **LAMPIRAN**S Brawijaya Univ Universitas Brawijay awijaya

**PALLEST** 

Iniversitas Brawijaya sitas Brawijaya BRAWNAL **Brawijaya** awijaya java

> ya laya vijaya awijaya Brawijaya

awijaya Univers awijaya Universit awijaya **Universitas** awijaya **Universitas** Universitas Br awijaya awijaya Universitas Braw<sub>n</sub> Universitas Brawijaya awijaya Universitas Brawijaya awijaya awijaya Universitas Brawijaya Universitas Brawijaya awijaya awijaya Universitas Brawijaya Universitas Brawijaya awijaya awijaya Universitas Brawijaya awijaya Universitas Brawijaya Universitas Brawijaya awijaya Universitas Brawijaya awijaya awijaya Universitas Brawijaya Universitas Brawijaya awijaya Universitas Brawijaya awijaya Universitas Brawijaya awijaya Universitas Brawijaya awijaya Ilniversitas Rrawijava wijava

Universitas Brawijaya Universitas Brawijaya Ilniversitas Rrawliava Ilniversitas Rrawliava

Universites Energy of Universitas Brawijaya

Universitas Brawijaya Universitas Brawijaya Universitas Brawljaya Universitas Brawijaya Universitas Brawijaya Universitas Brawijaya Universitas Brawijaya Universitas Brawljava Universitas Brawijaya Universitas Brawijaya Iniversitas Brawijaya iiversitas Brawijaya liversitas Brawijaya hiversitas Brawijaya hiversitas Brawijaya niversitas Brawijaya **Jniversitas Brawijaya** Universitas Brawijaya Universitas Brawljaya Universitas Brawijaya Universitas Brawijava Universitas Brawijaya Universitas Brawijaya Universitas Brawliava Universitas Brawijaya Universitas Brawijaya Ilniversitas Rrawilava

Universitas Brawijaya

### **BOSITORY UD. 3**

svsjiwa

Universitas Brawijaya awijaya awijaya Universitas Brawijaya awijaya Universitas Brawijaya awijaya Universitas Brawijaya awijaya Universitas Brawijaya Universitas Brawijaya awijaya awijaya Universitas Brawijaya Universitas Brawijaya awijaya awijaya Universitas Brawijaya Universitas Brawijaya awijaya Tabel 2.1 Tegangan tinggi yang berlaku di Indonesia......................................... 21 awijaya Tabel 2.2 Koefisien temperatur dari material konduktor standar......................... 25 Tabel 2.3 Resistivitas bahan penghantar standart................................................ 26 awijayaTabel 2.4 itas Bra**Klasifikasi DG berdasarkan Kapasitas Pembangkitan** ...IIniversitas Bra29jaya  $\frac{100 \text{ erg}}{100 \text{ erg}}$ Tabel 2.5 Klasifikasi DG berdasarkan Teknologi pembangkitan awijayaTabel 4.1 sitas Brz Kapasitas Trafo pada Gardu Induk Sengkaling wilaya...Liniversitas Bra38 aya awijaya<br><sub>awijaya</sub>Tabel 5.1 **Hasil 10 Kali Percobaan Running Program PSO.........**.. Tabel 5.2 Hasil 10 Kali Percobaan Running Program JAYA.............................. 57

**UNIVERSITAS Brawliava** 

awijaya Uni awijaya Uni awijaya Uni Uni awijaya awijaya Uni awijaya Univ awijaya Univ awijaya Unive awijaya Unive awijaya Univer awijaya Univers awijaya Universi awijaya Universitas awijaya **Universitas** awijaya Universitas awijaya Universitas Bray awijaya awijaya awijaya awijaya awijaya awijaya awijaya awijaya awijaya awijaya awijaya awijaya awijaya awijaya awijaya wijava

Universitas Brawijaya Universitas Brawijaya **Hniversitas Rrawliava** 

Universites Energy of Universitas Brawljaya Universitas Brawijaya Universitas Brawijaya<br>Ilniversitas Brawijaya Universitas Brawijaya

Universitas DAFTAR TABEL tas Brawijaya

Universitas Brawijaya Universitas Brawijaya

Universitas Brawijaya Universitas Brawijaya

Universitas Brawijaya Universitas Brawijaya

Universitas Brawijaya Universitas Brawijaya

Universitas Brawijaya Universitas Brawijaya

Universitas Brawijaya Universitas Brawijaya

universitas brawijaya universitas brawijaya

Universitas Brawijaya Universitas Brawijaya

Universitas Brawijaya Universitas Brawijaya

Universitas Brawijaya Universitas Brawijaya

Brawijaya

aya

vijava

awijaya

niversitas Brawijaya iiversitas Brawijaya iiversitas Brawijaya hiversitas Brawijaya hiversitas Brawijaya niversitas Brawijaya **Jniversitas Brawijaya** Universitas Brawijaya Universitas Brawijaya Universitas Brawijaya Universitas Brawijaya Universitas Brawijaya Universitas Brawliava Universitas Brawliava Universitas Brawijaya Universitas Brawijaya Ilniversitas Rrawijava

Universitas Brawijaya<br>Universitas Brawijaya

**universitas Brawijaya** 

Universitas Brawijaya

Universitas Brawijaya

Universitas Brawijaya

Universitas Brawijaya

Universitas Brawijaya

Universitas Brawijaya

Universitas Brawijaya

Universitas Brawijaya

# pository.ub.a

**universitas Brawijaya** Universitas Brawijaya Universitas Brawijaya **universitas Brawijaya** iwijaya Universitas Brawijaya Universitas Brawijaya Universitas Brawijaya Universitas Brawijaya awiiava awijaya Universitas Brawijaya Universitas Brawijaya Universitas Brawijaya Universitas Brawijaya Universitas Brawijaya Universitas Brawijaya awijava Universitas Brawijaya Universitas Brawliava Universitas Brawijaya Universitas Brawijaya Universitas Brawijaya Universitas Brawijaya awijaya awijaya Universitas Brawijaya Universit DAFTAR GAMBARItas Brawijaya Universitas Brawijaya Universitas Brawijaya Universitas Brawijaya Universitas Brawijaya Universitas Brawijaya awijaya awijaya Universitas Brawijaya Universitas Brawijaya Universitas Brawijaya Universitas Brawijaya Universitas Brawijaya Universitas Brawijaya Universitas Brawijaya Universitas Brawijaya awijaya Universitas Brawijaya Universitas Brawijaya awiiava Universitas Brawijaya Unive Halaman Wilaya<br>Universitas Brawijaya Universitas Brawijava Universitas Brawijava awijava Universitas Brawijaya Gambar 2.1 Karakteristik Beban Harian (Zaini, 2015) ........................................... 9 awijay awijay Gambar 2.2 as Bra Komponen utama sistem tenaga listrik (Syahputra, 2015) niversitas. Bra $10$  aya Gambar 2.3 Kedudukan Sistem Distribusi Tenaga Listrik (Basyarach, 2017)... **WE** awijay Gambar 2.4 as Bra Lokasi distribusi primer dan distribusi sekunder (Syahputra, 2015)...Era14 jaya Gambar 2.5 Sistem distribusi radial (Syahputra, 2015)........................................... 15 **BWE** Gambar 2.6 Segitiga Daya ..................................................................................... 17 Gambar 2.7 Analisis 2 Bus.... awi Gambar 2.8 Diagram alir algoritma Jaya (Rao, 2016)............................................. 33 Gambar 3.1 Diagram alir penelitian ....................................................................... 36 **AVE** ava Un Gambar 4.1 Single Line GI Sengkaling ................................................................. 37 3 W i Gambar 4.2 Singgle Line Diagram Penyulang Pujon 117 Bus................................ 39 **AVE** Gambar 4.3 Pemodelan 2 bus saluran distribusi untuk aliran daya......................... 45 Gambar 4.4 Segitiga Daya Untuk Besaran DG....................................................... 46 Uni Gambar 4.5 Flowchart implementasi Algoritma PSO untuk optimasi DG............... 48 **IWE** Unive Gambar 4.6 Flowchart implementasi Algoritma JAYA untuk optimasi DG............ 49 Gambar 5.1 Profil Tegangan Sebelum injeksi DG .................................................. 52 Universit Gambar 5.2 Profil Tegangan Sebelum dan Setelah Injeksi DG Berbasis PSO.......... 53 Gambar 5.3 Rugi-rugi daya pada masing- masing iterasi Metode PSO ................... 54 ay Gambar 5.4 Bra Profil Tegangan Sebelum dan Setelah Injeksi DG Berbasis JAYA ....... 56 aya iwe Gambar 5.5 Rugi-rugi daya pada masing- masing iterasi Metode JAYA ................ 57 Gambar 5.6 Lokasi BUS 67 Pada Penyulang Pujon 117 BUS................................ 58awijaya Universitas Brawijaya Universitas Brawijaya Universitas Brawijaya Universitas Brawijaya Universitas Brawijaya Universitas Brawijaya Universitas Brawijaya Universitas Brawijaya awijaya awijaya Universitas Brawijaya Universitas Brawijaya Universitas Brawijaya Universitas Brawijaya Universitas Brawijaya Universitas Brawijaya Universitas Brawijaya awijaya Universitas Brawijaya wijaya Universitas Brawijaya Universitas Brawijaya Universitas Brawijaya Universitas Brawijaya Universitas Brawijaya Universitas Brawijaya Universitas Brawijaya Universitas Brawijaya awijaya Universitas Brawijaya Universitas Brawijaya Universitas Brawijaya Universitas Brawijaya ıwijava Universitas Brawijaya Universitas Brawijaya Universitas Brawijaya Universitas Brawijaya awijava Universitas Brawijaya Universitas Brawijaya Universitas Brawijaya Universitas Brawijaya ıwijava Universitas Brawijaya Universitas Brawijaya awijaya Universitas Brawijaya Universitas Brawijaya Universitas Brawijaya Universitas Brawijaya Universitas Brawijaya awijaya Universitas Brawijaya Ilniversitas Rrawija<sup>W</sup>a Ilniversitas Rrawijava Ilniversitas Brawijava Ilniversitas Rrawijava wijavs

# pository up. a

**UNIVERSITAS Brawliava** universitas brawijaya universitas brawijaya **universitas Brawijaya** iwijaya Universitas Brawijaya Universitas Brawijaya Universitas Brawijaya Universitas Brawijaya awijaya awijaya Universitas Brawijaya Universitas Brawijaya Universitas Brawijaya Universitas Brawijaya Universitas Brawijaya Universitas Brawijaya awijaya Universitas Brawijaya Universitas Brawliava Universitas Brawijaya Universitas Brawijaya Universitas Brawijaya Universitas Brawijaya awijaya Universitas Brawijaya awijaya Universita DAFTAR LAMPIRANS Brawijaya Universitas Brawijaya Universitas Brawijaya Universitas Brawijaya Universitas Brawijaya Universitas Brawijaya awijaya awijaya Universitas Brawijaya Universitas Brawijaya Universitas Brawijaya Universitas Brawijaya Universitas Brawijaya Universitas Brawijaya Universitas Brawijaya Universitas Brawijaya awijaya Universitas Brawijaya Universitas Brawijaya Universitas Brawljaya<br>Universitas Brawljaya awijaya Universitas Brawijaya Universitas Brawijaya Universitas Brawijaya Universitas Brawijaya awijaya awijaya, Universitas Brawijaya Universitas Brawijaya Universitas Brawijaya Universitas Brawijaya<br>awijaya Universitas Brawijaya Universitas Brawijaya Universitas Brawijaya Universitas Brawijaya awijaya awijayaTabel A.1 itas Bra Data Impedansi Saluran Sistim Distribusi Penyulang Pujon............................ awijaya<br>Amilaya Tabel A.2 itas Bray<br>Amilaya Tabel A.2 itas Bray Tabel A.3 Loadflow Sebelum Injeksi DG ........................................................... 69 Tabel A.4 Loadflow Injeksi DG algoritma PSO.................................................. 73 iwe Tabel A.5 Loadflow Injeksi DG algoritma JAYA ............................................... 77 **Lampiran B...** Load Flow Sebelum Ada Injeksi Distributed Generation ................................................. 80 Program Penentuan Optimasi dan Kapasitas DG metode PSO........................................ 85

awijaya Unit awijaya Univ awijaya Univ awijaya Unive awijaya Unive awijaya Univers awijava Univers awijaya awijaya Universita awijaya **Universitas** awijaya Universitas awijaya Universitas Bray awijaya Universitas Brawijaya Universitas Brawijaya awijaya awijaya Universitas Brawijaya Universitas Brawijaya awijaya awijaya Universitas Brawijaya Universitas Brawijaya awijaya awijaya Universitas Brawijaya awijaya Universitas Brawijaya Universitas Brawijaya awijaya awijaya Universitas Brawijaya awijaya Universitas Brawijaya Universitas Brawijaya awijaya Universitas Brawijaya awijaya Universitas Brawijaya awijaya Universitas Brawijaya awijaya **Hniversitas Rrawliava** wijava

awijaya Uni

Universites Enteringly a Universitas Brawijaya Universitas Brawijaya Hniversitas Rrawliava Hniversitas Rrawliava Hniversitas Rrawliava

Brawijaya

ava

vijava

wijaya

Program Penentuan Optimasi dan Kapasitas DG metode JAYA ..................................... 87hiversitas Brawijaya niversitas Brawijaya Iniversitas Brawijaya Universitas Brawijaya Universitas Brawljaya Universitas Brawijaya Universitas Brawijaya Universitas Brawijaya Universitas Brawliava Universitas Brawliava Universitas Brawijaya Universitas Brawijaya awijaya

awijaya awijaya

awijaya

awijaya

awijaya awijaya awijaya awijaya awijaya awijaya awijaya awijaya

awijaya awijaya

awijaya awijaya awijaya awijaya

awijaya

awijaya awijaya

awijaya

universitas Brawijaya iwijaya awijaya Universitas Brawijaya awijaya Universitas Brawijaya awijaya Universitas Brawijaya Universitas Brawijaya awijaya awijaya Universitas Brawijaya Universitas Brawijaya awijaya awijaya Universitas Brawijaya awijaya Universitas Brawijaya **1.1 Latar Belakang** awijaya

Universitas Brawijaya Universitas Brawijaya Universitas Brawijaya Universitas Brawijaya Universitas Brawijaya Universitas Brawijaya Universitas Brawijaya Universitas Brawijaya Universitas Brawijaya Universitas Brawijaya Universitas Brawijaya Universitas Brawija**BAB** Iversitas Brawijaya Universitas Bray<br>Universitas Bray<br>PENDAHULUAN<sub>S</sub> Brawijaya Universitas Brawijaya Universitas Brawijaya Universitas Brawijaya Universitas Brawijaya Universitas Brawijaya Universitas Brawijaya

**universitas Brawijaya** Universitas Brawijaya Universitas Brawijaya Universitas Brawijaya Universitas Brawijaya Universitas Brawijaya Universitas Brawijaya Universitas Brawljaya Universitas Brawijaya Universitas Brawijaya

Peningkatan kebutuhan pasokan daya listrik untuk kosumen selama ini banyak menggunakan energi tak terbarukan dalam jumlah yang sangat besar, sehingga apabila sumber Brawijaya **Universitas Bra** 

awijaya energi tak terbarukan tersebut digunakan secara terus-menerus dalam jumlah yang sangat besar awijaya maka semakin lama sumber energi tersebut akan habis, Dengan kondisi saat ini memacu perkembangan berbagai macam energi baru terbarukan. tas Brawijaya Universitas Brawijaya awijaya Mempertimbangkan semakin pesatnya perkembangan sumber energi baru terbarukan maka salah satu upaya untuk meningkatkan keandalan sistem distribusi adalah dengan membangun pembangkit dengan skala kecil yang dikenal dengan nama *Distributed Generation* (DG) untuk mendukung manfaatnya dalam sistem pembangkit diperlukan perencanaan yang baik termasuk menentukan lokasi penempatan dan besar daya keluarannya iiversitas Brawijaya (Aryani, et al., 2011). iiversitas Brawiiava

Teknologi yang digolongkan sebagai DG mempunyai kategori sumber daya berbahan bakar terbarukan, sumber energi terbarukan terdiri dari turbin angin, fotovoltaik, biomassa, panas bumi, hidro kecil dan sebagainya. Faktor lingkungan, ekonomi dan teknis telah Universitas Brawijaya memainkan peran penting dalam pembangunan DG. Universitas Brawijaya

awijaya Berbagai macam penerapan pembangkit sistem terdistribusi dapat bermanfaat untuk awijaya menyediakan pasokan kepada pelanggan atau digunakan sebagai cadangan untuk pembangkit awijaya darurat, manfaatnya antara lain mengurangi biaya modal karena ukurannya yang berkurang, awijaya menghilangkan kebutuhan akan konstruksi besar untuk mengakomodasi permintaan yang awijaya meningkat karena DG dapat dibangun di lokasi konsumen, penempatannya secara lokal dapat awijaya Universit mengurangi beban pada jalur distribusi dan transmisi, beberapa teknologi DG dapat diperbaharui dan bebas polutan, keandalan dan efisiensi pasokan listrik ke konsumen meningkat (Niazi & Lalwani, 2017) Brawijaya Universitas Brawijaya Universitas Brawijaya

Unive DG adalah pembangkit skala kecil dan menengah yang dikoneksikan langsung pada<br>Universitas Brawnava jaringan distribusi atau dekat dengan pusat beban yang memiliki beberapa kelebihan antara

lain dari segi ekonomi karena lebih menghemat penggunaan energi, ramah lingkungan, dan dari segi teknik meningkatkan stabilitas dan keandalan sistem tenaga listrik (Budiman, 2010).

Universitas Brawijaya Universitas Brawijaya Universitas Brawijaya Universitas Brawijaya awijaya Universitas Brawijaya Universitas Brawijaya Universitas Brawijaya Universitas Brawijaya awijaya Hniversitas Rrawliava Hniversitas Rrawliava Hniversitas Rrawliava Hniversitas Rrawliava wijaya

universitas Brawijaya universitas Brawijaya Universitas Brawijaya Universitas Brawijaya svsiiwa Universitas Brawijaya Universitas Brawijaya Universitas Brawijaya Universitas Brawijava awiiava awijaya Universitas Brawijaya Universitas Brawijaya Universitas Brawijaya Universitas Brawijaya Universitas Brawijaya Universitas Brawijaya Universitas Brawijaya Universitas Brawijaya awijaya Universitas Brawijaya Universitas Brawijaya Universitas Brawijaya Universitas Brawijaya awijaya awijaya Un Sistem distribusi merupakan bagian yang sangat penting dalam sistem ketenagalistrikan ya karena penyaluran daya yang berhubungan langsung dengan beban (konsumen). Dalam sistem iwe distribusi penting halnya dalam menjaga kualitas daya, dikarenakan agar stabilitas sistem tenaga listrik tetap terjaga. Penurunan kualitas daya dapat disebabkan oleh faktor daya yang awijaymenurun, drop tegangan, dan rugi jaringan (Saadat, 2004) tas Brawijaya Universitas Brawijaya Sistem pembangkit yang memiliki bus berjumlah banyak mempunyai masalah tersendiri iwa ay dalam hal menentukan lokasi penambahan unit generator yang akan di pasang, kesalahan ya dalam penentuan daya keluaran, dan jumlah unit yang akan ditempatkan pengaruhnya sangat awi  $\mathbb{R}^3$ besar terhadap keandalan dan rugi daya pada jaringan listrik, penempatan yang optimal, dapat $\mathbb{R}^3$ awi terselasaikan dengan bantuan pemrograman nonlinier gabungan, yang telah dipecahkan Universitas Brawijaya awi awijay dengan berbagai metode analisis numerik dan heuristik.<br>awijaya Universitas Brawijaya Penempatan generator secara signifikan sangat mempengaruhi operasi jaringan awijaya awijay distribusi, sedangkan penempatan yang tidak tepat dapat meningkatkan modal sistem dan awi biaya operasional dan kerugian jaringan, di sisi lain, penempatan DG yang optimal bisa awijaya<br>awijaya membantu menjaga profil tegangan dalam batas yang ditentukan, juga dapat mengurangi rugi awijay pada aliran daya di jaringan distribusi dan juga dapat meningkatkan kualitas daya dan ya awijay keandalan pasokan daya listrik (Georgilakis & Hatziargyriou, 2013).<br>awijaya Iniversitas Brawijaya **Jniversitas Brawijaya Eurillava** Un Generator berskala kecil yang terintegrasi dalam sistem distribusi mempunyai beberapa wa awij faktor yang menentukan di jaringan distribusi, tergantung lokasi ketersediaan bahan bakar iwe primer, kondisi iklim dan keputusan akhirnya diambil oleh pemilik dan investor, jika generator WE ditempatkan pada lokasi yang optimal maka kinerja jaringan dapat ditingkatkan secara signifikan. Hal ini ditingkatkan dalam hal profil tegangan, pengurangan kerugian dan **AVE** peningkatan kualitas daya dan keandalan sistem. Untuk mengatasi masalah penempatan WE optimal, dengan menggunakan metode PSO sebagai pengoptimalan untuk *variabel power load* awi dengan faktor daya non-kesatuan. Sebagai bagian dari peningkatan algoritma PSO awal, konsep PSO hibridisasi diperkenalkan oleh para penulis di mana *Genetic Algorithm* (GA) Iniversitas Brawijaya Universitas Brawijaya digabungkan dengan PSO (Rajalakshmi, 2016). Universitas Brawijaya Universitas Brawijaya awiiava <sup>Un</sup> Pembangkit tersebar yang akan ditempatkan secara asal akan membuat kondisi sistem<sup>aya</sup><br>Universitas Brawijaya distribusi menjadi lebih besar lossesnya, oleh karena itu sangat diperlukan untuk mengetahui pengaruh dari pemasangan DG terhadap perubahan apapun di dalam sistem distribusi secara konvensional, dianggap bahwa tenaga listrik pada sistem distribusi selalu mengalir dari gardu<sub>a va</sub> awijaya Universitas Brawijaya Universitas Brawijaya Universitas Brawijaya Universitas Brawijaya awijaya Universitas Brawijaya Universitas Brawijaya Universitas Brawijaya Universitas Brawijaya Hniversitas Rrawliava Hniversitas Rrawliava Hniversitas Rrawliava Hniversitas Rrawliava

universitas Brawijaya universitas Brawijaya Universitas Brawijaya Universitas Brawijaya svsiiwa Universitas Brawijaya Universitas Brawijaya Universitas Brawijaya Universitas Brawijava awijaya Universitas Brawijaya Universitas Brawijaya Universitas Brawijaya Universitas Brawijaya awijaya Universitas Brawijaya Universitas Brawijaya Universitas Brawijaya Universitas Brawijaya awijaya awijaya Universitas Brawijaya Universitas Brawijaya Universitas Brawijaya Universitas Brawijaya awijaya induk ke ujung penyulang baik dalam operasi dan perencanaannya, pengoperasian generator awijaya mengakibatkan aliran daya terbalik dan profil tegangan menjadi bermasalah dan sangat awijaya awijaya kompleks pada sistem distribusi. Kesulitan yang muncul dalam sistem tergantung pada strategi awijaya penempatan. Berkaitan dengan sistem proteksi biasanya didesain dengan menganggap awijaya awijaya sistemnya adalah radial, dengan adanya pengoperasian generator, sebagian sistem tenaga awijaya berubah menjadi tidak radial lagi, yang berarti koordinasi antar peralatan proteksinya berubah, awijaya awijaya pengaruhnya pada koordinasi proteksi dipengaruhi oleh ukuran kapasitas dan lokasi awijaya penempatan generator, Girgis and Brahma, (2001). versitas Brawijaya Universitas Brawijaya penempatan generator, Girgis and Brahma, (2001). versitas Brawijaya Universitas Brawijaya awijaya awijaya El-Zonkoly, (2011) melakukan penempatan multi-pembangkit pada sistem radial 38 bus awijaya Universitas Brawijaya dan IEEE 30 bus. Metode yang digunakan adalah genetic algorithm (GA) dan *Particle Swarm*  awijaya awijaya *Optimization* (PSO) yang diterapkan pada model beban yang berbeda, beban yang diamati awijaya yaitu beban komersial, industrial, dan residential. Setelah menempatkan generator sekala kecil awijaya awijaya didapatkan hasil perbandingan kedua metode tersebut yang menunjukkan bahwa metode PSO awijaya ersitas Brawijaya lebih baik dari pada metode GA (El-Zonkoly A. M., 2011) awijaya iiversitas Brawijaya awijaya Generator yang di tempatkan dengan menggunakan metode PSO, nilai rugi daya aktif awijaya Uni dan reaktif menurun dari pada menggunakan metode GA, menggunakan metode *Particle*  awijaya awijaya *Swarm Optimization* (PSO) bertujuan untuk mengurangi rugi-rugi daya pada sistem dengan awijaya menguji 26 bus sistem distribusi radial dengan menempatkan satu unit generator, yang awijaya awijaya digunakan adalah PV karena sumber daya yang tersedia cukup memadai, dimana tempat awijaya penelitian berada di Thailand yang merupakan negara beriklim tropis. Dari hasil optimisasi awijaya awijaya diperoleh bus 14 yang merupakan bus paling optimal, selain itu terdapat penurunan rugi daya awijaya yang signifikan setelah ditempatkan generator (Krischonme & Phuangporn, 2013) awijaya awijaya Teknik penempatan generator dapat dibagi menjadi dua metode utama, metode pertama awijaya awijaya adalah berbasis tradisional seperti *Optimal Power Flow* (OPF), faktor sensitif dan arus beban awijaya rsitas Brawijaya Universitas Brawijaya berulang (Load Flow), metode kedua digunakan untuk menerapkan penempatan - penempatan awijaya awijaya terdistribusi salah satu metode Al adalah PSO untuk fungsi objektif (Prommee & Ongsakul, awijaya Universitas Brawijaya Universitas Brawijaya Universitas Brawijaya Universitas Brawijaya<br>2008) sitas Brawijaya Universitas Brawijaya Universitas Brawijaya Universitas Brawijaya awijaya awijaya Pada penyulang Pujon khususnya, ada potensi hybrid surya-angin yang terdiri dari 117 awijaya bus dengan total panjang saluran 59,65 km, bekerja pada tegangan 20 kV. Lokasi injeksi awijaya awijaya pembangkit hybrid surya-angin di bus 18 tepatnya. Ketidak andalan setiap komponen peralatan awijaya distribusi mempengaruhi kontinuitas penyandaran tenaga listrik dan rugi-rugi yang dialami awijaya awijaya Universitas Brawijaya Universitas Brawijaya Universitas Brawijaya Universitas Brawijaya

Universitas Brawijaya Universitas Brawijaya Universitas Brawijaya Universitas Brawijaya awijaya Hniversitas Rrawijava Hniversitas Rrawijava Hniversitas Rrawijava Hniversitas Rrawijava wijaya

universitas Brawijaya universitas Brawijaya universitas Brawijaya iwijaya **Universitas Brawijaya** Universitas Brawijaya Universitas Brawijaya Universitas Brawijaya Universitas Brawijava awiiava Universitas Brawijaya Universitas Brawijaya Universitas Brawijaya Universitas Brawijaya awijaya Universitas Brawijaya Universitas Brawijaya Universitas Brawijaya Universitas Brawijaya awijaya awijaya Universitas Brawijaya Universitas Brawijaya Universitas Brawijaya Universitas Brawijaya PLN. Keandalan penyulang Pujon nilai SAIFI dan SAIDI masih dibawah standar yang ditetapkan oleh PLN pada SPLN 68-2: 1986, yakni 29.7 kali/tahun dan 194.7 jam/tahun awijay (Hakim, 2016) Brawijaya Universitas Brawijaya Universitas Brawijaya Universitas Brawijaya Optimasi Jaya adalah salah satu variasi dari kecerdasan kawanan (*Swarm Intelligence*) awijaya awijava yang telah diusulkan oleh, Rao (2016). Konsep dasar dari metode Jaya adalah solusi yang Universitas diperoleh harus bergerak menuju solusi terbaik dan menghindari solusi terburuk. *Algoritma Multi-Objective Decision Making* (MODM) dan *Muiti-Objektif JAYA* (MOJAYA) diterapkan untuk pertama kalinya untuk menemukan *Distributed Generation* (DG) secara optimal dan WE untuk memilih ukuran yang optimal dari DG dalam *Sistem Distribusi Radial* (RDS) untuk awi awijaya Universitas Brawijaya<br><sub>hwijay</sub> mencapai berbagai tujuan pengurangan kehilangan daya, meningkatkan profil tegangan dan <sub>wa</sub> awijaya Universitas Brawijaya awijay stabilitas (Venkaiah & Jain, 2017)<br>awijaya Universitas Brawijava Universitas Brawijaya Pada tesis ini metode yang akan digunakan menggunakan *Particle Swarm Optimization* awijaya **EWIJAY** (PSO) dan metode Jaya, tujuan dari solusi ini adalah menggunakan PSO untuk menentukan awijaya lokasi dan ukuran *Distributed Generation* (DG) yang optimal. Metode pertama adalah (PSO), metode kedua Jaya kedua metode ini akan dibandingkan untuk mendapatkan solusi optimal awijay dalam memperbaiki rugi-rugi daya dan menentukan ukuran DG yang optimal, PSO dan Jaya wa awijayadalah sebagian dari metode optimasi yang mudah di aplikasikan dan di implementasikan va selain itu PSO dan Jaya memiliki komputasi yang rendah.Universitas Brawijaya awijaya Universitas Brawijaya Univers Universitas Brawijava awijava Universi

awijaya Universitas awijava awijava Universitas Universitas awijaya awijava **Universitas Bray** Universitas Brawijaya awijaya Universitas Brawijaya awijava awijaya Universitas Brawijaya Universitas Brawijava awijaya Universitas Brawijaya awijaya Universitas Brawijaya awijaya awijaya Universitas Brawijaya Universitas Brawijaya awijaya Universitas Brawijaya awijaya Universitas Brawijaya awijaya ıwijava Universitas Brawijaya Universitas Brawijaya awijaya Universitas Brawijaya awijaya Universitas Brawijaya awijaya Universitas Brawijaya awijaya Ilniversitas Rrawijava avijava

Universitas Brawijaya Universitas Brawijaya Universitas Brawliava Universitas Brawliava

va universitas Brawijaya

ijava

Universitas Brawijaya Universitas Brawijava Universitas Brawliava Universitas Brawijaya Universitas Brawijaya Universitas Brawijaya Universitas Brawijava Universitas Brawijaya Universitas Brawilaya Universitas Brawijaya Universitas Brawijaya Universitas Brawijaya Universitas Brawijaya Universitas Brawijava Universitas Brawijaya Universitas Brawijaya Universitas Brawijaya Universitas Brawijaya Universitas Brawljaya Universitas Brawijaya Ilniversitas Rrawliava

universitas Brawijaya Universitas Brawijaya Universitas Brawijaya **universitas Brawijaya** iwijaya Universitas Brawijaya Universitas Brawijaya awijaya Universitas Brawijava Universitas Brawijaya awijaya Universitas Brawijaya Universitas Brawijaya Universitas Brawijaya Universitas Brawijaya Universitas Brawliava Universitas Brawliava awijaya Universitas Brawijaya Universitas Brawliava Universitas Brawijaya Universitas Brawijaya Universitas Brawijaya Universitas Brawijaya awijaya Universitas Brawijaya Universitas Brawijaya awijaya Universitas Brawijaya Universitas Brawijaya **1.2 <b>Rumusan Masalah**<br>**1.2 Rumusan Masalah**<sub>niversitas Brawijaya Universitas Brawijaya</sub> Universitas Brawijaya awijaya awijaya iversitas Brawijaya Universitas Brawijaya Universitas Brawijaya Dari penjelasan yang telah diungkapkan di atas, berikut adalah rumusan permasalahan awijaya awijaya yang dapat terindentifikasi.versitas Brawijaya Universitas Brawijaya Universitas Brawijaya<br>Universitas Brawijaya Universitas Brawijaya Universitas Brawijaya Universitas Brawijaya awijaya Universitas Brawijaya awijaya 1. Bagaimana hasil dari optimasi pada penyulang Pujon menggunakan algoritma PSO dan awijaya awijaya Universitas Brawijaya Universitas Brawijaya Universitas Brawijaya Univers**jaya** Prawijaya<br>Universitas Brawijaya Universitas Brawijaya Universitas Brawijaya Universitas Brawijaya awijaya 2. Seberapa besar perubahan sebelum dan setelah dilakukan optimasi pada penyulang awijaya awijaya Iniversitas Brawijaya Universitas Brawijaya Univers**pajoh?awijaya**<br>Univer**sitas Brawijaya** Uni awijaya sitas Brawijaya Universitas Brawijaya awijaya **Universitas Braw** Brawijaya Universitas Brawijaya awijaya **Universitas B** wijaya Universitas Brawijaya **TAS 1.3 Batasan Masalah** awijaya Universitas Brawljava Universitas Brawijaya awijaya Univers Karena adanya keterbatasan waktu, tenaga, dana, dan supaya penelitian dapat dilakukan awijaya awijaya secara mendalam, maka penelitian ini memiliki beberapa batasan masalah sebagai berikut: awijaya awijaya 1. Penelitian ini menggunakan sistem distribusi yang nyata di Penyulang Pujon dengan awijaya Unil iiversitas Brawijaya tegangan sistem 20 kV. awijaya Uni hiversitas Brawijaya awijaya 2. Metode dalam penelitian ini yang digunakan adalah *Particle Swarm Optimization* awijaya Univ Iniversitas Brawijaya (PSO) dan Jaya. Universitas Brawijaya awijaya Unive awijaya 3. Pengujian dilakukan secara simulasi. Universitas Brawijaya Universitas Brawijaya<br>1. 4. Menentukan titik penempatan optimal DG untuk perbaikan rugi-rugi daya, dari wijaya awijaya awijaya awijaya Universitas Brawijaya Universpenyulang Pujon yang berjumlah 117 bus. Universitas Brawliava awijaya Universitas awijaya **Universitas** vijava Universitas Brawliava Universitas Brawijaya awijaya awijaya **1.4 Tujuan** awijaya Universitas Brawliava Brawliava awijaya Berdasarkan rumusan masalah di atas, tujuan yang ingin dicapai dalam penelitian tesis awijaya awijaya ini adalah sebagai berikutniversitas Brawijaya Universitas Brawijaya Universitas Brawijaya 1. Menentukan titik lokasi optimal penempatan DG dengan menggunakan metode PSO awijaya awijaya awijaya Univers**dan Jaya**vijaya Universitas Brawijaya Universitas Brawijaya Universitas Brawijaya 2. Untuk mengetahui hasil dari optimasi menggunakan algoritma PSO dan Jaya dapat awijaya awijaya Universinengurangi rugi-rugi daya seberapa besar. Iversitas Brawijaya Universitas Brawijaya awijaya 3. Mengetahui kapasitas DG yang akan dipasang dengan ditentukan lokasinya yang awijaya awijaya awijaya Universoptimal untuk memperbaiki rugi-rugi daya pada penyulang Pujon.niversitas Brawijaya Universitas Brawijaya Universitas Brawijaya Universitas Brawijaya Universitas Brawijaya awijaya awijaya Universitas Brawijaya Universitas Brawijaya Universitas Brawijaya Universitas Brawijaya awijaya Universitas Brawijaya Universitas Brawijaya Universitas Brawijaya Universitas Brawijaya Ilniversitas Rrawijava Ilniversitas Rrawijava Ilniversitas Rrawijava wijaya Hniversitas Brawliava

wijaya **Universitas Brawijaya** universitas Brawijaya universitas Brawijaya **Universitas Brawijaya** Universitas Brawijaya Universitas Brawijaya Universitas Brawijaya Universitas Brawijaya awiiava Universitas Brawijaya Universitas Brawijava Universitas Brawijava awijaya Universitas Brawijaya Universitas Brawijava Universitas Brawijava Universitas Brawijava Universitas Brawijaya awijaya Universitas Brawijaya Universitas Brawijaya Universitas Brawijaya Universitas Brawijaya awijaya Universitas Brawijaya Universitas Brawijaya Universitas Brawijaya Universitas Brawijaya awijaya awijaya **Universitas Bra**wijaya<br>awijaya 5<sub>Un</sub> Manfaat <sub>Brawijaya</sub> Universitas Brawilaya Universitas Brawilaya Universitas Brawijava awijaya Universitas Brawijaya Universitas Brawijaya Universitas Brawijaya Penelitian tesis ini diharapkan dapat memberikan beberapa manfaat di antaranya sebagai Universitas Brawijava Universitas Brawijava awijaya awijaya awijaya berikutersitas Brawijaya<br>awijaya Universitas Brawijaya Universitas Brawijaya Universitas Brawijaya Universitas Brawijaya Universitas Brawliaya, Universitas Brawliaya, Universitas Brawliaya, Universitas Brawliaya<br>1. Sebagai perbandingan untuk penelitian selanjutnya. <sub>As Brawliaya</sub>, Universitas Brawliaya Universitas Brawijaya awijaya

awijaya 2. Sebagai bahan kajian untuk para akademisi dan peneliti yang akan mengembangkan kan mengembangkan kan mengembangkan kan mengembangkan kan mengembangkan kan mengembangkan kan mengembangkan kan mengembangkan kan mengembang awijaya Univ dengan menggunakan berbagai variasi metodeversitas Brawijaya Universitas Brawijaya awijaya

awijaya 3. Sebagai bahan referensi untuk akademisi, masyarakat, industri, dan pemerintah yang awijaya ersitas Brawijaya awijaya

awijaya

java

ava

vijava

awijaya

awijaya **Universitas B** awijaya Universitas awijaya Universi awijaya Unive awijaya Uni awijaya Uni awijaya Uni awijaya Uni awijaya Uni awijaya Univ awijaya Univ awijaya Unive awijaya Unive **Univers** awijaya awijava Univers awijaya Universit awijava Universitas **Universitas** awijava Universitas B awijaya awijaya **Universitas Bray** awijaya awijava awijaya awijaya awijaya awijaya awijaya awijaya awijaya awijaya

Universitas Brawijaya Universitas Brawijaya Universitas Brawijaya Universitas Brawijava Universitas Brawijaya Universitas Brawijaya Universitas Brawijaya Universitas Brawijaya Universitas Brawijava Universitas Brawijaya awijaya Universitas Brawijaya Universitas Brawijaya awijaya Universitas Brawijaya awijaya Universitas Brawijaya awijaya Universitas Brawijaya awijaya wijaya Ilniversitas Brawliava

NULTERSI

Universites Entrying universitas Brawijaya Universitas Brawijaya Universitas Brawijaya Universitas Brawijaya Universitas Brawijaya Universitas Brawijava Universitas Brawijava Universitas Brawijaya Universitas Brawijaya Universitas Brawijaya Universitas Brawijaya Universitas Brawijaya Universitas Brawijaya Universitas Brawijaya Universitas Brawijaya Universitas Brawijava Universitas Brawijava Universitas Brawijaya Universitas Brawijaya Universitas Brawijaya Universitas Brawijaya Universitas Brawijaya Universitas Brawijaya Universitas Brawijaya Universitas Brawijaya Universitas Brawijaya Universitas Brawijaya Universitas Brawijaya Universitas Brawijaya Universitas Brawliava Universitas Brawliava

**Brawliava** 

Universitas Br<br>
Universitas Br<br>
Universitas Brawijaya<br>
Universitas Brawijaya<br>
Universitas Brawijaya<br>
Universitas Brawijaya<br>
Universitas Brawijaya<br>
Universitas Brawijaya<br>
Universitas Brawijaya<br>
Universitas Brawijaya<br>
Univer Universitas Brawijaya Universitas Brawljava Universitas Brawijaya Universitas Brawijaya Iniversitas Brawijaya iversitas Brawijaya liversitas Brawijaya iversitas Brawijaya hiversitas Brawijaya niversitas Brawijaya Iniversitas Brawijaya Universitas Brawijaya Universitas Brawljaya Universitas Brawijaya Universitas Brawijava Universitas Brawijaya Universitas Brawijaya Universitas Brawijaya Universitas Brawijaya Universitas Brawijaya Universitas Brawijaya Universitas Brawijaya Universitas Brawijaya Universitas Brawilaya Universitas Brawijaya Universitas Brawijaya Universitas Brawijaya Universitas Brawijaya Universitas Brawijaya Universitas Brawijaya Universitas Brawijaya Universitas Brawijaya Universitas Brawijaya Universitas Brawijaya Universitas Brawijaya **Hniversitas Brawliava** 

universitas Brawijaya Universitas Brawijaya Universitas Brawijaya **universitas Brawijaya** iwijaya Universitas Brawijaya Universitas Brawijaya awijaya Universitas Brawijava Universitas Brawijaya Universitas Brawijaya Universitas Brawijaya awijaya Universitas Brawijaya Universitas Brawijaya Universitas Brawliava Universitas Brawliava Universitas Brawliava awijaya Universitas Brawijaya Universitas Brawijaya Universitas Brawijaya Universitas Brawijaya Universitas Brawijaya awijaya Universitas Brawijaya **BAB** Titas Brawijaya Universitas Brawijaya Universitas Brawijaya awijaya Universitas Brawliaya<br>Universitas Brawl**DASAR TEORI** Brawljaya Universitas Brawijaya Universitas Brawijaya awijaya awijaya Universitas Brawijaya Universitas Brawijaya Universitas Brawliava Universitas Brawijaya Universitas Brawijaya awijaya Universitas Brawljaya **2.1 Tinjauan Pustaka** Liiversitas Brawijaya Universitas Brawijaya Universitas Brawijaya<br>2.1 **Tinjauan Pustaka** niversitas Brawijaya Universitas Brawijaya Universitas Brawijaya awijaya Universitas Brawijaya awijaya awijaya Niazi melakukan pengoptimalan penempatan dan penentuan ukuran *Distributed Generatin* awijaya (DG) menggunakan metode PSO (Niazi & Lalwani, 2017) untuk menangani permasalahan pada awijaya awijaya kenaikan permintaan energi listrik yang meningkat sehingga membuat tekanan pada awijaya **Universitas Rra** pembangkit, *Distributed Generation Units* (DGU) merupakan pembangkit tenaga listrik dari awijaya awijaya sumber energi lokal yang dapat diperbaharui atau tidak dapat diperbaharui. Versitas Brawijaya awijaya ava Universitas Brawijaya Manfaat DG meliputi mengurangi biaya modal karena ukurannya yang berkurang, awijaya awijaya menghilangkan kebutuhan akan konstruksi besar karena dapat dibangun di lokasi konsumen, awijaya penempatan DG secara lokal dapat mengurangi beban pada jalur distribusi dan transmisi, awijaya awijaya beberapa teknologi DG dapat diperbaharui dan bebas polutan, dengan beberapa teknologi seperti awijaya matahari atau angin, ini adalah bentuk energi terbarukan, keandalan dan efisiensi pasokan listrik awijaya awijaya iiversitas Brawijaya ke konsumen meningkat. awijaya hiversitas Brawijava Rajalakshmi dan kawannya pada risetnya melakukan pemasangan DG di lokasi yang awijaya awijaya optimal (Rajalakshmi & Durairaj, 2016) dapat meningkatkan kinerja sistem distribusi serta awijaya menyajikan solusi biaya yang efektif sehingga memberikan dimensi baru pada perencanaan awijaya awijaya sistem distribusi, hal ini membuat solusi pemecahan masalah DG menjadi dua langkah yaitu, awijaya menemukan bus penempatan optimal dalam sistem distribusi serta ukuran optimal DG dalam awijaya awijaya riset ini mengulas PSO dan *hibrida* dari Algoritma PSO yang diformulasikan untuk penempatan awijaya awijaya DG menjadi salah satu metode pengoptimalan *meta-heuristik* yang sesuai dengan masalah awijaya llniversit rawijaya Universitas Brawijaya optimasi stokastik. awijaya a universitas Brawijaya Universitas Brawljaya

Kajian ini telah menunjukkan bahwa Algoritma PSO sangat efisien dalam menangani awijaya penempatan DG dan masalah ukuran, *Distributed Generation* (DG) menurut definisi adalah

sumber daya kecil (kira-kira 10 MW atau kurang) yang terhubung di gardu induk, *feeder* distribusi atau terminal, instalasi di tempat yang tidak optimal dapat menyebabkan peningkatan

kerugian sistem yang mengakibatkan kenaikan biaya dan memiliki dampak *negative*. Periset telah mencoba berbagai metode komputasi tidak semua menghasilkan solusi global

di antara semua metode algoritma *Heuristik Meta* seperti GA, PSO, EP, memiliki dominasi yang sama dengan metode *deterministik*, tekniknya kuat dan bisa memberikan solusi optimal untuk

Universitas Brawijaya Universitas Brawijaya Universitas Brawijaya Universitas Brawijaya awijaya Universitas Brawijaya Universitas Brawijaya Universitas Brawijaya Universitas Brawijaya awijaya Ilniversitas Rrawijava Ilniversitas Rrawijava Ilniversitas Rrawijava wijaya Ilniversitas Brawijava

awijaya

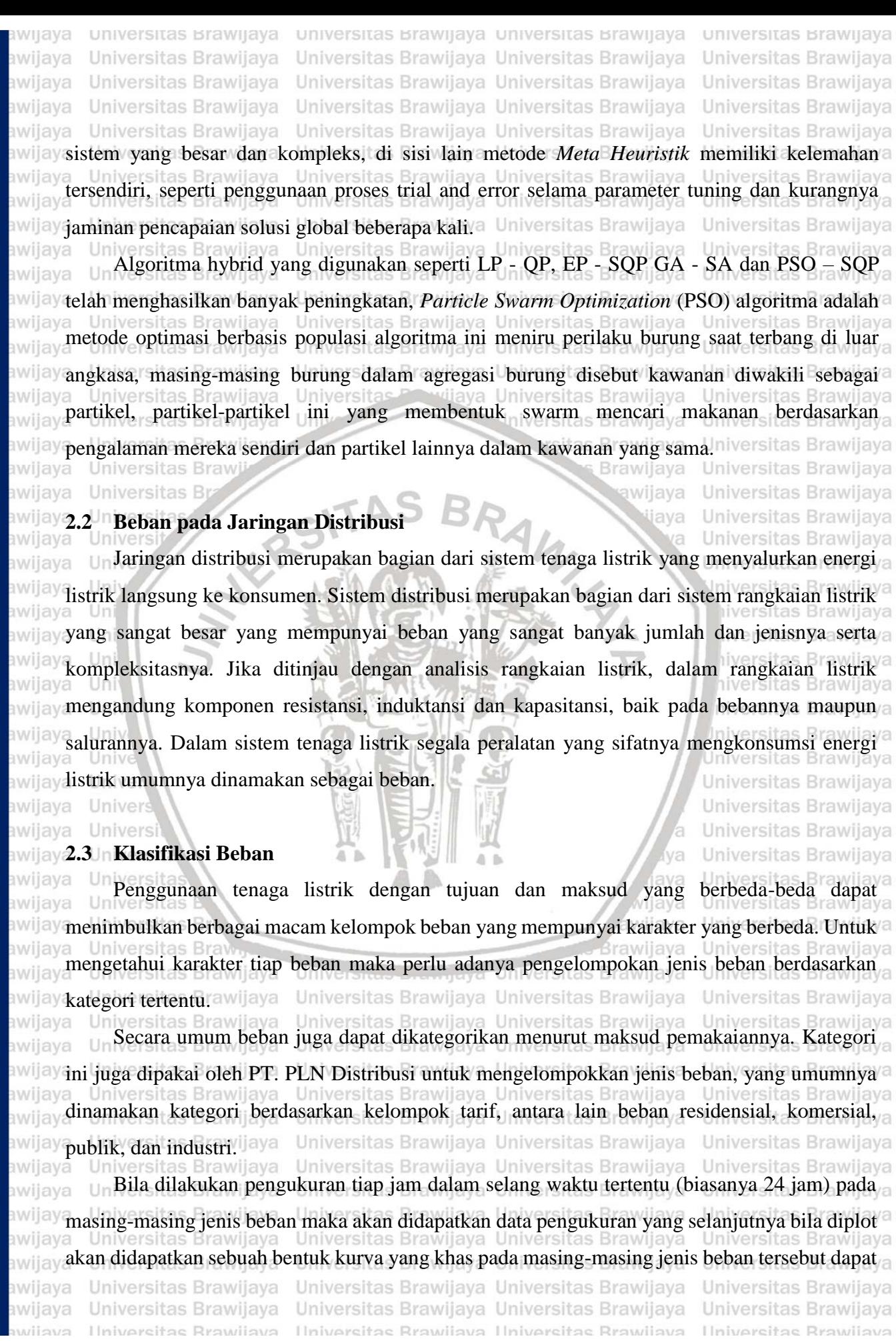

universitas Brawijaya universitas brawijaya universitas brawijaya universitas brawijaya iwijaya Universitas Brawijava Universitas Brawijaya Universitas Brawijaya Universitas Brawijaya awijaya Universitas Brawijaya Universitas Brawijaya Universitas Brawijaya Universitas Brawijaya awijaya Universitas Brawijaya Universitas Brawijaya Universitas Brawijaya Universitas Brawijaya awijaya awijaya Universitas Brawijaya Universitas Brawijaya Universitas Brawijaya Universitas Brawijaya awijaya dilihat pada Gambar 2.1. Bentuk kurva atau yang biasa disebut lengkung/kurva beban (*load curve*) menunjukkan variasi pembebanan setiap saat. Bentuk kurva beban tergantung dari jenis awijaya awijaya beban dan sifat beban tersebut. Itas Brawijaya Universitas Brawijaya Universitas Brawijaya awijaya Universitas Brawijaya Universitas Brawijaya Universitas Brawijaya awijaya Universitas Brawijaya Universitas Brawijaya Universitas Brawijaya awijaya s Brawijaya awijaya Unive jumlah sistim Unive s Brawijaya

awijaya awijaya Unive Unive awijaya Unive #"" awijaya Unive 4 so awijaya awijaya Unive Unive # 30 awijaya awijaya Unive awijaya Unive awijaya Unive awijaya Unive

awijaya

awijaya

awijaya

awijaya

awijaya

awijaya

awijaya

awijaya

awijaya

awijaya awijaya awijaya awijaya awijaya awijaya

awijaya

awijaya

wijaya

bository.ub.a

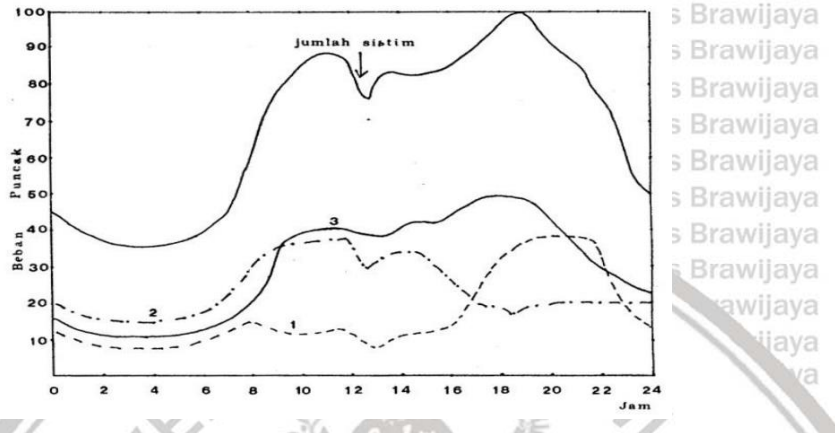

Universitas Brawijaya Universitas Brawijaya Universitas Brawijaya Universitas Brawijaya Universitas Brawijaya Universitas Brawijaya Universitas Brawijaya Universitas Brawijaya Universitas Brawijaya Universitas Brawijaya Universitas Brawijaya Universitas Brawijaya Universitas Brawijaya Universitas Brawijaya

Uni Gambar 2.1 Karakteristik Beban Harian untuk Beban Residensial, Komersial dan Uni

Industri. Uni

Uni

Uni

Sumber: (Zaini, 2015)

iiversitas Brawijaya hiversitas Brawijaya iiversitas Brawijava

Dari gambar di atas beban perumahan mencapai maksimum sekitar jam 18.00 sampai jam Univ 22.00 (grafik 1). Beban industri (grafik 2) mencapai maksimum pada siang dan malam,

awijaya sedangkan untuk industri yang beroperasi siang dan malam akan mempunyai bentuk kurva Universitas Brawijaya beban yang cukup seimbang antara siang dan malam.

Universitas Brawijaya Beban komersial (grafik 3) mencapai maksimum pada jam 17.00 – 19.00. Selama sehari semalam ternyata sistem tersebut mencapai maksimum di dua tempat, yaitu siang hari dan malam hari. Beban puncak pada siang hari terjadi pada jam 10.00-12.00 dan beban puncak pada Universitas Brawliava wijava malam hari terjadi pada jam 18.30-20.00 (Zaini, 2006). Brawijaya Universitas Brawijaya Secara total keseluruhan beban puncak pada malam hari lebih besar dari pada beban puncak pada siang hari. Beban puncak malam hari sebagian besar dipakai oleh beban perumahan dan komersial. Hal ini mungkin disebabkan karena pola pemakaian tenaga listrik untuk keperluan konsumtif yang terjadi pada malam hari, seperti penerangan jalan, penerangan rumah dan lain sebagainya, sedangkan untuk beban puncak pada siang hari diperkirakan digunakan ersitas Rrawijay oleh kelompok beban industri serta sebagian kelompok beban komersial dan sedikit kelompok beban perumahan. Pada umumnya kegiatan industri lebih besar pada siang hari walaupun ada beberapa jenis industri bekerja pada siang maupun malam hari. Meskipun demikian beban Universitas Brawijaya Universitas Brawijaya Universitas Brawijaya Universitas Brawijaya

Hniversitas Brawijava

Universitas Brawijaya Universitas Brawijaya Universitas Brawijaya Universitas Brawijaya Ilniversitas Rrawijava Ilniversitas Rrawijava Ilniversitas Rrawijava

awijaya awijaya awijaya awijaya awijaya awijaya awijaya awijaya awijaya awijaya awijaya awijaya awijaya

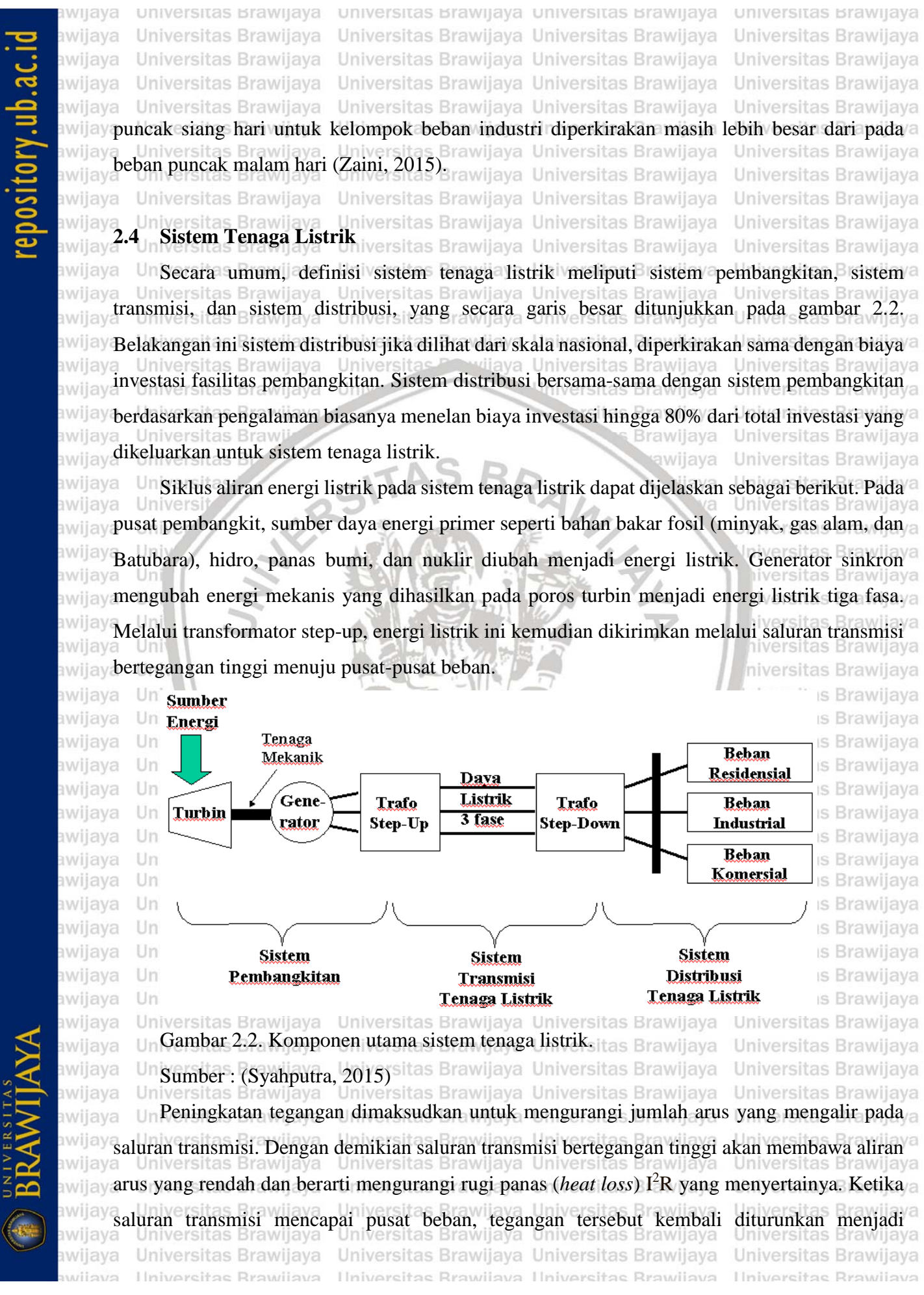

**universitas Brawijaya** Universitas Brawijaya Universitas Brawijaya Universitas Brawijaya iwijaya Universitas Brawijaya Universitas Brawijaya Universitas Brawijaya Universitas Brawijava awijaya Universitas Brawijaya Universitas Brawijaya Universitas Brawijaya Universitas Brawijaya awijaya Universitas Brawijaya Universitas Brawijaya Universitas Brawijaya Universitas Brawijaya awijaya Universitas Brawijaya Universitas Brawijaya Universitas Brawijaya Universitas Brawijaya awijaya awijaya tegangan menengah melalui transformator *step-down*. Di pusat-pusat beban yang terhubung dengan saluran distribusi, energi listrik ini diubah menjadi bentuk-bentuk energi terpakai awijaya awijaya awijaya lainnya seperti energi mekanis (motor), penerangan, pemanas, pendingin, dan sebagainya. awijaya Energi listrik merupakan bentuk energi yang sangat bermanfaat. Kemajuan suatu negara awijaya awijaya dapat diukur berdasarkan konsumsi energi listrik pada negara tersebut. Energi listrik merupakan bentuk energi yang "menyenangkan", karena dapat dengan mudah disalurkan serta awijaya awijaya awijaya dikonversikan ke berbagai bentuk energi lain. Energi listrik dibangkitkan pada pusat-pusat awijaya pembangkit tenaga listrik seperti pembangkit listrik tenaga air (PLTA), pembangkit listrik awijaya awijaya tenaga uap (PLTU), pembangkit listrik tenaga gas (PLTG), pembangkit listrik tenaga nuklir awijaya Brawijaya Universitas Brawijaya (PLTN), dan lain-lain. awijaya wijaya Universitas Brawijaya awijaya Pusat-pusat pembangkit listrik tersebut umumnya jauh dari daerah-daerah dimana energi awijaya listrik itu digunakan, yang disebut sebagai pusat-pusat beban (load centres). Oleh karena itu awijaya awijaya energi listrik yang dibangkitkan harus disalurkan melalui suatu saluran transmisi. Karena awijaya tegangan yang dihasilkan generator umumnya relatif rendah (berkisar 6 kV hingga 24 kV), maka awijaya awijaya tegangan ini biasanya dinaikkan dengan bantuan transformator daya ke tingkat tegangan yang awijaya awijaya lebih tinggi antara 30 kV sampai 500 kV (di beberapa negara maju bahkan sudah sampai 1000 awijaya Iniversitas Brawijaya kV). Jniversitas Brawijaya awijaya Tingkat tegangan yang lebih tinggi ini selain untuk memperbesar daya hantar saluran yang awijaya awijaya

berbanding lurus dengan kuadrat tegangan, juga untuk memperkecil rugi-rugi daya dan jatuh awijaya tegangan pada saluran. Dengan mempertinggi tegangan, maka timbul suatu persoalan lain yaitu awijaya awijaya tingkat isolasi yang harus lebih tinggi, dengan demikian biaya peralatan juga semakin tinggi. awijaya awijaya Penurunan tegangan dari tingkat tegangan transmisi pertama-tama dilakukan di gardu awijaya induk (GI), dimana tegangan diturunkan ke tegangan yang lebih rendah misalnya dari 500 kV awijaya awijaya ke 150 kV, atau dari 150 kV ke 70 kV, dan sebagainya. Kemudian penurunan kedua dilakukan awijaya di gardu induk distribusi dari 150 kV ke 20 kV atau dari 70 kV ke 20 kV. Tegangan 20 kV ini awijaya disebut tegangan distribusi primer. Brawijaya Universitas Brawijaya<br>Universitas Brawijaya Universitas Brawijaya Universitas Brawijaya Universitas Brawijaya awijaya Universitas Brawijaya Universitas Brawijaya

awijaya awijaya Universitas Brawijaya awijaya Universitas Brawijaya Universitas Brawijaya awijaya Universitas Brawijaya awijaya awijaya Universitas Brawijaya Universitas Brawijaya awijaya awijaya Universitas Brawijaya Universitas Brawijaya awijaya Universitas Brawijaya awijaya Hniversitas Brawijava wijava

Universitas Brawijaya Universitas Brawijaya Hniversitas Rrawliava Hniversitas Rrawliava Hniversitas Rrawliava

Universitas Brawijaya Universitas Brawljava Universitas Brawijaya Universitas Brawijaya

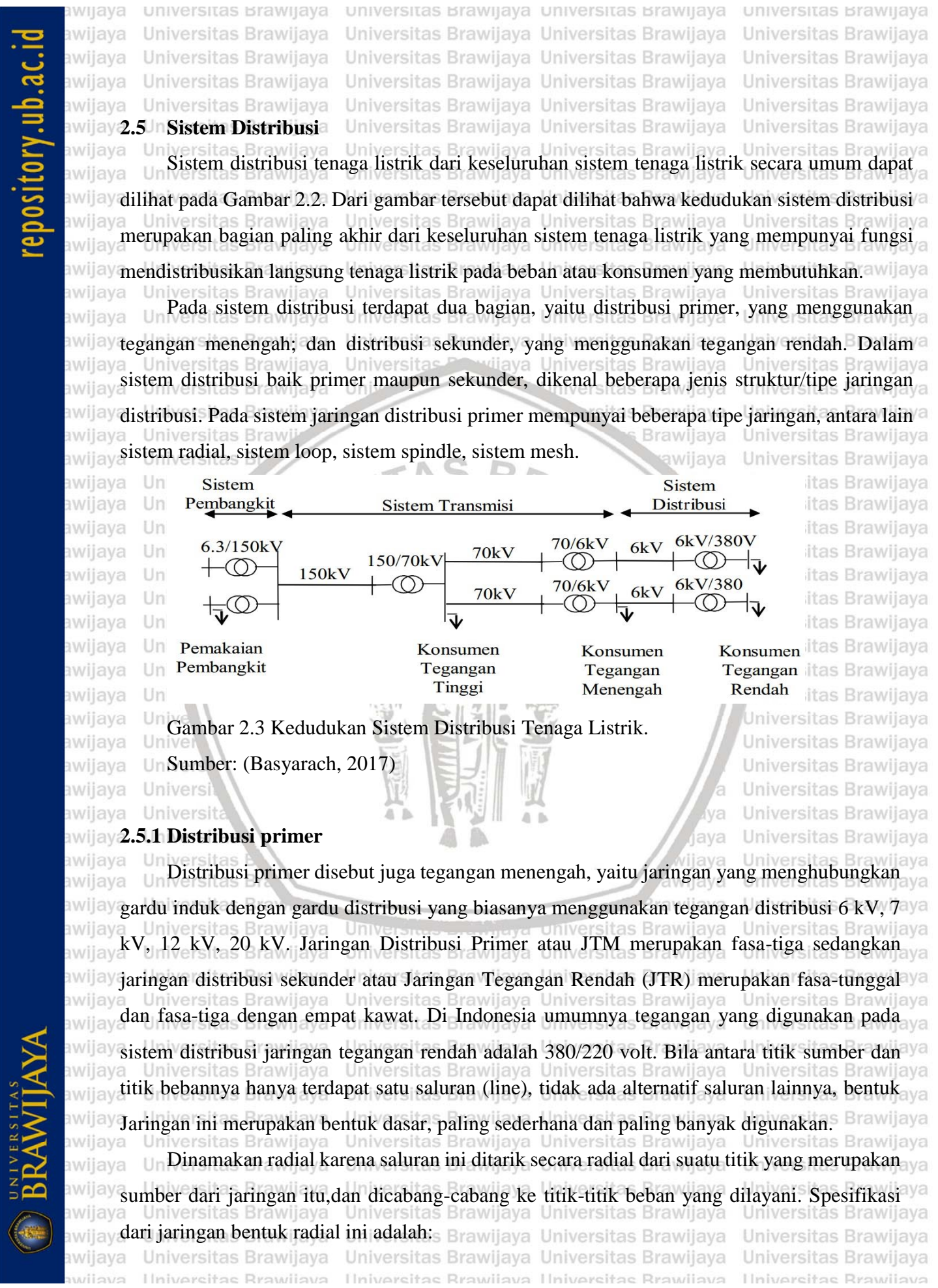

universitas Brawijaya universitas brawijaya universitas brawijaya universitas brawijaya iwijaya Universitas Brawijaya Universitas Brawijaya awijaya Universitas Brawijava Universitas Brawijaya awijaya Universitas Brawijaya Universitas Brawijaya Universitas Brawijaya Universitas Brawijaya awijaya Universitas Brawijaya Universitas Brawijaya Universitas Brawijaya Universitas Brawijaya Universitas Brawijaya Universitas Brawijaya Universitas Brawijaya Universitas Brawijaya awijaya Universit Bentuknya sederhana.itas Brawijaya Universitas Brawijaya awijaya Universitas Brawijaya Universitas Brawliaya, Universitas Brawliaya Universitas Brawliaya<br>Universitas Biaya investasinya relatip murah.<br>aya Universitas Brawliaya Universitas Brawijaya awijaya awijaya Universitas Brawljava awijaya 3. Kualitas pelayanan dayanya relatip jelek, karena rugi tegangan dan rugi daya yang awijaya Universitas Brawijaya Universitas Brawijaya Universitas Brawijaya Universitas Brawijaya<br>Universitas Prawijaya **interviewa de la province a Universitas Prawijaya** Universitas Prawijaya awijaya va Universitas Brawijaya Universitas Brawijaya awijaya 4. Kontinyuitas pelayanan daya tidak terjamin, sebab antara titik sumber dan titik beban awijaya hanya ada satu alternatif saluran sehingga bila saluran tersebut mengalami gangguan, awijaya awijaya maka seluruh ran.gkaian sesudah titik gangguan akan mengalami "black out" secara awijaya Universitas Brawijaya Universitas Brawijaya Universitas Brawijaya Universitas Brawijaya<br>Universitas Brawijaya Universitas Brawijaya Universitas Brawijaya awijaya Uni Iniversitas Brawijaya Universitas Brawijaya awijaya Jaringan distribusi radial ini memiliki beberapa bentuk modifikasi, antara lain: Radial awijaya tipe pohon, Radial dengan tie dan switch pemisah, Radial dengan pusat beban, Radial dengan pembagian phase area.<br>
Haya Universitas Brawijaya<br>
Miniversitas Brawijaya<br>
Universitas Brawijaya<br>
Universitas Brawijaya awijaya awijaya Universitas Brawijava pembagian phase area. awijaya Universitas Brawijaya Universitas Brawijaya awijaya Unive awijaya versitas Brawijaya **2.5.2 Sistem Distribusi Sekunder** ersitas Brawliava awijaya Sistem distribusi sekunder yang lazim disebut jaringan tegangan rendah (JTR) dimulai awijaya  $Un$ awijaya dari sisi sekunder trafo distribusi sampai dengan sambungan rumah (SR) pada pelanggan yang awijaya berfungsi untuk mendistribusikan energi listrik dari gardu distribusi ke pelanggan dengan awijaya awijaya tegangan operasi yakni tegangan rendah (400/230 Volt, 380/220 Volt). Pada saat ini sistem awijaya distribusi sekunder yang menggunakan kabel mulai banyak digunakan oleh PLN, untuk awijaya awijaya mengurangi gangguan yang disebabkan oleh gangguan pohon dan gangguan lain yang awijaya disebabkan oleh perbuatan manusia. Untuk kabel sambungan rumah (SR) ke pelanggan saat awijaya awijaya ini yang digunakan twisted kabel dengan inti penghantar dari material aluminium dan tembaga. awijaya Sistem jaringan sekunder yang baik pada saat ini harus memberikan taraf keandalan pada awijaya awijaya Universitas Bra jaringan tegangan rendah di daerah dengan kepadatan beban yang tinggi, dengan menjamin awijaya awijaya bahwa energi listrik yang sampai ke pelanggan mempunyai mutu yang baik, sehingga biayanya awijaya yang tinggi dapat dipertanggung jawabkan dan tingkat keandalan ini dipandang perlu. Univer awijaya awijaya Jaringan sekunder tegangan rendah mendapat suplay feeder terbanyak dari tiga atau lebih awijaya feeder, sehingga jika salah satu feeder primer terganggu, sisa jaringan sekunder akan dapat awijaya awijaya dengan mudah menampung beban dari feeder yang terganggu itu. Sistem demikian dinamakan awijaya jaringan kedua (*second contingency network*). Jaringan sekunder tegangan rendah harus awijaya awijaya didesain sedemikian rupa hingga terdapat pembagian beban dan pengaturan tegangan (*voltage*  awijaya

*regulation*) yang baik (Syahputra, 2015)awijaya awijaya Universitas Brawijaya Universitas Brawijaya Universitas Brawijaya Universitas Brawijaya awijaya Universitas Brawijaya Universitas Brawijaya Universitas Brawijaya Universitas Brawijaya Ilniversitas Rrawijava Ilniversitas Rrawijava Ilniversitas Rrawijava wijaya Ilniversitas Brawijava

awijaya

awijaya

awijaya

awijaya

ıwijaya

awijaya

awijaya

awijaya

awijaya

awijaya

awijaya awijaya

awijaya

awijaya

awijaya

iwe

iwijaya **universitas Brawijaya** Universitas Brawijaya awiiava awijaya ersitas Brawijaya ersitas Brawijava awijava Universitas Brawijaya awijaya

Universitas Brawijaya Universitas Brawijaya Universitas Brawijaya Universitas Brawijaya Universitas Brawijaya Universitas Brawijaya Universitas Brawijaya Universitas Brawijaya Universitas Brawijaya Universitas Brawijaya

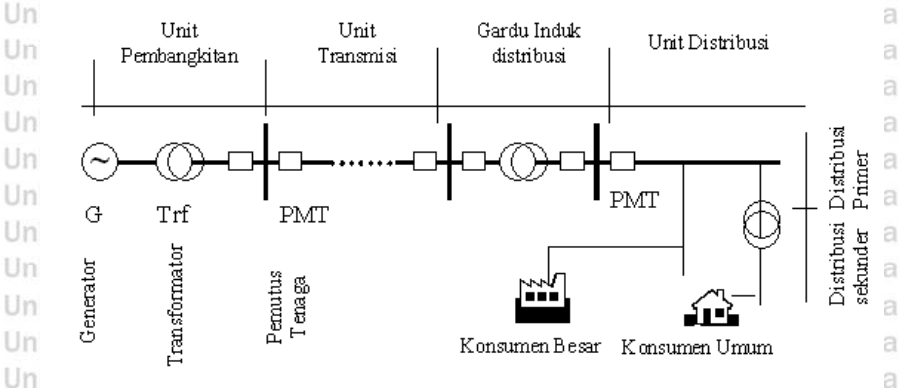

Universitas prawijaya niversitas brawijayā Gambar 2.4 Lokasi distribusi primer dan distribusi sekunder **Brawijava** Sumber : (Syahputra, 2015)<br>Wersitas vijava

**universitas Brawijaya** Universitas Brawijaya Universitas Brawijaya Universitas Brawijava Universitas Brawijaya Universitas Brawijaya Universitas Brawijaya Universitas Brawijaya Universitas Brawijaya Universitas Brawijaya Universitas Brawijava Universitas Brawijaya Universitas Brawijaya Universitas Brawijava Universitas Brawijaya Universitas Brawijaya Universitas Brawijaya Universitas Brawijaya Universitas Brawijaya Universitas Brawijaya Universitas Brawijava Universitas Brawijaya Universitas Brawijaya

### awi **2.5.3 Sistim Distribusi Radial** WE

awijaya Un Sistim distribusi Radial merupakan jaringan sistem distribusi primer yang sederhana, dan Va banyak dioperasikan dalam sistem distribusi. Dikarenakan biaya untuk membentuk jaringan **NG**  $\mathbb{R}^{|V|}$ ini cukup murah. Jaringan ini dinamakan jaringan radial karena saluran ini ditarik secara radial $\mathbb{N}^{\mathbb{C}}$ dari suatu titik sumber dan dicabang - cabangkan ke titik beban. Sehingga bentuk jaringan **AVE** awilay radial ini tampak seperti cabang pohon dengan jalur utama yang terhubung ke rangkaian yang va awijay ersitas Brawijaya lebih kecil yakni menuju beban. WE Universitas Brawijaya

awij aya Un Pada jaringan ini arus yang paling besar adalah yang paling dekat dengan Gardu induk. Tipe ini dalam penyaluran energi listrik kurang handal karena bila terjadi gangguan pada **IWE** ay penyulang maka akan menyebabkah teijadinya pemadaman pada penyulang tersebut. Brawijaya laya UnSumber yang berasal dari satu titik yang menuju percabangan menyebabkan perbedaan ya arus beban yang mengalir pada setiap saluran. Sehingga terjadi perbedaan luas penampang konduktor. Hal ini juga akan menyebabkan saluran yang lokasinya paling dekat dengan gardu WE induk memiliki luas penampang yang lebih besar dan saluran cabang - cabangnya. Untuk itu, awijaysemakin dekat suatu saluran dengan sumber maka luas penampang semakin kecilsitas Brawijaya Pada jaringan ini, satu atau beberapa sumber hanya akan ada dalam area yang sama sehingga ketika terjadi gangguan maka area tersebut akan terkena dampak dari gangguan karena daya listrik mengalir sepanjang jalur tunggal yaitu jalur yang terhubung antara setiap pelanggan dan gardu. Jika terganggu, akan mengakibatkan hilangnya sumber energi yang didistribusikan kepada pelanggan. Konfigurasi jaringan ini dapat diperlihatkan pada gambar

Universitas Brawijaya Universitas Brawijaya Universitas Brawijaya Universitas Brawijaya Universitas Brawijaya Universitas Brawijaya Universitas Brawijaya Universitas Brawijaya awijaya Ilniversitas Rrawijava Hniversitas Rrawliava Hniversitas Rrawliava Ilniversitas Rrawliava wijovs

### bository.ub.a

awijaya

awijaya

awijaya awijaya awijaya awijaya awijaya awijaya awijaya awijaya awijaya awijaya

awijaya

awijaya

awijaya awijaya

awijaya awijaya awijaya awijaya awijaya awijaya awijaya awijaya awijaya

Univ

iwijaya universitas Brawijaya awijaya Universitas Brawijaya awijaya Universitas Brawijaya Universitas Brawijaya awijaya Universitas Brawijaya awijaya Universitas Brawijaya awijaya Universitas Brawijaya awijaya Universitas Brawijaya awijaya Universitas awijaya

Universit

awijaya Universitas Universitas Brav<sub>G</sub>rya<br>Universitas Brawijaya awijaya awijaya awijaya Universitas Brawijaya awijaya Universitas Brawijaya Univergambar 2.5 Sistem distribusi radial awijaya awijaya

Sumber : (Syahputra, 2015)

Universitas Brawijaya Universitas Brawijaya Universitas Brawijaya Universitas Brawijaya Universitas Brawijaya Universitas Brawijaya Universitas Brawijaya Universitas Brawijaya Universitas Brawijaya Universitas Brawijaya Universitas Brawijay iiversitas Brawijaya Universitas Brawijay niversitas Brawijaya niversitas Brawijava Brawijay JTM Brawijaya Univers Univers Univers **Irawijaya** lava Univers Universitas Brawijaya Universitas Brawijaya Universitas Brawijava Universi **JTR** rawijava Universitas Brawijava niversitas Brawijaya

Universitas Brawijaya Universitas Brawijaya

**universitas Brawijaya** Universitas Brawijaya Universitas Brawijaya Universitas Brawliava Universitas Brawijaya Universitas Brawijaya Universitas Brawijaya Universitas Brawijaya Universitas Brawijaya Universitas Brawijaya Universitas Brawijaya Universitas Brawijaya Universitas Brawijaya Universitas Brawijaya Universitas Brawijaya Universitas Brawijaya Universitas Brawijaya Universitas Brawijaya

**Jniversitas Brawijaya** Universitas Brawijaya

Universitas Brawijaya

**Brawijaya** 

**Brawijaya** 

**Brawijava** 

**Brawijaya** 

itas Brawijaya

Pada konfigurasi ini memiliki kekurangan dalam hal kualitas pelayanan daya dan kontinuitas pelayanan yang buruk. Kualitas daya kurang baik disebabkan oleh deviasi tegangan dan rugi daya yang relatif besar. Hal yang mempengaruhi semakin buruknya kualitas daya adalah besar nilai impedansi dan nilai arus yang melewati saluran. Konfigurasi ini memiliki kontinuitas yang kurang baik disebabkan hanya memiliki satu alternatif saluran sehingga saat saluran terjadi gangguan maka saluran sesudah gangguan akan mengalami Un hiversitas Brawijaya pemadaman total selama gangguan tersebut belum teratasi. niversitas Brawijaya

### **2.5.4 Analisa Aliran Daya**

Studi aliran daya merupakan bagian yang penting dalam sebuah sistem tenaga listrik. Dengan ini dapat diketahui sudut dan besar tegangan pada tiap bus, impedansi saluran, daya aktif, dan daya reaktif yang mengalir pada saluran transmisi. Besaran tersebut berguna untuk mengevaluasi kineija suatu sistem tenaga listrik dan juga menganalisis kondisi pembangkitan, saluran transmisi, dan beban dalam kondisi normal hingga kondisi saat mengalami ketidakstabilan. Untuk itu dibutuhkan studi aliran daya sehingga diketahui kondisi sebenarnya dari suatu sistem tenaga listrik. Brawijaya Universitas Brawijaya Universitas Brawijaya itas Brawijaya Universitas Brawijaya Universitas Brawijaya Pada umumnya permasalahan yang timbul dari studi aliran daya adalah ketika beban antara fasa satu dengan lainnya tidak seimbang. Oleh karena itu dalam penyelesaian studi aliran daya, sistem diasumsikan dalam keadaan stabil, beban seimbang antar fasa, dan tidak mengalami gangguan sehingga perhitungannya dalam satu fasa (Saadat, 2004) Brawijaya Pada umumnya permasalahan yang timbul dari studi aliran daya adalah ketika beban 1 Ini as Brawiia antara fasa satu dengan lainnya tidak seimbang. Oleh karena itu dalam penyelesaian studi Universitas Brawijaya Universitas Brawijaya Universitas Brawijaya Universitas Brawijaya

awijaya Hniversitas Brawijava avijava

Universitas Brawijaya Universitas Brawijaya Universitas Brawijaya Universitas Brawijaya Hniversitas Rrawliava Hniversitas Rrawliava Hniversitas Rrawliava

awijaya awijaya awijaya awijaya awijaya awijaya awijaya awijaya awijaya awijaya awijaya awijaya

Universitas Brawijaya Universitas Brawijaya iwijaya universitas Brawijaya universitas Brawijaya Universitas Brawijaya Universitas Brawijaya Universitas Brawijava Universitas Brawijaya awiiava awijaya ersitas Brawijava Universitas Brawijaya Universitas Brawijaya Universitas Brawijaya awijava Universitas Brawijaya Universitas Brawijaya Universitas Brawijaya Universitas Brawijaya Universitas Brawijaya Universitas Brawijaya Universitas Brawijaya Universitas Brawijaya awijaya awijayaliran daya, sistem diasumsikan dalam keadaan stabil, beban seimbang antar fasa, dan tidakaya mengalami gangguan sehingga perhitungannya dalam satu fasa (Saadat, 2004) ersitas Brawijaya as Brawijaya awijaya Perhitungan aliran daya mencakup tegangan, daya aktif, daya reaktif, daya total yang mengalir pada saluran transmisi atau antar bus hingga daya aktif dan reaktif yang dihasilkan oleh generator atau pembangkitan. Bus yang dimaksudkan terbagi menjadi tiga bagian, yaitu: awijaya **Universitas B** ersitas *Brawliava* 1. Slack bus atau disebut juga swing bus / bus referensi. Pada bus ini nilai tegangan awijaya awijaya dipertahankan (Magnitude tegangan sebesar I p.u). Dalam suatu sistem tenaga listrik awijaya ditetapkan I bus sebagai penyuplai kekurangan daya yang dibangkitkan oleh bus-bus awijaya awijaya pembangkitan yang lain. Rugi-nigi daya tidak dapat diprediksi juga beban yang terus awijaya Brawijava mengalami fluktuasi dan daya P dan Q yang dikirim bus ini berubah-ubah sesuai awijaya niversitas Brawijava awijaya dengan kekurangan daya yang dialami. awijaya Universitas Brawijaya 2. Bus Generator atau disebut juga Voltagc Controlled Bus merupakan bus penyuplai awijaya awijaya daya aktif dan reaktif yang ditetapkan. Berbeda dengan Slack bus, bus ini menyuplai awijaya penuh berdasarkan ketetapan. Daya P dan Q tidak berubah-ubah, sehingga nilai awijaya Uni awijaya iversitas Brawijaya Uni tegangan pada bus ini berubah-ubah. awijaya Uni iiversitas Brawijava 3. Load bus atau bus beban merupakan bus tempat beban-beban. Besar nilai beban tidak awijaya awijaya dapat ditentukan tetapi biasanya pada studi aliran daya diambil nilai beban puncak awijaya sebagai data. Untuk kebutuhan studi aliran daya, terdapat data-data dari bus dan data awijaya awijaya dari saluran transmisi pada sebuah sistem tenaga listrik. Dala-data yang terdapat pada awijava tiap-tiap bus meliputi: magnitude tegangan dalam p.u., sudut tegangan (0), besar awijaya awijaya pembebanan yang terdiri dari daya aktif (P) dan daya reaktif (Q), besar pembangkitan awijava yang terdiri dari daya aktif (P), daya reaktif (Q), Qmin, dan Qmax, sedangkan dataawijaya awijaya data yang terdapat pada saluran transmisi meliputi: resistansi saluran transmisi dalam awijaya awijaya p.u., reaktansi saluran transmisi dalam p.u., tap trafo (biasanya bernilai 1), dan rating Universitas Brawijaya, Universitas Brawijaya Universitas Brawijaya, Universitas Brawijaya<br>Univ**tegangan dalam kilo volt (kV).** Brawijaya, Universitas Brawijaya, Universitas Brawijaya awijaya Brawijaya Universitas Brawijaya Universitas Brawijaya awijaya awijaya<sub>2.6</sub>Un**Daya**tas Brawijaya Universitas Brawijaya Universitas Brawijaya Universitas Brawijaya<br>awijaya **Univers**itas Brawijaya Universitas Brawijaya Universitas Brawijaya Universitas Brawijaya awijaya Pada sistem tenaga listrik terdapat perbedaan antara daya atau kekuatan ( power ) dan awijaya awijay energi; energi adalah daya dikalikan waktu sedangkan daya listrik merupakan hasil perkalian ava Universitas Brawiiava niversitas Brawijava s Brawliava tegangan dan arusnya, dengan satuan daya listrik yaitu watt yang menyatakan banyaknya tenaga listrik yang mengalir per satuan waktu ( Joule/s ).Universitas Brawijaya **Brawijaya** Universitas Brawijaya Universitas Brawijaya Universitas Brawijaya Universitas Brawijaya Universitas Brawijaya Universitas Brawijaya Universitas Brawijaya Universitas Brawijaya Universitas Brawijaya ava Universitas Brawijaya Universitas Brawijaya Universitas Brawijaya Universitas Brawijaya awijaya Ilniversitas Brawliava Ilniversitas Brawliava Ilniversitas Rrawijava Ilniversitas Rrawijava wijaya

iwijaya

awiiava awijaya

awijaya

awijaya awijaya awijaya awijaya awijaya awijaya awijaya awijaya awijaya awijaya awijaya awijaya awijaya awijaya awijaya awijaya awijaya Unive Unive awijaya awijaya Unive awijaya Uniy awijaya Uni awijaya Uni Uni awijaya awijaya Uni awijaya awijaya awijaya awijaya awijaya awijaya awijaya awijaya awijaya awijaya awijaya awijaya awijaya awijaya awijaya awijaya awijaya awijaya awijaya awijaya awijaya awijaya awijaya awijaya awijaya awijaya wijava

universitas Brawijaya universitas Brawijaya universitas Brawijaya **universitas Brawijaya** Universitas Brawijaya Universitas Brawijaya Universitas Brawijava Universitas Brawijaya Universitas Brawijava Universitas Brawijava Universitas Brawijaya Universitas Brawijaya Universitas Brawijaya Universitas Brawijaya Universitas Brawijaya Universitas Brawijaya Universitas Brawijaya Universitas Brawijaya Universitas Brawijaya Daya semu (kVA) yang dikirimkan dalam jaringan distribusi terdiri dari daya aktif (kW) dan daya reaktif (kVar). Hubungan antara daya aktif, daya reaktif dan daya semu dapat digambarkan dalam segitiga daya seperti terlihat pada Gambar 2.6 versitas Brawijaya Universitas Brawijaya Universitas Brawijaya Universitas Brawijaya<br>versitas Brawijaya Universitas Brawijaya Universitas Brawijaya Universitas Brawijaya Universitas Brawijaya Universitas Brawijaya Unive Dimana awijaya Universitas Brawijaya Universitas Brawijaya Universitas Brawijaya<br>Unive**P = daya** Universitas Brawijaya Universitas Brawijaya Universitas Brawijava Universitas Brawijava Universi arus rawijaya Universitas Powijaya Universitas Brawijaya Universitas Brawnaya<br>Unive<sup>y</sup> = tegangan Unive Universitas Brawijaya sitas Brawijaya Unive **Brawijaya** Unive Daya semu (S) Unive awijaya AWIN AL Daya reaktif (Q)

Θ

Daya aktif (P)

Gambar 2.6. Segitiga Daya

Univ Dari gambar tersebut dapat kita peroleh :

Univ

 $P = V.I.Cos \varphi$  (2.2)  $\sqrt{2\pi}$  (2.2)  $\sqrt{2\pi}$  (2.2)  $\sqrt{2\pi}$  (2.2)  $\sqrt{2\pi}$  (2.2)  $\sqrt{2\pi}$  (2.2)  $\sqrt{2\pi}$  (2.2)  $\sqrt{2\pi}$  (2.2)  $\sqrt{2\pi}$  (2.2)  $\sqrt{2\pi}$  (2.2)  $\sqrt{2\pi}$  (2.2)  $\sqrt{2\pi}$  (2.2)  $\sqrt{2\pi}$  (2.2)  $\sqrt{2\pi}$  (  $Q = V$ . I. Sin φ (2.3) wijaya  $S = V \cdot I$  Universitas Brawijaya Dalam sistem listrik arus bolak-balik, dikenal adanya 3 jenis daya untuk beban yang lava Universitas Brawijaya memiliki impedansi (Z), yaitu : vijava Universitas Brawliava Universitas Brawijaya awijaya Daya Aktif (P) Universitas Brawijava rawijaya Daya aktif (Active Power) disebut juga daya nyata yaitu daya yang dibutuhkan oleh beban. Satuan daya aktif adalah Watt. Tawijaya Universitas Brawijaya Universitas Brawijaya Universitas Brawijaya Unive **P**s <del>πa</del>V. I ra Cos φ Universitas Brawijaya Universitas Brawijaya Universitas 2.5) wijaya Universitas Brawijava, Universitas Brawijaya Universitas Brawijaya<br>Universitas Brawijaya Universitas Brawijaya Universitas Brawijaya Universitas Brawliava Universitas Brawijaya Daya Reaktif (Q)ijaya Universitas Brawijaya Universitas Brawijaya Universitas Brawijaya Unive Daya reaktif adalah daya yang timbul akibat adanya efek induksi elektromagnetik oleh beban yang mempunyai nilai induktif (fase arus tertinggal/lagging atau kapasitif (fase arus mendahului/leading). Satuan daya reaktif adalah Var. Universitas Brawijaya sitas Brawijaya Universitas Brawijaya Unive  $Q = V \cdot I \cdot \text{Sin } \varphi$  Universitas Brawijaya Universitas Brawijaya Universitas (2.6) wijaya Universitas Brawijaya Universitas Brawijaya Universitas Brawijaya Universitas Brawljaya Universitas Brawijaya Universitas Brawijaya Universitas Brawijaya Universitas Brawijaya Ilniversitas Brawliava Ilniversitas Brawliava Ilniversitas Rrawijava Ilniversitas Rrawliava

Universitas Brawijaya Universitas Brawijaya Universitas Brawijaya Universitas Brawijaya Universitas Brawijaya Universitas Brawijaya Universitas Brawijaya Universitas Brawijaya Universitas Brawijaya Universitas Brawijaya Universitas Brawijaya Universitas Brawijaya Universitas Brawijaya Universitas Brawijaya Iniversitas Brawijaya iversitas Brawijaya iiversitas Brawijaya iversitas Brawijaya hiversitas Brawijaya niversitas Brawijaya

java

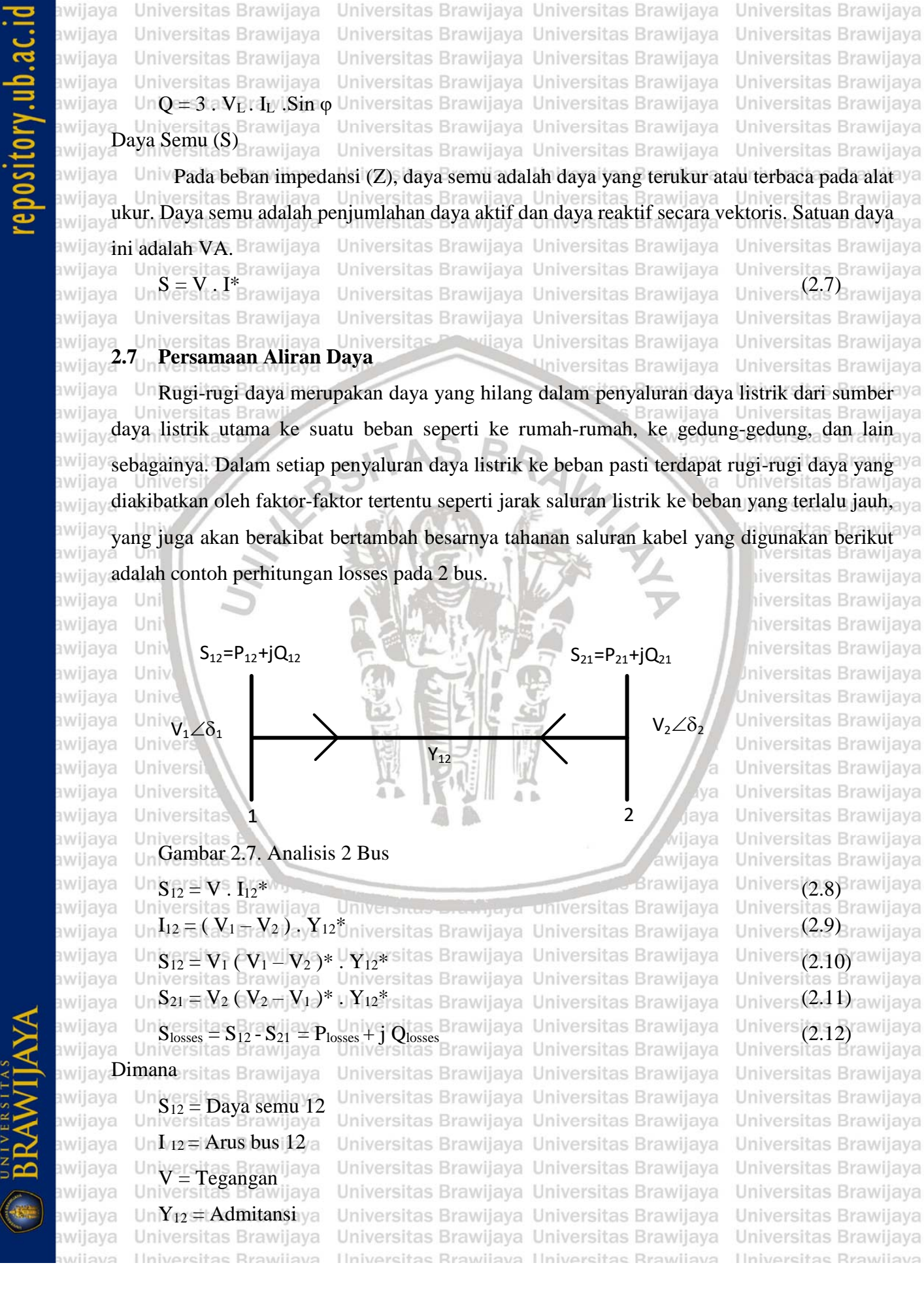

Universitas Brawijaya Universitas Brawijaya Universitas Brawijaya

**universitas Brawijaya** 

iwijaya

# pository.ub.a

**universitas Brawijaya** Universitas Brawijaya Universitas Brawijaya **universitas Brawijaya** iwijaya Universitas Brawijaya Universitas Brawijaya awijaya Universitas Brawijava Universitas Brawijaya awijaya Universitas Brawijaya Universitas Brawijaya Universitas Brawijaya Universitas Brawijaya awijaya Universitas Brawijaya Universitas Brawijaya Universitas Brawijaya Universitas Brawliava Universitas Brawijaya Universitas Brawijaya Universitas Brawijaya Universitas Brawijaya awijaya awijaya Universitas Brawijaya Universitas Brawijaya Universit Imajiner jaya Universitas Brawijaya Universitas Brawliava Universitas Brawijaya Universitas Brawijaya<br>Universitas = Daya Semu niversitas Brawijaya Universitas Brawijaya Universitas Brawijaya awijaya awijaya versitas Brawijaya Universitas Brawijaya Universitas Brawijaya Unive P<sub>losses</sub> Bi**Daya Aktif** niversitas Brawijaya Universitas Brawijaya<br>Universitas Brawijaya Universitas Brawijaya Universitas Brawijaya awijaya Universitas Brawijaya Universitas Brawijaya Universitas Brawijaya Universitas Brawijaya<br>Unive Qiosses = Daya Reaktif versitas Brawijaya Universitas Brawijaya awijaya Universitas Brawijaya awijaya tas Brawijaya Universitas Brawijaya Universitas Brawijaya Universitas Brawijaya Universitas Brawijaya Universitas Brawijaya Universitas Brawijaya awijaya **2.8<sub>ve</sub> Sistem Transmisi** Universitas Brawijaya Universitas Brawijaya Universitas Brawijaya<br>2.8<sub>ve</sub> Sistem Transmisi <sub>Universitas Brawijaya Universitas Brawijaya Universitas Brawijaya</sub> awijaya Universitas Brawijaya awijaya awijaya Sistem transmisi daya listrik adalah komponen sistem tenaga listrik yang menghubungkan awijaya sistem pembangkitan dan sistem distribusi Berdasarkan konstruksinya, saluran transmisi Universitas Brawiia arsitas Rrawija awijaya awijaya dibedakan atas saluran udara (*overhead lines*) dan saluran bawah tanah (*underground cable*). awijaya Saluran udara menyelurkan energi listrik melalui penghantar yang digantungkan pada menara Universitas Bray awijaya awijaya atau tiang transmisi dengan perantaraan isolator, sedang saluran bawah tanah menyalurkan awijaya energi listrik melalui kabel-kabel yang ditanam di bawah permukaan tanah. Kedua jenis saluran awijaya awijaya transmisi itu masing-masing mempunyai kelebihan dan kekurangan. Dibandingkan dengan awijaya saluran udara, saluran bawah tanah tidak terpengaruh oleh cuaca buruk, taufan. Hujan deras, awijaya awijaya iversitas Brawijaya angin kencang, petir, dan gangguan alam lainnya (Farihah, 2015). iiversitas Brawijava awijaya Selain itu saluran bawah tanah lebih estetis karena tidak menggangu pemandangan, awijaya awijaya sehingga tampak lebih rapi. Karena alasan-alasan ini saluran bawah tanah lebih disukai terutama awijaya untuk daerah yang padat penduduknya seperti daerah perkotaan. Akan tetapi dari segi investasi awijaya awijaya saluran bawah tanah lebih besar dibandingkan dengan saluran udara. Selain itu perbaikannya awijaya juga lebih sukar jika terjadi gangguan hubung singkat, kabel putus, dan lain-lain. awijaya awijaya Berdasarkan jenis arus yang digunakan, saluran transmisi dibedakan atas saluran transmisi awijaya awijaya arus bolak-balik (AC: alternating current) dan saluran transmisi arus searah (DC: direct current). awijaya Dalam sistem AC, penaikan dan penurunan tegangan transmisi dapat mudah dilakukan yaitu awijaya awijaya dengan menggunakan transformator. Karena alasan inilah sehingga dewasa ini saluran transmisi di dunia sebagian besar menggunakan saluran transmisi bolak-balik (AC). Dalam sistem awijaya awijaya awijaya transmisi AC ada yang menggunakan satu fase dan tiga fase. Sistem tiga fase mempunyai awijaya Universitas Brawijaya Universitas Brawijaya Universitas Brawijaya Universitas Brawijaya<br>beberapa keuntungan diantaranya: Brawijaya Universitas Brawijaya Universitas Brawijaya awijaya Universidaya yang disalurkan lebih besar, jaya Universitas Brawijaya<br>Universitas Brawijaya Universitas Brawijaya Universitas Brawijaya awijaya Universitas Brawijaya awijaya Universitas Brawijaya **2. nilai sesaatnya (instantaneous value) konstan, dan Brawijaya** awijaya Universitas Brawijaya Universitas prempunyai medan magnet putar. Jaya Universitas Brawijaya<br>Universitas prawijaya priversitas Brawijaya Universitas Brawijaya Universitas Brawijaya awijaya Universitas Brawijaya awijaya Universitas Brawijaya Universitas Brawijaya Universitas Brawijaya Universitas Brawijaya awijaya awijaya Universitas Brawijaya Universitas Brawijaya Universitas Brawijaya Universitas Brawijaya Universitas Brawijaya Universitas Brawijaya Universitas Brawijaya awijaya Universitas Brawijaya Ilniversitas Rrawliava Ilniversitas Rrawliava wijaya Hniversitas Brawliava Ilniversitas Brawijava

universitas Brawijaya Universitas Brawijaya Universitas Brawijaya Universitas Brawijaya iwijaya Universitas Brawijaya Universitas Brawijaya Universitas Brawijaya Universitas Brawijava awiiava awijaya Universitas Brawijaya Universitas Brawijaya Universitas Brawijaya Universitas Brawijaya Universitas Brawijaya Universitas Brawijaya Universitas Brawijaya Universitas Brawijaya awijaya Universitas Brawijaya Universitas Brawijaya Universitas Brawijaya Universitas Brawijaya awijaya awijaya Dewasa ini hampir seluruh penyaluran energi listrik di seluruh dunia dilakukan dengan menggunakan arus bolak-balik, karena penggunaan arus bolak-balik secara umum lebih unggul baik dari segi teknik maupun ekonomi. Namun sejak beberapa tahun terakhir penyaluran awijaya<br><sub>hwijay</sub>a menggunakan arus searah mulai dikembangkan di beberapa negara. Penyaluran dengan llniversi awijayteg<mark>angan searah mempunyai beberapa keuntungan diantaranya</mark>Brawijaya<br>awijaya : Universitas Brawijaya : Universitas Brawijaya Universitas Brawijaya Universitas Brawljaya awijaya Universitas Brawijaya Univisolasinya yang relatif sederhana, rawijaya Universitas Brawijaya Universitas Brawijaya awijaya 2. daya guna (efisiensi) yang lebih tinggi (karena faktor dayanya 1), dan wersitas Brawijaya awijaya awijaya versitas Brawijava  $\overline{3}$ . stabilitas sistem yang sangat baik, sehingga dapat digunakan untuk jarak yang sangat a awijaya Universitas Brawijaya<br>Universitas Brawii itas Brawijaya Universitas Brawijaya awijaya awijaya **Brawijava** Universitas Brawliava Akan tetapi persoalan ekonominya harus dihitungkan. Penyaluran tenaga listrik dengan awijaya awijaya sistem DC baru dapat dianggap ekonomis jika jarak saluran udara yang sangat jauh (di atas 400 awijaya<br><sub>awijay</sub> km) atau untuk saluran bawah tanah yang lebih dari 50 km. Hal ini disebabkan biaya peralatan pengubah AC ke DC atau sebaliknya (yaitu *converter* dan *inverter equipment*) sangat mahal. iversitas Brawijaya awijaya Uni iversitas Brawijaya hiversitas Brawijaya awijaya Uni niversitas Brawijaya **2.8.1 Tegangan Saluran Transmisi** awijaya Untuk daya yang sama, jika tegangan transmisi ditinggikan maka rugi-rugi transmisi dapat awijaya awilay diperkecil sehingga efisiensi transmisi akan naik. Akan tetapi peninggian tegangan transmisi berarti juga penaikan isolasi dan biaya peralatan dan gardu induk. Oleh karena itu pemilihan tegangan dilakukan dengan memperhitungkan daya yang disalurkan, jumlah rangkaian, jenis penyaluran, keandalan (*reliability*), biaya peralatan untuk tegangan tertentu, serta tegangantas Brawiiava awi awijay tegangan yang sekarang ada dan yang direncanakan. Kecuali itu, penentuan tegangan awilay merupakan bagian dari perancangan sistem secara keseluruhan (Farihah, 2015) ersitas Brawijaya awijaya Meskipun masih belum jelas menyebutkan keperluannya sebagai tegangan transmisi di awijaya **Indonesia, pemerintah telah menyeragamkan deretan tegangan tinggi seperti terlihat pada tabel** awijaya 1Universitas Brawijaya<br>awijaya Universitas Brawijaya Universitas Brawijaya Universitas Brawijaya Universitas Brawijaya Universitas Brawijaya Universitas Brawijaya Universitas Brawijaya awijaya Universitas Brawijaya Universitas Brawijaya Universitas Brawijaya Universitas Brawijaya Universitas Brawijaya Universitas Brawijaya Universitas Brawijaya Universitas Brawijaya awijaya awijaya Universitas Brawijaya Universitas Brawijaya Universitas Brawijaya Universitas Brawljava Universitas Brawijaya Universitas Brawijaya Universitas Brawijaya Universitas Brawijaya awijaya Universitas Brawijaya Universitas Brawijaya Universitas Brawijaya Universitas Brawijaya awijaya Universitas Brawijaya Universitas Brawijaya Universitas Brawijaya Universitas Brawijaya awijaya Universitas Brawijaya Universitas Brawijaya Universitas Brawijaya Universitas Brawijaya awijaya awijaya Universitas Brawijaya Universitas Brawijaya Universitas Brawijaya Universitas Brawijaya awijaya Universitas Brawijaya Universitas Brawijaya Universitas Brawijaya Universitas Brawijaya Hniversitas Rrawilava Hniversitas Rrawliava Hniversitas Rrawilava Hniversitas Brawliava wijava

awija

awijaya awijaya awijaya awijaya

awijaya awijaya

awijaya

awijaya

awijaya

awijaya

awijava awijaya

awijaya

awijaya

awijaya

Univ

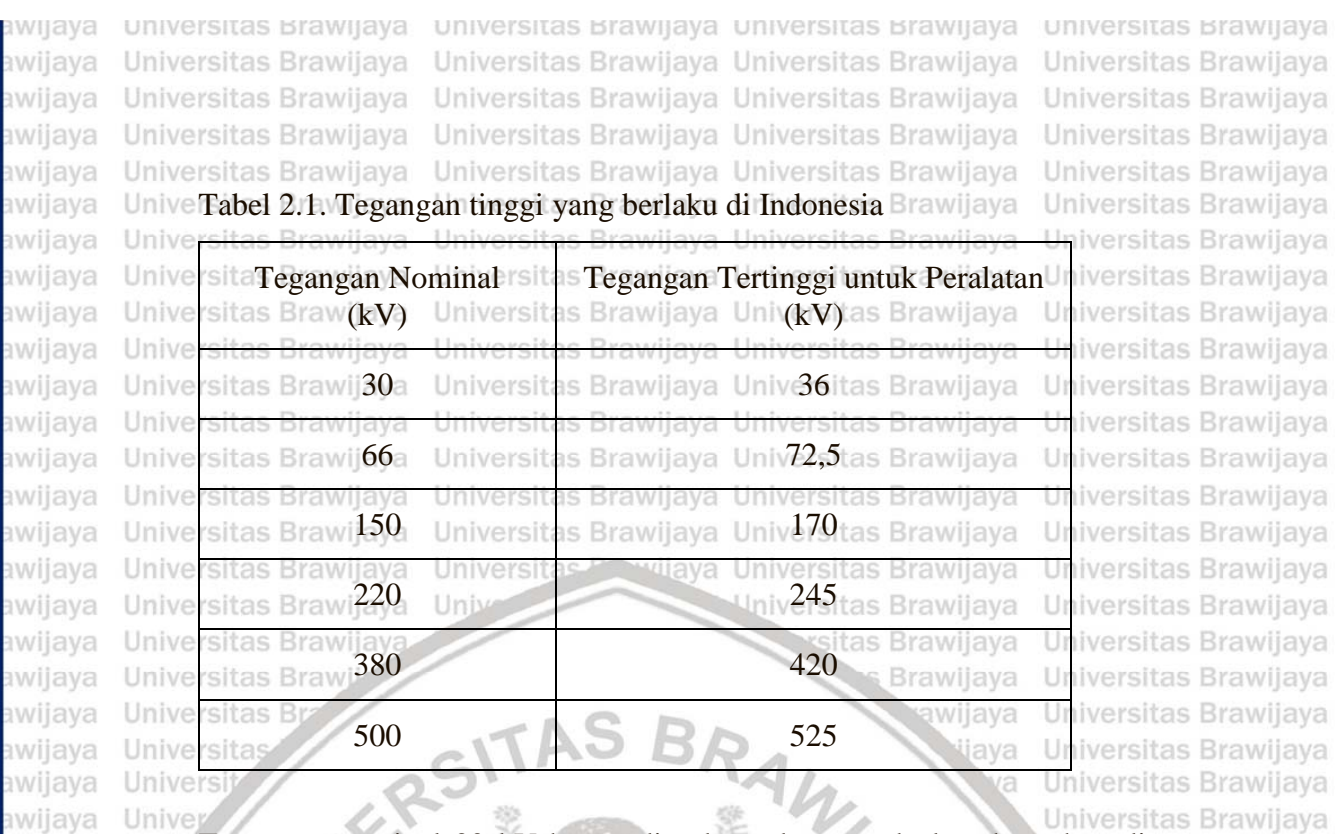

Tegangan nominal 30 kV hanya diperkenankan untuk daerah asuhan dimana tegangan distribusi 20 kV tidak dipergunakan. Penentuan tegangan di atas disesuaikan dengan rekomendasi International Electrotechnical Commission (IEC). hiversitas Brawijaya Uni hiversitas Brawijaya

niversitas Brawijaya

**Jniversitas Brawijaya** Universitas Brawijaya

Universitas Brawijaya

Universitas Brawijaya

Universitas Brawijaya

Universitas Brawijaya Universitas Brawliava

Universitas Brawliava

Universitas Brawijaya

Universitas Brawijaya

Universitas Brawijaya

### **2.8.2 Komponen Utama Saluran Transmisi**

Unive Komponen-komponen utama saluran transmisi terdiri dari,

Univers<sup>1</sup>. Menara transmisi atau tiang transmisi beserta fondasinya,

2. Isolator,

3. Kawat penghantar (*conductors*), dan

4. Kawat tanah (*ground wires*).

awijaya Universitas Braw

**Brawliava Universitas Brawijaya** awijaya **2.8.3 Menara Transmisi** awijaya ersitas Brawijaya Universitas Brawijaya Universitas Brawijaya awijaya

Menara transmisi adalah suatu bangunan penopang saluran transmisi yang dapat berupa menara baja, tiang baja, tiang beton bertulang, atau tiang kayu. Tiang-tiang baja, beton, dan

kayu umumnya digunakan pada saluran-saluran dengan tegangan kerja relatif rendah (di bawah 70 kV) sedang untuk saluran transmisi tegangan tinggi dan ekstra tinggi digunakan menara baja,

menara baja diklasifikasikan berdasarkan fungsinya yaitu menara dukung, menara sudut, menara percabangan, dan menara transposisi (Farihah, 2015) rawijaya Universitas Brawijaya Universitas Brawijaya Universitas Brawijaya Universitas Brawijaya Universitas Brawijaya Universitas Brawijaya Universitas Brawijaya Universitas Brawijaya Universitas Brawijaya Universitas Brawijaya Universitas Brawijaya Universitas Brawijaya Universitas Brawijaya Universitas Brawljaya Universitas Brawijaya Universitas Brawijaya Universitas Brawijaya Universitas Brawijaya Universitas Brawliava Universitas Brawliava wijaya Ilniversitas Rrawijava Ilniversitas Rrawliava

Universitas Brawijaya Universitas Brawijaya wijaya universitas Brawijaya **Universitas Brawijaya** Universitas Brawijava Universitas Brawijava Universitas Brawijava Universitas Brawijaya awijaya Universitas Brawijaya Universitas Brawijaya Universitas Brawijaya Universitas Brawijaya awijava Universitas Brawijaya Universitas Brawijaya Universitas Brawijaya Universitas Brawijaya Universitas Brawijaya Universitas Brawijaya Universitas Brawijaya Universitas Brawijaya awijaya Universitas Brawijaya Universitas Brawijaya Universitas Brawijaya **2.8.4 Isolator** Isolator digunakan untuk mencegah hubung singkat antara kawat penghantar dengan awijaya menara. Jenis isolator yang digunakan pada saluran transmisi adalah jenis porselin atau gelas. Akhir-akhir ini telah banyak dikembangkan jenis-jenis isolator yang baru diantaranya polimer, awijay**epoksi resin, dan lain-lain.** Universitas Brawijaya Universitas Brawijaya Universitas Brawijaya<br>awijaya Universitas Brawijaya Universitas Brawijaya Universitas Brawijaya Universitas Brawijaya awijava Berdasarkan penggunaan dan konstruksinya, dikenal tiga jenis isolator yaitu isolator jenis awijaya pasak, isolator jenis pos saluran, dan isolator gantung. Isolator jenis pasak dan pos saluran digunakan untuk saluran transmisi dengan tegangan kerja relatif rendah (kurang dari 33 kV), sedang isolator gantung dapat digandeng menjadi rentengan isolator yang jumlahnya Brawijaya Universitas Brawijaya **BWE** Universitas Br disesuaikan dengan kebutuhan (Farihah, 2015) wijaya Universitas Brawijaya iwa ava Universit Universitas Brawijava ava Universit awi Universitas Brawijaya **2.8.5 Kawat Penghantar AVE** Universitas Brawijaya awijaya Un Jenis-jenis kawat penghantar yang biasa digunakan pada saluran transmisi adalah tembaga awi dengan konduktivitas 100% (Cu 100%), tembaga dengan konduktivitas 97,5 %( Cu 97,5%), dan awijayaluminium dengan konduktivitas 61% (Al 61%). Kawat penghantar aluminium terdiri dari awijaya **berbagai jenis dengan lembang sebagai berikut:** iiversitas Brawijaya Univ $\text{AAC}$  = All Aluminium Conductor, yaitu kawat penghantar yang seluruhnya terbuat awijaya awijaya dari aluminium. awijaya Univer Universitas Brawijaya awijaya AAAC = All Aluminium Alloy Conducor, yaitu kawat penghantar yang seluruhnya awijava terbuat dari campuran aluminium. awijaya Università Universitas Brawijaya awijaya ACSR = Aluminium Conductor Steel Reinforced, yaitu kawat penghantar aluminium awijaya Universitas Br. berinti kawat baja. Universitas Brawijaya awijaya wiiava ACAR = Aluminium Conductor Alloy Reinforced, yaitu kawat penghantar aluminium awijava awijaya Universitas Brayang diperkuat dengan campuran logam. as Brawijaya Universitas Brawijaya awijaya awijaya **Universitas Bra** Universitas Brawijaya Universitas Brawijaya Universitas Brawijaya Kawat penghantar tembaga mempunyai beberapa kelebihan dibandingkan dengan kawat awijaya penghantar aluminium karena konduktivitas dan kuat tariknya lebih tinggi. Akan tetapi kelemahannya ialah untuk besar tahanan yang sama, tembaga lebih berat dari aluminium dan kelemahannya ialah untuk besar tahanan yang sama, tembaga lebih berat dari aluminium dan awijay juga lebih mahal. Oleh karena itu kawat penghantar aluminium telah menggantikan kawat awijay tembaga (Farihah, 2015) Universitas Brawijaya Universitas Brawijaya Universitas Brawijaya Universitas Brawijaya Universitas Brawijaya Universitas Brawijaya Universitas Brawijaya Untuk memperbesar kuat tarik kawat aluminium digunakan cmpuran aluminium awijava <sup>awijay</sup> (aluminium alloy). Untuk saluran-saluran transmisi tegangan tinggi, dimana jarak antar menara <sup>a</sup><br>awijaya Universitas Brawijaya Universitas Brawijaya Universitas Brawijaya Universitas Brawijaya awijaya Universitas Brawijaya Universitas Brawijaya Universitas Brawijaya Universitas Brawijaya Hniversitas Rrawliava Hniversitas Rrawliava Hniversitas Rrawliava Hniversitas Rrawliava wijaya

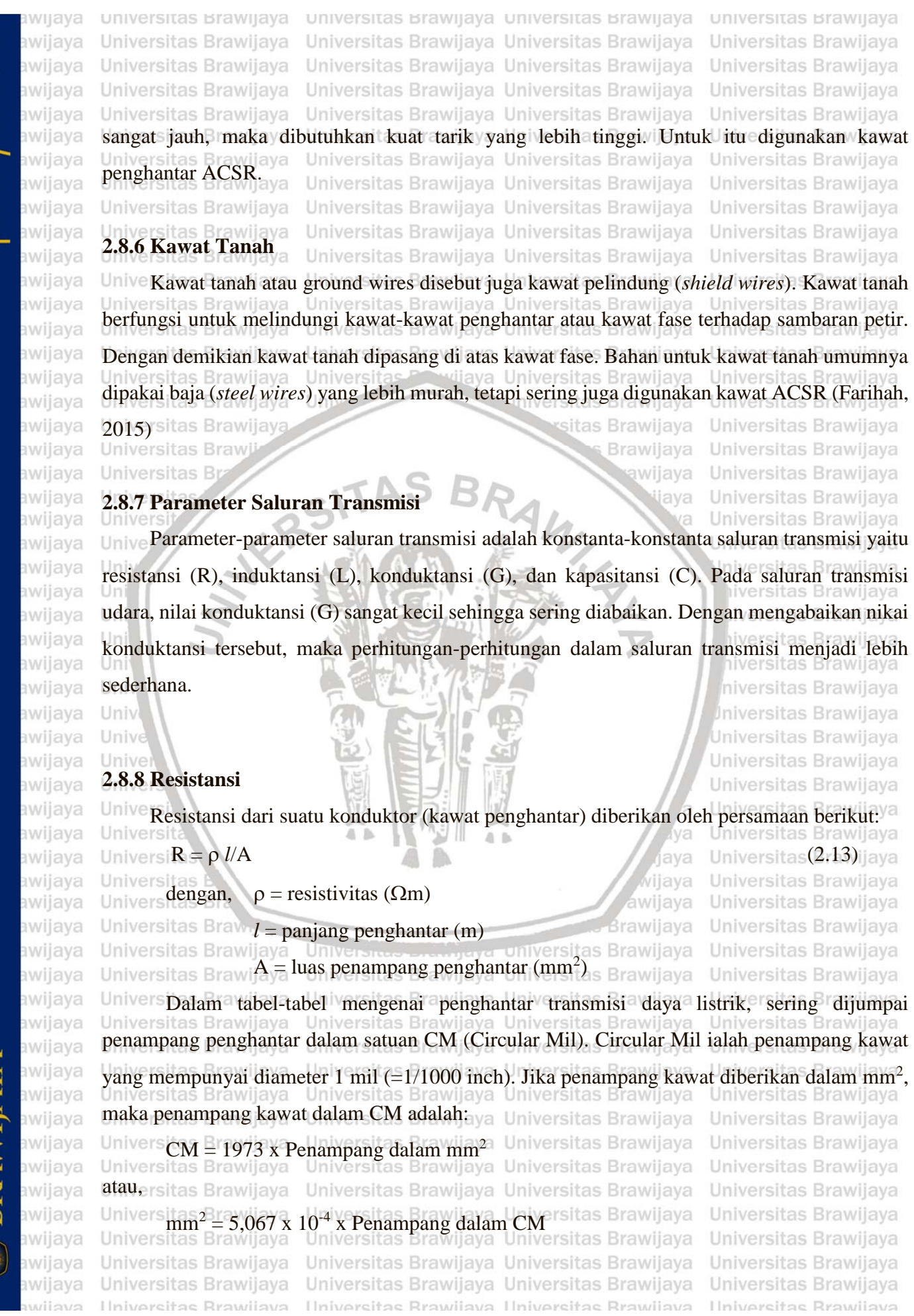

universitas Brawijaya universitas Brawijaya universitas Brawijaya universitas Brawijaya iwijaya Universitas Brawijaya Universitas Brawijaya Universitas Brawijaya Universitas Brawijava awiiava Universitas Brawijaya Universitas Brawijaya Universitas Brawijaya Universitas Brawijaya awijaya Universitas Brawijaya Universitas Brawijaya Universitas Brawijaya Universitas Brawijaya awijaya Universitas Brawijaya Universitas Brawijaya Universitas Brawijaya Universitas Brawijaya awijaya awijaya Univ Dalam sistem MKS satuan untuk resistivitas  $\rho$  diberikan dalam ohm meter, panjang a<br>Universitas Brawijaya Universitas Brawijaya Universitas Brawijaya Universitas Brawijaya awijaya<br><sub>awijay</sub> dalam meter, dan luas dalam meter kuadrat. Sistem yang lain (CGS), resistivitas dalam mikro awijay ohm centimeter, panjang dalam centimeter, dan luas dalam centimeter kuadrat. *ersitas Brawijaya* Universitas Brawijaya<br>Universitas Brawijaya kawat-kawat penghantar terdiri dari kawat pilin (stranded conductors), awijaya awijaya awijaya maka sebagai faktor koreksi untuk memperhitungkan pengaruh dari pilin itu, panjang kawat<sup>ra</sup><br>awijaya Universitas Brawijaya Universitas Brawijaya Universitas Brawijaya Universitas Brawijaya awijaya Universitas Brawijaya Universitas Brawijaya awijay dikalikan dengan 1,02 (2% untuk faktor koreksi). Universitas Brawijaya Universitas Brawijaya awijaya Univ Resistansi penghantar berubah oleh temperatur. Dalam batas temperatur 10°C hingga<sup>ra</sup><br>awijaya Universitas Brawijaya Universitas oleh temperatur. Brawijaya Universitas Brawijaya awijaya<br><sub>awijaya</sub> 100°C, maka untuk penghantar tembaga dan aluminium berlaku: <sub>awijaya</sub> Universitas Brawijaya sitas Brawijaya Universitas Brawijaya<br>Samawijaya Univers (2.14) awijaya Universitas Brawijaya awijaya  $R_{t2} = R_{t1} [1 + \alpha_{t1} (t_2 - t_1)]$ awijaya Universitas Brawijaya awijaya dengan,  $R_1$ 2 = resistansi pada temperatur t2 wijaya awijaya Un Universitas Brawijaya awijaya Uni Universitas Brawijaya  $R_{t1}$  = resistansi pada temperatur t<sub>1</sub> Universitas Brawijaya awijaya Unive  $\alpha_{t1}$  = koefisien temperatur dari resistansi penghantar pada temperatur t<sub>1</sub> °C. Wilaya awijaya Uni awijaya Un Dari persamaan (2.49) dapat dibuat persamaan: awijaya liversitas Brawijaya awijaya Uni hiversitas Brawijaya Un $R_{t2}$  /  $R_{t1}$  =[1 +  $\alpha_{t1}$  (t<sub>2</sub> – t<sub>1</sub>)] (2.15) with the set of the set of the set of the set of the set of the set of the set of the set of the set of the set of the set of the set of the set of the set of the s awijaya niversitas Brawijaya awijaya  $R_{t2}$  /  $R_{t1} = (T_0 + t_2)/(T_0 + t_1)$ Iniversitas Brawijaya awijaya dengan, Universitas Brawijaya awijaya awijaya Universitas Brawijaya Un $\alpha_{f1} = 1/(T_0 + t_1)$  atau,<br>Universi Universitas Brawijaya awijaya Universitas Brawijava awijava  $U_nT_0 = (1/\alpha_{t1}) - t_1$  (2.16) awilaya awijaya Dari persamaan di atas dapat dilihat bahwa -T<sub>0</sub> ialah temperatur dimana resistansi awijaya awijava penghantar akan menjadi nol, jika persamaan linier yang sama berlaku untuk daerah temperatur **Imilay itu. Dan jika ini benar maka –T** $\theta$  adalah sama dengan temperatur absolut -273°C. Untuk tembaga awijaya<br><sub>P</sub>wijaya (Cu) dengan konduktivitas 100%, koefisien temperatur dari resistansi pada 20°C adalah: rawijaya  $\text{Univ}$   $\mathcal{H}$   $\cong$  0,00393 ijaya Universitas Brawijaya Universitas Universitas Brawijaya<br>Universitas Brawijaya Universitas Brawijaya Universitas Brawijaya Universitas Brawijaya awijaya awijaya Universitas Brawijaya awijaya Unatau, itas Brawijaya Universitas Brawijaya Universitas Brawijaya Universitas Brawijaya  $T_0 = (1/0.00393) - 20 = 234.5$ °C Brawijaya Universitas Brawijaya<br>Universitas Brawijaya Universitas Brawijaya awijaya Universitas Brawijaya awijaya Universitas Brawijaya Un**Untuk tembaga dengan konduktivitas 97,5%, Universitas Brawijaya**<br>Universitas Brawijaya Universitas Brawijaya Universitas Brawijaya awijaya Universitas Brawijaya Universitas Brawijaya awijaya  $t_1 = 0,00383$ Universitas Brawijaya Universitas Brawijaya Universitas Brawijaya awijava Universitas Brawijaya<br>
Universitas Brawijaya Universitas Brawijaya Universitas Brawijaya Universitas Brawijaya awijaya tas Brawijava Universitas Brawijaya Universitas Brawijaya Universitas Brawijaya awijaya awijaya Universitas Brawijaya Universitas Brawijaya Universitas Brawijaya Universitas Brawijaya awijaya Universitas Brawijaya Universitas Brawijaya Universitas Brawijaya Universitas Brawijaya Ilniversitas Brawliava Ilniversitas Brawliava Ilniversitas Rrawijava Ilniversitas Rrawijava wijavs

# $\frac{1}{2}$   $\frac{1}{2}$   $\frac{1}{2}$   $\frac{1}{2}$   $\frac{1}{2}$   $\frac{1}{2}$

awijaya

awijaya

awijaya

awijaya awijaya awijaya awijaya awijaya

awijaya

awijaya

awijaya

awijaya

awijaya

awijaya

awijaya

awijaya

awi iwa

iwe iwa iwa

awi awi

iwe

iwi

Uni

Univ

Univ

Unive

**universitas Brawijaya** universitas brawijaya universitas brawijaya **universitas Brawijaya** awijaya Universitas Brawijaya Universitas Brawijaya Universitas Brawijaya awijaya awijaya Universitas Brawijaya Universitas Brawijaya Universitas Brawijaya Universitas Brawijaya Universitas Brawijaya Universitas Brawijaya awijaya Universitas Brawijaya Universitas Brawijaya Universitas Brawijaya awijaya awijaya Unive $T_0 = (1/0,00383) - 20 = 241,0$ °Cawijaya Universitas Brawijaya<br>Universitas Brawijaya Universitas Brawijaya Universitas Brawijaya awijaya Unive Untuk Aluminium dengan konduktivitas 61%, ersitas Brawijaya awijaya Universitas Brawijaya Universitas Brawijaya awijaya Universitas  $6,00403$ <sup>ya</sup><br>Universitas Braya awijaya Universitas Brawijaya Universitas Brawijaya Univeataus Brawijaya Universitas Brawijaya Universitas Brawijaya awijaya  $T_0 = (1/0,00403) - 20 = 228.1$ °C wijaya Universitas Brawijaya awijaya Unive awijaya awijaya Universitas Brawijaya Universitas Brawijaya Universitas Brawijaya Universitas Brawijaya Universitas Brawijava Universitas Brawijava awijaya Tabel 2.2. Koefisien temperatur dari material konduktor standar awijaya

Universitas Brawijaya Universitas Brawijaya ä

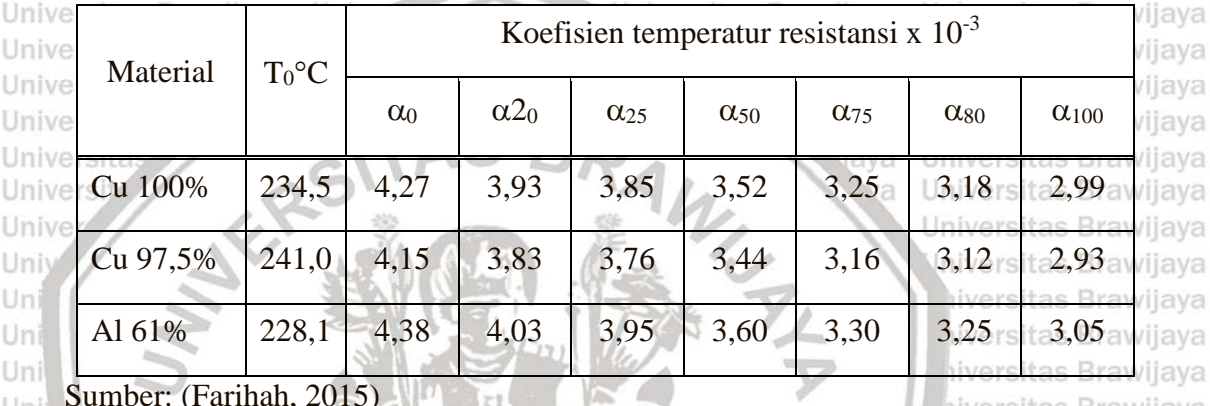

hiversitas Brawijaya niversitas Brawijaya Iniversitas Brawijaya Universitas Brawijaya Universitas Brawijaya

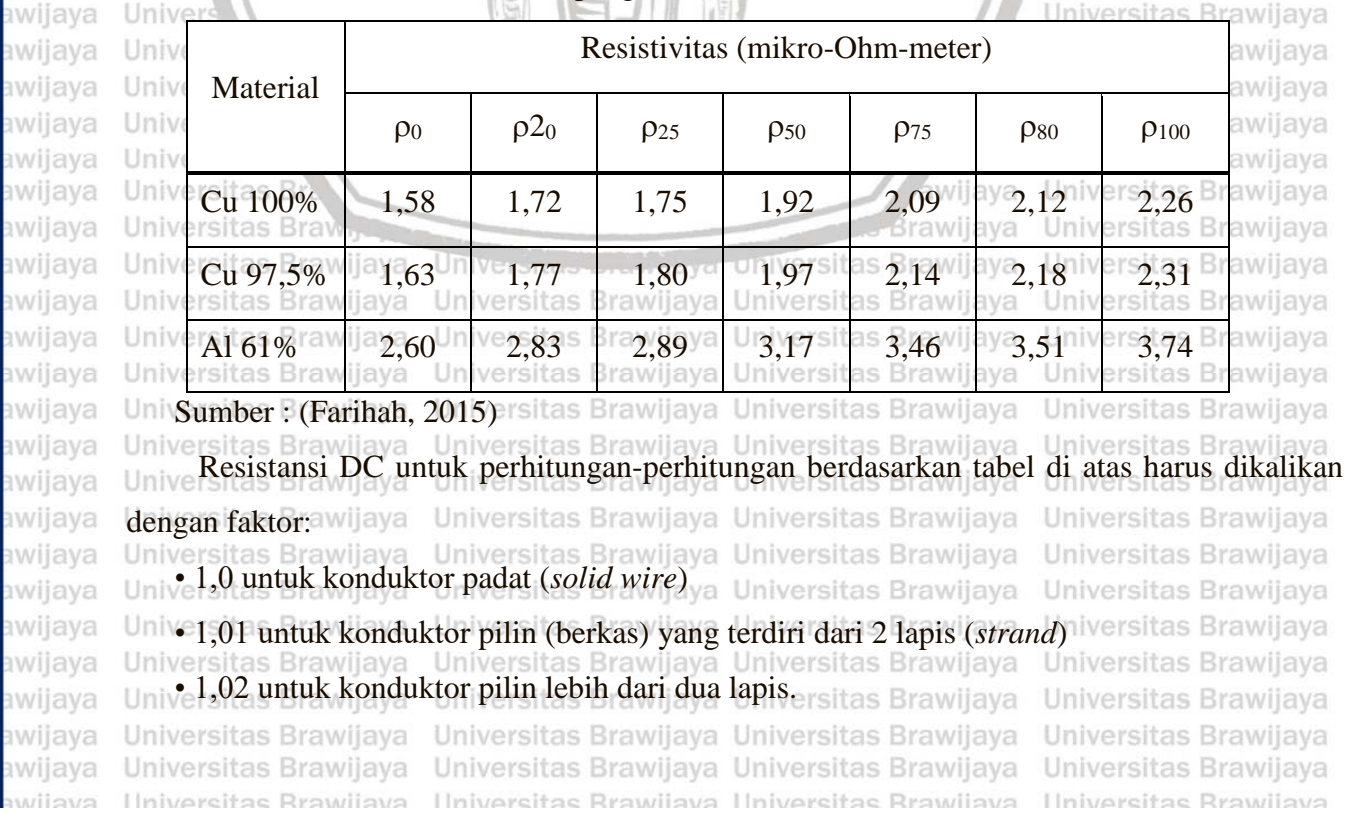

Tabel 2.3. Resistivitas bahan penghantar standar

universitas Brawijaya universitas brawijaya universitas brawijaya **universitas Brawijaya** svsiiwa Universitas Brawijaya Universitas Brawijaya Universitas Brawijava Universitas Brawijaya awiiava awijaya Universitas Brawijaya Universitas Brawijaya Universitas Brawijaya Universitas Brawijaya awijaya Universitas Brawijaya Universitas Brawijaya Universitas Brawijaya Universitas Brawijaya Universitas Brawijaya Universitas Brawijaya Universitas Brawijaya Universitas Brawijaya awijaya Universitas Brawijaya Universitas Brawijaya Universitas Brawijaya Universitas Brawijaya awijaya **2.8.9 Induktansi dan Reaktansi Induktif**  Universitas Brawijaya Universitas Brawijaya Dalam penurunan rumus-rumus untuk induksi dan reaktansi induktif dari suatu konduktor awijaya. Universitas Brawijaya. Universitas Brawijaya Universitas Brawijaya.<br>awijaya **biasanya diabaikan dua faktor, yaitu:**<br>Brawijaya Universitas Brawijaya Universitas Brawijaya Universitas Brawijaya Una. erefek kulit (skin effect), danas Brawijaya Universitas Brawijaya Universitas Brawijaya awijaya Universitas Brawi aya universitas Brawijaya Universitas Brawijaya<br>Universitas Brawijaya Universitas Brawijaya Universitas Brawijaya awijaya awijaya Universitas Brawijaya Efek kulit adalah gejala pada arus bolak-balik bahwa kerapatan arus dalam penampang awijaya awijaya konduktor tersebut makin besar ke arah permukaan kawat. Tetapi jika kita hanya meninjau frekuensi kerja (50 Hz atau 60 Hz) maka pengaruh efek kulit itu sangat kecil dan dapat awijay diabaikan. tas B wijaya Universitas Brawijaya awijaya Universita Universitas Brawijaya Efek sekitar adalah pengaruh dari kawat lain yang berada di samping kawat yang ditinjau awijaya **WE** sehingga distribusi fluks tidak simetris lagi. Tetapi jika radius konduktor relaif kecl terhadap awijay jarak antara kedua kawat maka efek sekitar ini sangat kecil dan dapat diabaikan. Isitas Brawijaya<br>awijaya iiversitas Brawijaya awijaya Uni hiversitas Brawijaya **2.9 Distributed Generation** niversitas Brawijaya *Distributed Generation* (DG) merupakan suatu pembangkit tenaga listrik yang berukuran awijaya awijay kecil dan bukan merupakan bagian dari sistem pembangkit pusat, melainkan berada dekat<sup>aya</sup><br>awijaya **dengan beban. DG merupakan pendekatan baru dalam industri pembangkitan tenaga listrik** yang memberikan paradigma baru terhadap konsep pembangkit listrik terpusat konvensional, ay dalam berbagai literatur masih belum terdapat persamaan konsep yang pasti terhadap definisi awi awijaya d<sup>y</sup>niversitas<br>awijaya Universitas Universitas Brawliava Universitas Brawijaya wijaya awijaya **Semua literature memang menyatakan bahwa DG merupakan pembangkit kecil dengan**aya **IWE** peletakan yang terdistribusi pada sitem, namun belum ada persamaan persepsi diantara para WE awijayahli mengenai batasan ukuran dan lokasi penempatan DG, bahkan istilah DG pun masihaya bermacam-macam, negara Amerika menggunakan istilah *Embeded* Generation, Amerika WE awijay Utama menggunakan istilah *Dispersed Generation*, sedangkan Eropa dan sebagian Asia ya hwijaya menggunakan istilah *Decentralised Generation*.<br><sub>Awijaya</sub> menggunakan istilah *Decentralised Generation*. Universitas Brawijaya Universitas Brawijaya Universitas Brawijaya Universitas Brawijaya awijaya | Selain dari perbedaan istilah, penentuan rentang ukuran atau kapasitas DG juga masih ya<br>awijaya | Universitas Brawijaya | Universitas Brawijaya | Universitas Brawijaya | Universitas Brawijaya memiliki beberapa versi yang berbeda-beda satu dengan yang lainnya, penentuan kapasitas ini <sup>awijay</sup> sangat penting karena merupakan salah satu kunci dalam analisa penempatan dan penentuan<sup>a ya</sup><br>awijaya Universitas Brawijaya Universitas Brawijaya Universitas Brawijaya Universitas Brawijaya awijaya

awijaya Universitas Brawijaya Universitas Brawijaya Universitas Brawijaya Universitas Brawijaya Universitas Brawijaya Universitas Brawijaya Universitas Brawijaya Universitas Brawijaya awijaya Ilniversitas Brawijava Ilniversitas Rrawijava Ilniversitas Rrawijava Ilniversitas Rrawijava avijava
universitas Brawijaya Universitas Brawijaya Universitas Brawijaya iwijaya universitas Brawijaya Universitas Brawijaya Universitas Brawijaya awijaya Universitas Brawijava Universitas Brawijaya awijaya Universitas Brawijaya Universitas Brawijaya Universitas Brawijaya Universitas Brawijaya awijaya Universitas Brawijaya Universitas Brawijaya Universitas Brawijaya Universitas Brawijaya Universitas Brawijaya Universitas Brawijaya Universitas Brawijaya Universitas Brawijaya awijaya awijaya daya keluaran DG, beberapa definisi kapasitas DG yang dimilki oleh lembaga-lembaga riset internasional adalah sebagai berikut: Sarawijaya Universitas Brawijaya Universitas Brawijaya internasional adalah sebagai berikut: Brawijaya Universitas Brawijaya Universitas Brawijaya awijaya awijaya awijaya **1.** *The Electric Power Research Institute* mendefinisikan DG sebagai pembangkit dengan Universi<br>Univers kapasitas beberapa kilowatt sampai dengan 50 MW. Brawijaya awijaya Universitas Brawijaya awijaya Universitas Brawljaya awijaya **2.** *Gas research Institute mendefinisikan* DG sebagai pembangkit dengan kapasitas antara awijaya 25kW hingga25 MW<sub>ersitas</sub> Brawijaya Universitas Brawijaya Universitas Brawijaya awijaya awijaya **3.** *Preston dan Rastler* menetukan ukuran mulai dari beberapa kilowatt hingga lebih dari awijaya Universitas Powijaya Universitas Brawijaya Universitas Brawijaya  $100$  MW. Iniversitas Brawijaya Universitas Brawijaya awijaya Un awijaya **4.** *Cardell* mendefinisikan DG sebagai pembangkit dengan kapasitas antara 500kW awijaya Brawijaya Universitas Brawijaya Universitas Bra hingga 1MW. awijaya wijaya Universitas Brawijaya awijaya **5.** *International Conference on Large High Voltage Electric Sistems* (CIGRE) awijaya mendefinisikan DG sebagai pembangkit dengan kapasitas antara 50 hingga 100 MW. Univer awijaya awijaya Oleh karena sangat bervariasinya definisi yang digunakan dalam beberapa literatur, maka awijaya klasifikasi DG dibedakan berdasarkan tujuan, lokasi penempatan, kapasitas DG, area awijaya awijaya penigriman daya listrik, teknologi, dampak lingkungan, mode operasi, kepemilikan dan awijaya penetrasi DG ke dalam sistem tenaga listrik, berdasarkan tujuan instalasinya, pembangkit awijaya awijaya tersebar dibangun untuk menyediakan sumber daya aktif dalam sistem tenaga listrik, sehingga awijaya penempatan DG tidak diharuskan untuk mampu menyediakan daya reaktif yang dibutuhkan awijaya Universitas Brawijaya awijaya oleh sistem. Universitas Brawijaya awijaya Definisi lokasi DG dari masing-masing pengarang juga sanggat bervariasi.Kebanyakan awijaya awijaya pengarang mendefinisikan lokasi DG pada sistem distribusi, dan dalam beberapa literatur awijaya awijaya penempatan DG juga termasuk pada sisi sistem transmisi, kapasitas maksimum yang mungkin awijaya disuplai oleh DG sebagai sumber energi listrik sering digunakan untuk membatasi kualifikasi awijaya awijaya dari DG itu sendiri namun penentuan kapasitas DG ini bukan merupakan faktor kritis dalam menetukan definisi DG, kapasitas maksimum yang dapat dikoneksikan dengan sistem awijaya awijaya awijaya tergantung pada kapasitas sistem dan berkolerasi dengan level tegangan tempat dimana DG awijaya iversitas Brawijaya Universitas Brawijaya Universitas Brawijaya tersebut diletakkan. Universitas Brawijaya Universitas Brawijaya Universitas Brawijaya awijaya awijaya Desain teknis dari masing-masing sistem sangatlah unik, karena itu, tidak ada deffinisi awijaya Universitas Brawijaya umum dari kapasitas pembangkitan maksimum yang dapat dikoneksikan ke sistem, dengan awijaya awijaya melakukan perhitungan terhadap beberapa data awal tersebut, maka dapat dihasilkan data awijaya umum kapasitas DG yang dibutuhkan oleh sistem. Iwersitas Brawijaya Universitas Brawijaya awijaya Universitas Brawijaya Universitas Brawijaya Universitas Brawijaya Universitas Brawijaya awijaya awijaya Universitas Brawijaya Universitas Brawijaya Universitas Brawijaya Universitas Brawijaya Ilniversitas Rrawijava Ilniversitas Rrawijava Ilniversitas Rrawijava Hniversitas Brawijava wijava

universitas Brawijaya Universitas brawijaya Universitas brawijaya Universitas brawijaya iwijaya Universitas Brawijaya Universitas Brawijaya Universitas Brawijaya Universitas Brawijaya awiiava awijaya Universitas Brawijaya Universitas Brawijaya Universitas Brawijaya Universitas Brawijaya Universitas Brawijaya Universitas Brawijaya Universitas Brawijaya Universitas Brawijaya awijaya Universitas Brawijaya Universitas Brawijaya Universitas Brawijaya Universitas Brawijaya awijaya (Klopfer, et al), menyebutkan bahwa sistem pembangkitan yang berkapasitas antara 100 awijaya MW hingga 150 MW tidak dapat dikoneksikan pada sistem 110 kV, karena adanya batasan beberapa teknis arena sistem 110kV ini merupakan level tegangan terbesar yang dioperasikan untuk sistem distribusi, maka dapat ditarik kesimpulan bahwa kapasitas maksimum untuk <mark>awijay**pembangkit tersebar adalah 100-150 MW**. wijaya Universitas Brawijaya Universitas Brawijaya<br>awijaya Universitas Brawijaya Universitas Brawijaya Universitas Brawijaya Universitas Brawijaya</mark> awijaya Beberapa permasalahan teknis yang berhubungan dengan DG dapat memberikan beberapa awijaya

variasi yang signifikan terhadap kapasitas pembangkitan dari DG itu sendiri.Oleh karena itu, perlu diperkenalkan pengkategorian yang tepat untuk mengklasifikasikan DG berdasarkan awi

 $\alpha$  kapasitas pembangkitan yang dimilikinya terdapat empat jenis DG berdasarkan klasifikasi ini $\alpha$ **Universitas Bray Brawijaya** Universitas Brawijaya awijaya Universitas B<br><sub>awijay</sub> **yaitu:** <sub>versitas B</sub> **SITAS** wijaya Universitas Brawijaya

awijaya

awijaya

awijaya

Tabel 2.4 Klasifikasi DG berdasarkan Kapasitas Pembangkitan

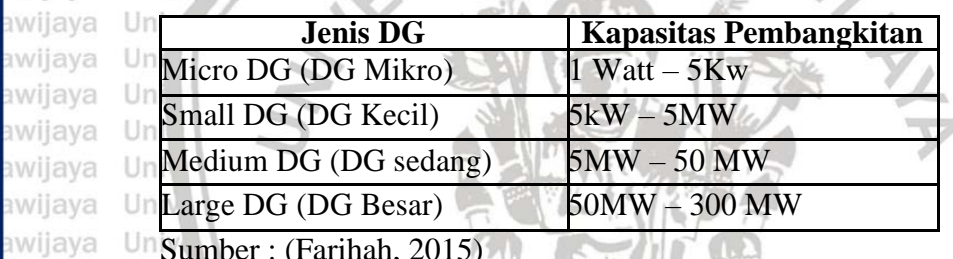

Un Sumber : (Farihah, 2015)

Iniversitas Brawijava awijaya Teknologi yang digunakan untuk DG tidak memiliki relevansi yang signifikan terhadap awijaya awijay tujuan pendefinisian DG, perkembangan teknologi yang begitu pesat menyebabkan sangat

ليبله

bervariasinya metode pembangkitan yang dimiliki oleh DG itu sendiri, teknologi DG yang iwe sering digunakan adalah micro-hydro, panel surya, turbin angin, mesin diesel, sel bahan bakar, dan baterai yang terdir dari sejumlah modul-modul kecil dan dirakit secara tersendiri oleh Brawliava Universitas Brawliava

aya Universitas Br<br>aya Universites F *An<sub>tara</sub> universitas Brawijaya Universitas Brawijaya* sitas Brawijava **Unive WE**  $\frac{1}{2}$ awijaya Un Hal ini dilakukan untuk mempermudah konstruksi dan implementasi pada lokasi DG, aya modul-modul kecil tersebut dapat dipasang dengan sangat cepat pada lokasi akhir dimana awi **IWE** pembangkit membutuhkan penghematan waktu yang sangat signifikan bila dibandingkan dengan pembangunan pembangkit tenaga listrik besar yang letaknya terpusat pada suatu lokasi  $\frac{1}{3}$ uvijay tertentu, modul-modul DG tersebut dapat cepat beroperasi segera setelah dipasang pada lokasi.  $\frac{1}{3}$ ıwijaya Masing-masing modul juga bersifat inpenden, jadi kerika satu modul mengalami

awijaya a kerusakan, maka modul yang lain dapat tetap bekerja secara normal, hal inilah yang va ava  $|$  niver menyebabkan nilai keadaan unit DG yang lebih baik dibandingkan dengan pembangkit sentral

awijaya awijaya Hniversitas Brawijava

Universitas Brawijaya Universitas Brawijaya Universitas Brawijaya Universitas Brawijaya Universitas Brawijaya Universitas Brawijaya Universitas Brawijaya Universitas Brawijaya Hniversitas Rrawliava Hniversitas Rrawliava

Ilniversitas Brawijava

Universitas Brawijaya

Universitas Brawijaya

Universitas Brawijaya

niversitas Brawijaya

iversitas Brawijaya

liversitas Brawijaya hiversitas Brawijaya

hiversitas Brawijaya

niversitas Brawijaya

Iniversitas Brawijaya

pository.ub.ac.id

awijaya

awijaya

awijaya awijaya

awijaya

awijaya

awijaya awijaya

awijaya

awijaya

awijaya

awijaya awijaya

awijaya awijaya

awijaya

awijaya awijaya

awijaya

awijaya awijaya

awijaya

awijaya awijaya

awijaya

awijaya

awijaya awijaya

awijaya

awijaya

wijava

universitas Brawijaya universitas Brawijaya universitas Brawijaya **universitas Brawijaya** svsjiwa Universitas Brawijava Universitas Brawijaya Universitas Brawijaya Universitas Brawijaya awijaya awijaya Universitas Brawijaya Universitas Brawijaya Universitas Brawijaya Universitas Brawijaya Universitas Brawijaya Universitas Brawijaya Universitas Brawijaya awijaya Universitas Brawijaya Universitas Brawijaya Universitas Brawijaya awijaya awijaya pada umumnya, berdasarkan teknologi pembangkitan yang digunakan, DG dapat awijaya diklasifikasikan sebagai berikut: as Brawijaya Universitas Brawijaya awijaya as Brawijaya Universitas Brawijaya Universitas Brawijaya Universitas Brawijaya Universitas Brawijaya awijaya Tabel 2.5 Klasifikasi DG berdasarkan Teknologi pembangkitan awijaya awijaya

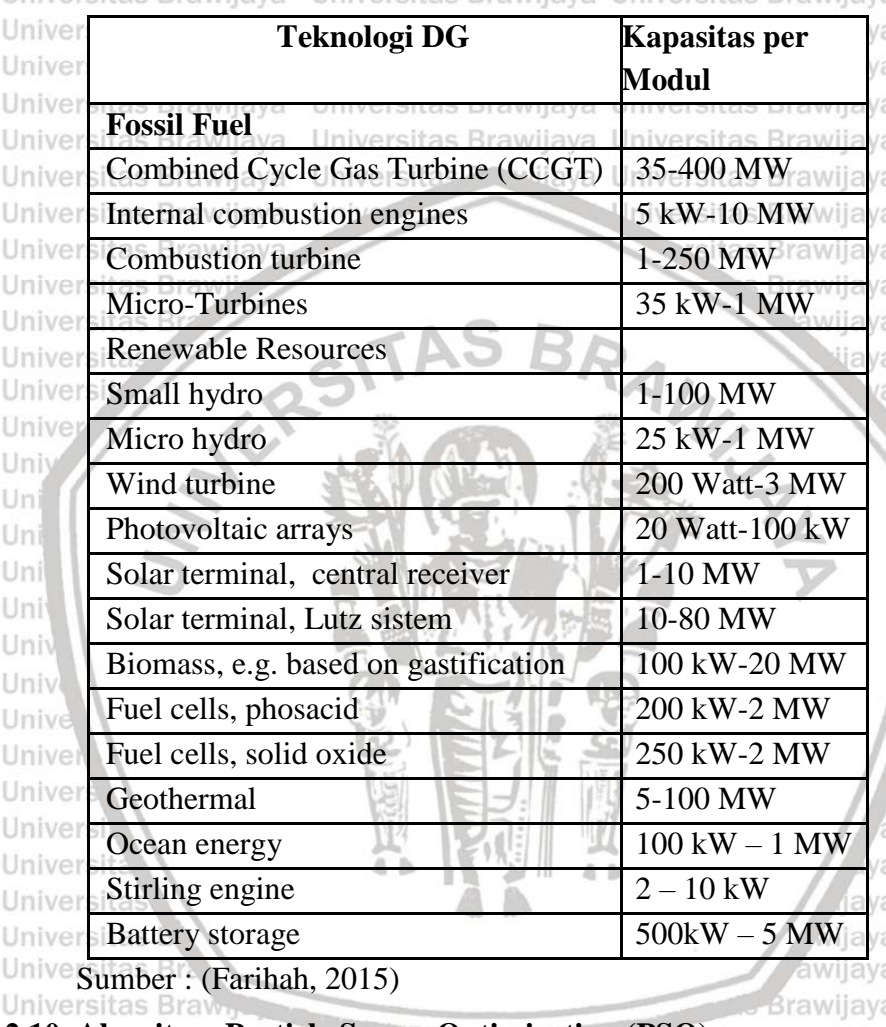

Universitas Brawijaya Universitas Brawijaya Iniversitas Brawijaya iversitas Brawijaya liversitas Brawijaya hiversitas Brawijaya hiversitas Brawijaya niversitas Brawijaya **Jniversitas Brawijaya** 

Universitas Brawijaya Universitas Brawljaya Universitas Brawijaya Universitas Brawijava Universitas Brawijaya Universitas Brawliava Universitas Brawijava Universitas Brawijaya Universitas Brawijaya Universitas Brawijaya

**2.10 Algoritma Particle Swarn Optimization (PSO)**

awijaya *Algoritma Particle Swarn Optimization* (PSO) diperkenalkan oleh Kennedy dan Eberhart Uni pada tahun 1995, proses algoritmanya terinspirasi oleh tingkah laku sosial pada kawanan

burung yang terbang bersama-sama. Perilaku sosial ini terdiri dari tindakan individu dan pengaruh dari individu - individu lain dalam suatu kelompok. Setiap individu atau partikel berperilaku secara terdistribusi dengan menggunakan kecerdasannya (intelligency) sendiri dan juga diperanguhi kelompok kolektifnya (Kennedy & Eberhart, 1995) Universitas Brawijaya Dengan demikian, jika suatu partikel atau seekor burung menemukan jalan yang tepat Uni (optimal) menuju sumber makanan, maka sisa anggota kelompok yang lainnya juga akan Universitas Brawijaya Universitas Brawijaya Universitas Brawijaya Universitas Brawijaya Universitas Brawijaya Universitas Brawijaya Universitas Brawijaya Universitas Brawijaya Ilniversitas Brawliava Ilniversitas Brawliava Ilniversitas Rrawijava Ilniversitas Rrawijava

awijaya awijaya awijaya awijaya awijaya awijaya awijaya awijaya awijaya awijaya awijaya awijaya

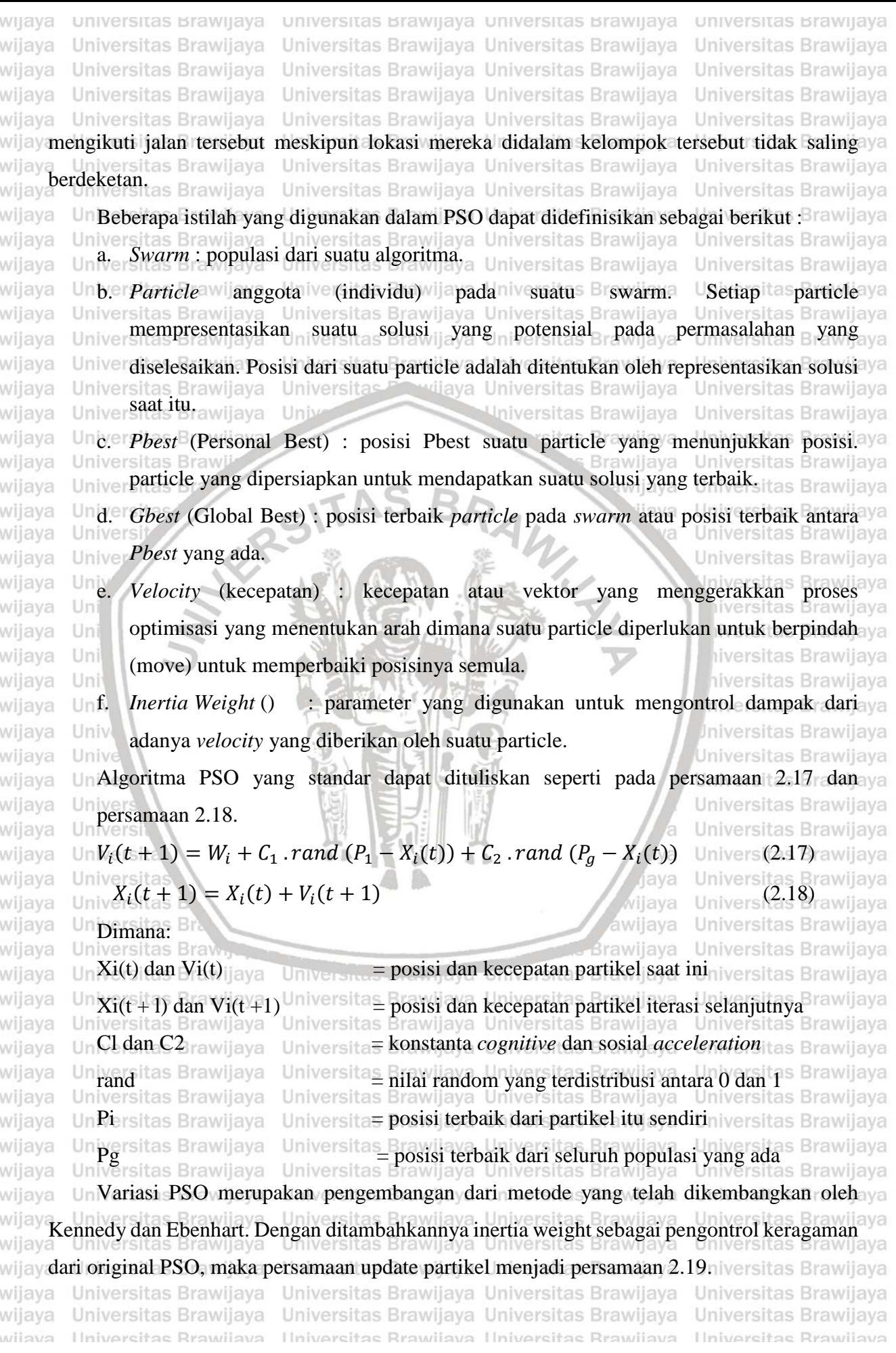

iwijaya universitas Brawijaya awiiava Universitas Brawijaya awijaya Universitas Brawijaya awijaya Universitas Brawijaya Universitas Brawijaya Universitas Brawijaya Universitas Brawijaya Universitas Brawijaya Universitas Brawijaya Universitas Brawijaya Universitas Brawijaya awijaya awijaya  $V_i(t + 1) = W_i + C_1$  rand  $(P_1 - X_i(t)) + C_2$  rand  $(P_g - X_i(t))$  niversita (2.19) awijaya Dengan w adalah inertia weight yang memiliki nilai yang bervariasi setiap iterasinya. awijaya awijaya awijaya  $W_{it} = W_{max} - \frac{(W_{max} - W_{min}) * it}{it}$ awijaya awijaya awijaya Unive **Dimana:**<br>Universitas Brawijaya awijaya awijaya awijaya awijaya

Unive  $W_{min}$  Brawijaya awijaya awijaya awijaya awijaya awijaya Univers

awijaya

awijaya

awijaya

awijaya

awijaya

awijaya awijaya awijaya

awijaya

wijava

Persamaan *inertia weight* yang digunakan adalah seperti pada persamaan (2.20) berikut. Universitas *Utmaxsitas Brawijaya Universitas Brawijaya* Universitas Brawijaya Universitas Brawijaya Universitas Brawijaya Universitas Brawijaya Unive $W_{max}$ Brawijaya Unikoefisien inertia weight maksimalawijaya<br>Universitas Brawijaya Universitas **Erretia Universitas Brawijaya**  $\mathbf{E}$  koefisien inertia weight minimal Universitas Brawijaya<br>Universitas Brawijaya = iterasi yang selalu berubah dari  $1,2,...,it$  max niversitas Brawijaya

universitas Brawijaya universitas Brawijaya

Universitas Brawijaya Universitas Brawijaya

Universitas Brawijaya Universitas Brawijaya

University as  $B$ <br>University and  $\frac{1}{2}$  = nilai maksimal dari iterasi yang digunakan

### **2.11 Algoritma Jaya**

Universitas 2.20) ijaya<br>Universitas Brawijaya Universitas Brawijaya Universitas Brawijaya Universitas Brawijaya Universitas Brawijaya Universitas Brawijaya niversitas Brawijaya versitas Brawijava Universitas Brawijaya Universitas Brawijaya niversitas Brawijaya

universitas Brawijaya

Universitas Brawilaya

Universitas Brawijaya

awijaya Algoritma Jaya adalah salah satu variasi kecerdasan berkoloni (*swarm intelligence*) yang awijaya diperkenalkan oleh Rao (2016). Prinsip dasar dari algoritma ini adalah memperbarui solusi awijaya secara berulang-ulang untuk masalah tertentu dengan memindahkannya ke solusi terbaik dan awijaya menjauhi dari solusi terburuk. Dibandingkan dengan GA, PSO, DE, dan FA, metode Jaya tidak awijaya membutuhkan parameter algoritma yang spesifik. (Rao, 2016) Jniversitas Brawijaya awijaya Universitas Brawijaya Uni Diagram alir algoritma *Jaya* ditunjukkan pada gambar 2.8 awijaya Universitas Brawijaya awijaya Misalkan  $f(x)$  adalah fungsi objektif yang harus dicari nilai terkecil atau Universit terbesarnya. Pada setiap iterasi *i*, diasumsikan ada beberapa variabel *m* (*j*=1,2,...,*m*), populasi *n* (*k*=1,2,...,*n*). Jika  $X_{j,k,i}$  adalah nilai variabel ke-*j*, populasi ke-*k*, dan pada iterasi ke-*i*, maka persamaan matematis untuk perbaikan solusi dapat dirumuskan sebagai berikut: awijaya awijaya iiversitas Brawijaya<br>)<sub>iversita</sub> (2.21)<sub>/iiava</sub>  $X'_{j,k,i} = X_{j,k,i} + r_{1,j,i} \big( X_{j,best,i} - \big| X_{j,k,i} \big| \big) - r_{2,j,i} \big( X_{j,worst,i} - \big| X_{j,k,i} \big| \big)$ awijaya dimana,  $X_{j, best, i}$  adalah nilai variabel ke-*j* untuk kandidat populasi terbaik dan $X_{j, worst, i}$ adalah nilai variabel ke-*j* untuk kandidat populasi terburuk.  $X'_{j,k,i}$  adalah perbaikan nilai dari  $X_{j,k,i}$  dan  $r_{1,j,i}$  dan  $r_{2,j,i}$  adalah dua bilangan acak untuk variabel ke-*j* selama iterasi ke-*i* dengan jangkauan [0, 1]. Jaya Universitas Brawijaya Universitas Brawijaya Universitas Brawijaya Universitas Brawijaya Universitas Brawijaya Universitas Brawijaya Unive Proses selanjutnya adalah proses seleksi, yang dirumuskan sebagai berikut: as Brawijaya Universitas Brawijaya  $X'_{j,k,i}$ , jika  $f(X'_{j,k,i}) > f(X_{j,k,i})$  $(X_{j,k,i+1} = \{$ r. j.k.i/ 3. m. j. (r. j.k.i/51a/1); j.k.i/ niversitas Brawijaya Universita (2.22)<br>X<sub>j.k.i</sub>, jika yang lain <sub>rawijaya</sub> Universitas Brawijaya Universitas Bray Universitas Brawijaya Universitas Brawijaya Universitas Brawijaya Universitas Brawijaya Universitas Brawijaya Universitas Brawijaya Universitas Brawijaya Universitas Brawijaya Hniversitas Rrawliava Hniversitas Rrawliava Ilniversitas Brawijava Hniversitas Rrawijava

# **Requested**

awijaya awijaya wijava

universitas brawijaya universitas brawijaya svsjiwa **universitas Brawijaya** Universitas Brawijaya Universitas Brawijaya Universitas Brawijaya awijaya awijaya Universitas Brawijaya Universitas Brawijaya Universitas Brawijaya Universitas Brawijaya Universitas Brawijaya awijaya Universitas Brawijaya Universitas Brawijaya Universitas Brawijaya Universitas Brawijaya awijaya Universitas Brawijaya Un **arsitas Brawijaya Universitas Brawijaya** Start Brawijaya Universitas Brawijaya Universitas Brawijaya Universitas Brawijaya Universitas Brawijaya Universitas Brawijaya Universitas Brawij a Universitas Brawijaya Inisialisasi jumlah populasi Universitas Brawij Universitas Brawijaya va V<sup>a</sup>dan kriteria konvergen Universitas Brawi Universitas Brawijaya Universitas Brawijaya wijaya Universitas Brawijaya Pilih solusi terbaik wijaya Universitas Brawijaya Universitas Brawijay dan terburuk Unive rsitas Brawijaya wijaya Universitas Brawijaya rsitas Brawijava Brawijaya Universitas Brawijaya Univ Univ as Brawi niversi Bangkitkan solusi baru  $\overbrace{X_{j,k,i}^{\prime}}^{T} = X_{j,k,i}^{\prime} + r_{1,j,i}^{\prime}[\overbrace{X_{j,best,i}^{\prime}}^{T} - |X_{j,k,i}^{\prime}|] - r_{2,j,i}^{\prime}[X_{j,worst,i}^{\prime} - |X_{j,k,i}^{\prime}|]$ Univ Uni **Universitas Braw** Univ ersitas B T  $X'_{i,k,i}$  lebih baik Uni Tolak Terima dari  $X_{i,k,i}$ ? Univ Univ Uni Uni Uni  $\mathbf T$ Uni Konvergen? Uni Univ Y Univ End Unive Unive Un Gambar 2.8. Diagram alir algoritma Jaya Sumber: (Rao, 2016) Univers Universitas **Universitas** Universitas Br Universitas Braw<sub>n</sub> Universitas Brawijaya Universites Energy of Universitas Brawljaya

Universitas Brawijaya Universitas Brawijaya Universitas Brawijaya Universitas Brawijaya Universitas Brawijaya Universitas Brawijaya Universitas Brawijaya Universitas Brawijaya Universitas Brawijaya Universitas Brawijaya Universitas Brawijaya Universitas Brawijaya Universitas Brawijaya Universitas Brawijaya Ilniversitas Brawliava

Universitas Brawijaya Universitas Brawijaya Hniversitas Rrawliava Hniversitas Rrawliava

Brawijaya

as Brawijaya

as Brawijaya

LINTA R

Brawijaya

**Brawijaya** 

awijaya

java

aya

vijava

awijaya

**Universitas Brawijaya** Universitas Brawijaya Universitas Brawijaya Universitas Brawliava Universitas Brawijaya Universitas Brawijaya Universitas Brawljava Universitas Brawijaya Universitas Brawijaya Iniversitas Brawijaya iiversitas Brawijaya liversitas Brawijaya hiversitas Brawijaya hiversitas Brawijaya niversitas Brawijaya **Jniversitas Brawijaya** Universitas Brawijaya Universitas Brawijaya Universitas Brawijaya Universitas Brawijava Universitas Brawijaya Universitas Brawliava Universitas Brawliava Universitas Brawijaya Universitas Brawijaya **Hniversitas Brawijava** 

awijaya awijaya awijaya awijaya

universitas Brawijaya iwijaya awijaya Universitas Brawijaya awijaya Universitas Brawijaya awijaya Universitas Brawijaya Universitas Brawijaya awijaya awijaya Universitas Brawijaya Universitas Brawijaya awijaya awijaya Universitas Brawijaya awijaya Universitas Brawijaya **3.1 Kerangka Pikir** awijaya

universitas brawijaya universitas brawijaya Universitas Brawijaya Universitas Brawijaya Universitas Brawijaya Universitas Brawijaya Universitas Brawijaya Universitas Brawijaya Universitas Brawijaya Universitas Brawijaya Universitas Brawijaya Universitas Brawijaya Universitas Brawijaya Universitas Brawijaya**BAB/Hi**itas Brawijaya **KERANGKA KONSEP PENELITIAN** Universitas Brawijaya Universitas Brawijaya Universitas Brawijaya Universitas Brawijaya Universitas Brawijaya Universitas Brawijaya Universitas Brawijaya Universitas Brawijaya

universitas brawijaya Universitas Brawijaya Universitas Brawijaya Universitas Brawijaya niversitas Brawijaya Universitas Brawljaya

Jaringan distribusi merupakan bagian dari sistem tenaga listrik yang menyalurkan energi listrik langsung ke konsumen. Sistem distribusi merupakan bagian dari sistem rangkaian listrik

awijaya yang sangat besar yang mempunyai beban yang sangat banyak jumlah dan jenisnya serta awijaya kompleksitasnya. Jika ditinjau dengan analisis rangkaian listrik, dalam rangkaian listrik awijaya awijaya mengandung komponen resistansi, induktansi dan kapasitansi, baik pada bebannya maupun awijaya salurannya. Dalam sistem tenaga listrik segala peralatan yang sifatnya mengkonsumsi energi awijaya awijaya Universitas Brawljaya listrik umumnya dinamakan sebagai beban.

Universitas Brawliava awijaya *Distributed Generation* (DG) adalah pembangkit tenaga listrik sekala kecil pada jaringan awijaya awijaya distribusi atau pada sisi jaringan pelanggan. Maksimum rating dari DG yang dapat awijaya dikoneksikan pada jaringan distribusi tergantung dari kapasitas jaringan distribusi, yang awijaya awijaya

berkolerasi dengan tingkat tegangan dalam jaringan distribusi tersebut. Misalnya DG dengan awijaya kapasitas pembangkit 100-150 MW tidak dapat dihubungkan pada tingkat tegangan 110 kV awijaya awijaya Iniversitas Brawijaya karena terkendala masalah teknis. awijaya Universitas Brawijaya

Beberapa penempatan DG yang serupa juga dipaparkan dengan PSO sebagai alat awijaya awijaya pengoptimalan untuk variabel power load dengan faktor daya non-kesatuan. Dalam awijaya pengembangan lain, algoritma PSO di kembangkan lagi untuk penempatan optimal dengan awijaya awijaya mekanisme untuk pencarian yang lebih baik. Sebagai bagian dari peningkatan algoritma PSO awijaya Universitas Brawijaya awijaya dibandingkan dengan metode Jaya. wiiava awijaya

Dalam tulisan ini diperkenalkan konsep PSO dengan Jaya dengan data dari penyulang Pujon berdasarkan tujuan memperbaiki rugi-rugi daya, metode dan kontribusi untuk

menemukan solusi penempatan optimal untuk mendapatkan hasil perbaikan kualitas daya. **Universit** as Brawija

Penelitian dimulai dengan membuat model sistem distribusi menggunakan MATLAB. Menjalankan pemodelan sistem untuk mengetahui aliran daya. Selanjutnya dilakukan simulasi

pencarian titik optimal untuk pembangkit baru pada sistem distribusi. Dari hasil simulasi Universit tas Brawijava tersebut dapat diketahui titik optimal letak penempatan dan menentukan besaran DG baru dan

Universitas Brawijaya perubahan rugi-rugi daya untuk sistem distribusi penyulang Pujon.Universitas Brawijaya Universitas Brawijaya Universitas Brawijaya Universitas Brawijaya Universitas Brawijaya Universitas Brawijaya Universitas Brawijaya Universitas Brawijaya Universitas Brawijaya Universitas Brawijaya Universitas Brawijaya Universitas Brawijaya Universitas Brawijaya Hniversitas Rrawliava Hniversitas Rrawliava Hniversitas Rrawliava Hniversitas Rrawliava wijaya

awijaya awijaya awijaya

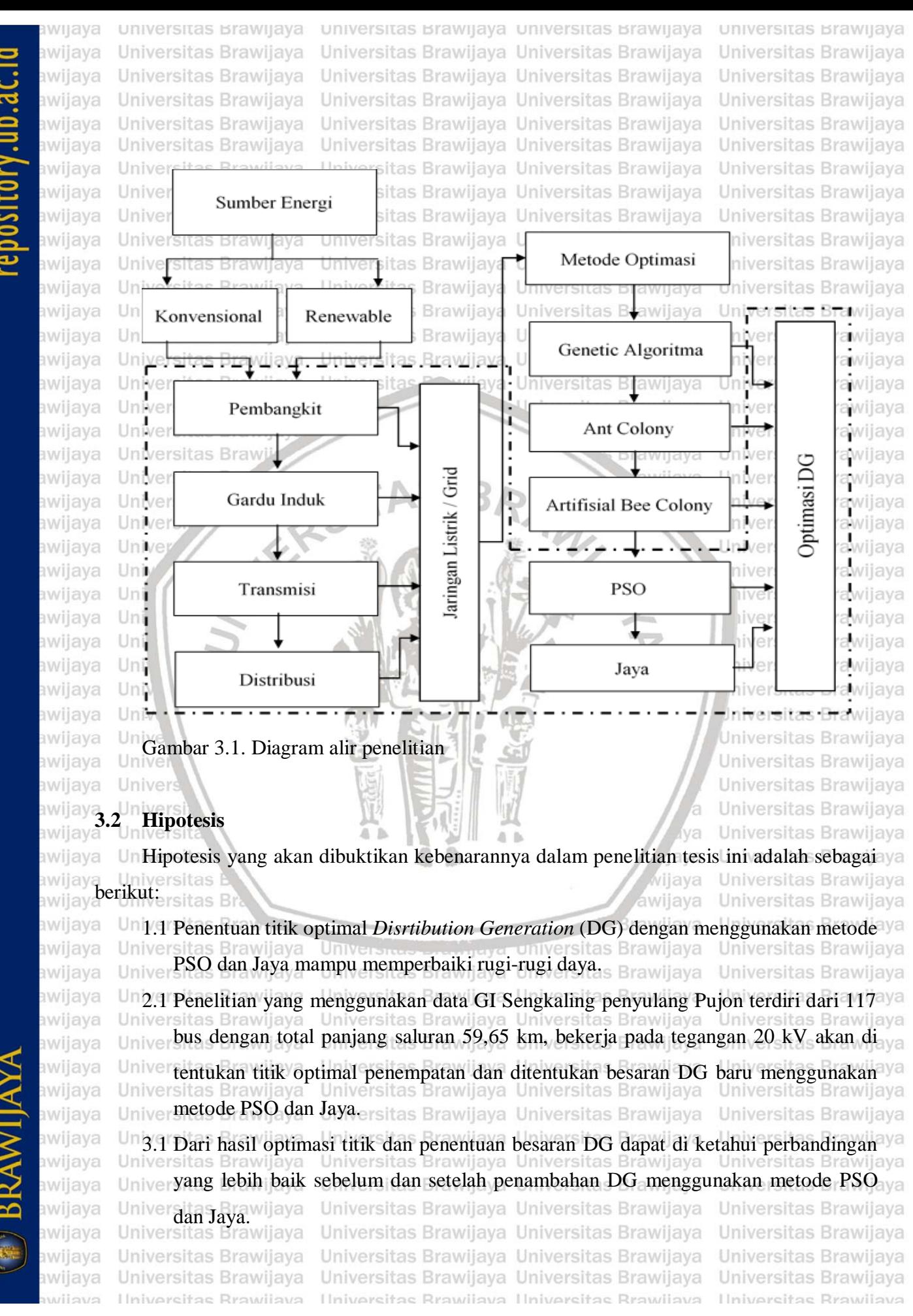

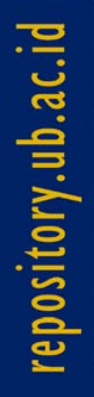

awijaya

awijaya awijaya awijaya

iwijaya **universitas Brawijaya** Universitas Brawijaya awiiava awijaya Universitas Brawijaya Universitas Brawijaya awijaya Universitas Brawijaya awijaya Universitas Brawijaya awijaya Universitas Brawijaya awijaya awijaya Universitas Brawijaya Universitas Brawijaya awijaya awijaya

Universitas Brawijaya Universitas Brawijaya Universitas Brawijaya Universitas Brawijaya Universitas Brawijaya Universitas Brawijaya Universitas Brawijaya Universitas Brawijaya Universitas Brawijaya Universitas Brawijaya Universitas Brawijay**BAB IV**sitas Brawijaya *METODE PENELITIAN* **Universitas** Universitas Brawijaya Universitas Brawijaya **1.1 Sistem Distribusi Radial Pada Penyulang Pujon**

s Brawijaya

**Universitas Brawijaya** Universitas Brawijaya Universitas Brawijaya Universitas Brawijaya Universitas Brawijaya Universitas Brawijaya Universitas Brawijaya Universitas Brawijaya Universitas Brawijaya Universitas Brawijaya Universitas Brawljaya

Penelitian ini menggunakan sistem distribusi radial yang terdiri dari 117 bus dengan jaringan sistem distribusi 20 kV eksisting PT. PLN adalah sistem yang ada pada Gardu Induk

awijaya Sengkaling penyulang Pujon wilayah administrasi Kota Batu ditunjukkan pada gambar 4.1 **Ilnivarcita** 

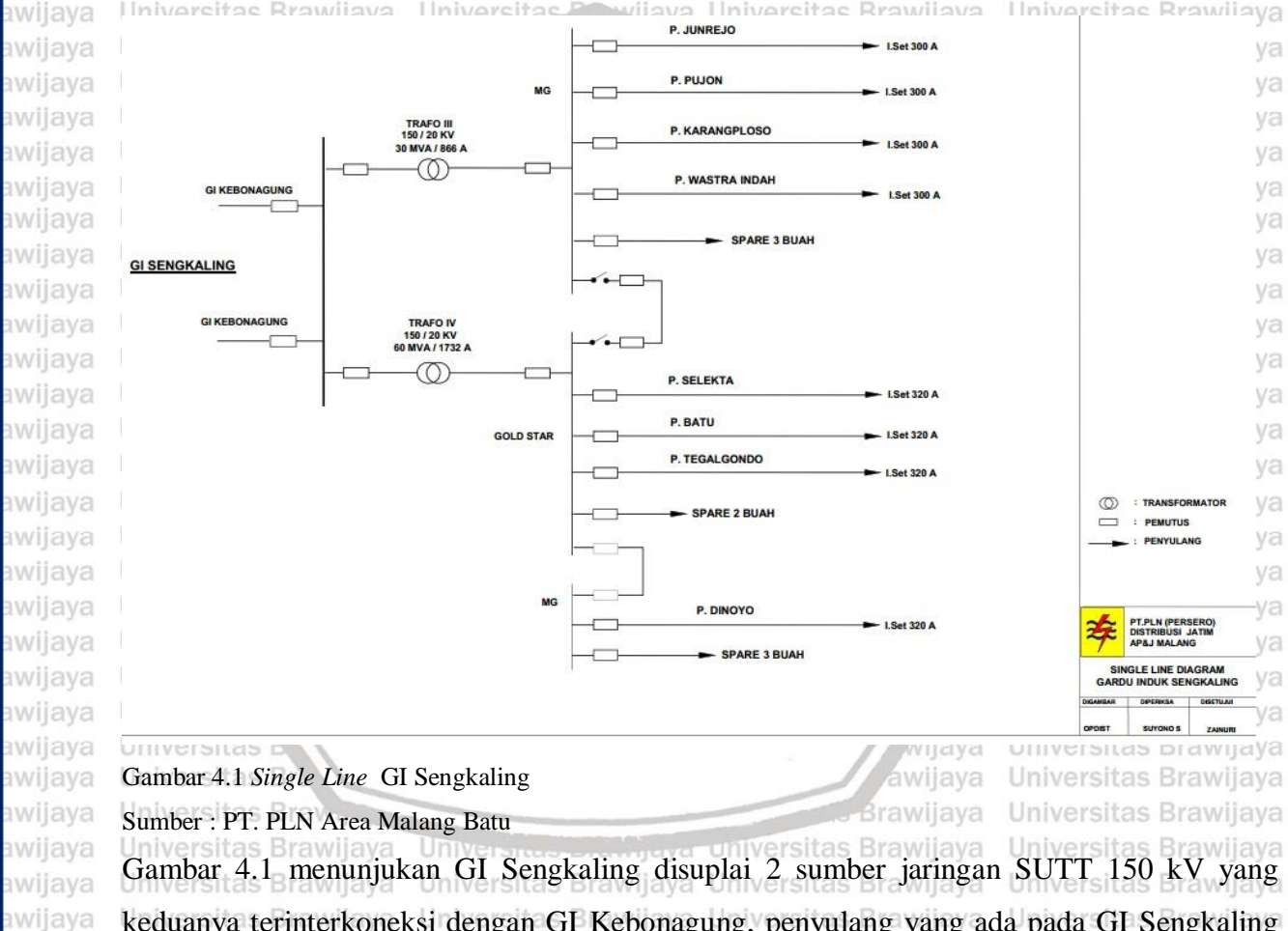

keduanya terinterkoneksi dengan GI Kebonagung, penyulang yang ada pada GI Sengkaling dibagi menjadi dua transformator yaitu Trafo III 150/20 kV 30 MVA dengan pembatas arus

beban sebesar 866 Ampere dan Trafo IV 150/20 kV 60 MVA dengan pembatas arus beban sebesar 1732 Ampere. Trafo III melayani 4 penyulang yaitu penyulang Junrejo dengan daya

5,9 MW, Pujon 5,29 MW, Karangploso 7,5 MW dan Wastra Indah 6,88 MW. Trafo IV Brawliava melayani 4 penyulang yaitu Selekta 6,5 MW, Batu 6,85 MW, Tegalgondo 9,9 MW dan Dinoyo

9,1 MW. Pada lampiran A tabel A.1 menunjukan penyulang pada GI Sengkaling dan kapasitas arus yang ditanggung oleh masing-masing penyulang sitas Brawijaya Universitas Brawijaya Universitas Brawijaya Universitas Brawijaya Universitas Brawijaya Universitas Brawijaya Hniversitas Rrawliava Hniversitas Rrawliava Ilniversitas Brawijava wijava Hniversitas Rrawijava

awijaya awijaya awijaya awijaya awijaya awijaya awijaya awijaya awijaya awijaya awijaya awijaya

awi

awi

awi iwi awi iwe iwe awi awi iwa

iwa

awijaya

awijaya

awijaya

Univ

Univ

Unive

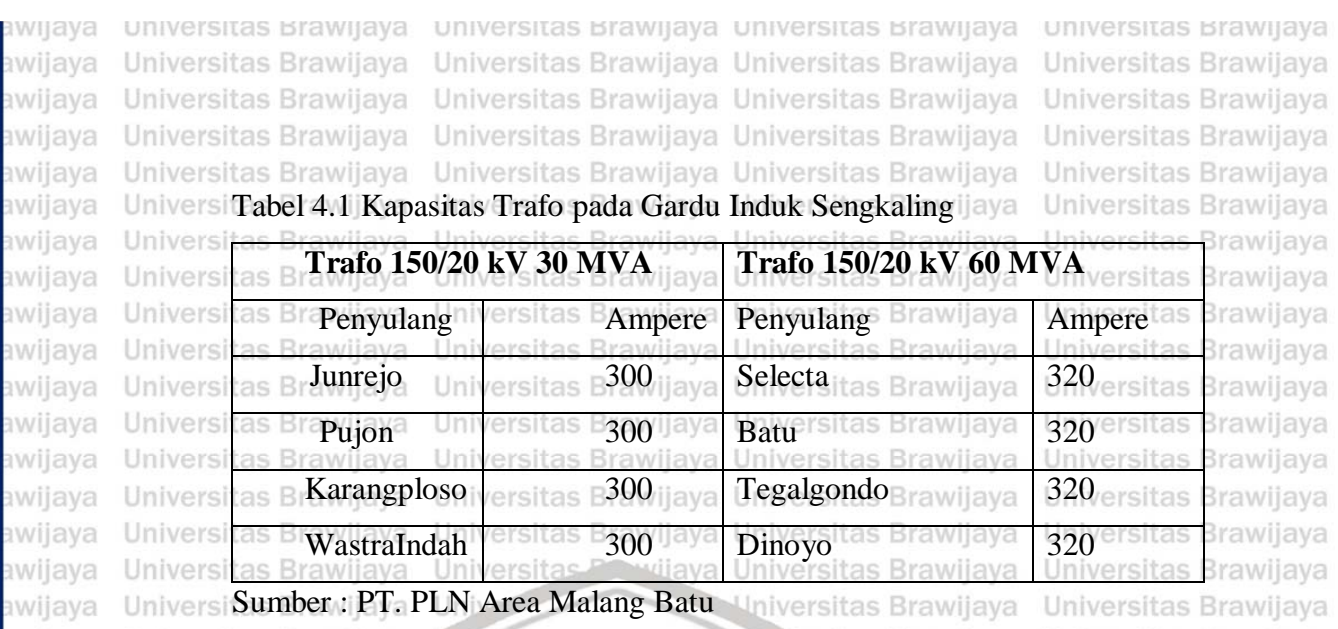

awijaya Sistem pembangkit *distribution generation* (DG) dalam metode ini akan dihubungkan awijaya awijay pada ijala-jala distribusi 20 kV. Jala-jala sistem distribusi tersebut adalah penyulang Pujon, ya dari bus 0 sampai bus 117 tidak semuanya merupakan bus beban, ada sebagian bus yang awijay awijay kosong belum ada beban terpasang dapat di tunjukkan pada single line diagram dan data beban ya niversitas Brawijaya iw. dalam tabel. iversitas Brawijaya

Sistem distribusi radial penyulang Pujon 117 bus dapat dilihat pada gambar 4.2, data ya awijaya Uni ersitas Brawijaya awijay beban dan data saluran diperlihatkan pada lampiran A tabel A.1 dan tabel A.2. ersitas Brawijaya

awijaya Unive awijaya **Univers** awijava Univers awijaya Universi awijaya Universita awijaya Universitas Universitas awijaya Universitas Bray awijaya Universitas Brawijaya awijaya Universitas Brawijaya awijaya awijaya Universitas Brawijaya Universitas Brawijaya awijaya Universitas Brawijaya awijaya Universitas Brawijaya awijaya awijaya Universitas Brawijaya awijaya Universitas Brawijaya Universitas Brawijaya awijaya Universitas Brawijaya awijaya awijaya Universitas Brawijaya Universitas Brawijaya awijaya Universitas Brawijaya awijaya awijaya Universitas Brawijaya Universitas Brawijaya awijaya Ilniversitas Brawliava wijava

Universites Enteringly a Universitas Brawijaya Universitas Brawijaya Hniversitas Rrawliava Hniversitas Rrawliava

ava ijava wijaya **Brawliava** 

niversitas Brawijaya **Jniversitas Brawijaya** Universitas Brawijaya Universitas Brawijaya Universitas Brawijaya Universitas Brawijava Universitas Brawijaya Universitas Brawliava Universitas Brawliava Universitas Brawijaya Universitas Brawijaya Ilniversitas Brawijava

swijaya

awijaya awijaya

awijaya

awijaya

awijaya Universitas awijaya Universitas Universitas awijaya **Universitas** awijaya Universitas awijaya awijaya Universitas Universitas awijaya Universitas awijaya awijaya Universitas awijaya Universitas Universitas awijaya awijaya Universitas Universitas awijaya awijaya Universitas Universitas awijaya awijaya Universitas awijaya Universi Univer awijaya awijaya Uni awijaya Uni awijaya Uni awijaya Unil awijaya Uni awijaya Univ awijaya Univ awijaya Unive awijaya Univer awijaya Univers awijaya Universi awijaya Universita Universitas awijaya **Universitas** awijaya Universitas awijaya awijaya Universitas Universitas awijaya **Universitas** awijaya awijaya Universitas Universitas awijaya Universitas awijaya Universitas awijaya awijaya Universitas awijaya Universitas **Universitas** awijaya awijaya Universitas awijaya Universitas Universitas awijaya awijaya **Universitas Brav** awijaya awijaya

avijava

Universitas Brawijaya Universitas Brawijaya Universitas Brawijaya Universitas Brawijaya

D

Universitas Brawijaya Universitas Brawijaya Universitas Brawijaya

> Brawijaya Brawijaya Brawijaya **Brawijaya Brawijaya Brawijaya** Brawijaya Brawijaya Brawijaya Brawijaya Brawijaya **Brawijaya** Brawijaya Brawijaya Brawijaya **Brawijaya** Brawijaya Brawijaya Brawijaya Brawijaya Brawijaya Brawijaya Brawijaya **Brawijaya Brawijaya** Brawijaya Brawijaya Brawijaya **Brawijaya** Brawijaya **Brawijaya Brawliava** Brawijaya **Brawijaya Brawijaya Brawijaya** Brawijaya Brawijaya Brawijaya **Brawijaya Brawijaya Brawijaya Brawijaya** Brawijaya Brawijaya **Brawijaya**

Universitas Bray<br>Universitas Bray Gambar 4.2 Singgle Line Diagram Penyulang Pujon 117 Bus iversitas Brawijaya as Brawijaya Universitas Brawijaya Universitas Brawijaya Universitas Brawijaya Universitas Brawijaya Ilniversitas Rrawilava Hniversitas Rrawilava Hniversitas Rrawilava Ilniversitas Rrawijava

universitas Brawijaya Universitas Brawijaya Universitas Brawijaya Universitas Brawijaya iwijaya Universitas Brawijaya Universitas Brawijaya Universitas Brawijaya Universitas Brawijava awiiava Universitas Brawijaya Universitas Brawijaya Universitas Brawijaya Universitas Brawijaya awijaya Universitas Brawijaya Universitas Brawijaya Universitas Brawijaya Universitas Brawijaya awijaya Universitas Brawijaya Universitas Brawijaya Universitas Brawijaya Universitas Brawijaya awijaya awijay Dari gambar 4.2 singgle line diagram di atas penyulang pujon mempunyai data jarak panjang/a saluran setiap bus yang falid dalam bentuk tabel data dari GI ke bus -1 sampai bus terakhir bus 117 dapat dilihat di Lampiran A Tabel A.1, Tabel beban pada sitim distribusi yang dipakai untuk data table A.2 menunjukkan data tabel setiap bus yang mempunyai beban dengan kode yang awijay berbeda pada setiap bus meliputi kode gardu, kapasitas travo dan minimum dan maksimum a<br>awijaya Universitas Brawijaya Universitas Brawijaya Universitas Brawijaya Universitas Brawijaya **travo.**<br>a<sup>ra</sup>vniversitas Brawijaya Universitas Brawijaya Universitas Brawijaya Universitas Brawijaya **4.1.1 Perencanaan Model Simulasi Sistem Distribusi Penyulang Pujon** Simulasi *steady state* Sistim Distribusi 20 kV penyulang Pujon menggunakan perangkat awijaya tas Brawijaya Universitas Brawijaya awijay software PSAT version 2.1.10. Brawijaya Universitas Brawijaya awijaya Universitas Bra Langkah pertama yang dilakukan adalah membuat pemodelan sistem tersebut berupa awijaya awijay single line diagaram. Single line diagram sistem sesuai dengan skenario yang telah ditentukan ataun ditentukan<br>awijaya awijay sebagai mana dijelaskan diatas. Gambar single line diagram sistem pada PSAT version 2.1.10 awijaya<br>awijaya niversitas Brawijaya ersitas Brawijava awijaya Ur Langkah kedua adalah memasukkan nilai parameter pada block parameter, slack bus, awijay tranformator, dan saluran penghantar. Parameter yang digunakan pada software ini diubah dulu<br>awijaya **kwijay kedalam satuan per unit (p.u) sebelum dimasukkan kedalam software untuk disimulasikan.** Berikut adalah persamaan untuk mengubah parameter ke bentuk per unit (p.u).<br>Biwijaya sitas Brawijaya tas Brawijaya dasar kVA<sub>I*I*0</sub> (4.1)<sup>rawijaya</sup><br>tas Brawijaya  $A$ rus dasar, A = tegangan dasar kV<sub>LN</sub> Universitas Brawijaya awijaya Univers Universitas Brawijaya awijaya *<u>Universit</u>* tegangan dasar V<sub>LN</sub> iwe Impedansi dasar ,Ω  $\frac{(4.2)}{8}$ rawijaya arus dasar, A Universitas Brawijaya awijaya Universitas awijava Universitas Bray Universitas Brawijaya Universitas Brawijaya<br>Univers (4.3) rawijaya awii (tegangan dasar,  $kV_{LN}$ )<sup>2</sup> X1000 Impedansi dasar ,Ω = tas Brawijaya Univaasar kVAI<sub>4</sub> wijaya Universitas Brawijaya<br>Universitas Brawijaya Universitas Brawijaya Universitas Brawijaya awijaya Universitas Brawijaya Universitas Brawijaya Universitas Brawijaya Universitas Brawijaya awijava Universitas Brawijava Universitas Brawlie (tegangan dasar, awijaya tas Brawijaya Universitas Brawijaya  $kV_{LN}$ )<sup>2</sup> **Impedansi dasar ,Ω =** niversitas Brawijaya Universi(4:4) rawijaya MVAI<sub>4</sub> Brawijaya Universitas Brawijaya awijaya Universitas Brawijaya Universitas Brawijaya Universitas Brawijaya Universitas Brawijaya awijaya Universitas Brawijaya Universitas Brawijaya awijaya Universitas Brawijaya Universitas Brawijaya Universitas Brawijaya Universitas Brawijaya  $_{{\rm{bwijay}}}$  ${\rm{Daya \: dasar, \: }}$ k ${\rm{W_{I\phi}}}$  =  ${\rm{dasar \: }}$ k ${\rm{W}}{{\rm{A_{I\phi}}} }$ rsitas Brawijaya Universitas Brawijaya Univers $(4.5)$ Brawijaya **Daya dasar, MW<sub>I** $\varphi_{\text{w}}$  **dasar MVA<sub>I** $\varphi_{\text{size}}$ **itas Brawijaya Universitas Brawijaya Universitas Arawijaya Universitas Brawijaya**</sub></sub> 3rawijaya Universitas Brawijaya Universitas Brawijaya Universitas Brawijaya awijaya Universitas Brawijaya awijaya Universitas Brawijaya Universitas Brawijaya Universitas Brawijaya Universitas Brawijaya Universitas Brawijaya Universitas Brawijaya Universitas Brawijaya Universitas Brawijaya awijaya Ilniversitas Rrawijava Ilniversitas Rrawliava Ilniversitas Rrawliava **Hniversitas Brawijava** avijava

iwijaya

awijaya awijaya

awijaya

awijaya awijaya awijaya awijaya

awijaya awijaya

awijaya

awijaya

awijaya

awijaya

awijaya

awijaya

awijaya

awijaya

awijaya

awijaya

awijaya

awijaya

awijaya

awijaya

awijaya awijaya

awijaya

awijaya

awijaya awijaya

awijaya awijaya

awijaya

awijaya awijaya

awijaya awijaya

awijaya

awijaya

awijaya

wijava

Uni

universitas Brawijaya universitas Brawijaya universitas Brawijaya Universitas Brawijaya Universitas Brawijaya Universitas Brawijaya Universitas Brawijaya Universitas Brawijaya Universitas Brawijaya Universitas Brawijaya Universitas Brawijaya Universitas Brawijaya Universitas Brawijaya Universitas Brawijaya Universitas Brawijaya iversitas Brawdaya sebenarnya, kW<sub>I@</sub>ijaya Universitas Brawijaya Daya per-unit,  $=\frac{1}{\sqrt{2}}$ **Daya perambangkalaya dasar, kva karawijaya** Universitas Brawijaya<br>Universitas Brawijaya Universitas Brawijaya Universitas Brawijaya Universitas Brawijaya Universitas Brawijaya Universitas Brawijaya Universitas Brawijayategangan sebenarnya, kVLL versitas Brawijaya Tegangan per-unit, = versitas Brawijaya tegangan dasar, kVa Universitas Brawijaya<br>Universitas Brawijaya Universitas Brawijaya Universitas Brawijaya Universitas Brawijaya Universitas Brawijaya Universitas Brawijaya Universitas Brawijaya Resistansi sebenarnya, Q versitas Brawijaya Resistansi per – unit, = rsitas Brawijaya Impedansi dasar, Ω Universitas Brawijaya as Brawijaya Universitas Brawijaya Uni versitas Brawijaya Universitas Brawijaya itas Brawijaya Impedansi sebenarnya, Ω Impedansi per – unit, = **Brawijaya** Impedansi dasar, Ω Universitas B wijaya

Dengan menggunakan Persamaan (4.1) hingga (4.10) didapatkan hasil perhitungan perunit sebagai berikut: Universitas Brawijaya IL A Universitas Brawijaya

### **4.1.2 Resistansi dan Reaktansi Saluran.**

Uni Perhitungan resistansi dan reaktansi pada bus TX-1 ke bus 1 yang menggunakan jenis Un saluran AAAC ukuran 70 mm2 sepanjang 7,112 km pada tegangan 20 kV adalah sebagai berikut: Iniversitas Brawijaya

awijaya Menurut data teknis besar KHA kabel AAAC ukuran 70 mm2 sebesar 255 A, sehingga nilai awijaya

MVA dasar pada saluran adalah: Univer

 $S<sub>base</sub> = 20 \times 255\ 5100\ kVA$ 

 $S_{base} = 5,1$  MVA

Besar nilai impedansi pada saluran tersebut adalah:  $(kV)^2$ Universitas Brawijaya Universitas Brawijaya rawijaya  $Z_{base} =$ Universitas Brawijaya Universitas Brawijaya S<sub>base</sub> Universitas Brawijaya Universitas Brawijaya  $(20)^2$  $-$  = 78,53 Ω Universitas Brawijaya Universitas Brawijaya  $Z_{base}$  = Zbase esternata e-azojas zuniversitas Brawijaya Universitas Brawijaya<br>Universitas Brawijaya Universitas Brawijaya Universitas Brawijaya Nilai resistansi R dan reaktansi X sebagai berikut : versitas Brawijaya Universitas Brawijaya 0.011981 tas Brawijaya Universitas Brawijaya  $\frac{0.011981}{78,43} = 0,000153 \text{ p.u.}$ Resistansi per  $-$  unit  $=$ Universitas Brawijaya Universitas Brawijaya Universitas Brawijaya Universitas Brawijaya Universitas Brawijaya 0,099287 Itas Brawijaya Universitas Brawijaya  $\frac{0.99287}{78,43} = 0,000118 \text{ p.u.}$ Reaktansi per – unit = Universitas Brawijaya Universitas Brawijaya Universitas Brawijaya Universitas Brawijaya Ilniversitas Rrawijava Hniversitas Rrawliava Hniversitas Rrawliava

Universitas Brawijaya S base = kV x KHA (4.11) a Universitas Brawijaya Universitas Brawijaya Universitas Brawliava Universitas Brawijaya Universitas Brawijaya **Hniversitas Brawijava** 

iiava

Universitas Brawijaya<br>Universitas Brawijaya

Universitas Brawijaya

Universitas Brawljaya

**universitas Brawijaya** 

Universitas Brawijaya

Universitas Brawijaya

Universitas Brawliava

Universitas Brawijaya

Universitas Brawijaya<br>Universita (4.8) vijaya

Universitas Brawijaya

Universitas Brawijaya

Universitas Brawijaya<br>Universita (4.9) vijaya

Universitas Brawijaya

Universitas Brawijaya

Universitas Brawijaya

Universita $(4.10)$ jaya

Universitas Brawijaya

niversitas Brawijaya iversitas Brawijaya

liversitas Brawijava

awijaya awijaya awijaya awijaya awijaya awijaya awijaya awijaya awijaya awijaya awijaya awijaya

Universitas Brawijaya Universitas Brawijaya Universitas Brawijaya Universitas Brawijaya svsiiwa Universitas Brawijaya Universitas Brawijaya Universitas Brawijaya awiiava Universitas Brawijaya Universitas Brawijaya Universitas Brawijaya Universitas Brawijaya awijaya Universitas Brawijaya Universitas Brawijaya Universitas Brawijaya Universitas Brawijaya awijaya Universitas Brawijaya Universitas Brawijaya Universitas Brawijaya Universitas Brawijaya awijaya Perhitungan reaktansi dan resistansi saluran dari bus 1 ke bus 2 dan seterusnya sebagai berikut: Ukuran dan jenis kabel saluran yang digunakan adalah AAAC 50mm2 dengan nilai awijaya awijay KHA sebesar 215 A dan panjang saluran sejauh 0,513 kmitas Brawijaya awijaya Universitas Brawijaya Universitas Brawijaya Universitas Brawijaya awijaya Universitas Brawijaya Universitas Brawijaya Universitas Brawijaya awijay $\mathcal{S}_{\text{base}} = 20$  x 215 = 4300 kVAniversitas Brawijaya Universitas Brawijaya<br>awijaya Universitas Brawijaya Universitas Brawijaya Universitas Brawijaya  $S_{base} = 4.3 \text{ MYA}$  Shawijaya Universitas Brawijaya Universitas Brawijaya ay Impedansi saluran sebesar: Universitas Brawijaya Universitas Brawijaya<br>aya Universitas Brawijaya Universitas Prawijaya Universitas Brawijaya  $Z_{base} = \frac{(20)^2}{12}$ Iniversitas Brawijaya awi  $= 93,02326$  Ω Universitas Brawija sitas Brawijaya Brawijaya <sup>awijay</sup> Nilai resistansi R dan reaktansi X sebagai berikut:<br>awijaya wijaya

awijay **Resistansi per - unit =**<br>awijaya 0,0290871 93,02326 = 0,003127 p.u

awijaya Unive awijaya Uni

awijay**Reaktansi per – unit =**<br>awijaya 0,188681 93,02326  $= 0,002028$  p.u

awijaya Uni Dengan cara yang sama, dapat dilakukan perhutingan resistansi dan reaktansi satuan awijaya Un iiversitas Brawijaya awijay perunit (p.u) untuk semua saluran. niversitas Brawijaya

WINNY A

awijaya Univ

**4.1.3 Beban Gardu Distribusi**.

awijaya Univ Sama dengan hasil perhitungan resistansi dan reaktansi, hasil perhitungan beban gardu a<br>awijaya Univers juga digunakan sebagai parameter masukan untuk simulasi PSAT. Berikut ini adalah cara iwe perhitungan beban gardu diubah menjadi satuan per unit. Sistem penyulang Pujon mempunyai awijay 71 gardu beban dengan kapasitas daya yang bermacam-macam sebagai mana telah dijelaskan/a diatas pada tabel 4.1. Misalnya pada kode gardu D0031 mempunyai kapasitas trafo sebesar 75 kVA dengan beban maksimum yang ditanggung sebesar 23,2 kVA dan beban minimum sebesar 10,8 kVA. Besarnya beban masksimum dan minimum dalam satuan p.u adalah: awijaya Univ Langkah pertama adalah menentukan MVA dasar, MVA dasar ditentukan berdasarkan a pada kapasitas dari masing-masing trafo gardu distribusi. Dengan demikian maka nilai MVA awijaydasar pada kode gardu D0031 adalah 0,075 MVA. Setelah diketahui MVA dasarnya, langkah/a selanjutnya adalah menghitung beban daya aktif dan daya reaktif dala satuan p.u setiap kode awijay gardu distribusi dengan nilai cos phi 0,85. Berikut dibawah ini persamaan daya aktif dan daya a<br>awijaya - Universitas Brawijaya - Universitas Brawijaya -Universitas Brawijaya - Universitas Brawijaya awijaya<br><sub>awijay</sub> reaktif.<sub>e</sub> rsitas Brawijaya Universitas Brawijaya Universitas Brawijaya Universitas Brawijaya awijaya Universitas Brawijaya Universitas Brawijaya Universitas Brawijaya Universitas Brawijaya Universitas Brawijaya Universitas Brawijaya Universitas Brawijaya Universitas Brawijaya awijaya Ilniversitas Rrawijava Ilniversitas Rrawijava Ilniversitas Rrawijava Hniversitas Brawijava wijaya

Universitas Brawijaya Universitas Brawijaya Universitas Brawijaya Universitas Brawljaya Universitas Brawijaya Universitas Brawijaya Universitas Brawijaya Universitas Brawijaya Universitas Brawijaya Universitas Brawijaya Universitas Brawijaya Universitas Brawijaya Universitas Brawijaya Universitas Brawljava Universitas Brawijaya Universitas Brawijaya versitas Brawijaya iversitas Brawijaya iversitas Brawijava

Iniversitas Brawijaya Universitas Brawijaya Universitas Brawliava

# $0.011101$

iwijaya

awiiava awijaya

awijaya

awijaya awijaya

awijaya awijaya

awijaya awijaya

awijaya

awijaya awijaya

awijaya awijaya

awijaya

awijaya

awijaya

awijaya awijaya

awijaya

awijaya

awijaya awijaya

awijaya

awijaya

awijaya

awijaya awijaya

awijaya

**universitas Brawijaya** Universitas Brawijaya Universitas Brawijaya Universitas Brawijaya Universitas Brawijaya Universitas Brawijaya Universitas Brawijava Universitas Brawijava Universitas Brawijaya Universitas Brawijava Universitas Brawijava Universitas Brawijaya Universitas Brawijaya Universitas Brawijaya Universitas Brawijaya **P**rik**Srgicos θ rawijaya** Universitas Brawijaya Universitas Brawijaya Universitas (412) vijaya<br>Universitas Brawijaya Universitas Brawijaya Universitas Brawijaya Universitas Brawijaya Universitas Brawijaya Universitas Brawijaya  $Q = \sqrt{S^2 - P^2}$ awijaya Universitas Brawijaya Universitas Brawijaya Universitas(4.13)/ijaya Beban daya aktif pada beban maksimum =  $23,2 \times 0,85 = 19,7 \text{ kW}$ Beban dayaaktif pada beban minimum =  $10,8 \times 0,85 = 9,2 \text{ kW}$ wijaya Beban dayareaktif pada beban maksimum = Q maksimum =  $\sqrt{S^2 - P^2}$ Q maksimum =  $\sqrt{(23.2)^2 - (19.7)^2} = 12.2 \text{ kVAR}$ Q minimum =  $\sqrt{(10,8)^2 - (9,2)^2} = 5,7$  kVAR Iniversitas Brawijaya Beban daya aktif dan reaktif maksimum dalam p.u adalah: Brawijaya **Brawijaya** P maksimum  $=$   $\frac{19.7}{7}$  $\frac{19,7}{75}$  = 0,26293 p.u wijaya RAW Q maksimum  $=$   $\frac{5.7}{75}$  $\frac{37}{75}$  = 0,16295 p.u Beban daya aktif dan reaktif minimum dalam p.u adalah: P minimum  $=$   $\frac{10,26}{\pi}$  $\frac{0.28}{75}$  = 0,1368 p.u Q maksimum  $=$   $\frac{3,3722}{75}$  $\frac{3722}{75}$  = 0,04496 p.u

Universitas Brawliava Universitas Brawijaya Universitas Brawijaya java Universitas Brawijaya Universitas Brawijaya Iniversitas Brawijaya iversitas Brawijaya iiversitas Brawijaya iversitas Brawijaya hiversitas Brawijaya niversitas Brawijaya

Universitas Brawijaya

Universitas Brawijaya

**universitas Brawijaya** 

Universitas Brawijaya

Universitas Brawijaya

awijaya Dengan cara yang sama, maka dapat dihitung pula beban daya aktif dan reaktif maksimum, awijaya minimum dan rata-rata pada masing-masing kode gardu. awijaya Universitas Brawijaya Universitas Brawijaya

Univers awijaya Univers awijaya

### **4.1.4 Transformator Gardu Induk**

awijaya Perhitungan transformator GI dalam satuan p.u dapat dilakukan dengan cara yang sama awijaya seperti perhitungan sebelumnya, yaitu menentukan dulu MVA dasarnya. Sistem penyulang awijaya awijaya Pujon disupplai dari trafo GI Sengkaling, sedangkan GI sengkaling disupplai GI Kebonagung awijaya dan GI Belimbing dengan dua jenis tegangan yaitu tegangan 150 kV dan 70 kV yang awijaya awijaya terinterkoneksi. Data eksisting menunjukkan bahwa kapasitas trafo GI Sengkaling di penyulang Pujon sebesar 30 MVA pada tegangan 150 kV. Dengan demikian MVA dasar yang dipilih Universitas Brawijaya Universitas Brawijaya Universitas Brawijaya adalah 30 MVA. Universitas Brawijaya Universitas Brawijaya Universitas Brawijaya Univers Penyulang Pujon merupakan bagian kecil sdari Esistem keseluruhan interkoneksi JawaBali, maka untuk menentukan parameter simulasi sumber pembangkit yang digunakan adalah bus infiniti (bus tak hingga). Sumber tegangan penyulang Pujon adalah bus tak hingga, maka nilai S dan tegangan berdasarkan pada pengukuran atau nilai sebenarnya. Pada sistem Univers Universitas Brawijaya Universitas Brawijaya Universitas Brawijaya Universitas Brawijaya

Ilniversitas Rrawijava

Universitas Brawijaya Universitas Brawijaya Universitas Brawijaya Universitas Brawijaya Hniversitas Rrawliava Hniversitas Rrawliava

Ilniversitas Brawijava

awijaya awijaya awijaya awijaya awijaya awijaya awijaya awijaya awijaya awijaya awijaya awijaya

wijava

awijava

awijaya

Hniversitas Brawijava

Univers

universitas Brawijaya universitas brawijaya universitas brawijaya universitas brawijaya iwijaya Universitas Brawijaya Universitas Brawijaya Universitas Brawijaya Universitas Brawijava Universitas Brawijaya Universitas Brawijaya Universitas Brawijaya Universitas Brawijaya awijaya Universitas Brawijaya Universitas Brawijaya Universitas Brawijaya Universitas Brawijaya awijava Universitas Brawijaya Universitas Brawijaya Universitas Brawijaya Universitas Brawijaya penyulang Pujon tegangan hasil pengukuran adalah sebesar maksimal 147 kV dan nilai S makismal pengukuran adalah 19,210476 kVA atau sama dengan 19,21 MVA. Nilai daya aktif awijay sistem tersebut dapat dicari dengan mendapatkan nilai impedansi Z terlebih dahulu. as Brawijaya (Tegangan ukur <sub>maksimal</sub>)<sup>2</sup> Univers**(4514)**awijaya<br>Universitas Brawijaya  $Z =$ Univers Sukur<sub>maksimal</sub> Universitas Brawijaya Universitas Brawijaya Un/1277 zas Brawijaya Universitas Brawijaya Universitas Brawijaya Universitas Brawijaya awijaya (147)  $\frac{(147)}{19210,76} = 1,124855 \Omega$ awijay $Z\pm$ Selanjutnya untuk menghitung daya aktif dan reaktif menggunakan persamaan berikut awijaya.<br>awijaya dibawah ini:<br>awijaya dibawarsitas Brawijaya Iniversitas Brawijaya Universitas Brawijaya sitas Brawijaya Universitas Brawijaya  $(kV)^2$ = X cos θ (4.15) awijaya Universitas Crawijaya Universitas Crawijaya Universitas Crawijaya Universitas Crawijaya  $P = \frac{W}{\ln Z}$ Universitas Brawijava ava 2  $(147)$  $= X 0,85$  $a$  awijaya $\bf P$ Universitas Brawijaya 1,124855 Universitas Brawijaya awijay $P = 16328.9$  kVA = 16,3289 MVA ersitas Brawijaya iversitas Brawijaya  $Q = \sqrt{S^2 - P^2} = \sqrt{(19,21)}$  $2 - (16,3289)^2 = 10,1197$  MVAR iiversitas Brawijaya hiversitas Brawijava Menghitung daya aktif dalam satuan p.u sebesar: hiversitas Brawijaya  $Q = \frac{P_{\textit{aktual}}}{q}$ niversitas Brawijaya  $\bigcup_{n}$  S<sub>base</sub> Iniversitas Brawilaya versitas Brawijaya awi  $Q = \frac{10,1197}{20}$  $\frac{(119)}{30}$  = 0,3373 p.u Universitas Brawijaya Universitas Brawijaya awijaya Universitas Brawijava

### **4.2 Analisis Aliran Daya pada Sistem Distribusi**

Universitas Brawijaya ava Dalam analisis aliran daya pada sistem distribusi dalam proses dan pemasangan DG pada sistem distribusi perlu diketahui aliran daya pada sistem distribusi dan diketahui bahwa ay persamaan pada permasalahan analisis aliran daya adalah persamaan nonlinier yang harus ya iwe diselesaikan menggunakan teknik iterasi. Pada Tesis ini metode yang digunakan untuk menyelesaikan permasalahan aliran daya adalah metode *backward – forward sweep*. Informasi yang diperoleh dari studi aliran daya adalah magnitud dan sudut fasa tegangan pada setiap bus, dan aliran daya reaktif dan aktif pada setiap saluran. Data yang diperlukan untuk studi aliran daya adalah data saluran dan data bus, termasuk jenis bus, bus beban atau bus generator. Jika awijay pada bus terdapat generator, maka bus tersebut disebut sebagai bus generator. Bus yang tidakaya memiliki generator disebut sebagai bus beban. Sebelum melakukan penentuan lokasi DG, langkah awal yang harus ditentukan adalah menetukan persamaan aliran daya pada sistem. Universitas Brawijaya Universitas Brawijaya Universitas Brawijaya Universitas Brawijaya awijaya

Universitas Brawijaya Universitas Brawijaya Universitas Brawijaya Universitas Brawijaya

Ilniversitas Rrawijava Ilniversitas Rrawijava Ilniversitas Rrawijava

Universitas Brawijaya

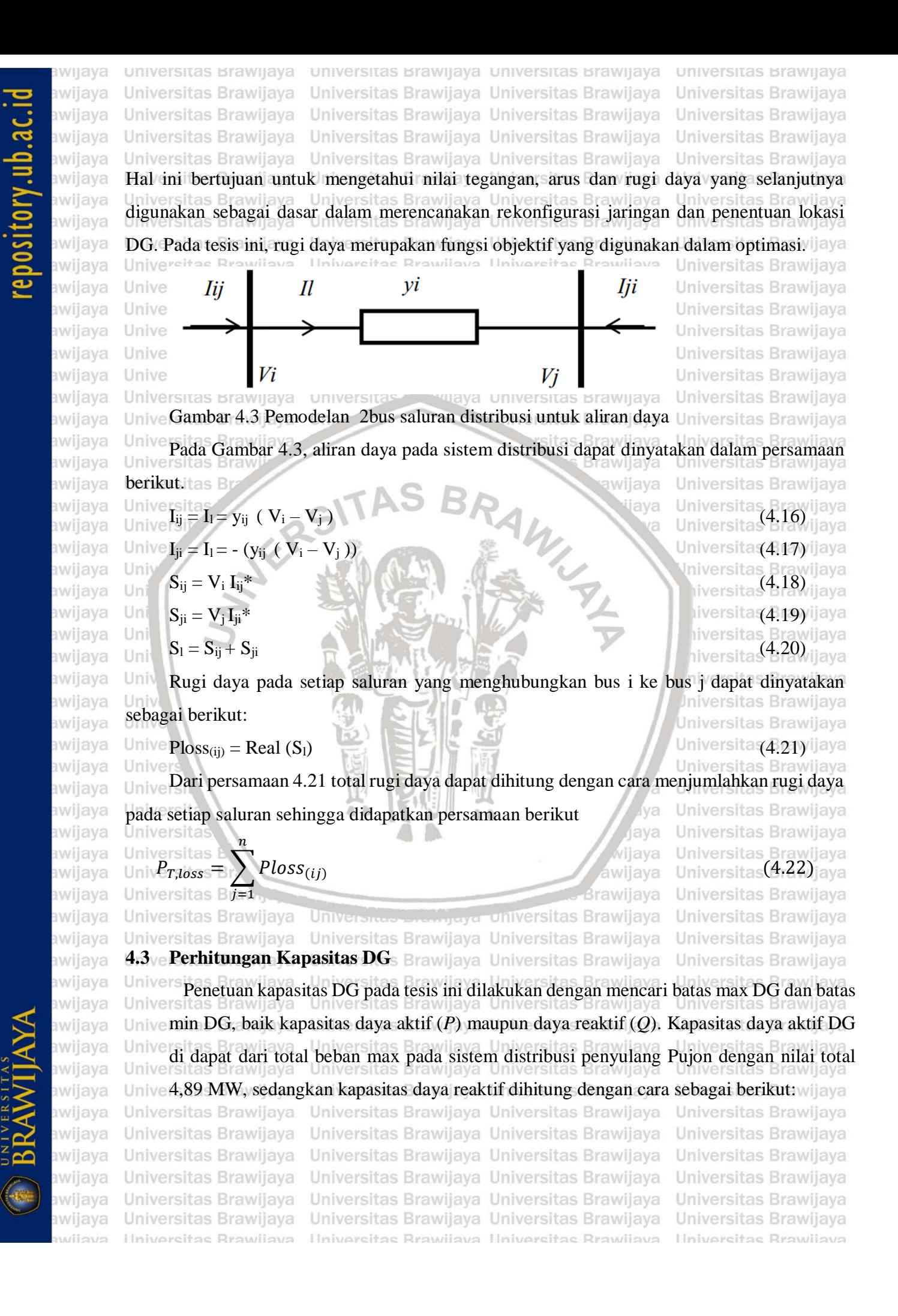

iwijaya

awijaya awijaya

awijaya awijaya

awijaya

awijaya

awijaya

awijaya

awijaya awijaya

awijaya

awijaya

awijaya

awijaya

awijaya

awijaya

awijaya

awijaya awijaya

awijaya

awijaya

awijaya

awijaya awijaya

awijaya

awijaya

awijaya awijaya

awijaya

awijaya awijaya

awijaya

Univer

**universitas Brawijaya** Universitas Brawijaya Universitas Brawijaya **universitas Brawijaya** Universitas Brawijaya Universitas Brawijaya Universitas Brawija Universtar Arawijaya Universitas Brawijaya Universitas Brawijaya Universitas Brawijaya versitas Brawijaya Universitas Brawijaya Universitas Brawijaya Universitas Brawijaya Universitas Brawijaya Univ**Q: (VAR)** lawijaya Universitas Brawijaya Universitas Brawijaya Universitas Brawijaya Universitas Brawijaya Universitas Brawijaya Universitas Brawijaya Universitas By aya Universitas Brawijaya Universitas Brawijaya Universitas Brawijaya Universitas Brawijaya Universitas Brawijaya Universitas BrawQay Universitas Brawijaya wijaya Universitas Brawijaya Universitas Brawijaya Pn(WATT) Brawijaya Universitas Brawijaya Universitas Brawijaya Universitas Brawijaya Universitas Brawijava Universitas Brawijava Universitas Brawijaya Universitas Brawijaya niversitas Brawijaya Universitas Brawijaya Gambar 4.4. Segitiga Daya Pada Besaran DG versitas Brawijaya Universitas Brawijaya Berdasarkan segitiga daya seperti yang ditunjukkan pada gambar 4.4 maka dapat dilihat **Brawijaya** Universitas Brawijaya daya reaktif sebagai berikut: awijaya Universitas Brawijaya tan φ = Q Universitas Brawijaya java Un Universitas Brawijaya  $\boldsymbol{P}$ dimana φ adalah batasan minimal cos phi yang diperbolehkan PLN yaitu sebesar 0,85 Un iversitas Brawijaya Un cos  $\varphi = 0.85$ Un iiversitas Brawijaya  $U_{\text{m}}$ φ = 31,7 hiversitas Brawijaya hiversitas Brawijaya  $Q = P \tan \varphi$ niversitas Brawijaya  $\Box$  = 4,89 X tan 31,7<sup>o</sup> Iniversitas Brawijaya Universitas Brawijaya  $\frac{Un}{2}$  3,02 MVAr Universitas Brawijaya

Universitas Brawijaya

Universitas Brawijaya Universitas Brawijaya

**4.4 Algoritma PSO dan JAYA pada Proses Optimasi** Penempatan dan kapasitas DG pada penelitian ini, yang akan dilakukan yaitu penentuan titik pada bus yang optimal dan kapasitas optimal DG pada sistem distribusi penyulang Pujon awiia untuk meminimalisasi rugi-rugi daya aktif pada sistem. Pengolahan data dan simulasi dikerjakan

IWE. dengan menggunakan software MATLAB versi R2016b. Langkah awal untuk optimal kapasitas **AVE** dari DG pada semua titik ditentukan sebagai kasus dasar dan salah satu paling terbaik dipilih awijaya Universitas Brawijaya, Universitas Brawijaya, Universitas Brawijaya, Universitas Brawijaya.<br>awijaya **berdasarkan maximum loss saving.**<br>awijaya Universitas Brawijaya iwe awijaya UnUnit DG yang memiliki nilai Ploss sistem terendah menjadi kandidat untuk lokasi a awijaya<br><sub>awijay</sub> penempatan DG. Ketika telah ditemukan bus yang optimal untuk peletakan DG, powerflow akan awijay**menghitung nilai rugi daya dan tegangan yang baru. Diversitas Brawijaya - Universitas Brawijaya** Perumusan matematika masalah optimasi untuk aplikasi unit DG adalah ditunjukkan awijaya awijava awijaya berikut Trawijaya Universitas Brawijaya Universitas Brawijaya Universitas Brawijaya Universitas Brawijaya Universitas Brawijaya Universitas Brawijaya awijaya Universitas Brawijaya awijaya Universitas Brawijaya Universitas Brawijaya Universitas Brawijaya Universitas Brawijaya awijaya Universitas Brawijaya Universitas Brawijaya Universitas Brawijaya Universitas Brawijaya Ilniversitas Rrawijava Ilniversitas Rrawliava Ilniversitas Rrawliava Ilniversitas Rrawliava wijove

iwijaya

awijaya awijaya

awijaya

awijaya awijaya

awijaya

awijaya awijaya awijaya awijaya

awijaya

awijaya awijaya

awijaya

awijaya

awijaya awijaya awijaya awijaya awijaya

awijaya

awijaya

awijaya

awijaya

awijaya awijaya awijaya awijaya awijaya awijaya awijaya awijaya awijaya

awijaya

awijaya awijaya awijaya awijaya

awijaya

awijaya

awijaya

awijaya awijaya

awijaya

awijaya

awijaya

awijaya

wijava

Universi

Unive

Uni

**universitas Brawijaya** Universitas Brawijaya Universitas Brawijaya **universitas Brawijaya** Universitas Brawijaya Universitas Brawijaya Universitas Brawijava Universitas Brawijaya Universitas Brawijaya Universitas Brawijaya Universitas Brawijaya Universitas Brawijaya Universitas Brawijaya Universitas Brawijaya Universitas Brawijaya Universitas Brawijaya Universitas Brawijaya Universitas Brawijaya Universitas Brawijaya Universitas Brawijaya 1. Fungsi obyektif yang digunakan untuk penentuan letak dan kapasitas DG terpasang adalah pada persamaan 4.22 Brawijaya Universitas Brawijaya Universitas Brawijaya s Brawijaya Universitas Brawijaya Universitas Brawijaya 2. Batasan tegangan yang dijinkan berada pada ±5% tegangan nominal ersitas Brawijaya Universitas Brawijaya Universitas Brawijaya Universitas Brawijaya Universitas Brawijaya<br>Universi $V_{min}\leq |V_i|\leq V_{max}$ rsitas Brawijaya Universitas Brawijaya Universitas (4.23) jaya s**ibimana:**<br>sitas Brawijaya Universitas Brawijaya Universitas Brawijaya Universitas Brawijaya Universitas Brawijaya Universitas Brawijaya Universitas Brawijaya  $v$ ers $i$   $\equiv$  **Nomer Bus** Unive **untuk i = 1,2,3,...,n** iversitas Brawijava Universitas Brawijaya versitas Brawijava Universitas Brawijava Universitas Brawijaya Vmin = 0,95 pu ersitas **Provijaya Universitas Brawijaya** Universitas Brawijaya Univers V maks  $= 1,05$  pul Iniversitas Brawijaya Universitas Brawijaya Universitas Brawijaya Universitas Brawijaya Universitas Brawijaya Universitas (4.24) aya Universitas  $Q_{DG}$  min  $\leq Q_{DG} \leq Q_{DG}$  max  $\geq$   $\geq$   $\geq$   $\geq$   $\geq$   $\geq$   $\geq$   $\geq$   $\geq$   $\geq$   $\geq$   $\geq$   $\geq$   $\geq$   $\geq$   $\geq$   $\geq$   $\geq$   $\geq$   $\geq$   $\geq$   $\geq$   $\geq$   $\geq$   $\geq$   $\geq$   $\geq$   $\geq$   $\geq$   $\ge$ 

**4.4.1 Perancangan Algoritma PSO**

Langkah pertama adalah inisialisasi jumlah populasi, pada penelitian tesis ini jumlah Uni populai di tentukan sebesar 20. Inisialisasi kedua adalah penentuan maksimum iterasi, yaitu sebesar 50. Parameter *konstanta cognitive* dan sosial *acceleration* PSO di tentukan masingmasing bernilai 2. Penentuan batas maksimum generator yang di pakai mengacu pada jumlah maksimum beban pada penyulang Pujon yaitu sebesar 4,89 MW dengan batas bawah atau minimum generator yang di pakai bernilai sebesar 0,1 MW. enentuan batas maksimum pada Qmax 3,02 dan nilai minimum Qmin -3,02. Universitas Brawijaya

Universitas Brawijaya

Universitas Brawijaya

sitas Brawiiava

awijaya Langkah kedua yaitu mengevaluasi fungsi objektif seperti pada persamaan (4.22). langkah awijaya awijaya ketiga menentukan partikel terbaik individu Pibest dan partikel terbaik global Pgbest kemudian awijaya langkah selanjutnya mengecek jumlah iterasi apakah jumlah iterasi sudah melebihi jumlah yang awijaya awijaya ditentukan apa belum, jika belum maka akan mengupdate kecepatan partikel dan mengupdate

sitas Brawl posisi partikel baru kemudian mengecek batas atas dan batas bawah dari partikel selanjutnya

melakukan iterasi kembali jika sudah pada maksimum iterasi sebanyak 50 kali maka hasil akan di tampilkan. <sub>rawijaya</sub> Universitas Brawijaya Universitas Brawijaya Universitas Brawijaya Universitas Brawijaya Universitas Brawijaya Universitas Brawijaya Universitas Brawijaya Universitas Brawijaya Universitas Brawijaya Universitas Brawijaya Universitas Brawijaya Universitas Brawijaya Universitas Brawijaya Universitas Brawijaya Universitas Brawijava Universitas Brawijaya Universitas Brawijaya Universitas Brawljaya Universitas Brawijaya Universitas Brawijaya Universitas Brawijaya Universitas Brawijaya Universitas Brawliava Universitas Brawliava Ilniversitas Rrawijava Ilniversitas Rrawliava

**universitas Brawijaya** universitas Brawijaya universitas Brawijaya iwijaya Universitas Brawijaya Universitas Brawijaya Universitas Brawijaya awiiava awijaya Universitas Brawijaya Universitas Brawijaya Universitas Brawijaya Universitas Brawijaya Universitas Brawijaya awijaya Universitas Brawijaya Universitas Brawijaya Universitas Brawijaya Universitas Brawijaya awijaya iversitas Brawijaya Universitas Brawijaya awijaya START versitas Brawijaya Universitas Brawijaya awijaya Universitas Brawijaya Universitas Brawijaya awijaya wijaya Universitas Brawijaya awijaya Inisialisai Parameter PSO awijaya Universitas Brawijaya awijaya Inisialisai Batas P Gen max, Qmax, <sup>Q</sup> min awijaya rawijaya Universitas Brawijaya as Brawijaya Universitas Brawijaya awijaya awijaya iive as Brawijaya Universitas Brawijaya Evaluasi Fungsi Objektif as Brawijaya Universitas Brawijaya awijaya ive as Brawijaya Universitas Brawijaya awijaya nive diaya Universitas Brawijaya awijaya nive Pemilihan Pibest & awijaya iive Iniversitas Brawijaya Pgbest sitas Brawijaya awijaya iversitas ₩ BRAW STRAW awijaya iversitas awijaya YA Iterasi > Max awijaya awijaya niversi *iver* Tidak awijaya awijaya Update Kecepatan Partikel awijaya Update Posisi Partikel Baru awijaya ∓ awijaya Cek Batas Atas & Bawah awijaya Partikel awijaya awijaya ıiv awijaya  $Iterasi = Iterasi +$ awijaya Unive awijaya Univers awijava Univers Tampilkan Hasil awijava awijaya Universit END awijava Universitas Universitas awijaya

**Universitas Brawijaya** Universitas Brawijaya Universitas Brawijaya Universitas Brawliava Universitas Brawijaya Universitas Brawijaya niversitas Brawijaya iversitas Brawijaya iiversitas Brawijaya hiversitas Brawijaya hiversitas Brawijaya niversitas Brawijaya Iniversitas Brawijaya Universitas Brawijaya Universitas Brawljaya Universitas Brawijaya Universitas Brawijava Universitas Brawijaya Universitas Brawliava Universitas Brawliava Universitas Brawijaya Universitas Brawijaya Universitas Brawijaya Universitas Brawijaya Universitas Brawijaya Universitas Brawilaya

**Brawijaya** 

wijaya

ava

ava

ilava

wijaya

awijay Gambar 4.5 Flowchart implementasi Algoritma PSO untuk optimasi DG<br>awijaya Universitas Brawijaya Universitas prawa Universitas Brawijaya iiversitas Brawijaya awijaya Universitas Brawijaya Universitas Brawijaya Universitas Brawijaya **4.4.2 Perancangan Algoritma JAYA** Brawijaya Universitas Brawijaya<br>awijaya Universitas Brawijaya Universitas Brawijaya Universitas Brawijaya Brawijaya Universitas Brawijaya Langkah pertama adalah inisialisasi jumlah populasi, pada penelitian tesis ini jumlah awijaya

awilay populai di tentukan sebesar 20. Inisialisasi kedua adalah penentuan maksimum iterasi, yaitu aki awilaya sebesar 50. Penentuan batas maksimum generator yang di pakai mengacu pada jumlah

awijay maksimum beban pada penyulang Pujon yaitu sebesar 4,89 MW dengan batas bawah atau awijaya minimum generator yang di pakai bernilai sebesar 0,1 MW, sedangkan penentuan batas niversitas Brawijaya maksimum pada Qmax 3,02 MVAr dan nilai minimum Qmin -3,02 MVAr.awijaya Universitas Brawijaya Universitas Brawijaya Universitas Brawijaya Universitas Brawijaya Universitas Brawijaya Universitas Brawijaya awijaya Universitas Brawijaya Universitas Brawijaya Ilniversitas Rrawliava Ilniversitas Rrawliava Ilniversitas Rrawijava **Hniversitas Brawijava** wijovs

# astruktion

svsjiw universitas Brawijaya awijaya awijaya awijaya awijaya awijaya awijaya awijaya awijaya awijaya awijaya awijaya awijaya awijaya awijaya **Universitas Bra** awijaya awijaya awijaya awijaya awijaya U awijaya awijaya awijaya awijaya awijaya awijaya awijaya awijaya awijaya awijaya awijaya awijaya awijaya awijava awijaya awijaya awijaya awijaya awijaya awijaya awijaya awijaya awijaya awijaya awijaya awijaya awijaya awijaya awijaya awijaya awijaya awijaya awijaya awijaya wijaya

Universitas Brawijava Universitas Brawijaya Universitas Brawijaya Langkah kedua yaitu mengevaluasi fungsi objektif seperti pada persamaan (4.22). langkah ketiga menentukan partikel Xbest dan partikel Xworst kemudian langkah selanjutnya mengecek jumlah iterasi apakah jumlah iterasi sudah melebihi jumlah yang ditentukan apa belum, jika belum maka akan mengupdate posisi partikel baru kemudian mengecek batas atas dan batas bawah dari partikel selanjutnya melakukan iterasi kembali jika sudah pada maksimum iterasi sebanyak 50 kali maka hasil akan di tampilkan.

sitas Brawijaya Universitas Brawijaya

diaya Universitas Brawijaya

RAWLY 7

Iniversitas Brawijaya

sitas Brawijaya

**Brawijaya** 

awijaya

java

universitas Brawijaya universitas Brawijaya

START **Universitas Bra** Universitas Brawija Uni Inisialisai Parameter JAYA Un Inisialisai Batas P Gen max, Q max, Q min Univ Univ Evaluasi Fungsi Objektif Uni ╈ Uni Pemilihan Xbest & Uni Xworst Uni Uni Uni YA Uniy Iterasi > Max Univ Univ Tidak Univ Univ Update Posisi Partikel Baru Univ Univ ╈ Universi Universi Cek Batas Atas & Bawah Uni rsi Partikel Univ ersitas T ∩⊔ ersitas  $Iterasi = Iterasi + 1$ Universitas Bra Universitas Universitas E Tampilkan Hasil Universitas **Universitas Brawii** ╈ **Universitas Bra** END **Universitas Bra** Gambar 4.6 Flowchart implementasi Algoritma JAYA untuk optimasi DG versitas Brawijaya Universitas Brawijaya Universitas Brawijaya

Universitas Brawijaya Universitas Brawijaya Ilniversitas Rrawijava

Universitas Brawijaya Universitas Brawijaya Universitas Brawijaya Universitas Brawijaya Universitas Brawijaya Universitas Brawijaya Universitas Brawijaya Universitas Brawijaya Universitas Brawliava Universitas Brawliava

ava vijava awijaya Brawliava **Universitas Brawijaya** Brawijaya Universitas Brawijaya wijaya Universitas Brawijaya tas Brawijaya Universitas Brawijaya as Brawijaya Universitas Brawijaya as Brawijaya Universitas Brawijaya Universitas Brawijaya Universitas Brawijaya sitas Brawijaya Universitas Brawijaya sitas Brawijaya Universitas Brawijaya

Δ

Universitas Brawijaya Universitas Brawijaya Universitas Brawijaya Universitas Brawijaya Universitas Brawijaya Universitas Brawijaya Universitas Brawijaya Universitas Brawijaya Universitas Brawljava Universitas Brawijaya Universitas Brawijaya Iniversitas Brawijaya iiversitas Brawijaya liversitas Brawijaya iversitas Brawijaya hiversitas Brawijaya niversitas Brawijaya **Jniversitas Brawijaya** Universitas Brawijaya Universitas Brawljaya Universitas Brawijaya Universitas Brawijava Universitas Brawijaya Universitas Brawijaya Universitas Brawliava Universitas Brawijaya Universitas Brawijaya Universitas Brawijaya Universitas Brawijaya Universitas Brawijaya Universitas Brawijaya Universitas Brawijaya Universitas Brawijaya Universitas Brawijaya Universitas Brawijaya Universitas Brawijaya versitas Brawijaya Universitas Brawijaya Universitas Brawijaya Universitas Brawijaya Universitas Brawijaya

Ilniversitas Rrawliava

**Universitas Brawijaya** 

iwijaya

awijaya awijaya

awijaya

awijaya awijaya

awijaya

awijaya awijaya

awijaya awijaya

awijaya

awijaya

awijaya

awijaya

awijaya awijaya awijaya

awijaya

universitas Brawijaya Universitas Brawijaya Universitas Brawijaya **universitas Brawijaya** Universitas Brawijaya Universitas Brawijaya Universitas Brawija**BAB Wersitas Brawijaya** Universitas Brawijaya Universitas Brawijaya **HASIL PENELITIAN DAN PEMBAHASAN** Universitas Brawijaya niversitas Brawljava Universitas Brawijaya Universitas Brawijaya Universitas Brawijaya Universitas Brawijaya Bab ini menjelaskan hasil dari simulasi algoritma yang telah di pakai dan pemrograman

awijaya seperti yang telah dibahas pada bab sebelumnya. Algoritma ini dibuat pada software MATLAB awijaya versi R2016b. Pada penelitian ini membahas tentang hasil dari penentuan titik optimal rsitas Brawijava awijaya awijaya penambahan DG dan penentuan kapasitas ukurannya, untuk memperbaiki losses pada

awijaya penyulang Pujon yang terdiri dari 117 bus pada gardu induk sengkaling, penentuan titik optimasi awijaya

awijaya dan ukuran kapasitas *Distributed Generation* (DG) ini menggunakan metode PSO dengan Universitas Bra **Brawijaya** Universitas Brawijaya pembanding metode JAYA. **TAS** 

awijaya Universita awijaya Universi

Univ

### **1.1 Contracts Constants Constants Constants Constants Constants Constants Constants Constants Constants Constants Constants Constants Constants Constants Constants Constants Constants Constants Constants Constants Const**

Universitas Brawijaya wijaya Universitas Brawijaya java Universitas Brawijaya Universitas Brawijaya Iniversitas Brawijaya

Hasil perhitungan dari profil tegangan sistem exsisting penyulang Pujon pada masing - Uni l awijaya awijaya masing bus dengan menggunakan software matlab dengan solusi *Power Flow* dengan metode awijaya *Newton-Raphson* dapat di lihat pada gambar 5.1, Gambar tersebut adalah gambar profil awijaya awijaya tegangan dalam satuan p.u terhadap nomer bus (Bus ke). Tegangan jatuh pada bus ke dua awijaya terhadap bus pertama cukup tinggi di bandingkan dengan tegangan jatuh pada bus ke tiga awijaya awijaya terhadap bus ke dua, hal ini di karenakan impedasi saluran antara bus ke-1 dan ke-2 sangat tinggi awijaya di bandingkan dengan impedansi saluran antara bus ke-2 dan ke-3. Bus paling jauh terhadap awijaya awijaya sumber memiliki profil tegangan yang paling rendah yaitu sebesar 0,915 p.u yang terletak pada awijaya awijaya bus ke- 113 sampai bus ke- 117. Universitas Brawijava diava awijaya

Dari hasil power flow menggunakan metode newton Raphson di hasilkan rugi-rugi daya

aktif sebesar 0,134 MW dan rugi-rugi daya reaktif sebesar 0,235 MVAr. Daya aktif pada Universitas B generator sebesar 4,469 MW dan daya reaktif pada generator sebesar 2,809 MVAr Hasil dari

awijaya load flow menggunakan metode newton Rapson bias di lihat pada lampiran A Tabel A.3 liaya<br>Universitas Brawijaya Universitas Brawijaya Universitas Brawijaya Universitas Brawijaya awijaya Universitas Brawijaya Universitas Brawijaya Universitas Brawijaya Universitas Brawijaya Universitas Brawijaya awijaya awijaya Universitas Brawijaya Universitas Brawijaya Universitas Brawijaya Universitas Brawijaya Universitas Brawijaya Universitas Brawijaya awijaya Universitas Brawijaya Universitas Brawijaya awijaya Universitas Brawijaya Universitas Brawijaya Universitas Brawijaya Universitas Brawijaya Universitas Brawijaya Universitas Brawijaya Universitas Brawijaya Universitas Brawijaya awijaya awijaya Universitas Brawijaya Universitas Brawijaya Universitas Brawijaya Universitas Brawijaya Universitas Brawijaya Universitas Brawijaya Universitas Brawijaya Universitas Brawijaya awijaya Universitas Brawijaya Universitas Brawijaya Universitas Brawijaya Universitas Brawijaya awijaya awijaya Universitas Brawijaya Universitas Brawijaya Universitas Brawijaya Universitas Brawljaya awijaya Universitas Brawijaya Universitas Brawijaya Universitas Brawijaya Universitas Brawijaya Ilniversitas Brawliava Ilniversitas Rrawliava Ilniversitas Rrawliava Ilniversitas Brawijava wijava

an Multury

universitas Brawijaya svsiiwa Universitas Brawijaya awijaya awijaya Universitas Brawijaya awijaya awijaya awijaya

universitas Brawijaya universitas Brawijaya Universitas Brawijaya Universitas Brawijaya Universitas Brawijaya Universitas Brawijaya Universitas Brawijaya Universitas Brawijaya Universitas Brawijaya Universitas Brawijaya Universitas Brawijaya Universitas Brawijaya Universitas Brawijaya Universitas Brawijaya Universitas Brawijaya

universitas brawijaya Universitas Brawijaya

> as Brawijaya as Brawijaya

as Brawijaya as Brawljava

as Brawijaya

as Brawijaya

as Brawijaya

as Brawijaya

as Brawijaya as Brawijaya

as Brawijaya

as Brawijaya as Brawijaya

as Brawijaya

as Brawijaya

as Brawijaya

as Brawijaya

as Brawijaya:

as Brawijaya

as Brawijaya

as Brawijaya

as Brawijaya

Iniversitas Brawijaya Universitas Brawijaya

Universitas Brawijaya

Ilniversitas Rrawliava

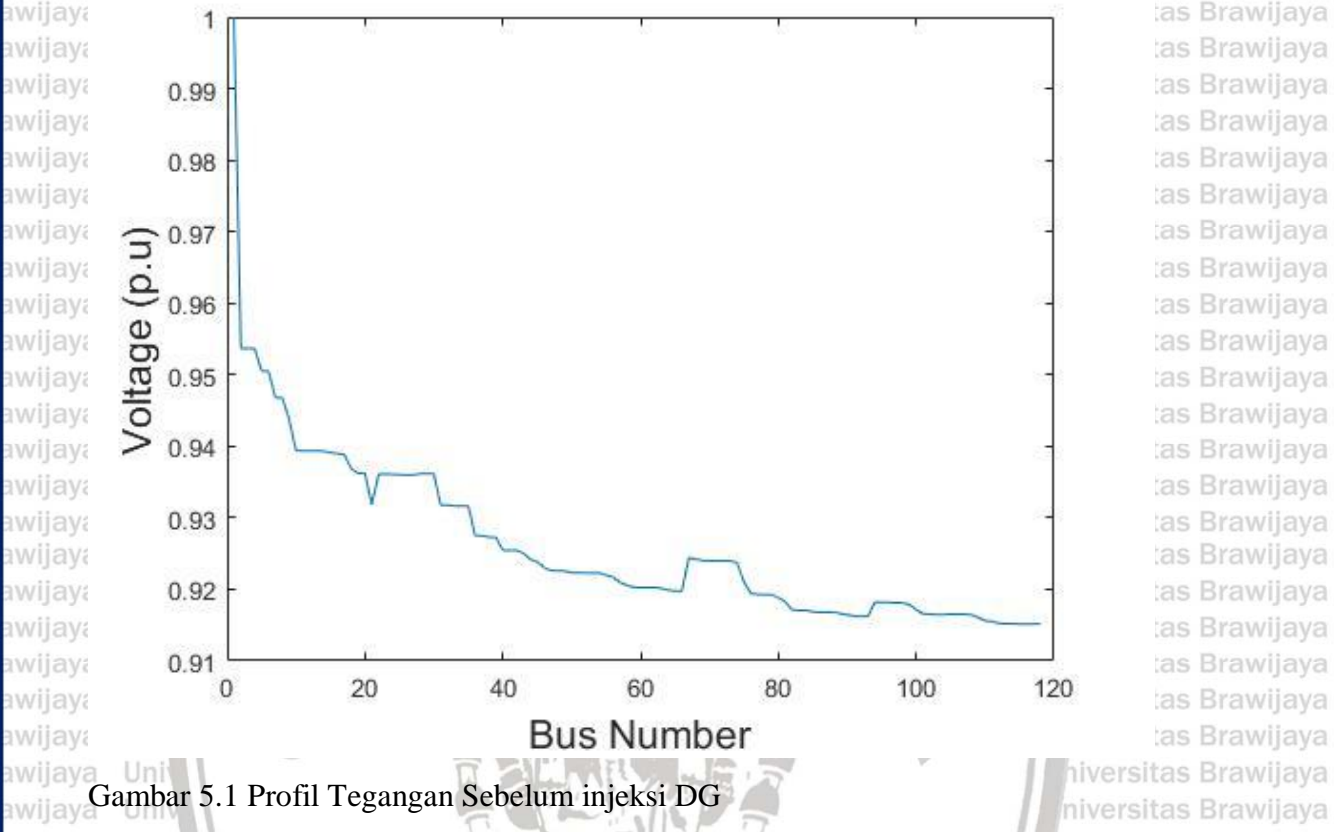

awijaya Univ

### **1.2 Optimasi Penambahan DG Berbasis PSO** Uni

Ilniversitas Rrawijava

wijaya

Pada tahap ini dilakukan pemasangan DG pada sistem distribusi radial 117 bus Universitas Brawijaya awijaya <sup>awijay</sup> pemasangan DG bertujuan untuk meminimalkan rugi-rugi daya pada jaringan distribusi<sup>7a</sup><br>awijaya penyulang Pujon. Pengoptimalan DG ini dilakukan dengan menggunakan metode *Particle*  niversitas Brawijaya *Swarm Optimization* (PSO) untuk penentuan lokasi dan kapasitas DG. Universitas Brawliava awijaya Un Berdasarkan flowchart implementasi algoritma PSO untuk optimasi DG pada Gambar 4.5, yang telah dijelaskan pada bab 4. Metode *Partical Swarm Optimation* (PSO) digunakan untuk iwa ay mencari titik peletakan dan kapasitas DG yang optimal pada sistem 117 bus pada penyulang a Universitas Brawijaya Universitas Brawijaya Universitas Brawijaya Pujon GI sengkaling. Universitas Brawijaya Universitas Brawijaya Universitas Brawijaya awijaya Un Kapasitas DG ditentukan antara range  $0,1-4,89$  MW, Hasil yang terbaik dari penentuan a peletakan dan kapasitas DG adalah apabila memiliki minimal Ploss yang terendah. Untuk  $\frac{1}{2}$ mendapatkan total losses di lakukan sebanyak 50 iterasi untuk mendapatkan hasil dari optimasi/a PSO. Lampiran A table A.4 menunjukkan Loadflow setelah penambahan/injeksi DG awijaymenggunakan metode PSOUniversitas Brawijaya Universitas Brawijaya Universitas Brawijaya Universitas Brawijaya Universitas Brawijaya Universitas Brawijaya Universitas Brawijaya awijaya Universitas Brawijaya Universitas Brawijaya Universitas Brawijaya Universitas Brawijaya awijaya

Ilniversitas Rrawliava Ilniversitas Rrawliava

universitas Brawijaya svsjiwa Universitas Brawijaya awijaya awijaya Universitas Brawijaya awijaya Universitas Brawijaya Universitas Brawijaya awijaya awijaya Universitas Brawijaya

universitas Brawijaya universitas Brawijaya Universitas Brawijaya Universitas Brawijaya Universitas Brawijaya Universitas Brawijaya Universitas Brawijaya Universitas Brawijaya Universitas Brawijaya Universitas Brawijaya Universitas Brawijaya Universitas Brawijaya

**universitas Brawijaya** Universitas Brawijaya Universitas Brawijaya Universitas Brawijava Universitas Brawijaya Universitas Brawijaya

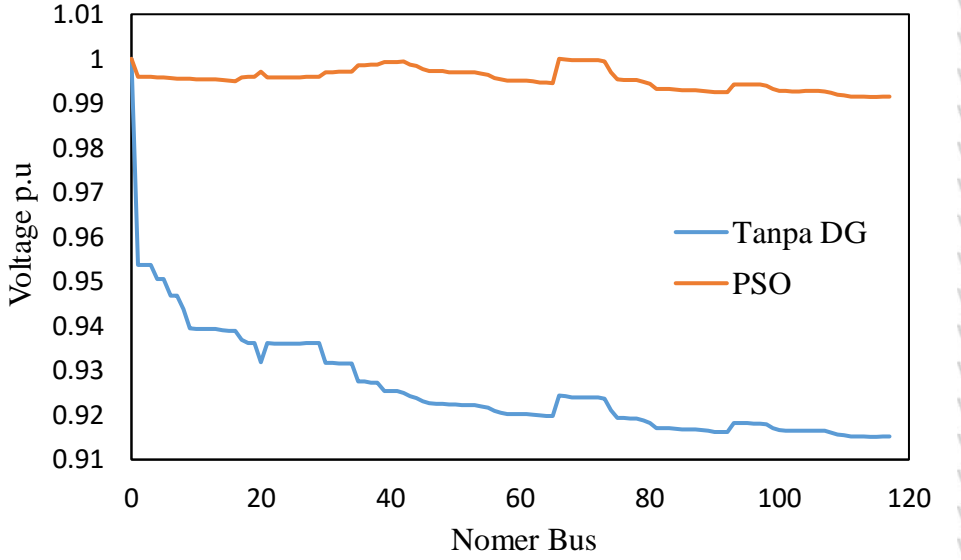

versitas Brawijaya versitas Brawijaya versitas Brawijaya versitas Brawijaya versitas Brawijaya versitas Brawijaya versitas Brawijaya versitas Brawijaya versitas Brawijaya versitas Brawijaya versitas Brawijaya versitas Brawijaya versitas Brawijaya versitas Brawijaya versitas Brawijaya versitas Brawijaya

Gambar : 5.2. Profil Tegangan Sebelum ada Injeksi DG dan Setelah Injeksi DG Unive Berbasis PSO niversitas Brawijaya Uni ersitas Brawijava Uni

Profil tegangan setelah optimasi DG menggunakan Metode PSO mendapatkan hasil pada Uni bus 67 titik optimal dengan kapasitas DG sebesar 3,807 MW di hasilkan rugi-rugi daya aktif sebesar 0,019 MW dan rugi-rugi daya reaktif sebesar 0,015 MVAr dengan Qmin -0,100 MVAr, Qmax sebesar 3,020 MVAr. dapat di lihat pada gambar 5.2 perbandingan antara profil tegangan sebelum ada injeksi DG tegangan jatuh pada bus ke dua terhadap bus pertama cukup tinggi di bandingkan dengan tegangan jatuh pada bus ke tiga terhadap bus ke dua, hal ini di karenakan impedasi saluran antara bus ke-1 dan ke-2 sangat tinggi di bandingkan dengan impedansi saluran antara bus ke-2 dan ke-3. Bus paling jauh terhadap sumber memiliki profil tegangan yang paling rendah. Ketika setelah ada penambahan DG maka ada perubahan dari tegangan jatuh bus yang paling jauh terhadap sumber semakin rendah profil tegangannya menjadi peningkatan karena ada penambahan DG yang optimal dan rugi-rugi daya semakin menurun dapat di lihat dari profil tegangan yang semakin baik.<br>
Referensiya berakin baik. Universitas Brawijaya Universitas Brawijaya Universitas Brawljaya Universitas Brawijaya Universitas Brawijaya **Hniversitas Rrawliava** Ilniversitas Rrawliava Ilniversitas Rrawliava **Ilniversitas Rrawilava** 

awijaya

awijaya

awijaya awijaya

awijaya

awijaya

awijaya

awijaya awijaya

awijaya

awijaya

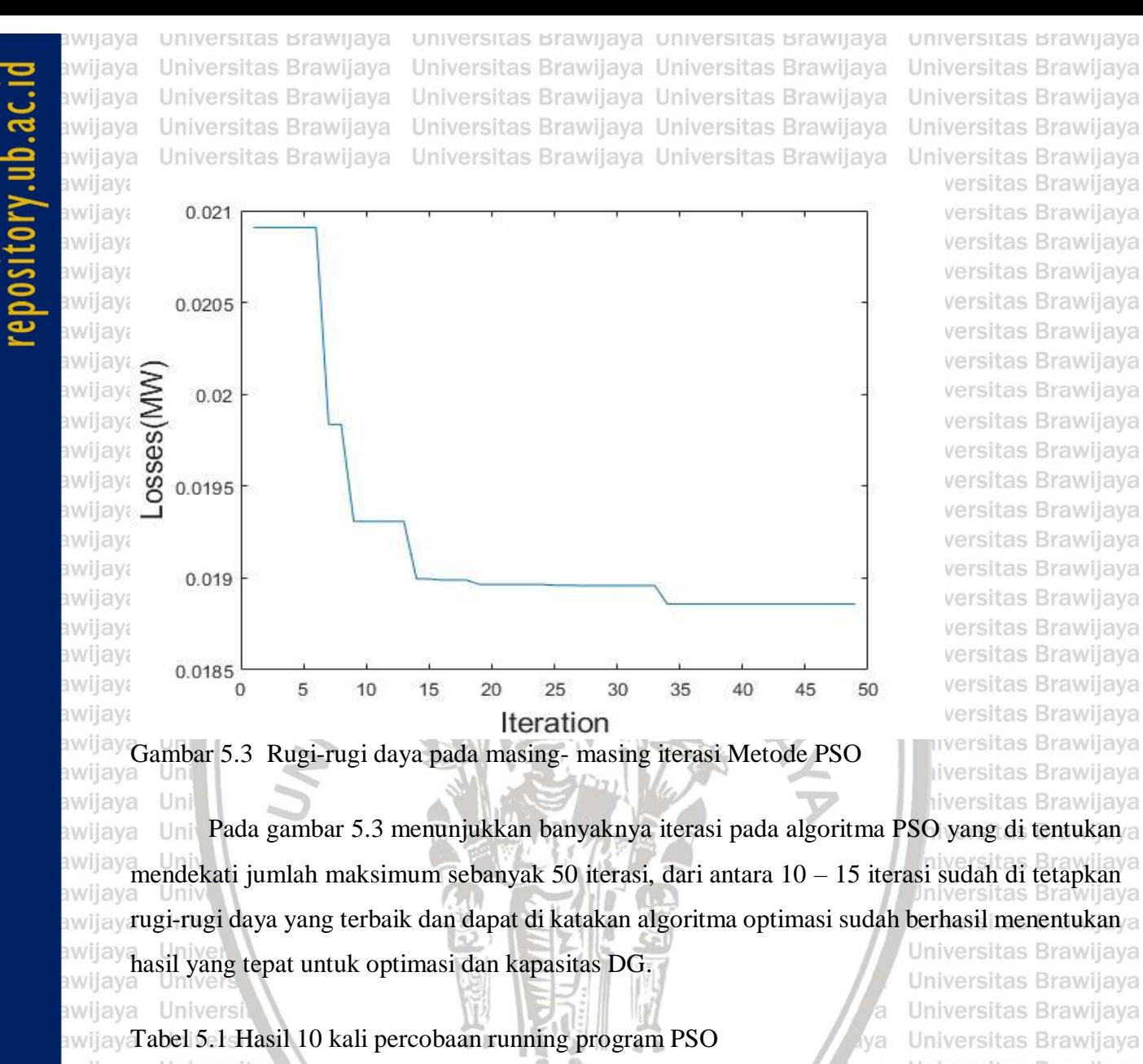

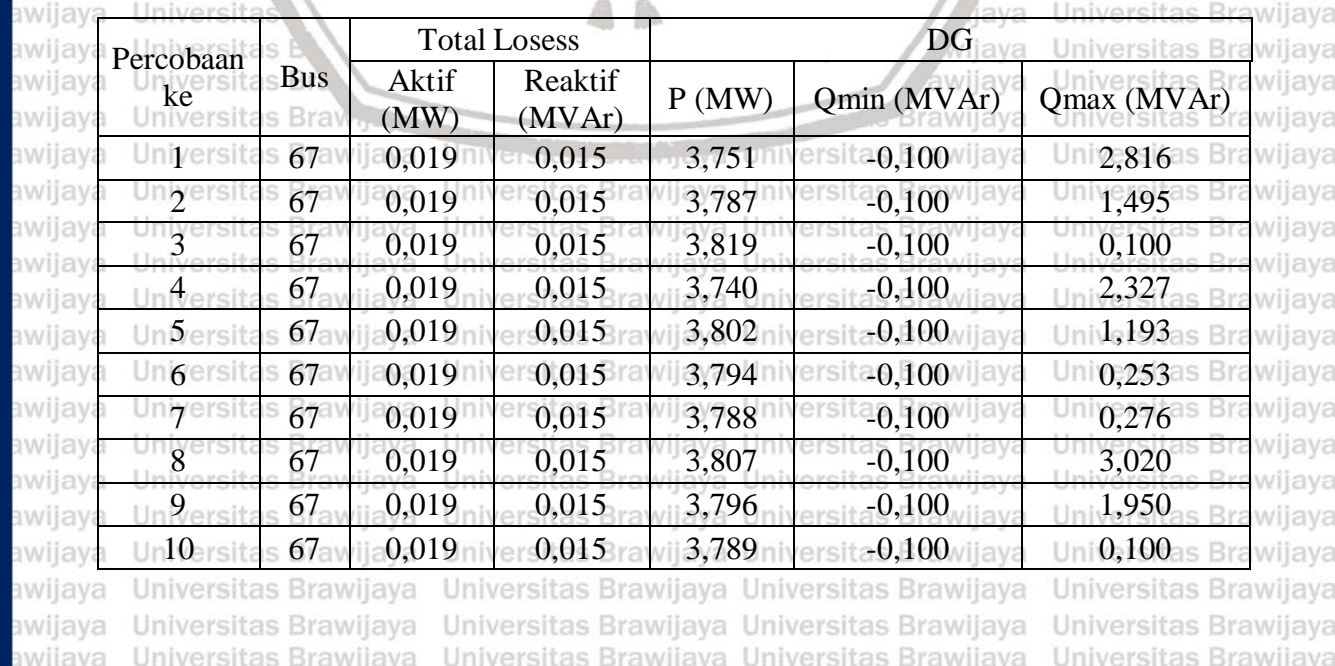

Ilniversitas Rrawijava Ilniversitas Rrawijava

Ilniversitas Rrawliava

**BRAWIJAYA** 

awijaya

Ilniversitas Rrawijava

awijaya

awijaya awijaya awijaya awijaya awijaya

awijaya

Univer

**universitas Brawijaya** universitas Brawijaya universitas Brawijaya **universitas Brawijaya** iwijaya Universitas Brawijaya Universitas Brawijaya Universitas Brawijava Universitas Brawijaya awijaya awijaya Universitas Brawijaya Universitas Brawijaya Universitas Brawijaya Universitas Brawijaya Universitas Brawijaya Universitas Brawijaya Universitas Brawijaya Universitas Brawijaya awijaya Universitas Brawijaya Universitas Brawijaya Universitas Brawijaya Universitas Brawijaya awijaya awijaya Dari table 5.1 hasil 10 kali percobaan running program PSO mendapatkan hasil optimasi muncul pada bus 67 dengan total losses daya aktif 0,019 MW dan pada total losses daya reaktif 0,015 awijaya awijaya awijaya MVAr dengan kapasitas besar generator 3,807 MW, Qmin -0,100 MVAr dan Qmax 3,020 awijaya MVAr itas Brawijaya Universitas Brawijaya Universitas Brawijaya Universitas Brawijaya<br>MVAr itas Brawijaya Universitas Brawijaya Universitas Brawijaya Universitas Brawijaya awijaya as Brawijaya Universitas Brawijaya Universitas Brawijaya Universitas Brawijaya Universitas Brawijaya Universitas Brawijaya awijaya Universitas Brawijaya Universitas Brawijaya awijaya **1.3 Optimasi Penambahan DG Berbasis JAYA** iava Universitas Brawijaya awijaya Pada tahap ini dilakukan Injeksi DG pada sistem distribusi radial 117 bus, pemasangan awijaya awijaya awijaya DG bertujuan untuk meminimalkan rugi-rugi daya pada jaringan distribusi penyulang Pujon. awijaya Pengoptimalan DG ini dilakukan dengan menggunakan metode JAYA untuk penentuan lokasi awijaya awijaya dan kapasitas DG. Berdasarkan flowchart implementasi algoritma JAYA untuk optimasi DG awijaya pada Gambar 4.6, yang telah dijelaskan pada bab 4. Metode optimasi JAYA digunakan untuk awijaya awijaya mencari titik peletakan dan kapasitas DG yang optimal pada sistem 117 bus pada penyulang awijaya Pujon GI sengkaling. awijaya sitas Brawijaya

Un Begitu juga dengan mencari kapasitas dari DG ditentukan antara range 0,1 – 4,89 MW. Hasil yang terbaik dari penentuan peletakan dan kapasitas DG adalah apabila memiliki minimal Ploss yang terendah. Untuk mendapatkan total losses di lakukan sebanyak 50 kali iterasi untuk mendapatkan hasil yang ditunjukkan pada lampiran A pada table A.5Universitas Brawijaya

awijaya Univers awijaya Universi awijaya Universit **Universitas** awijaya awijaya **Universitas** awijaya Universitas awijaya Universitas Bray awijaya Universitas Brawijaya awijaya Universitas Brawijaya awijaya Universitas Brawijaya Universitas Brawijava awijaya awijaya Universitas Brawijaya Universitas Brawijaya awijaya awijaya Universitas Brawijaya awijaya Universitas Brawijaya Universitas Brawijaya awijaya Universitas Brawijaya awijaya awijaya Universitas Brawijaya Universitas Brawijaya awijaya Universitas Brawijaya awijaya Universitas Brawijaya awijaya Universitas Brawijaya awijaya Ilniversitas Rrawijava wijava

Universites Entrypy of Universitas Brawijaya Universitas Brawijaya Universitas Brawijaya Universitas Brawijaya Universitas Brawijaya Universitas Brawijava Universitas Brawijava Universitas Brawijaya Universitas Brawijaya Ilniversitas Rrawliava Ilniversitas Rrawliava

ilava wijaya Brawijava

Universitas Brawijaya Universitas Brawijaya Universitas Brawijava Universitas Brawijaya Universitas Brawliava Universitas Brawliava Universitas Brawijaya Universitas Brawijaya Ilniversitas Rrawliava

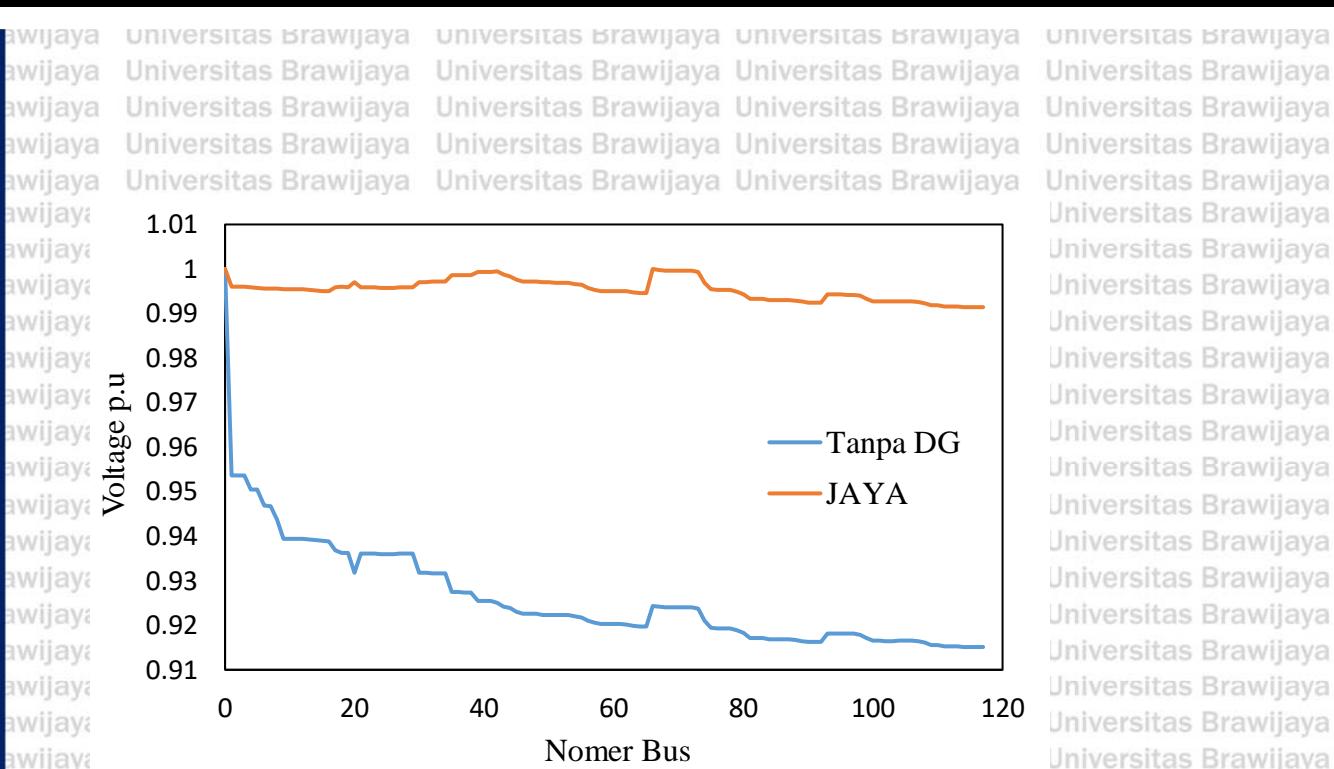

Universitas Brawijaya Universitas Brawijaya Universitas Brawijaya Universitas Brawijaya Universitas Brawijaya Universitas Brawijaya Universitas Brawijaya **Jniversitas Brawijaya Universitas Brawijaya Jniversitas Brawijaya Jniversitas Brawijaya Jniversitas Brawijaya Jniversitas Brawijaya Jniversitas Brawijaya Universitas Brawijaya Jniversitas Brawijaya Jniversitas Brawijaya Jniversitas Brawijaya Jniversitas Brawijaya Jniversitas Brawijava** 

Gambar : 5.4. Profil Tegangan Sebelum ada Injeksi DG dan Setelah Injeksi DG Berbasis awijay<sub>3</sub>AYA Universitas Brawijaya

Iniversitas Brawijaya

laya Un Profil tegangan setelah optimasi DG menggunakan Metode optimasi JAYA awii 3 W i mendapatkan hasil pada bus 67 titik optimal dengan kapasitas DG sebesar 3.736 MW di hasilkan awijay rugi-rugi daya aktif sebesar 0,019 MW dan rugi-rugi daya reaktif sebesar 0,015 MVAr dengan/a **IWE** Qmin -0,105 MVAr, Qmax sebesar 3,020 MVAr metode PSO dan JAYA dapat mengurangi **AVE** rugi-rugi daya aktif sebesar 85,82%, serta rugi-rugi daya reaktif sebesar 93,62% dari sebelum injeksi DG pada sistem penyulang Pujon, di lihat pada gambar 5.4 perbandingan antara profil **AVE** ay tegangan sebelum ada injeksi DG tegangan jatuh pada bus ke dua terhadap bus pertama cukup/a tinggi di bandingkan dengan tegangan jatuh pada bus ke tiga terhadap bus ke dua, hal ini di **BWE** karenakan impedasi saluran antara bus ke-1 dan ke-2 sangat tinggi di bandingkan dengan impedansi saluran antara bus ke-2 dan ke-3. Bus paling jauh terhadap sumber memiliki profil WE WE tegangan yang paling rendah. Ketika setelah ada penambahan DG maka ada perubahan dari tegangan jatuh bus yang paling jauh terhadap sumber semakin rendah profil tegangannya awilay menjadi peningkatan karena ada penambahan DG yang optimal dan rugi-rugi daya semakin<br>awilaya  $_{\text{b}}$ wijay menurun dapat di lihat dari profil tegangan yang semakin baik. $_{\text{Bravilava}}$ Universitas Brawijaya Universitas Brawijava Universitas Brawijaya Universitas Brawijaya awijaya Universitas Brawijaya Universitas Brawijaya Universitas Brawijaya Universitas Brawijaya awijaya Universitas Brawijaya awijaya Universitas Brawijaya Universitas Brawijaya Universitas Brawijaya Universitas Brawijaya Universitas Brawijaya Universitas Brawijaya Universitas Brawijaya Universitas Brawijaya awijaya Universitas Brawijaya Universitas Brawijaya Universitas Brawijaya Universitas Brawijaya awijaya Universitas Brawijaya Universitas Brawijaya Universitas Brawijaya Universitas Brawijaya awijaya Universitas Brawijaya Universitas Brawijaya Universitas Brawijaya Universitas Brawijaya ıwijaya awijaya Universitas Brawijaya Universitas Brawijaya Universitas Brawijaya Universitas Brawljaya Universitas Brawijaya Universitas Brawijaya Universitas Brawijaya Universitas Brawijaya awijaya Ilniversitas Rrawijava Ilniversitas Rrawliava Ilniversitas Rrawliava Ilniversitas Rrawliava wijava

pository.ub.ac.i

awijaya awijaya

awijaya awijaya

awijaya

awijaya awijaya

awijaya

svsjiwa universitas Brawijaya Universitas Brawijaya awijaya awijaya Universitas Brawijaya awijaya awijaya Universitas Brawijaya

Universitas Brawijaya Universitas Brawijaya Universitas Brawijaya Universitas Brawijaya Universitas Brawijaya Universitas Brawijaya Universitas Brawijaya Universitas Brawijaya Universitas Brawijaya Universitas Brawijaya Universitas Brawijaya

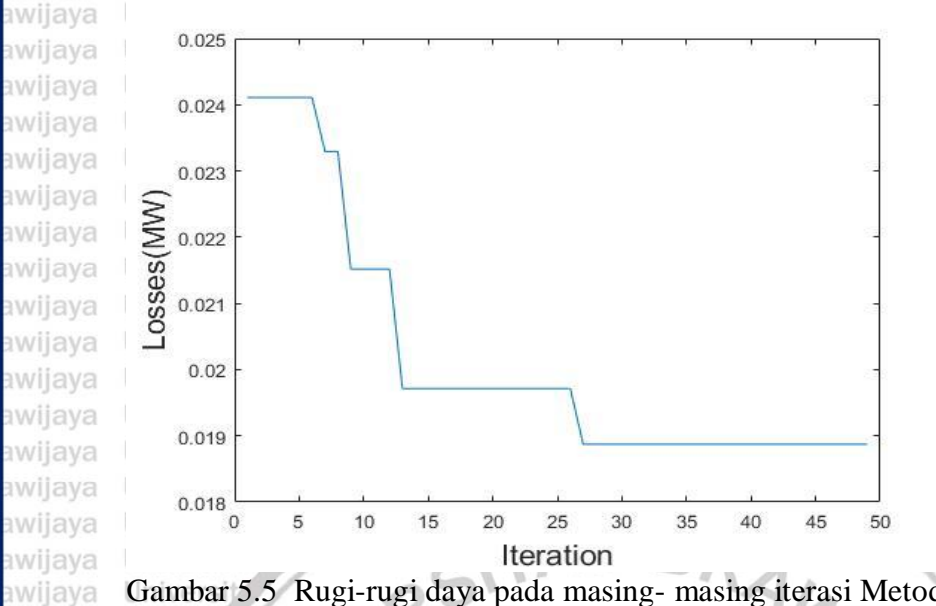

Universitas Brawijaya Universitas Brawijaya Universitas Brawijaya Universitas Brawijaya Universitas Brawijaya ijaya ijaya Universitas Brawijaya ijaya Universitas Brawijaya ijaya Universitas Brawijaya ijaya Universitas Brawijaya ijaya Universitas Brawijaya ijaya Universitas Brawijaya ijaya Universitas Brawijaya ijaya Universitas Brawijaya ijava Universitas Brawijava Universitas Brawijaya ijaya Universitas Brawijaya ijaya Universitas Brawijaya ijaya Universitas Brawijaya ijaya ijaya Universitas Brawijaya Universitas Brawijaya **ljava** 

**universitas Brawijaya** 

Gambar 5.5 Rugi-rugi daya pada masing-masing iterasi Metode Jaya Universitas Brawijaya Pada gambar 5.5 menunjukkan semakin banyaknya iterasi pada algoritma JAYA yang di awijaya tentukan mendekati jumlah maksimum sebanyak 50 iterasi, dari antara 25 – 27 iterasi sudah mendapatkan rugi-rugi daya yang terbaik dan dapat di katakan algoritma optimasi jaya sudah berhasil menentukan hasil yang tepat untuk optimasi dan kapasitas DG. **hiversitas Brawijaya** niversitas Brawijaya Tabel 5.2 Hasil 10 kali percobaan running program JAYA niversitas Brawijaya

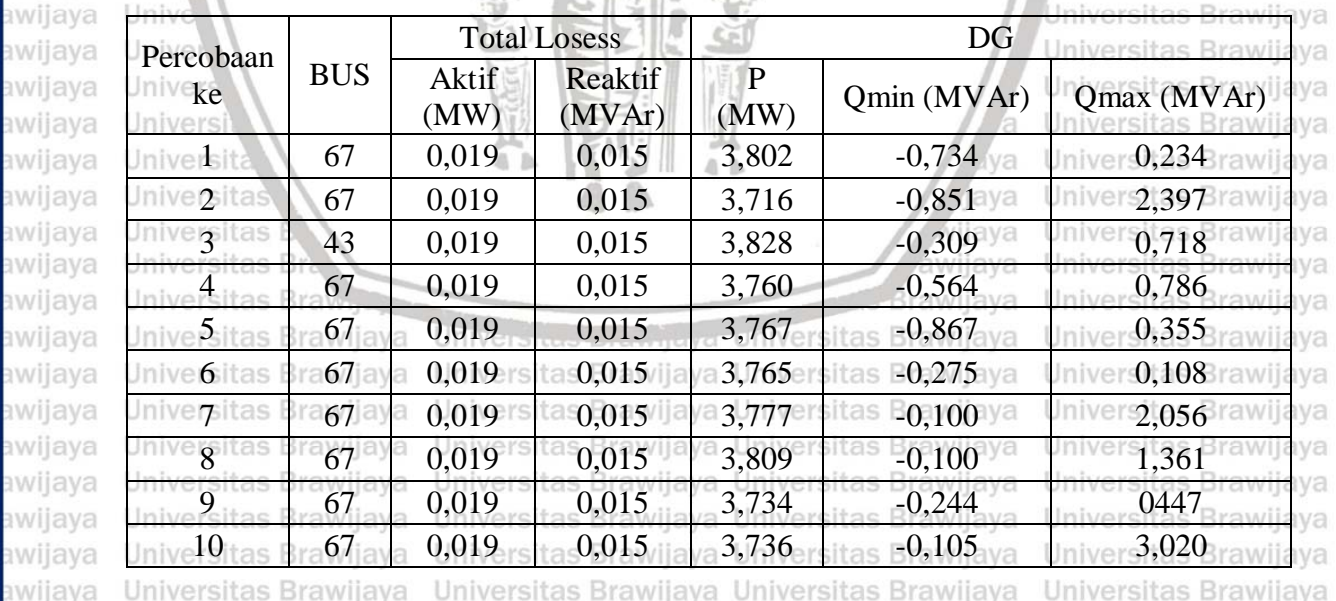

Dari table 5.2 hasil 10 kali percobaan running program JAYA mendapatkan hasil optimasi muncul pada bus 67 dan sekali pada bus 43 dengan total losses daya aktif 0,019 MW dan pada Universitas Brawijaya Universitas Brawijaya Ilniversitas Rrawijava Ilniversitas Rrawliava Ilniversitas Rrawliava Ilniversitas Rrawijava

nwijaya

awijaya Un

Un

Un

Un

Un

awijaya

awijaya

awijaya

awijaya

Universitas Brawijaya Universitas Brawijaya Universitas Brawijaya Universitas Brawijaya wijaya Universitas Brawijaya Universitas Brawijaya Universitas Brawijaya Universitas Brawijaya awijaya awijaya Universitas Brawijaya Universitas Brawijaya Universitas Brawijaya Universitas Brawijaya Universitas Brawijaya Universitas Brawijaya Universitas Brawijaya Universitas Brawijaya awijava awijaya Universitas Brawijaya Universitas Brawijaya Universitas Brawijaya Universitas Brawijaya

awijay total losses daya reaktif 0,015 MVAr dengan kapasitas besar generator 3,736 MW, Qmin -0,105 a awijaya Universitas Bray, Iniversitas Brawijaya Universitas Brawijaya Universitas Brawijaya<br>awijaya W**Ar dan Qmax 3,020 MVAr**tersitas Brawijaya Universitas Brawijaya Universitas Brawijaya

awijaya Un awijaya Un awijaya Un awijaya Un awijaya Un awijaya Un awijaya Un awijaya Un awijaya Un awijaya Un awijaya Un awijaya Un awijaya Un awijaya Un awijaya Un awijaya Un awijaya Un awijaya Un awijaya Un awijaya Un awijava Un awijaya Un awijava Un awijaya Un awijaya Un awijaya Un awijaya Uni awijava Un awijaya Uni awijaya Un awijaya Un awijaya Un awijaya Un awijaya Un awijaya Un awijaya Un awijaya Ün

awijaya

Un.

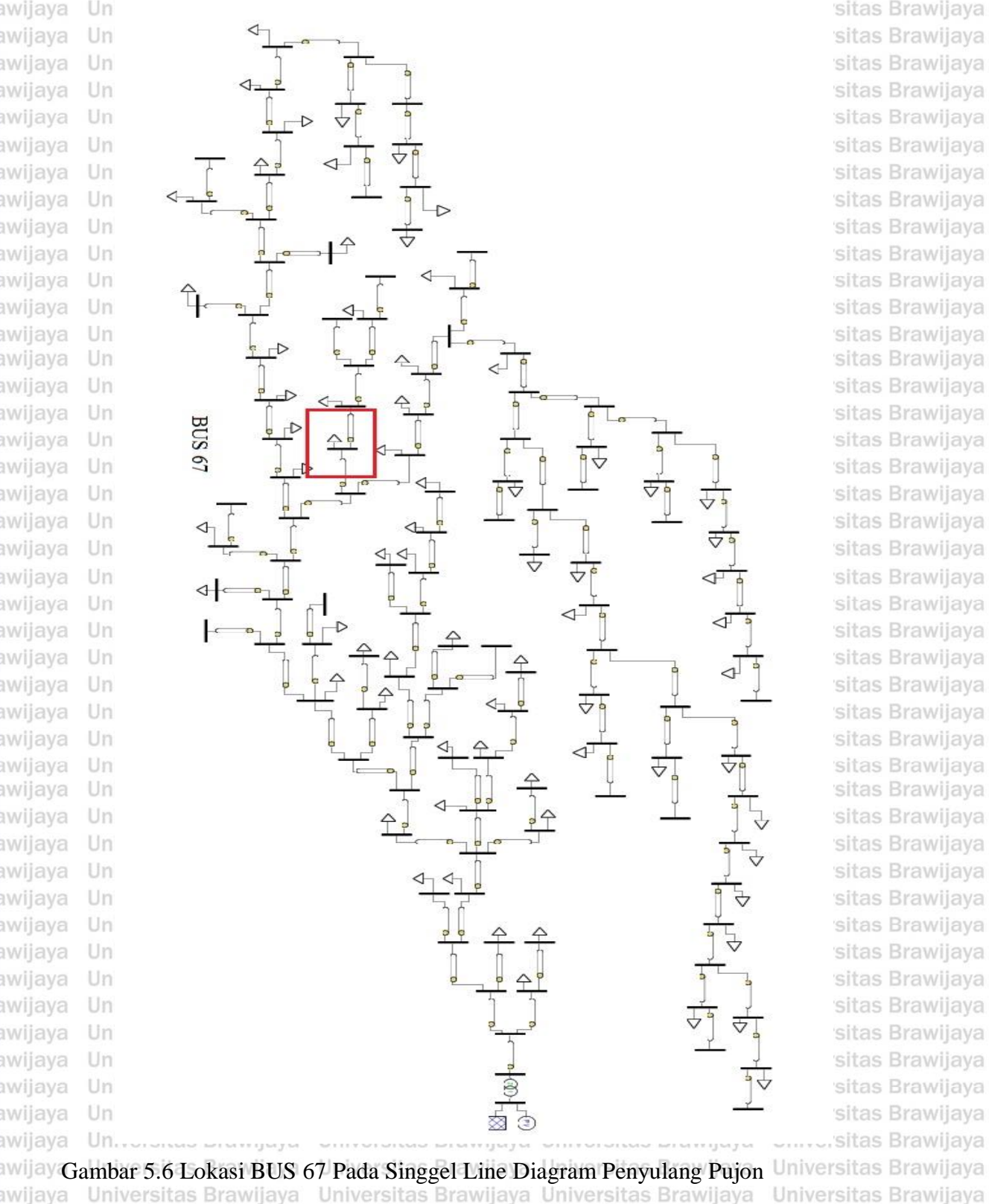

sitas Brawijaya sitas Brawijaya sitas Brawijaya sitas Brawijaya sitas Brawijaya sitas Brawijava sitas Brawijaya sitas Brawijaya sitas Brawijava sitas Brawijaya sitas Brawliava sitas Brawliava sitas Brawijaya sitas Brawijaya sitas Brawijava sitas Brawijava sitas Brawijaya sitas Brawijava sitas Brawijaya sitas Brawijaya sitas Brawijaya sitas Brawijaya sitas Brawijaya sitas Brawijaya sitas Brawijaya sitas Brawijaya

Universitas Brawijaya Ilniversitas Rrawliava

awijaya awijaya Hniversitas Rrawijava wijava

Universitas Brawijaya Universitas Brawijaya Universitas Brawijaya Hniversitas Brawliava Hniversitas Brawliava

**universitas Brawijaya** Universitas Brawijaya Universitas Brawijaya **universitas Brawijaya** iwijaya Universitas Brawijaya Universitas Brawijaya Universitas Brawijaya Universitas Brawijaya awiiava Universitas Brawijava Universitas Brawijava awijaya Universitas Brawijaya Universitas Brawijaya Universitas Brawijava Universitas Brawijava awijaya Universitas Brawijaya Universitas Brawliava Universitas Brawijaya Universitas Brawijaya Universitas Brawijaya Universitas Brawijaya awijaya Universitas Brawijaya Universitas Brawijaya**BAB/VE**itas Brawijaya Universitas Brawijaya awijaya Universitas Brawilaya Universit **KESIMPULAN DAN SARAN** Ya Universitas Brawijaya awijaya awijaya Universitas Brawijaya Universita Universitas Brawijaya Universitas Brawijaya Universitas Brawijaya awijaya Universitas Brawijaya Universitas Brawijaya as Brawijaya **6.1 KESIMPULAN** Universitas Brawijaya Universitas Brawijaya<br>**6.1 KESIMPULAN** Iniversitas Brawijaya Universitas Brawijaya Universitas Brawijaya awijaya awijaya versitas Brawijaya Universitas Brawijaya Universitas Brawliava awijaya Berdasarkan hasil yang didapatkan dari simulasi dan analisis pada penelitian ini, dapat awijaya diambil beberapa kesimpulan sebagai berikut: awijaya Universitas Brawijaya Universitas Brawijaya awijaya 1. Pengoptimasian titik dan kapasitas *Distributed Generation* (DG) menggunakan awijaya sitas Rı metode *Particle Swarm Optimization* (PSO) dan JAYA berhasil menentukan lokasi awijaya awijaya  $\frac{1}{2}$ unit DG yang optimal pada bus 67 dengan ukuran generator 3,834 MW, menggunakan awijaya Universitas B metode PSO, sedangkan lokasi optimal pada bus 67 dengan kapasitas generator 3,834 llava. awijaya awijaya Universit MW menggunakan metode Jaya. Universitas Brawijaya Universitas Brawijaya awijaya Univers 2. Sebelum ada injeksi DG, rugi-rugi daya Aktif sebesar 0,314 MW, sedangkan daya awijaya awijaya Uni reaktif sebesar 0,235 MVAr. Menentukan titik optimal dengan metode PSO dan Jaya awijaya Uni dapat menguragi rugi-rugi daya aktif 0,019 MV dan pada daya reaktif 0,015 MVAr, awijaya Uni awijaya Uni metode PSO dan JAYA dapat mengurangi rugi-rugi daya aktif sebesar 85,82%, serta Uni awijaya rugi-rugi daya reaktif sebesar 93,62% dari sebelum ada injeksi DG pada sistem awijaya Univ awijaya Univ Iniversitas Brawijaya penyulang Pujon. Univ Universitas Brawijaya awijaya **6.2 SARAN** awijaya Universitas Brawijaya awijaya Unive Saran yang dapat diberikan untuk perbaikan dan pengembangan simulasi ini adalah awijaya sebagai berikut : awijaya Universitas Brawijaya awijaya 1. Penempatan *Distributed Generation* (DG) dan penentuan kapasitas DG dapat awijaya dioptimalkan menggunakan metode lain seperti Genetic Algoritma GA dan awijaya awijava Universitas Brawijaya pengembangan metode *Particle Swarm Optimization* (PSO). awijaya ersitas Brawijava awijaya 2. Penyulang pujon ada 117 bus dan masih banyak komponen yang biasa di teliti dan di awijaya ersitas sitas Br optimasi menggunakan metode PSO maupun Jaya, Hasil yang didapat pada tesis ini, awijaya awijaya semoga dapat dimanfaatkan dan dikembangkan pada saat melakukan penelitian awijaya selanjutnya.Universitas Brawijaya Universitas Brawijaya Universitas Brawijaya awijaya Universitas Brawijaya Universitas Brawijaya Universitas Brawijaya awijaya Universitas Brawijaya Universitas Brawijaya awijaya Universitas Brawijaya Universitas Brawijaya Universitas Brawijaya Universitas Brawijaya Universitas Brawijaya Universitas Brawijaya Universitas Brawijaya Universitas Brawijaya awijaya Universitas Brawijaya Universitas Brawijaya Universitas Brawijaya Universitas Brawijaya awijava Universitas Brawijaya Universitas Brawijaya Universitas Brawijaya Universitas Brawijaya awijava Universitas Brawijaya Universitas Brawijaya Universitas Brawijaya Universitas Brawijaya awijava Universitas Brawijaya Universitas Brawijaya awijaya Universitas Brawijaya Universitas Brawijaya Universitas Brawijaya Universitas Brawijaya awijaya Universitas Brawijaya Universitas Brawijaya Universitas Brawliava Universitas Brawliava Ilniversitas Rrawijava Ilniversitas Rrawliava wijava

iwijaya

awijaya awijaya

awijaya awijaya

awijaya awijaya

awijaya

awijaya awijaya awijaya awijaya

awijaya awijaya awijaya awijaya awijaya awijaya awijaya awijaya awijaya

awijaya awijaya awijaya

awijaya awijaya

awijaya awijaya

awijaya

awijaya

**universitas Brawijaya** universitas brawijaya universitas brawijaya Universitas Brawijaya Universitas B**Daftar Pustaka**s Brawijaya<br>Universitas Brawijaya Universitas Brawijaya Universitas Brawijaya Universitas Brawijaya Universitas Brawijaya Universitas Brawijaya

Universitas Brawijaya Universitas Brawijaya Universitas Brawijaya Universitas Brawijaya Universitas Brawijaya

**universitas Brawijaya** 

Aryani, N. K., Abdillah, M., Negara, I. M., & Soeprijanto, A. (2011). Optimal Placement and Sizing of Distributed Generation using Quantum Genetic Algorithm for Reducing Uni Losses and Improving Voltage Profile. *IEEE*, 108.

Basyarach, N. A. (2017). *Optimasi Lokasi Dan Kapasitas Kapasitor Pada Kondisi Beban Berubah Terhadap Waktu Untuk Minimisasi Rugi-Rugi Energi Menggunakan Algoritma Accelerated Particle Swarm Optimization .* Surabaya: Institut Teknologi Sepuluh November.

Budiman, A. (2010). *Breeder Genetic Algorithm Multi Objective For Sizing and Placement Of Distributed Generation.* surabaya: institute teknologi sepuluh november.

El-Zonkoly, A. (2011). Optimal placement of multi-distributed generation units including different load models using particle swarm optimisation. *IET generation, transmission*  Unive *& distribution*, 760.

Evangelopoulos, V. A., & Georgilakis, P. S. (2014). Optimal distributed generation placement under uncertainties based on point estimate method embedded genetic algorithm. *IET*  Uni *Generation, Transmission & Distribution*, 389.

Farihah, Y. U. (2015). *Optimasi Penempatan Dan Kapasitas Distributed Generation Menggunakan Metode Differential Evolution Untuk Meminimalkan Rugi Daya.* Uni Surabaya: Institut Teknologi Sepuluh Nopember. iversitas Brawiiava

Georgilakis, P. S., & Hatziargyriou, N. D. (2013). Optimal Distributed Generation Placement in Power Distribution Networks: Models, Methods, and Future Research. *IEEE*  Univ *TRANSACTIONS ON POWER SYSTEMS*, 3420. Jniversitas Brawijava

awijaya Girgis, A., & Brahma, S. (2001). Effect of distributed generation on protective device awijaya coordination in distribution system. *IEEE*, 01. awijaya Universitas Brawijaya

Hakim, L. (2016). *Studi Kelayakan Pembangkit Listrik Tenaga Hybrid Surya-Angin Terhubung*  awijaya *Grid Di Gunung Banyak Kota Batu.* Malang: Universitas Brawijaya. awijaya Kennedy, J., & Eberhart, R. (1995). Particle Swarm Optimization. *IEEE Int. Conf on Neural*  awijaya *Networks*, 95.

vijaya Universitas Brawijaya awijaya Krischonme, B., & Phuangporn, W. (2013). Optimal Placement and Sizing of Distributed awijaya Generation for Power Loss Reduction using Particle Swarm Optimization. *Energy*  awijaya *Procedia, 307. Procedia, 307. Provence Conversitas Brawiiava Universitas Brawiiava* awijaya Niazi, G., & Lalwani, M. (2017). PSO Based Optimal Distributed Generation Placement and awijaya Sizing in Power Distribution Networks: A Comprehensive Review. *International*  awijaya *Conference on Computer, Communications and Electronics (Comptelix)*, 305. awijaya awijaya Prommee, W., & Ongsakul, W. (2008). Optimal Multi-Distributed GenerationPlacement by Adaptive Weight Particle Swarm Optimization. *International Conference on Control,*  awijaya awijaya Univers*Automation and Systems*, 1663. awijaya Universitas Brawijaya Universitas Brawijaya Rajalakshmi, J., & Durairaj, S. (2016). Review on Optimal Distributed Generation Placement awijaya awijaya Universitsing Particle Swarm Optimization Algorithms. *IEEE*, 978.ya Universitas Brawijaya Rao, R. V. (2016). A simple and new optimization algorithm for solving constrained and awijaya awijaya Universunconstrained optimization problems. *International Journal of Industrial Engineering* Univers **Computations**, 19niversitas Brawijaya Universitas Brawijaya Universitas Brawijaya awijaya

awijaya Saadat, H. (2004). *Power System Analysis.* Singapore: McGraw-Hill Education.Universitas Brawijaya Universitas Brawijaya Universitas Brawijaya Universitas Brawijaya awijaya Universitas Brawijaya Universitas Brawijaya Universitas Brawijaya Universitas Brawijaya awijaya Ilniversitas Brawijava Ilniversitas Rrawijava Ilniversitas Rrawijava Ilniversitas Rrawijava avijava

wijaya universitas Brawijaya Universitas Brawijava awiiava awijaya awijava awijaya

Universitas Brawijaya Universitas Brawijaya Universitas Brawijaya Universitas Brawijaya Universitas Brawijaya Universitas Brawijaya Universitas Brawijaya Universitas Brawijaya Universitas Brawijaya Universitas Brawijaya Universitas Brawijaya Universitas Brawijaya

universitas brawijaya universitas brawijaya universitas brawijaya Universitas Brawijaya Universitas Brawijaya Universitas Brawijaya

Syahputra, R. (2015). PSO Based Multi-objective Optimization for Reconfiguration of Radial awijaya Univ**Distribution Network.** *International Journal of Applied Engineering Research***, 14573.aya** awijay Venkaiah, C., & Jain, R. V. (2017). Multi-objective JAYA algorithm based optimal location and a awijaya **Univsizing of distributed generation in a radial distribution system.** *IEEE***, 106. sitas Brawijaya** awijay Witoon, P. (2008). *Control, Automation and Systems.* Weerakom Ongsakul: ICCAS: S Brawijaya Zaini, R. M. (2015). *Identifikasi Karakteristik Jenis Beban pada Jaringan Distribusi Radial untuk Estimasi Pembebanan Trafo Distribusi.* Surabaya : Institut Teknologi Sepuluh UnivNopember.wijaya Universitas Brawijaya Universitas Brawijaya Universitas Brawijaya awijaya

Zuhdy, I. (2016). *Penentuan Lokasi dan Pembebanan Optimal Distributed Generation*  awijaya *Menggunakan Metode Genetic Algorithm pada Microgrid Tegangan Menengah.* awijaya Univ Surabaya : Institut Teknologi Sepuluh November. Itas Brawijaya

awijaya Universitas Brawijaya Uni Universitas Brawijayą awijaya awijaya Universitas Brawj awijaya **Universitas B ANKRS** awijaya Universita

Univers Unive

Uni

Uni

Uni

Uni

Uni

Univ

awijaya

awijaya awijaya

awijaya

awijaya

awijaya

awijaya

awijaya

awijaya Univ awijaya Unive awijaya Unive awijaya Univers awijava Univers awijaya Universi awijaya Universitas awijava **Universitas** Universitas B awijaya awijaya **Universitas Bray** Universitas Brawijaya awijaya Universitas Brawijaya awijaya awijaya Universitas Brawijaya Universitas Brawijava awijaya awijaya Universitas Brawijaya Universitas Brawijaya awijaya Universitas Brawijaya awijaya awijaya Universitas Brawijaya Universitas Brawijaya awijaya Universitas Brawijaya awijaya Universitas Brawijaya awijaya Universitas Brawijaya awijaya Universitas Brawijaya awijaya Universitas Brawijaya awijaya Universitas Brawijaya awijaya Ilniversitas Rrawijava wijava

Universites Entirely of Universitas Brawijaya Universitas Brawijaya Hniversitas Rrawliava Hniversitas Rrawliava

niversitas Brawijaya

BRAW V

sitas Brawijaya

**Brawijaya** 

awijaya

java

ava

vijava

wijaya

Brawliava

Universitas Brawijaya Universitas Brawijaya Universitas Brawijaya Universitas Brawijaya Universitas Brawijaya Universitas Brawljava Universitas Brawijaya Universitas Brawijaya Iniversitas Brawijaya iversitas Brawijaya liversitas Brawijaya iversitas Brawijaya hiversitas Brawijaya niversitas Brawijaya Iniversitas Brawijaya Universitas Brawijaya Universitas Brawljaya Universitas Brawijaya Universitas Brawijava Universitas Brawijaya Universitas Brawliava Universitas Brawliava Universitas Brawijaya Universitas Brawijaya

Ilniversitas Rrawliava

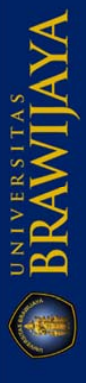

### pository.ub.ac.id

universitas Brawijaya awijaya awijaya Universitas Brawijaya awijaya Universitas Brawijaya awijaya Universitas Brawijaya awijaya Universitas Brawijaya awijaya Universitas Brawijaya awijaya Universitas Brawijaya awijaya Universitas Brawijaya awijaya Universitas Brawijaya awijaya Universitas Brawijaya Universitas Brawijaya awijaya awijaya Universitas Brawijaya awijaya Universitas Brawijaya awijaya Universitas Brawijaya Universitas Brawijaya awijaya awijaya Universitas Brawijaya awijaya Universitas Brawijaya awijaya Universitas Brawliava awilaya Universitas Brawli

Universitas Br

Universitas

awijaya

awijaya

**WIKRSI** awijaya Universit awijaya Unive awijaya Univ awijaya Uni Uni awijaya awijaya Uni awijaya Uni awijaya Univ awijaya Univ awijaya Unive awijaya Unive awijaya **Univers** awijaya Universi awijava **Universita** awijaya Universitas awijaya **Universitas** Universitas B awijaya awijaya Universitas Braw<sub>n</sub> awijaya Universitas Brawijaya Universitas Brawijaya awijaya Universitas Brawijaya awijaya awijaya Universitas Brawijaya awijaya Universitas Brawijava Universitas Brawijaya awijaya awijaya Universitas Brawijaya awijaya Universitas Brawijaya awijaya Universitas Brawijaya awijaya Universitas Brawijaya awijaya Universitas Brawijaya awijaya Universitas Brawijaya awijaya Universitas Brawijaya awijaya Universitas Brawijaya Universitas Brawijaya awijaya Hniversitas Rrawilava awiiava

Univ -

universitas brawijaya universitas brawijaya Universitas Brawijaya Universitas Brawijaya Universitas Parvijaya Universitas Brawijaya Universitas Brawijaya

sitas Brawijaya Brawijaya AWIN AL awijaya ljaya

ka

Kva

laya

vijaya

awijaya

Halaman ini sengaja dikosongkan

Universitas Brawijaya Universitas Brawijaya Ilniversitas Rrawliava Ilniversitas Rrawliava

Brawljaya Universites Entry of Universitas Brawijaya

universitas Brawijaya Universitas Brawijaya Universitas Brawijaya Universitas Brawijaya Universitas Brawijaya Universitas Brawijaya Universitas Brawijaya Universitas Brawijaya Universitas Brawijaya Universitas Brawijaya Universitas Brawijaya Universitas Brawijaya Universitas Brawijaya Universitas Brawijava Universitas Brawijaya Universitas Brawijaya Universitas Brawijaya Universitas Brawijaya Universitas Brawijaya Universitas Brawijaya Universitas Brawijaya Universitas Brawijaya Universitas Brawijaya Universitas Brawijaya liversitas Brawijava liversitas Brawijaya hiversitas Brawijaya hiversitas Brawijaya niversitas Brawijaya *Iniversitas Brawijaya* Universitas Brawijaya Universitas Brawijaya Universitas Brawijaya Universitas Brawijaya Universitas Brawijaya Universitas Brawijaya Universitas Brawijaya Universitas Brawijaya Universitas Brawijaya Universitas Brawijaya Universitas Brawijaya Universitas Brawijaya Universitas Brawijaya Universitas Brawijava Universitas Brawijaya Universitas Brawijaya Universitas Brawijaya Universitas Brawijaya Universitas Brawijaya Universitas Brawijaya Universitas Brawijaya Universitas Brawijaya Universitas Brawijaya Universitas Brawijaya **Hniversitas Rrawilava** 

# repository.ub.ac.id

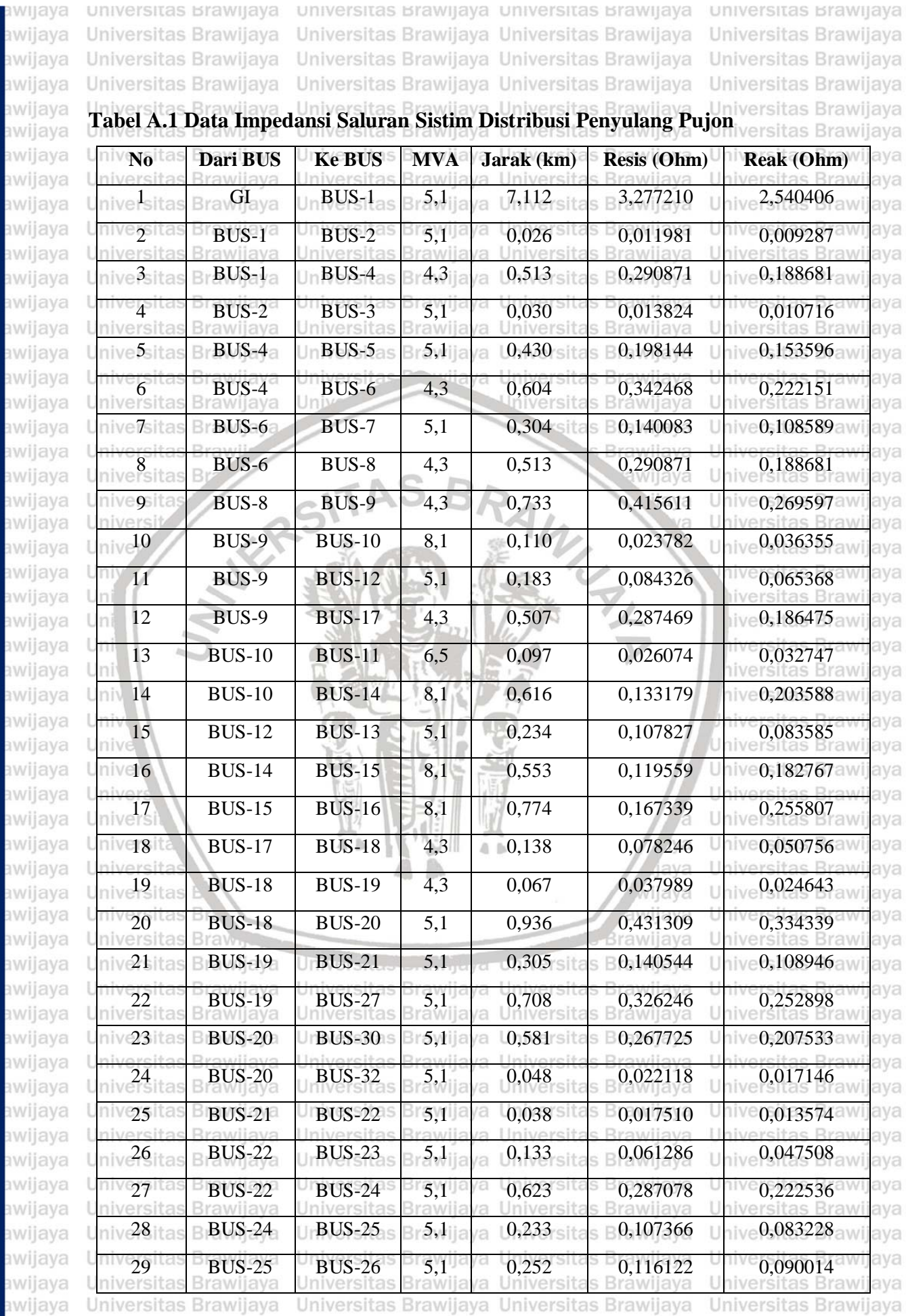

awijava Hniversitas Rrawijava Hniversitas Rrawijava Hniversitas Rrawijava Hniversitas Rrawijava

a

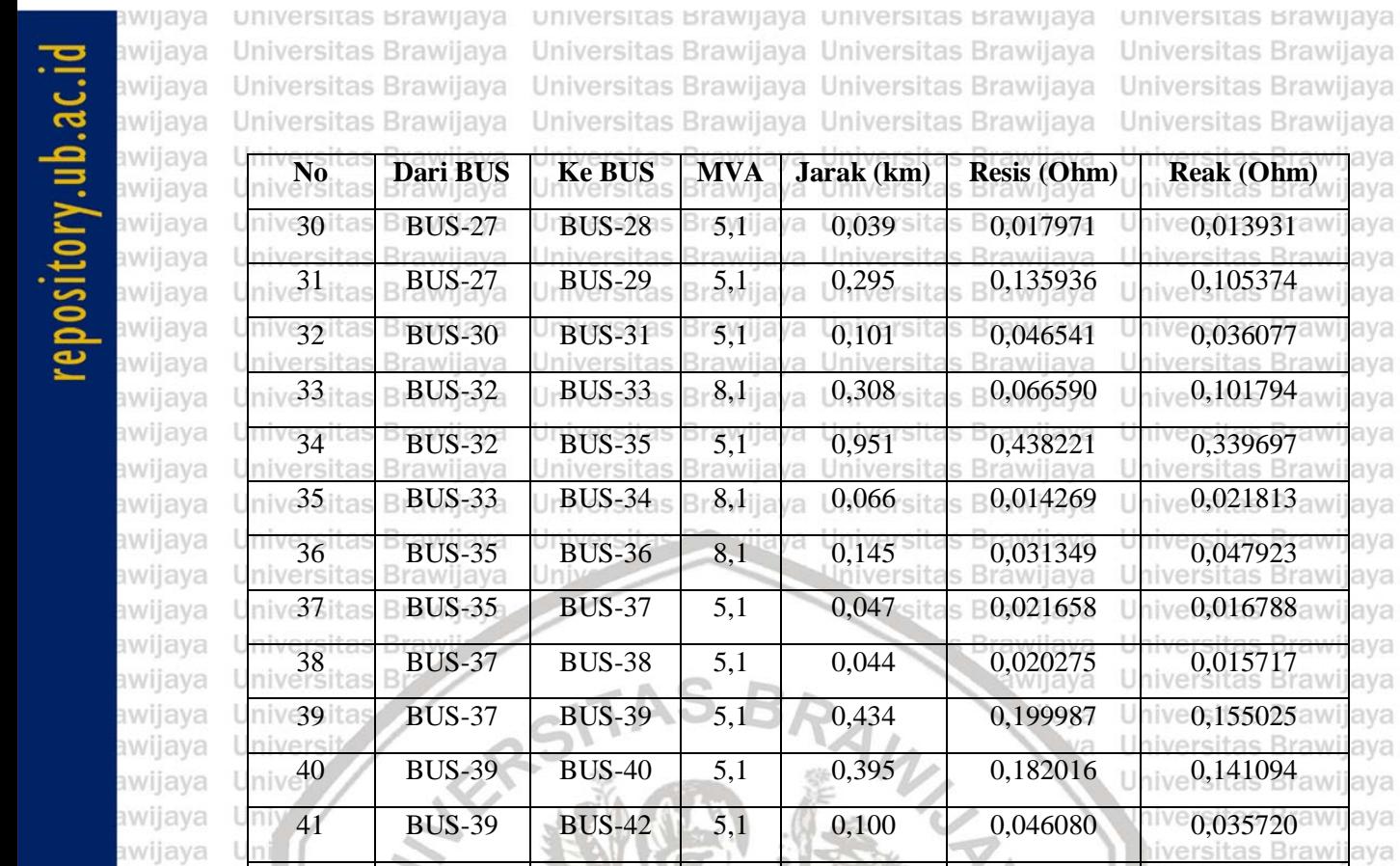

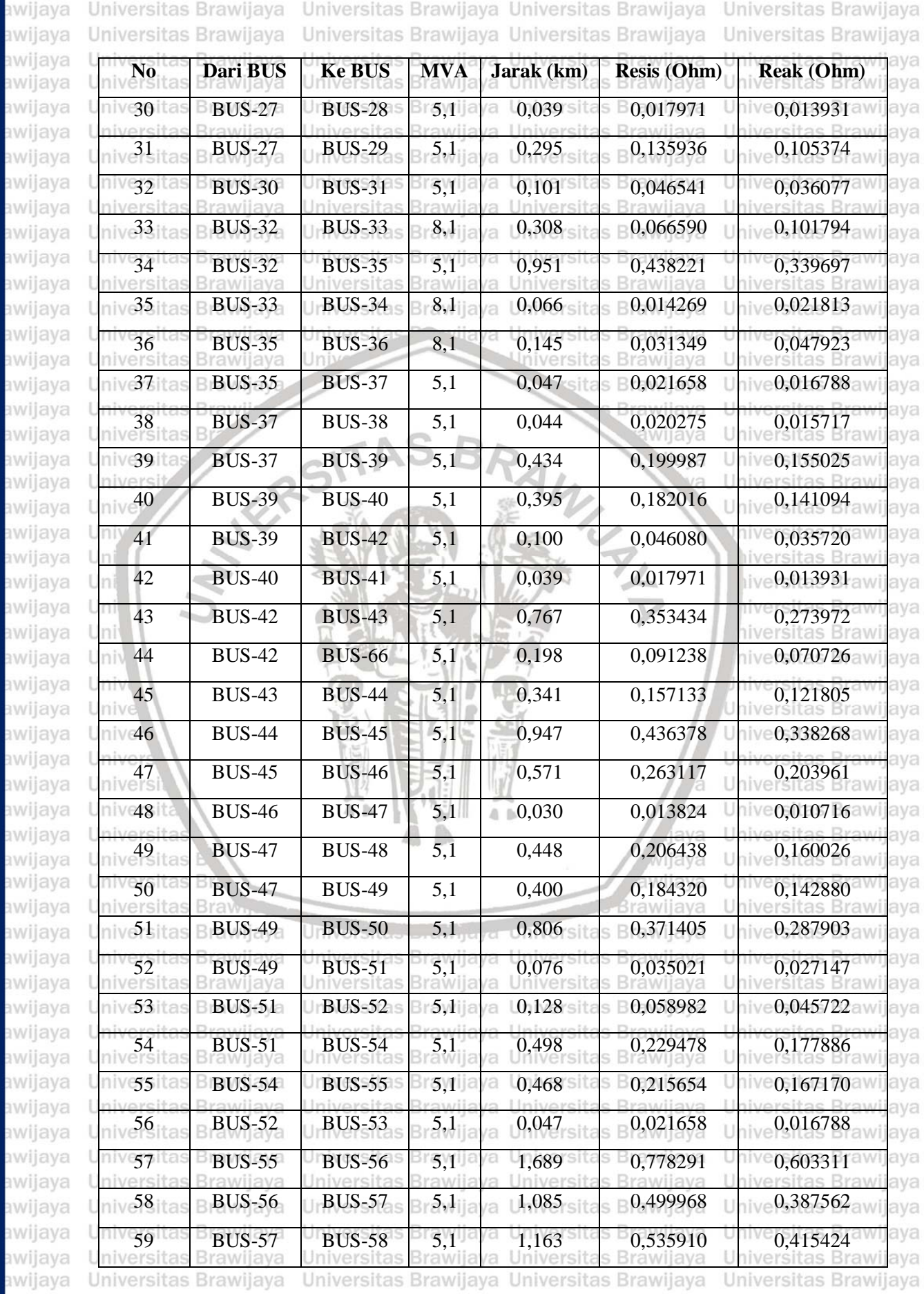

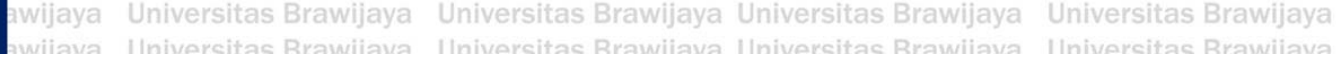

**BRAWIJAYA** 

awijaya

awijaya

awijaya

awijaya

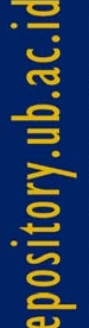

awijay awijay awijay awijay awijay awijay awijay awijay awijay awijay awijay awijay awijay awijay awijay awijay awijay awijay awijay awijay awijay awijay awijay awijay awijay awijay awijay awijay awijay awijay awijay awijay awijay awijay awijay awijay awijay awijay awijay awijay awijay **BRAWIJAYA** awijay awijay awijay awijay awijay awijay awijay awijay awijay awijay

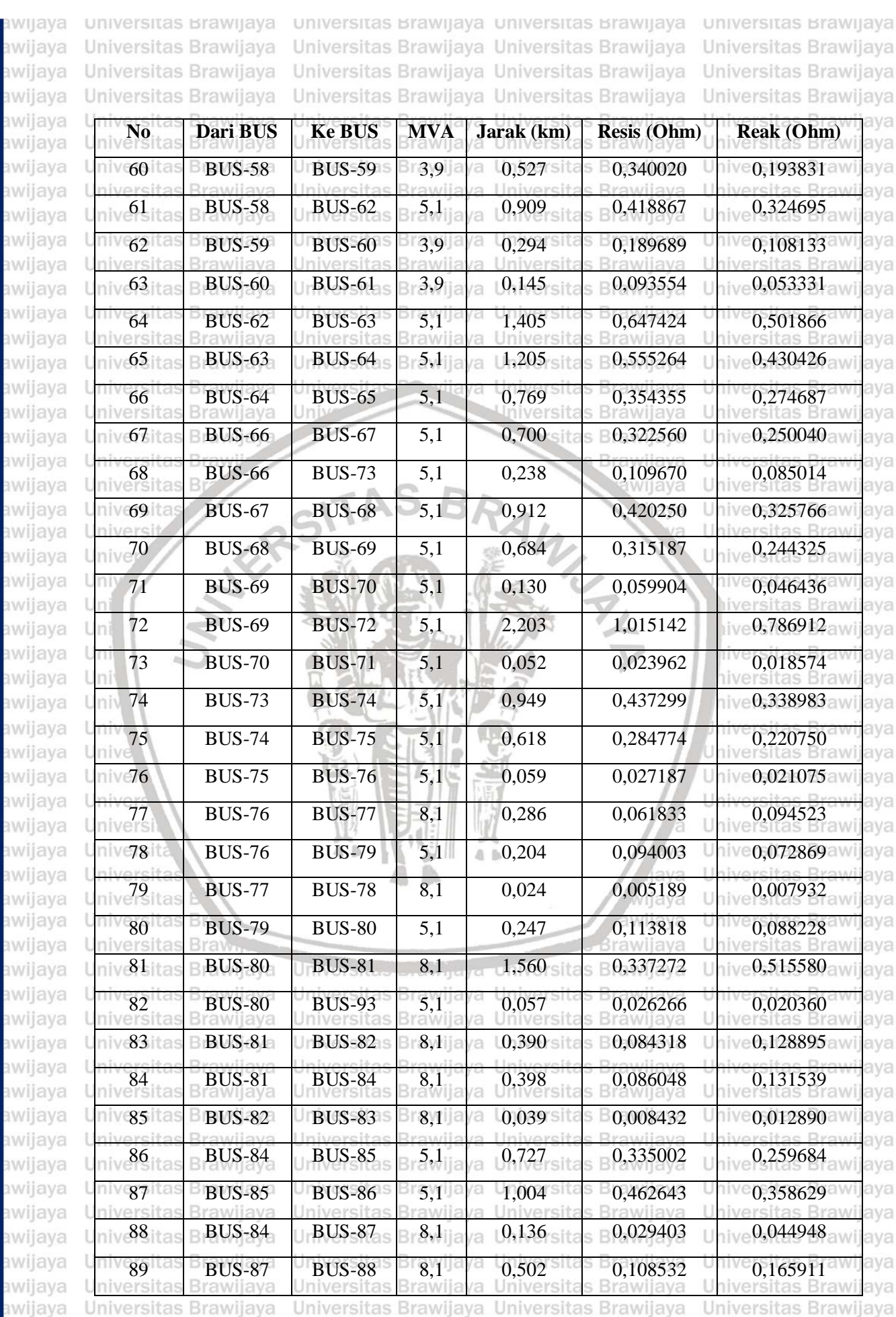

awijava Hniversitas Rrawijava Hniversitas Rrawijava Hniversitas Rrawijava Hniversitas Rrawijava
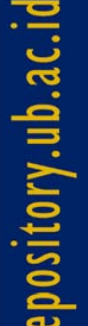

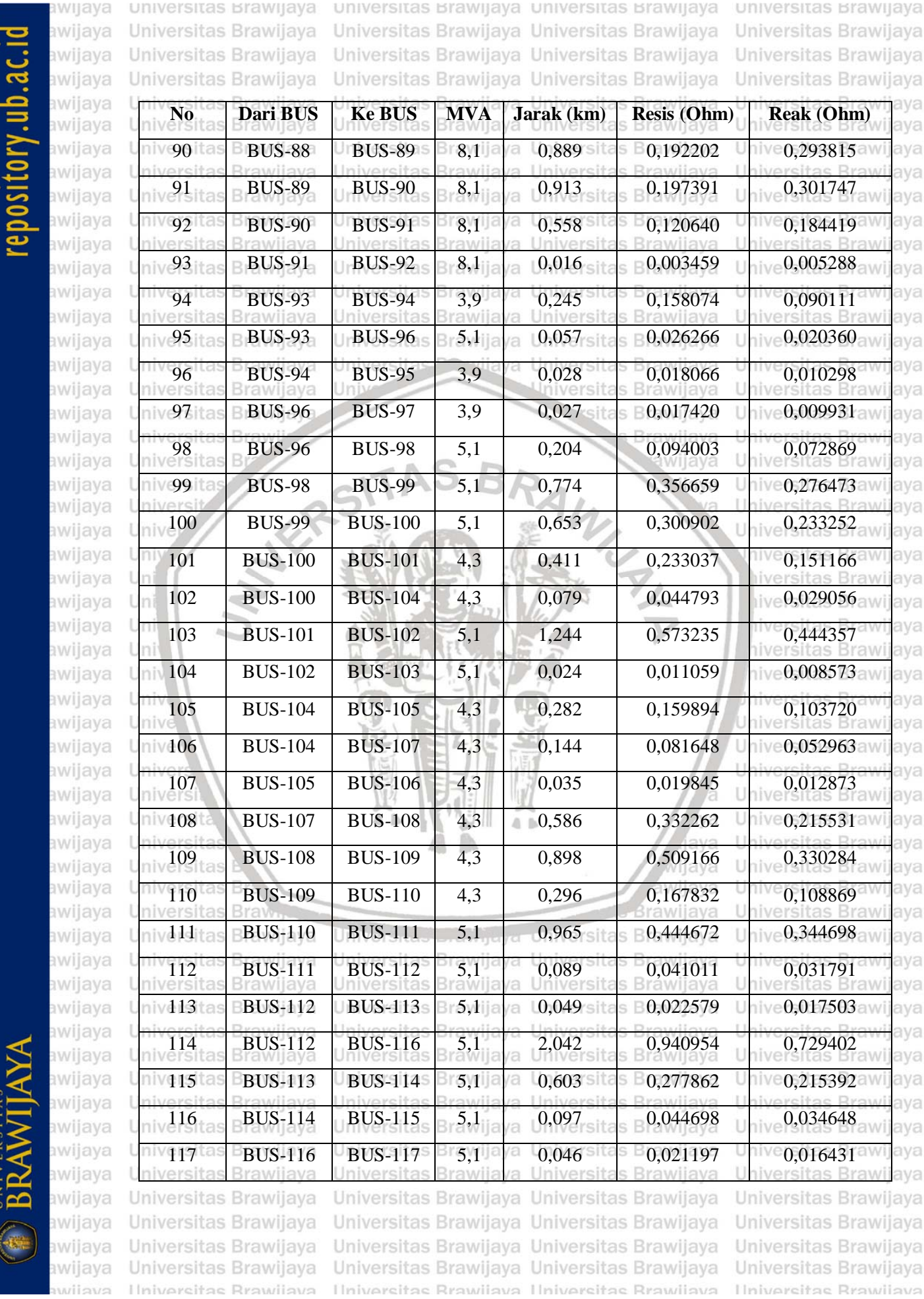

aya Universitas Brawijaya Universitas Brawijaya Universitas Brawijaya Universitas Brawijaya **Hniversitas Rrawliava** 

 $9640$   $0,184419$ 8459 **bus-0,005288**  $6266$  Unive $0,020360$  av  $97420$  Unive $0,009931$ aw 4003 0,072869 5659 Unive0,276473aw 0,233252 **Dustin** bus-100 5,233252

universitas Brawijaya Universitas Brawijaya Universitas Brawijaya

Universitas Brawijaya

aya aya aya aya aya aya aya aya aya aya aya aya aya aya aya aya aya aya aya aya aya aya aya aya aya aya aya aya aya aya aya aya aya aya aya aya aya aya aya aya aya aya aya aya

## repository.ub.ac.id

awijay

awijay<br>awijay<br>awijay awijay awijay awijay awijay awijay awijay awijay awijay awijay awijay awijay awijay awijay awijay awijay awijay awijay awijay awijay awijay awijay awijay awijay awijay awijay awijay awijay awijay awijay awijay awijay awijay awijay awijay awijay awijay awijay BRAWIJAYA awijay awijay awijay awijay awijay awijay awijay awijay awijay awijay

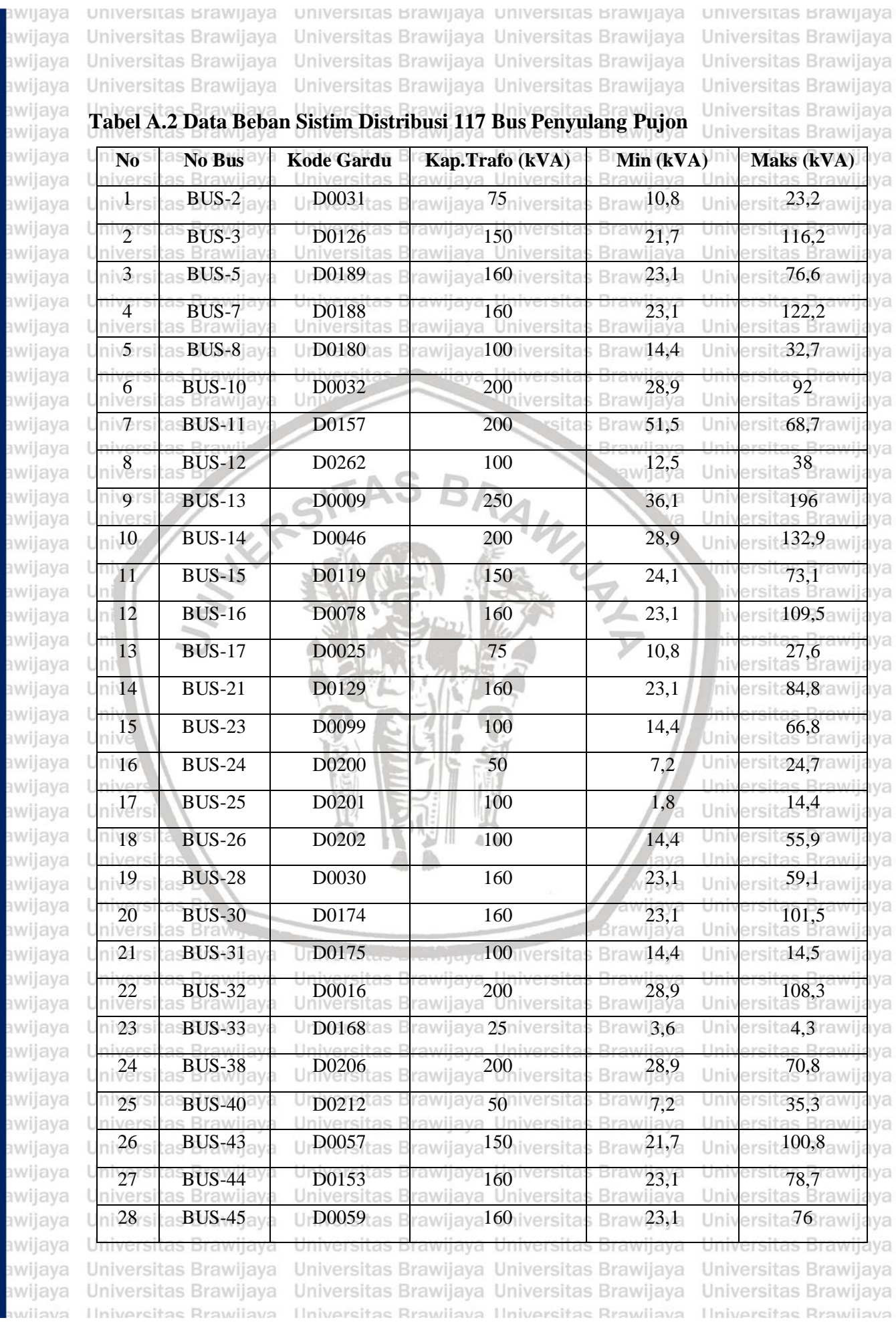

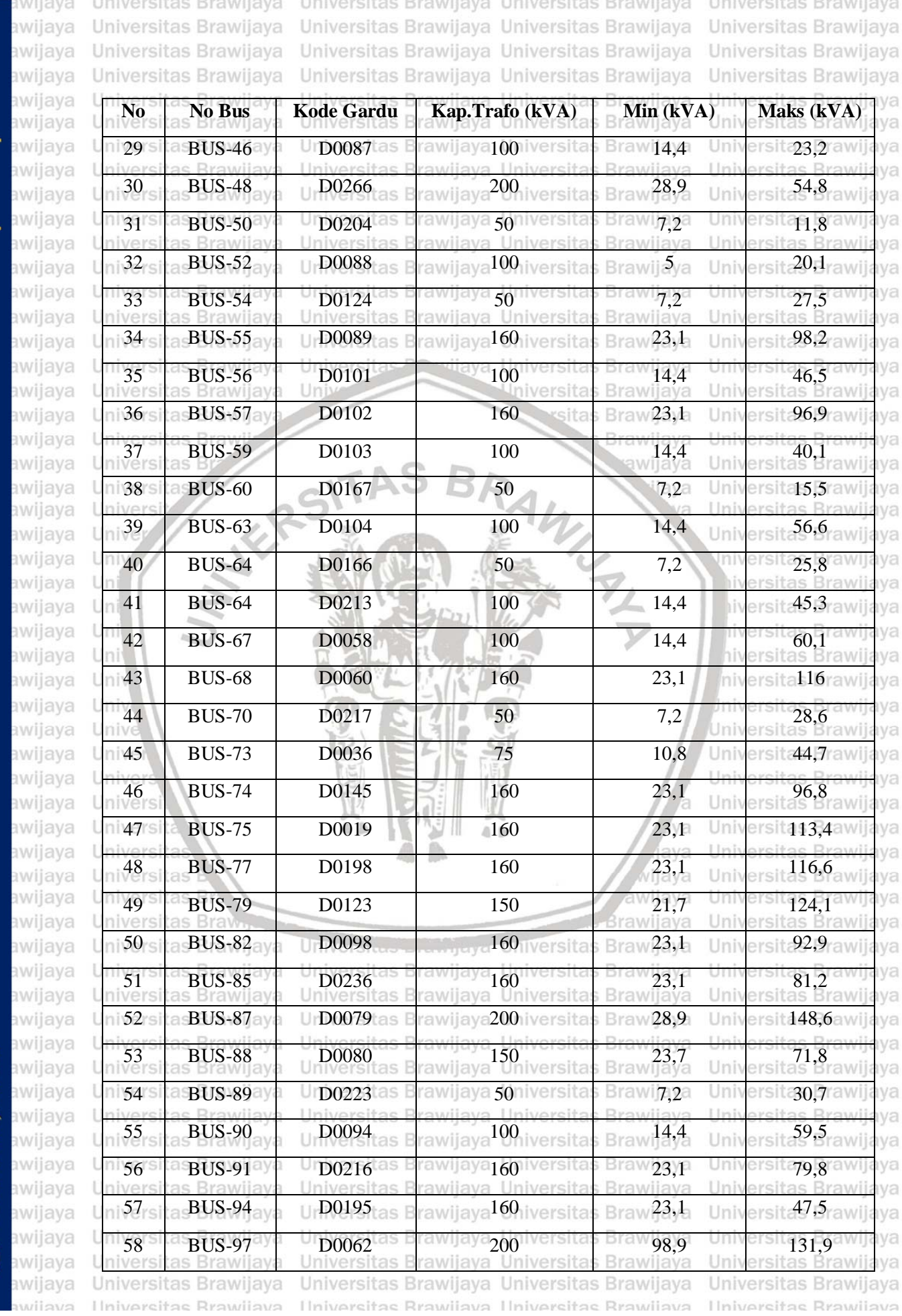

**BRAWIJAYA** 

#### pository.ub.ac.id

awijay

awijay

awijay awijay awijay

awijay

awijay

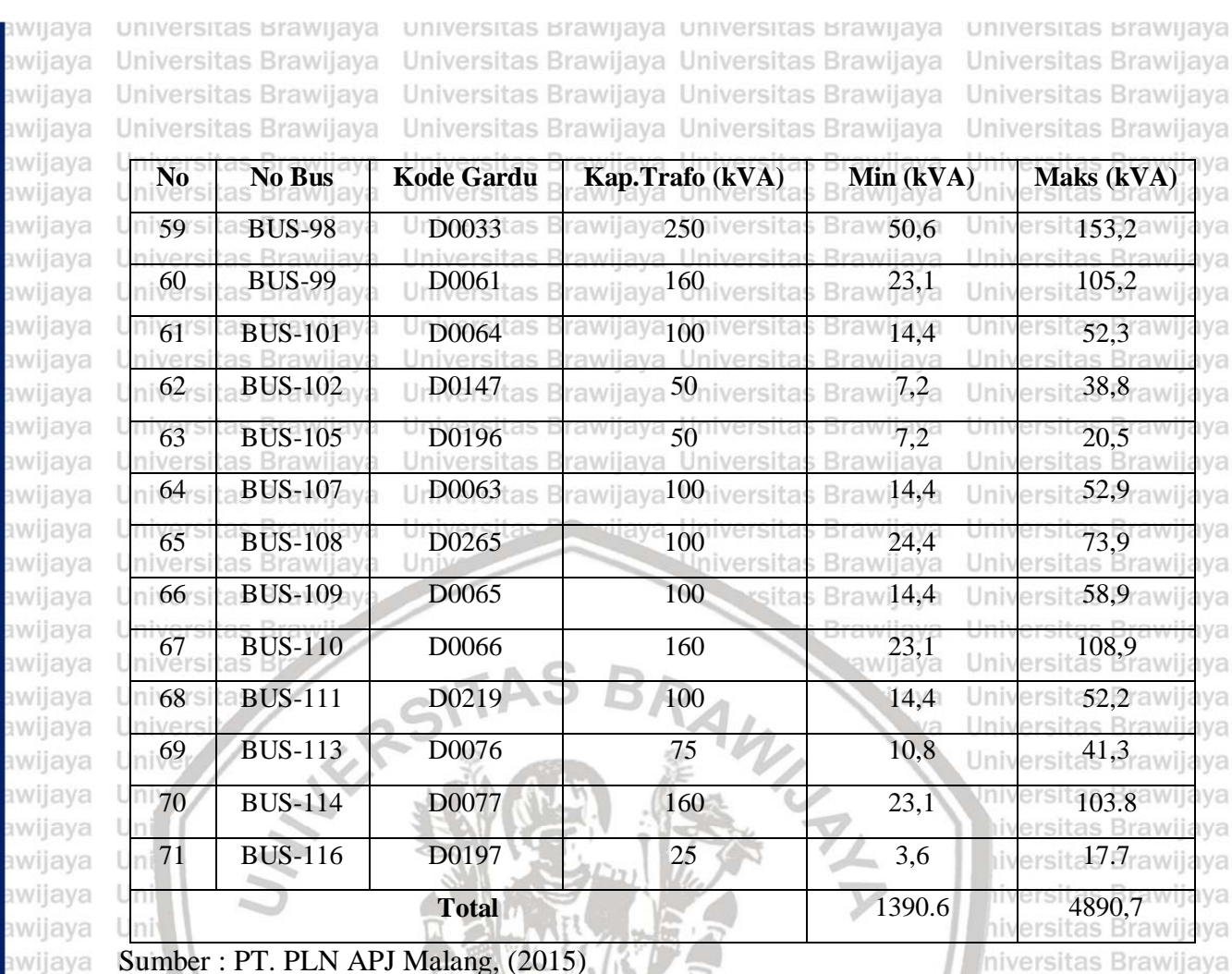

Sumber: PT. PLN APJ Malang, (2015)

awijaya Univ awijaya Unive awijaya Univer Univers awijaya awijaya Universi awijava **Universita** awijaya Universitas **Universitas** awijaya awijaya **Universitas B** awijaya Universitas Braw<sub>n</sub> Universitas Brawijaya awijaya Universitas Brawijaya awijaya Universitas Brawijaya awijaya awijaya Universitas Brawijaya Universitas Brawijava awijaya awijaya Universitas Brawijaya awijaya Universitas Brawijaya Universitas Brawijaya awijaya awijaya Universitas Brawijaya awijaya Universitas Brawijaya awijaya Universitas Brawijaya awijaya Universitas Brawijaya Universitas Brawijaya awijaya Universitas Brawijaya awijaya Universitas Brawijaya awijaya awiiava Ilniversitas Rrawijava

Universites Energy of Universitas Brawijaya Universitas Brawijaya Hniversitas Rrawijava Hniversitas Rrawijava

**Brawijaya** 

iva

laya

vijaya

awijaya

niversitas Brawijaya Iniversitas Brawijaya Universitas Brawijaya Universitas Brawijaya Universitas Brawijaya Universitas Brawijaya Universitas Brawijaya Universitas Brawijaya Universitas Brawijaya Universitas Brawijaya Universitas Brawijaya Universitas Brawijaya Universitas Brawijaya Universitas Brawijaya Universitas Brawijaya Universitas Brawijava Universitas Brawijaya Universitas Brawijaya Universitas Brawijaya Universitas Brawijaya Universitas Brawijaya Universitas Brawijaya Universitas Brawijaya Universitas Brawijaya Universitas Brawijaya Universitas Brawijaya **Ilniversitas Rrawilava** 

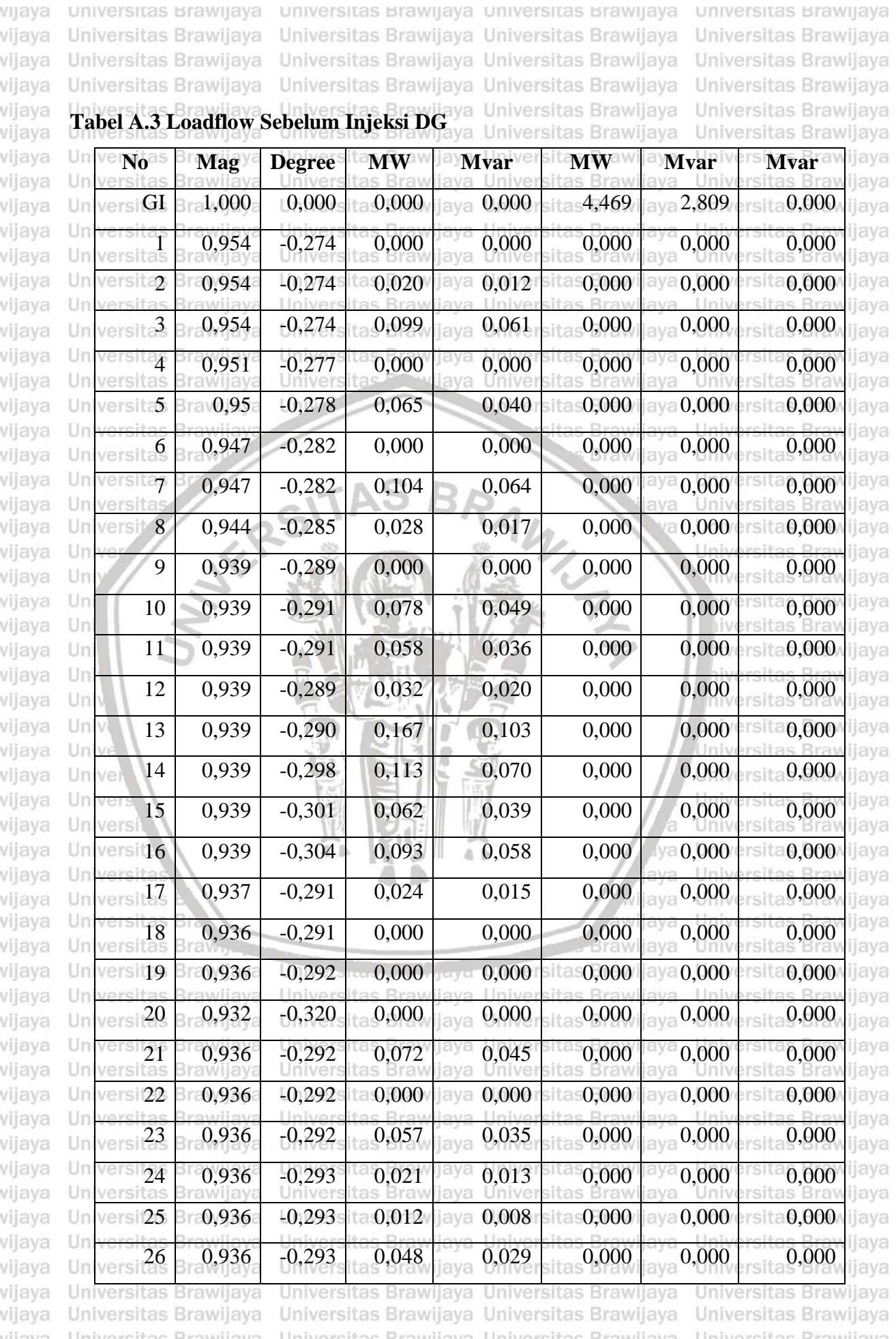

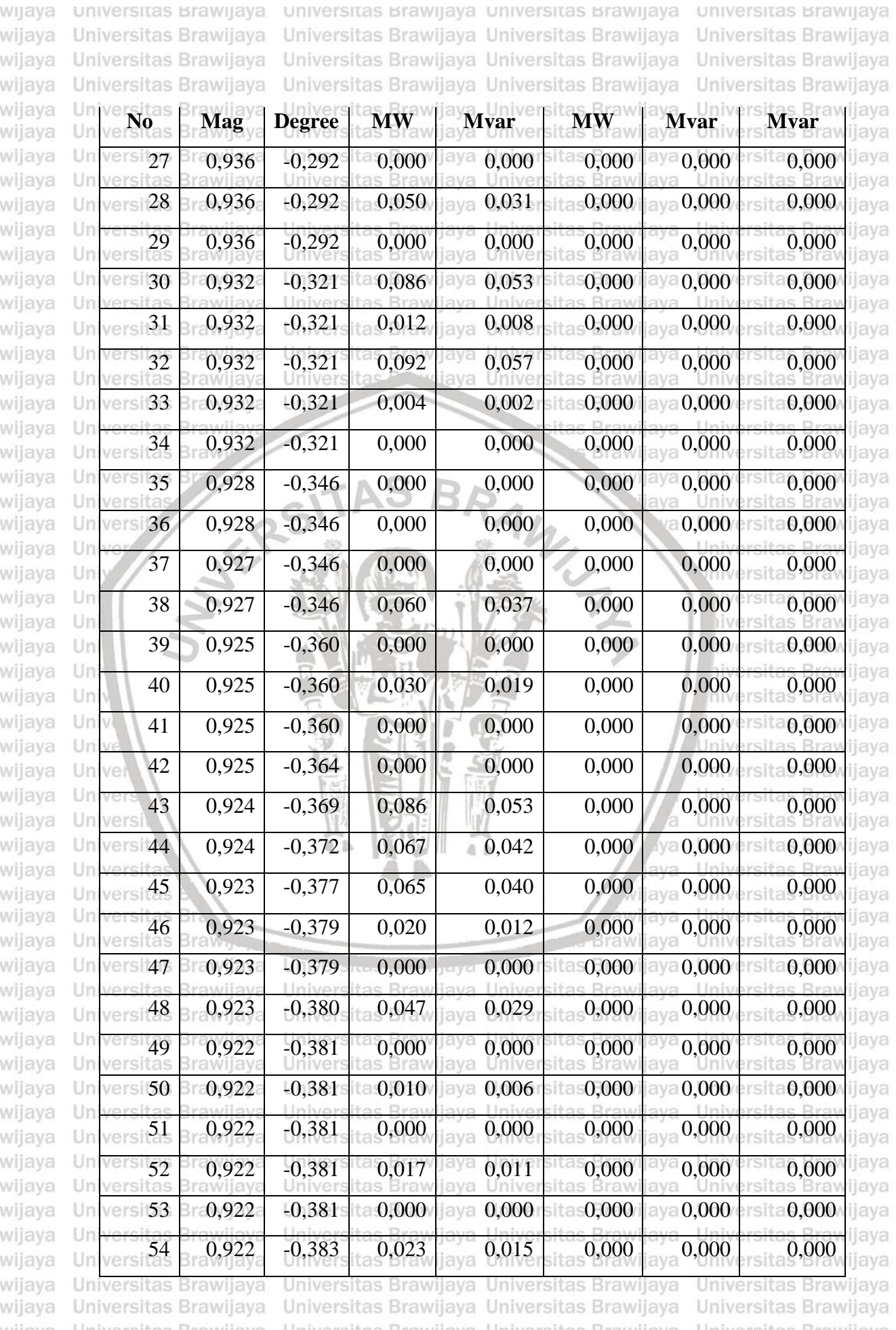

**BRAWIJAYA** 

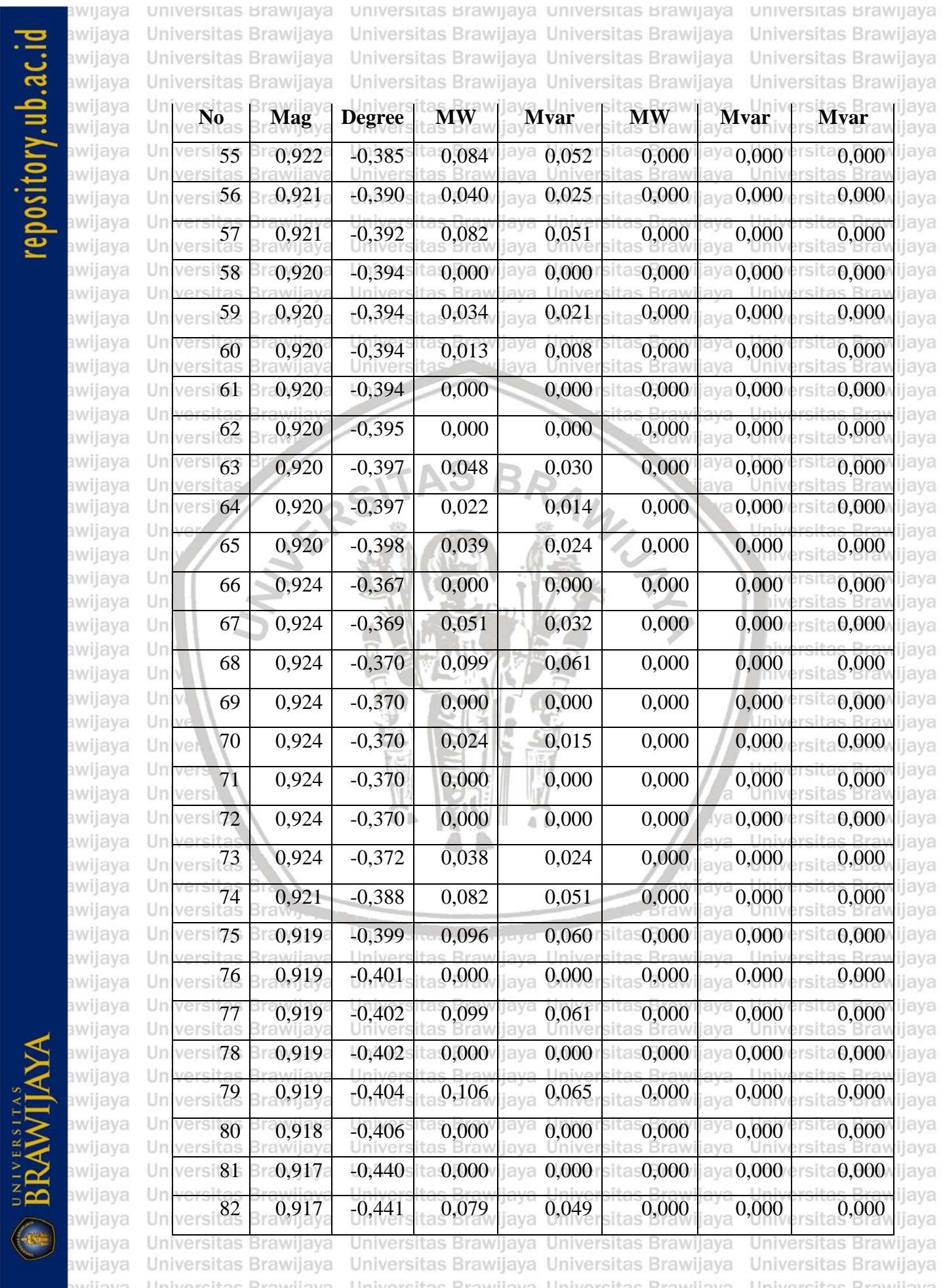

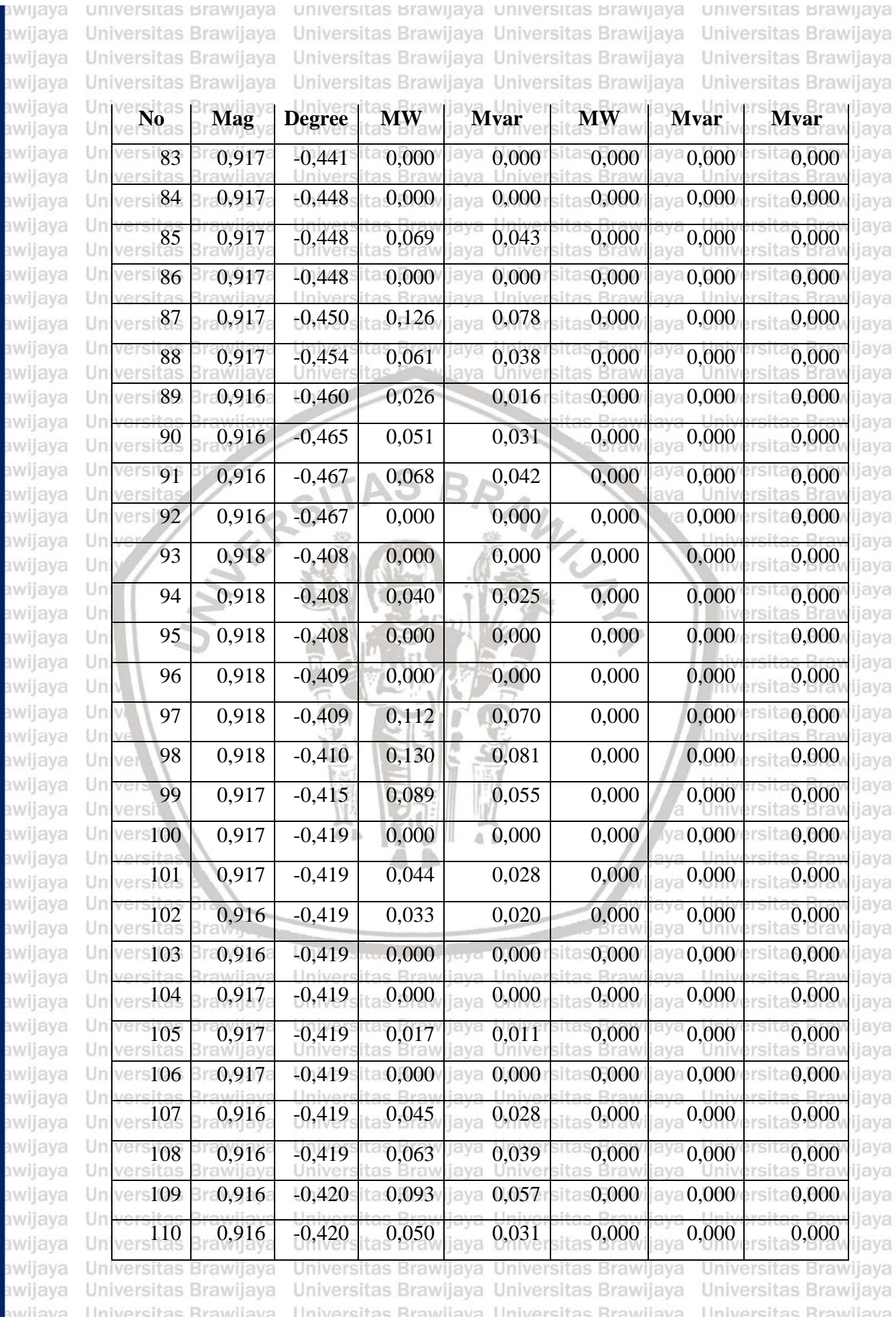

### 00SIt0ry.ub.ac.i

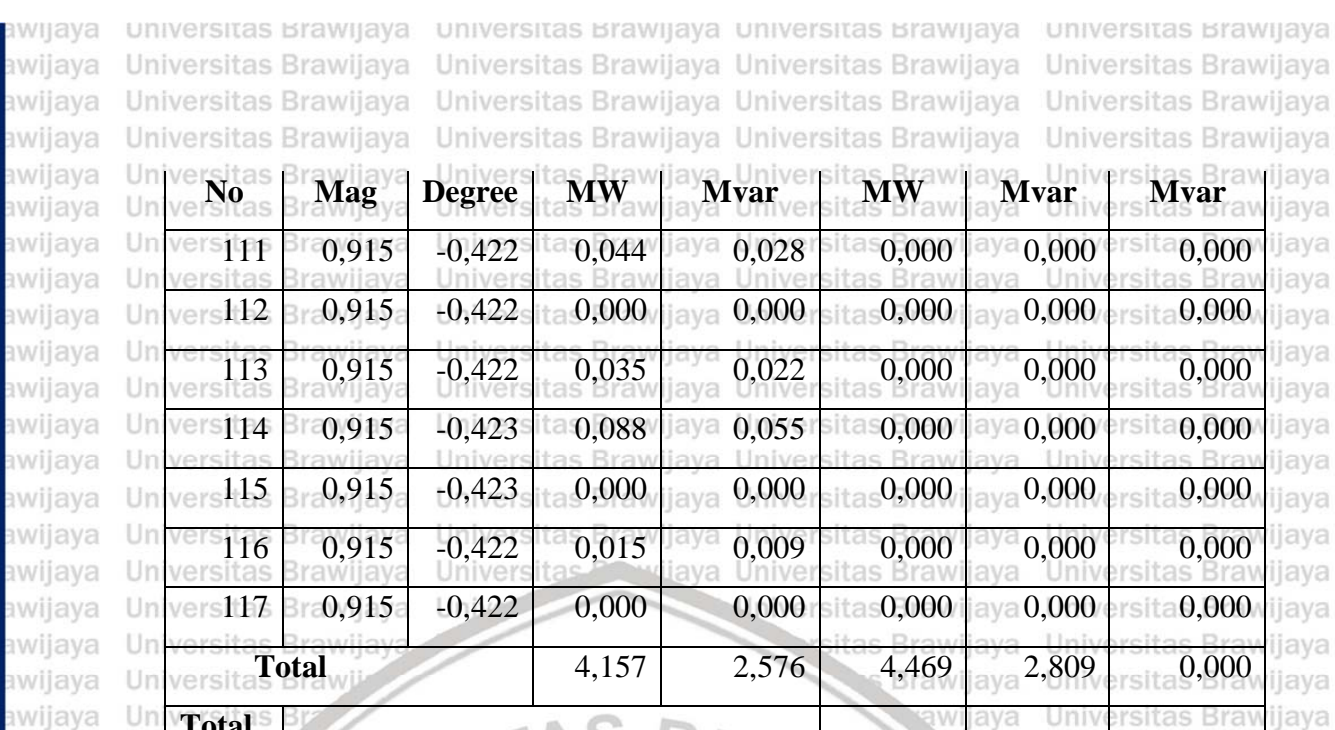

**Total**  Ur **Losses**  $\begin{bmatrix} 0.314 \end{bmatrix}$  0,314 0,235 Ür

Unive

Univ

Uni

Uni

Uni

Uni

awijaya

awijaya

awijaya

awijaya

awijaya

awijaya

awijaya

awijaya

awijaya Univ awijaya Univ awijaya Unive awijaya Unive awijaya **Univer** awijaya Univers awijava Universit awijaya **Universitas Universitas** awijaya awijaya **Universitas B** Universitas Braw, awijaya Universitas Brawijaya awijaya Universitas Brawijaya awijaya Universitas Brawijaya awijaya awijaya Universitas Brawijaya Universitas Brawijava awijaya Universitas Brawijaya awijaya awijaya Universitas Brawijaya Universitas Brawijaya awijaya awijaya Universitas Brawijaya awijaya Universitas Brawijaya awijaya Universitas Brawijaya awijaya Universitas Brawijaya Universitas Brawijaya awijaya awijaya Universitas Brawijaya Universitas Brawijaya awijaya eveilws Ilniversitas Rrawijava

Universitas Brawijaya Universitas Brawijaya Hniversitas Rrawilava Hniversitas Rrawilava

**Brawijaya** Universites Energy of Universitas Brawijaya

iva

laya

vijaya

awijaya

rsitas Braw ijaya Universitas Brawijaya Iniversitas Brawijaya liversitas Brawijava liversitas Brawijaya hiversitas Brawijaya hiversitas Brawijaya niversitas Brawijaya *Iniversitas Brawijaya* Universitas Brawijaya Universitas Brawijaya Universitas Brawijaya Universitas Brawijaya Universitas Brawijaya Universitas Brawijaya Universitas Brawijaya Universitas Brawijaya Universitas Brawijaya Universitas Brawijaya Universitas Brawijaya Universitas Brawijaya Universitas Brawijaya Universitas Brawijava Universitas Brawijaya Universitas Brawijaya Universitas Brawijaya Universitas Brawijaya Universitas Brawijaya Universitas Brawijaya Universitas Brawijaya Universitas Brawijaya Universitas Brawijaya Universitas Brawijaya **Ilniversitas Rrawilava** 

rsitas Brav

ijava

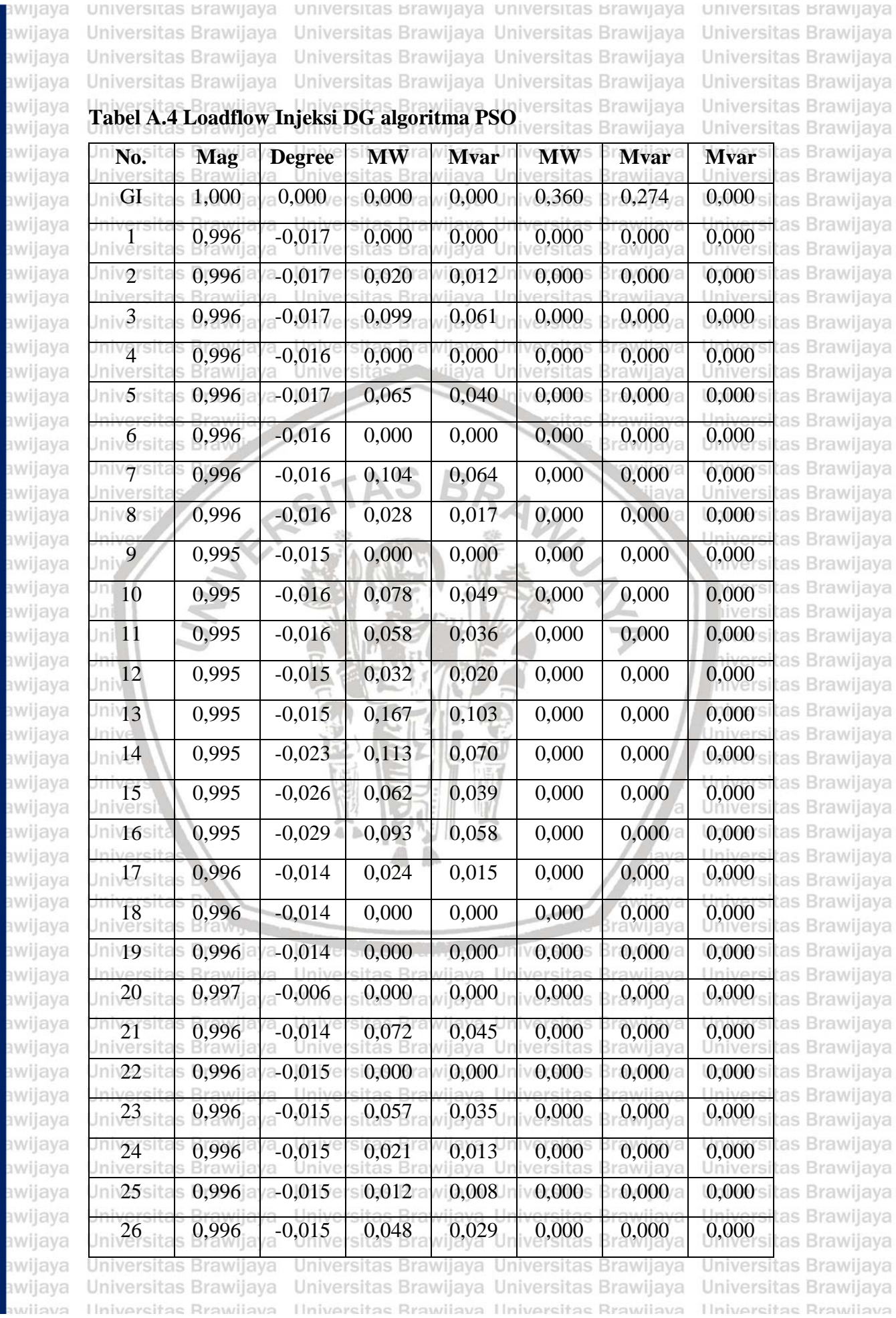

# repository.ub.ac.id

aw **ED BRAWIJAYA** aw aw aw aw aw aw aw a w aw

# a awija<br>
awija<br>
awija<br>
awija<br>
awija<br>
awijay<br>
awijay<br>
awijay<br>
awijay<br>
awijay<br>
awijay<br>
awijay

awijay awijay awijay awijay awija) awijay awijay awijay awijay awija) awijay awijay awija awijay awijay awijay awijay awijay awijay awijay awijay awijay awijay awijay awijay awijay awijay awijay awijay awijay awijay awijay awijay UNIVERSITAS<br>BRAWIJAYA awijay awijay awijay awija) awijay awijay awijay  $\bar{(\bullet)}$ awijay awijay awijay reiiwe

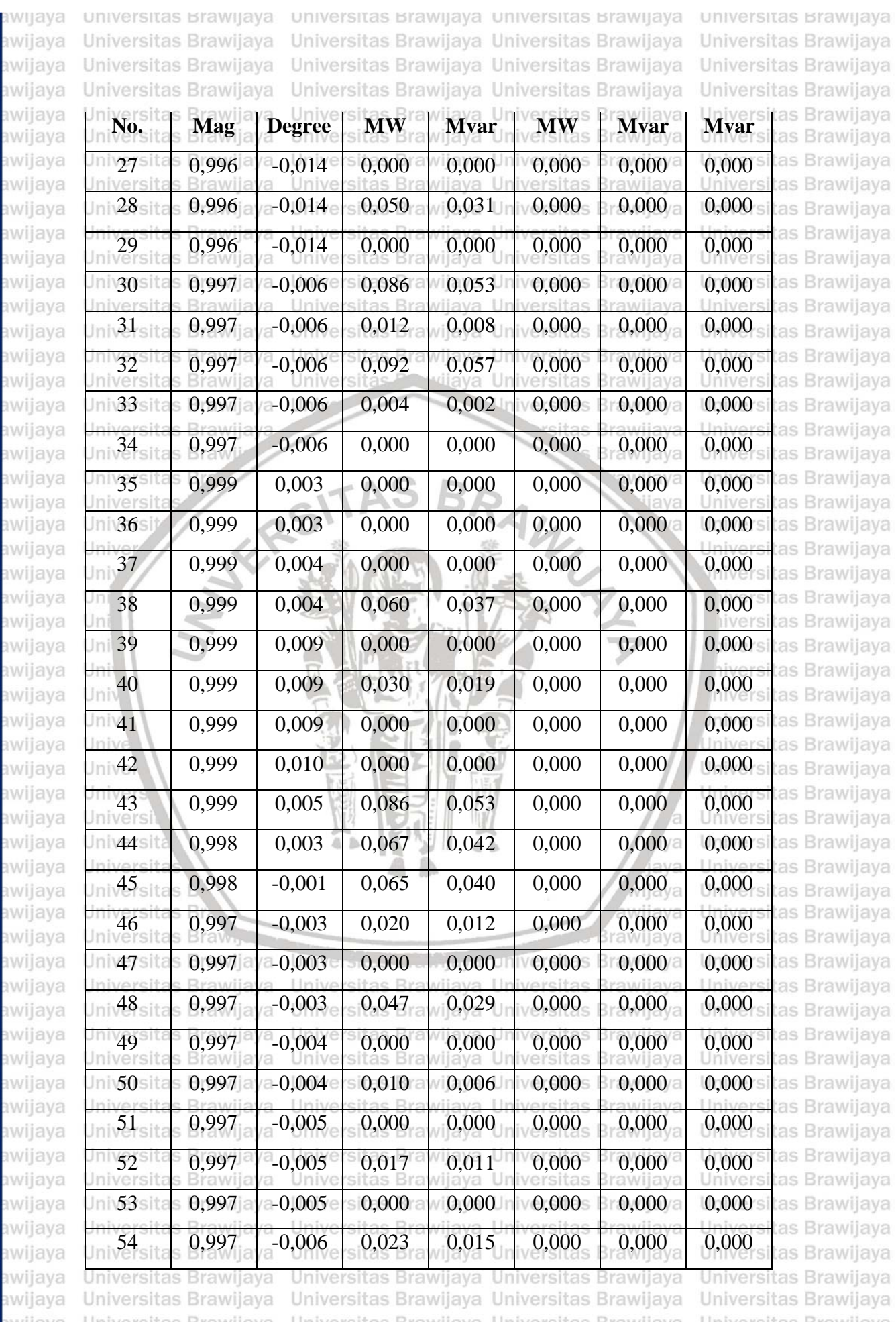

#### repository.ub.ac.id awijay awijay awijay awijay awijay awijay

awijay

awijay awijay awilava

**BRAWIJAYA** 

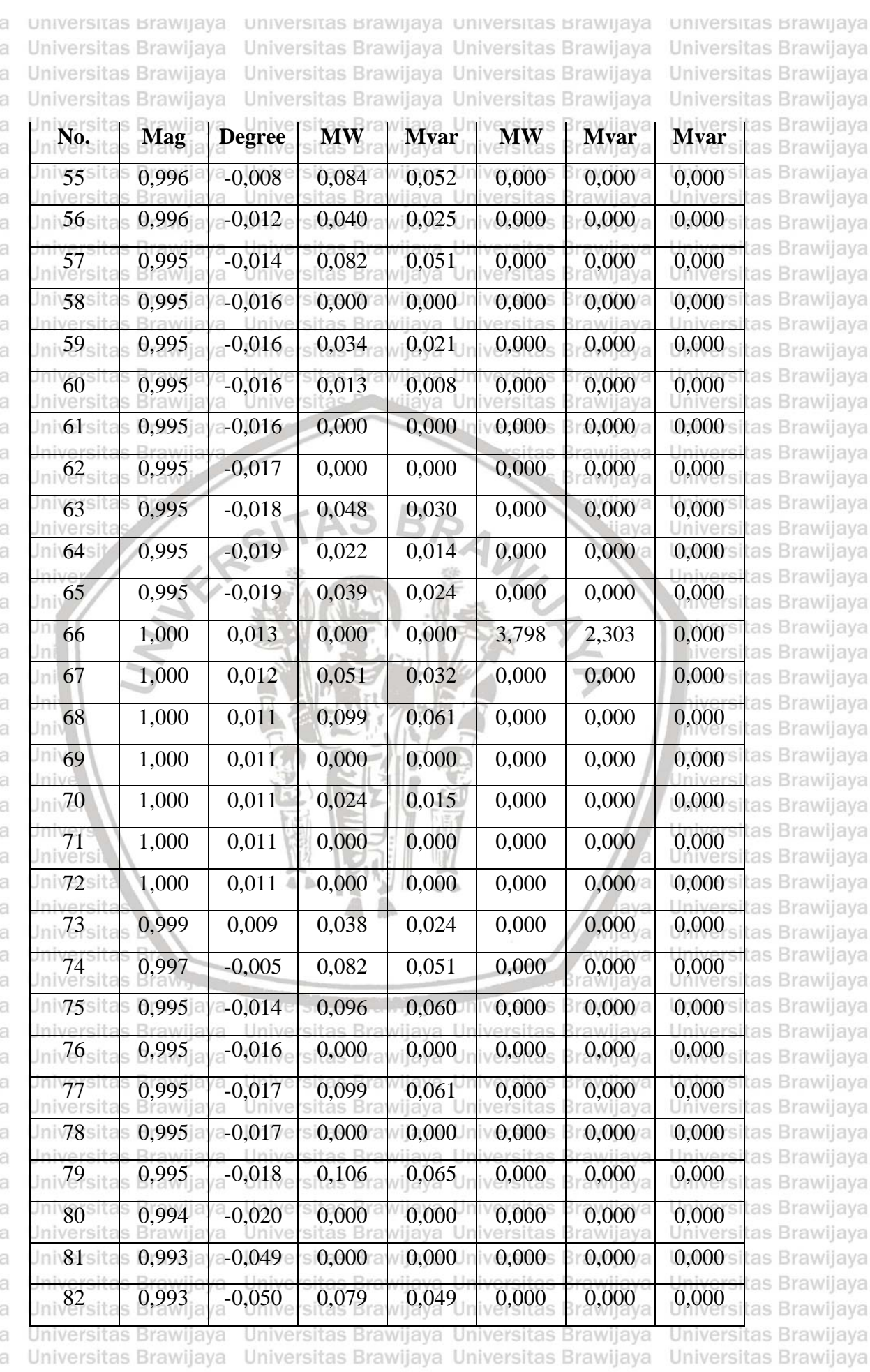

Ilniversitas Rrawliava Ilniversitas Rrawliava Ilniversitas Rrawliava Ilniversitas Rrawliava

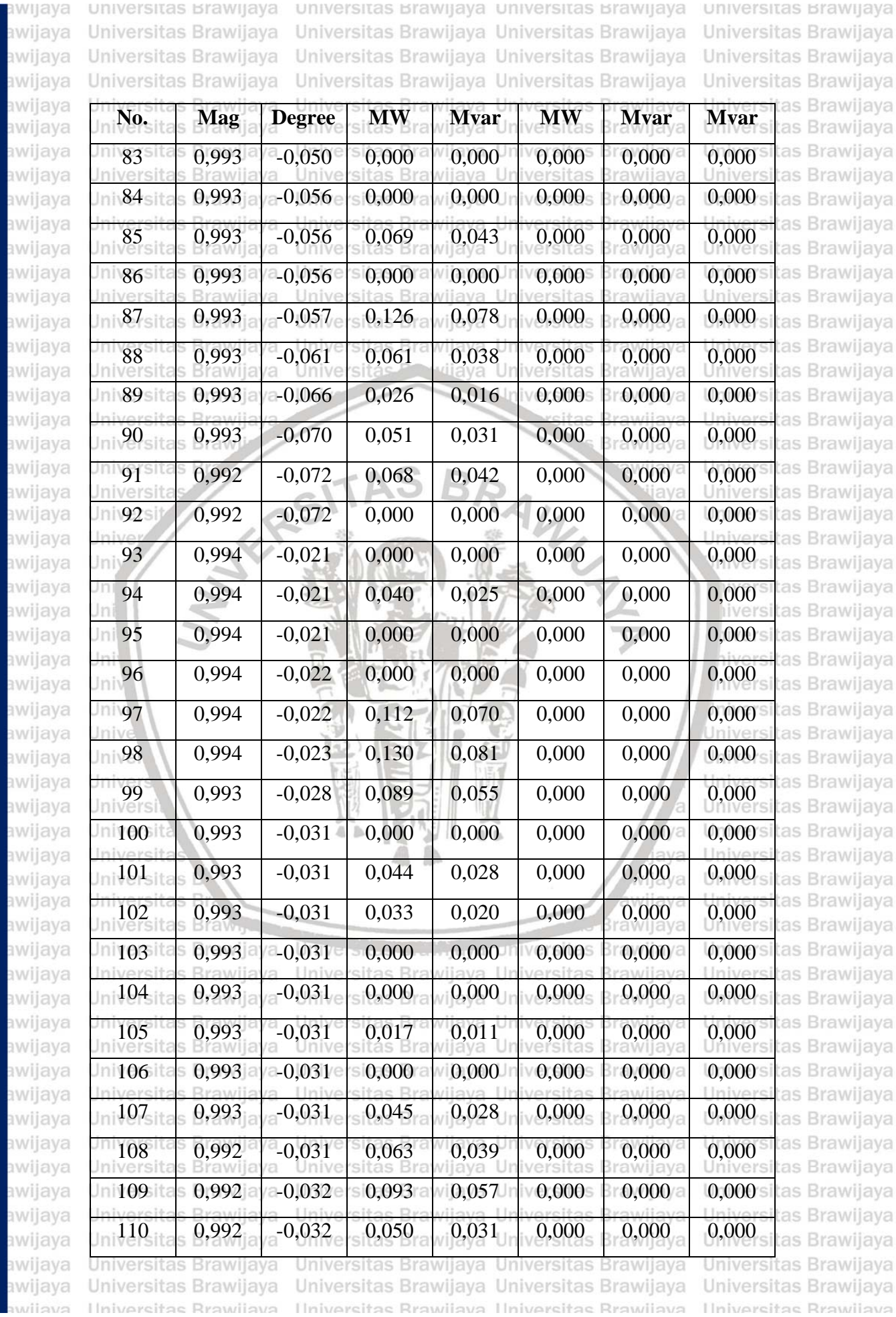

# repository.ub.ac.id

 $\mathbf{a}$ av  $av$  $\mathbf{R}$ äV av av  $av$  $\mathbf{a}$  $\alpha$ av av av av 3V a v **av** av av av av äV av av a v a.  $\mathbf{a}$  $aV$  $\mathbf{a}$ av<br>av<br>av a v a v a) a) av av a v

**BRAWIJAYA** 

#### awijaya pository.ub.ac.id awijaya awijaya awijaya

awijaya

awijaya awijaya awijaya awijaya awijaya awijaya awijaya awijaya awijaya awijaya awijaya awijaya awijaya awijaya awijaya awijaya awijaya awijaya awijaya awijaya awijaya Uni Uni awijaya awijaya Uni awijaya Univ awijaya Univ awijaya Unive awijaya Unive awijaya **Univers** awijaya Universi awijava **Universita** awijaya Universitas awijaya **Universitas** awijaya Universitas B Universitas Braw<sub>n</sub> awijaya awijaya Universitas Brawijaya awijaya Universitas Brawijaya Universitas Brawijaya awijaya awijaya Universitas Brawijaya awijava Universitas Brawijava awijaya Universitas Brawijaya awijaya Universitas Brawijaya awijaya Universitas Brawijaya awijaya Universitas Brawijaya awijaya Universitas Brawijaya awijaya Universitas Brawijaya awijaya Universitas Brawijaya awijaya Universitas Brawijaya awijaya Universitas Brawijaya Universitas Brawijaya awijaya Hniversitas Rrawijava eveilwe

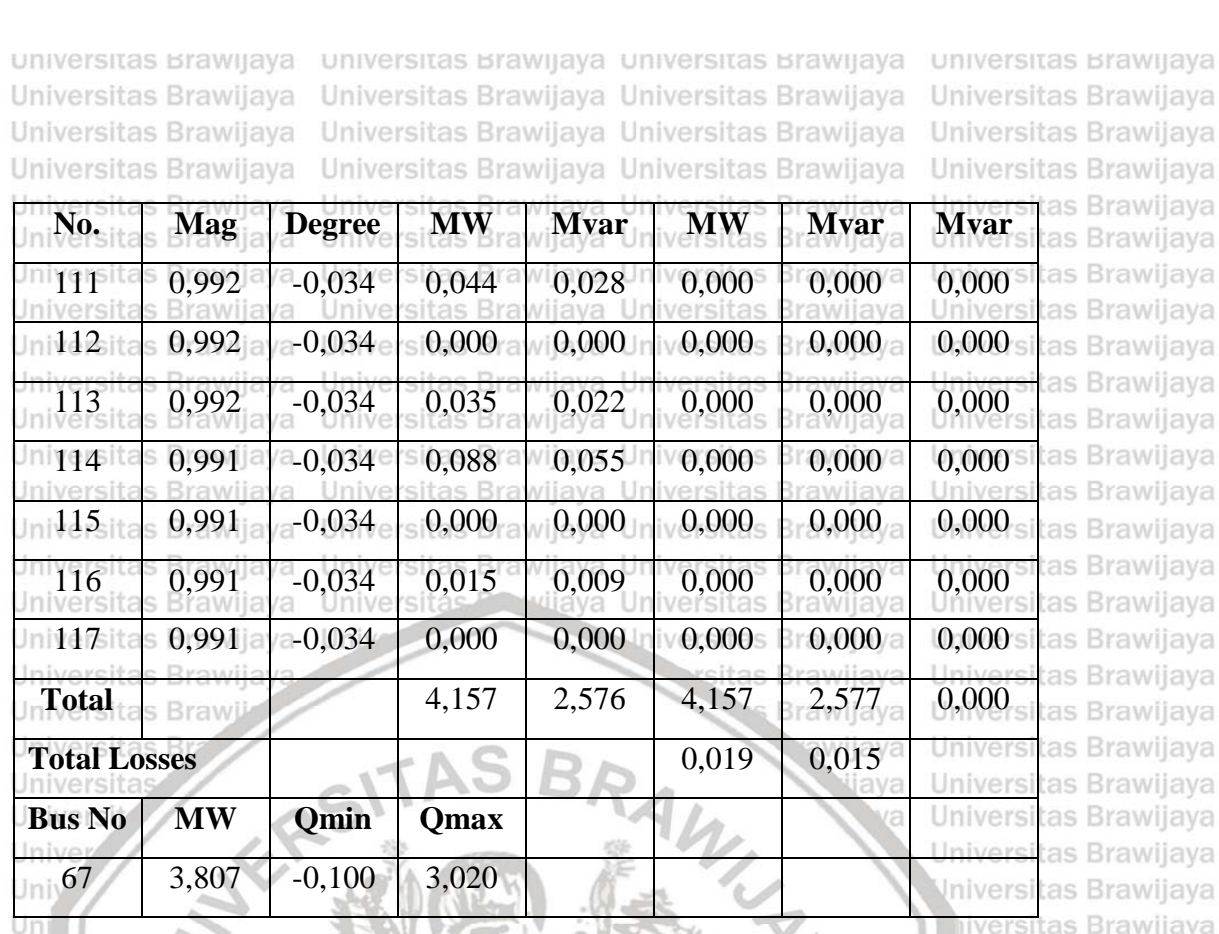

Brawijaya Universites Erampaya Universitas Brawijaya Universitas Brawijaya Hniversitas Rrawijava Hniversitas Rrawijava

iva

laya

vijaya

awijaya

Brawliava Brawijaya Brawijaya Brawijaya Brawijaya liversitas Brawijaya iversitas Brawijaya hiversitas Brawijaya niversitas Brawijaya *Iniversitas Brawijaya* Universitas Brawijaya Universitas Brawijaya Universitas Brawijaya Universitas Brawijaya Universitas Brawijaya Universitas Brawijaya Universitas Brawijaya Universitas Brawljaya Universitas Brawijaya Universitas Brawijaya Universitas Brawijaya Universitas Brawijaya Universitas Brawijaya Universitas Brawijava Universitas Brawijaya Universitas Brawijaya Universitas Brawijaya Universitas Brawijaya Universitas Brawijaya Universitas Brawijaya Universitas Brawijaya Universitas Brawijaya Universitas Brawijaya Universitas Brawijaya Ilniversitas Rrawijava

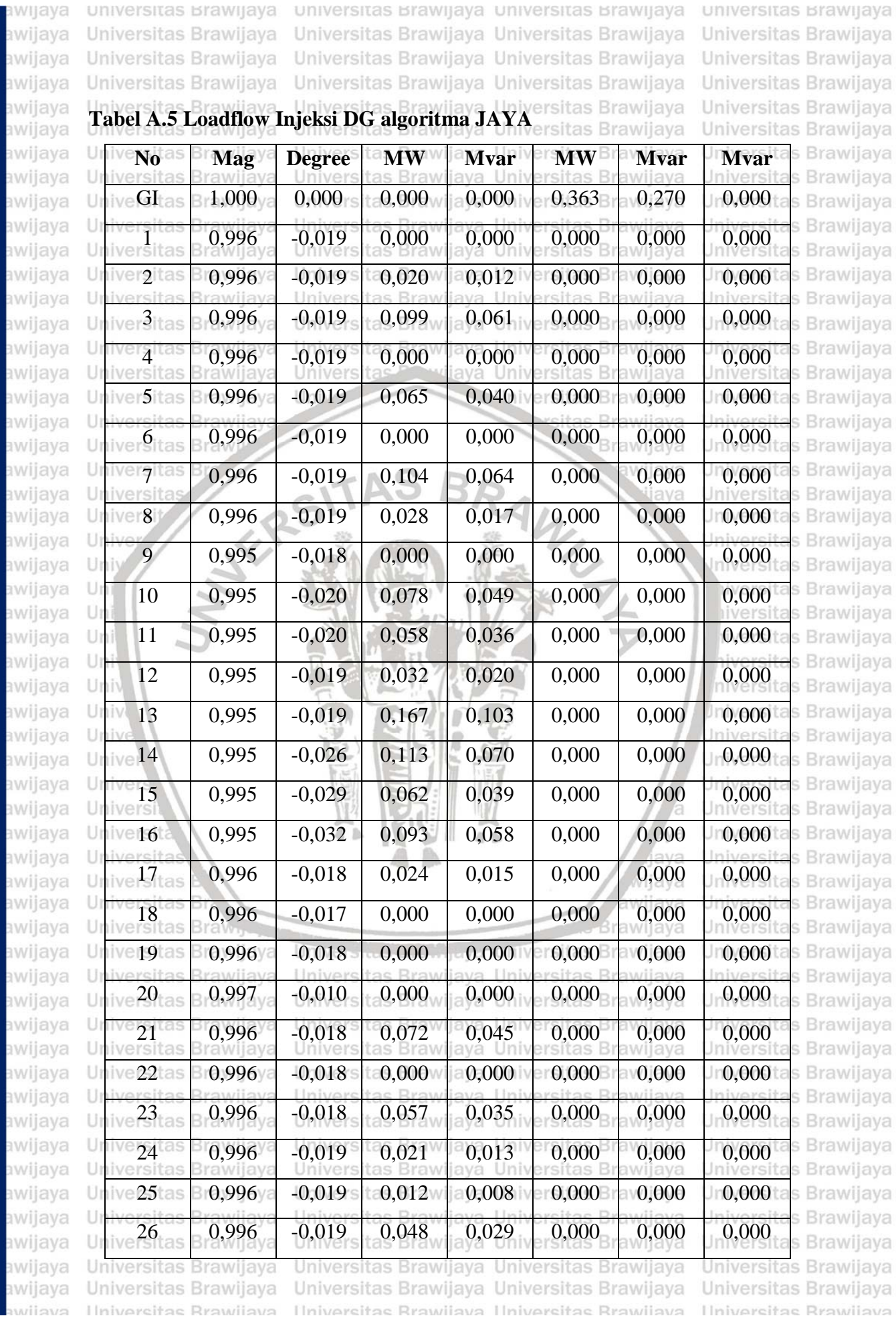

 $repositiony.ub.ac.id$ 

**ERAWIJAYA** aw av  $\mathbf{a}$ av av <sub>3V</sub> av

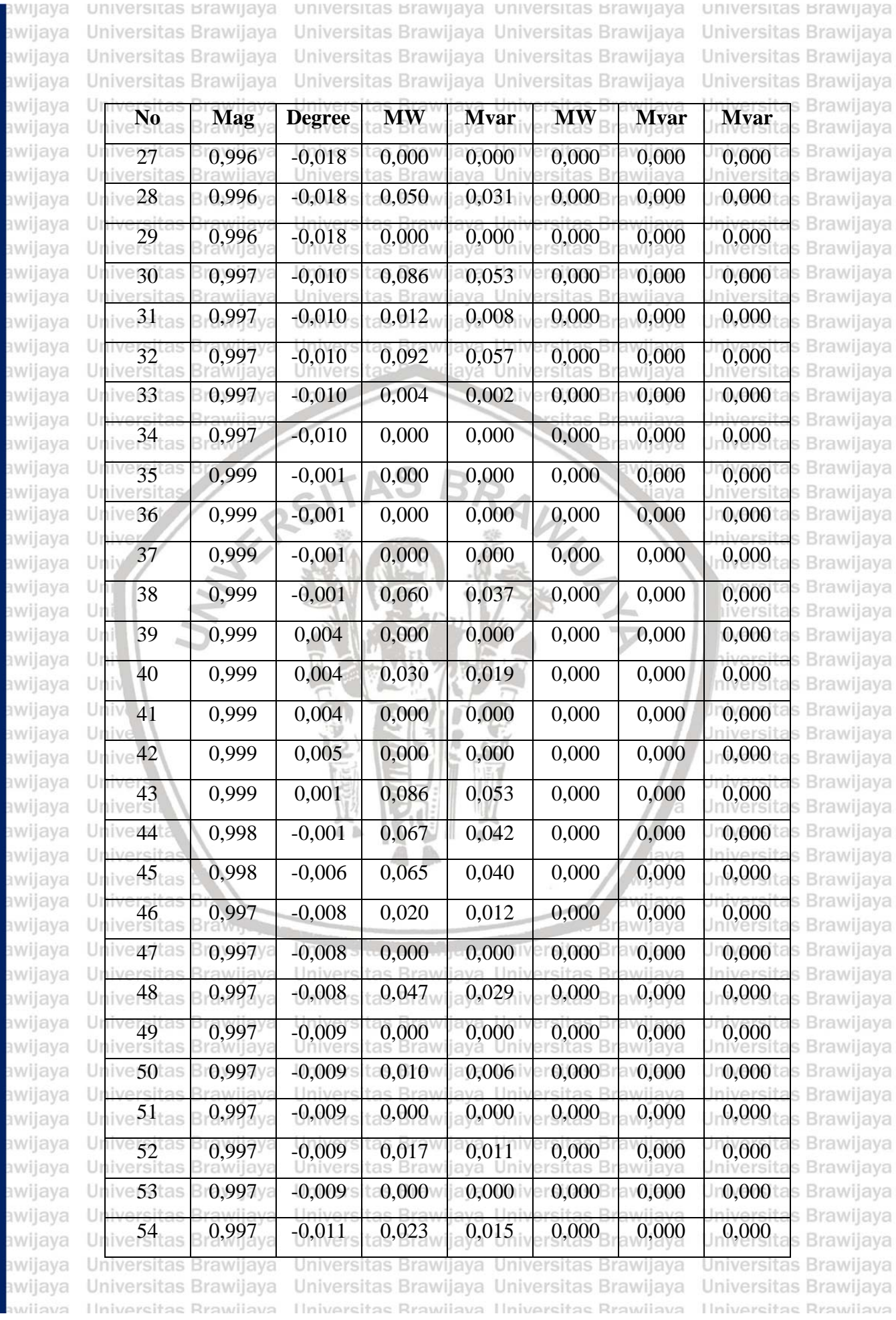

**BRAWIJAYA** 

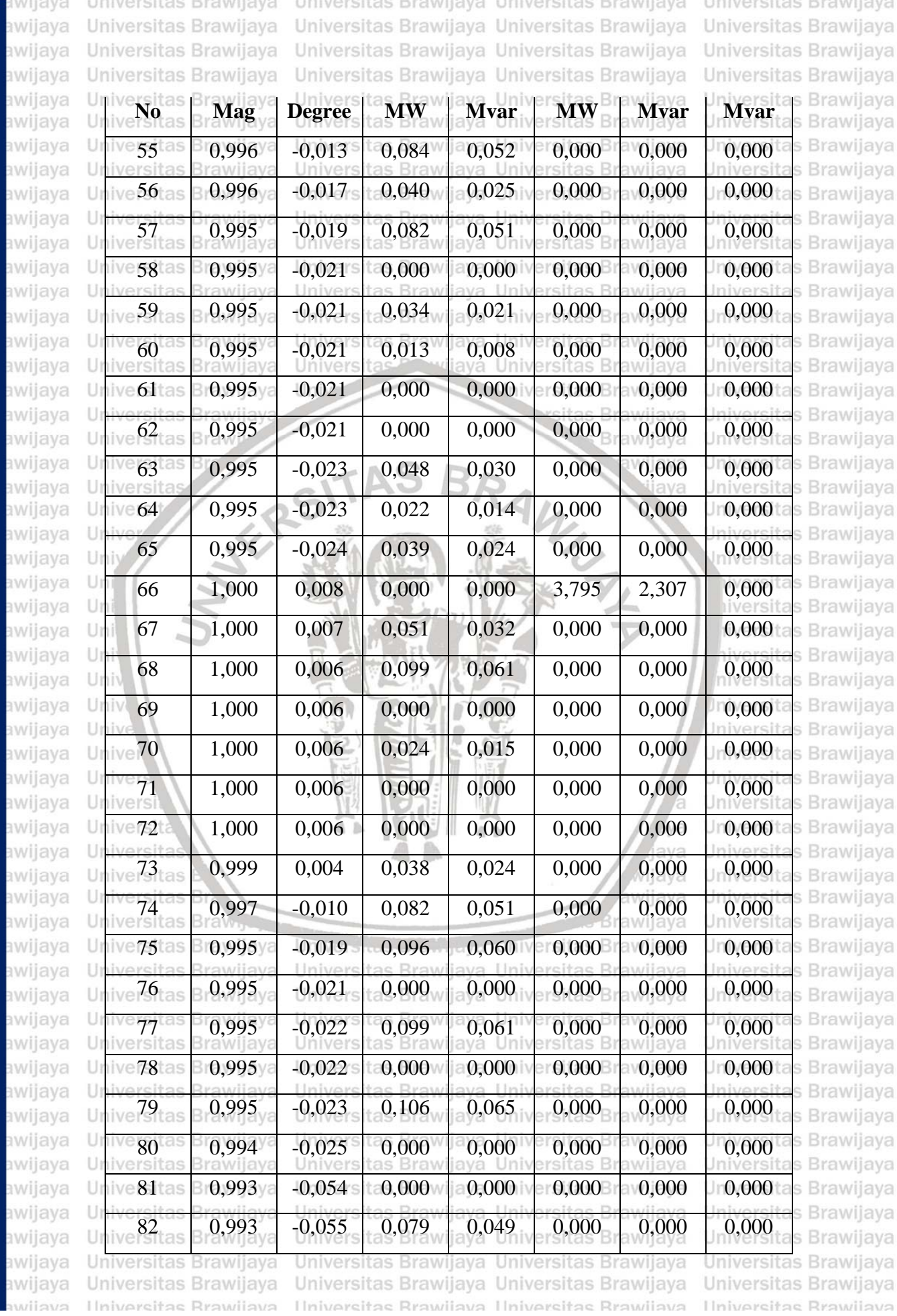

repository.ub.ac.id

ERAWIJAYA

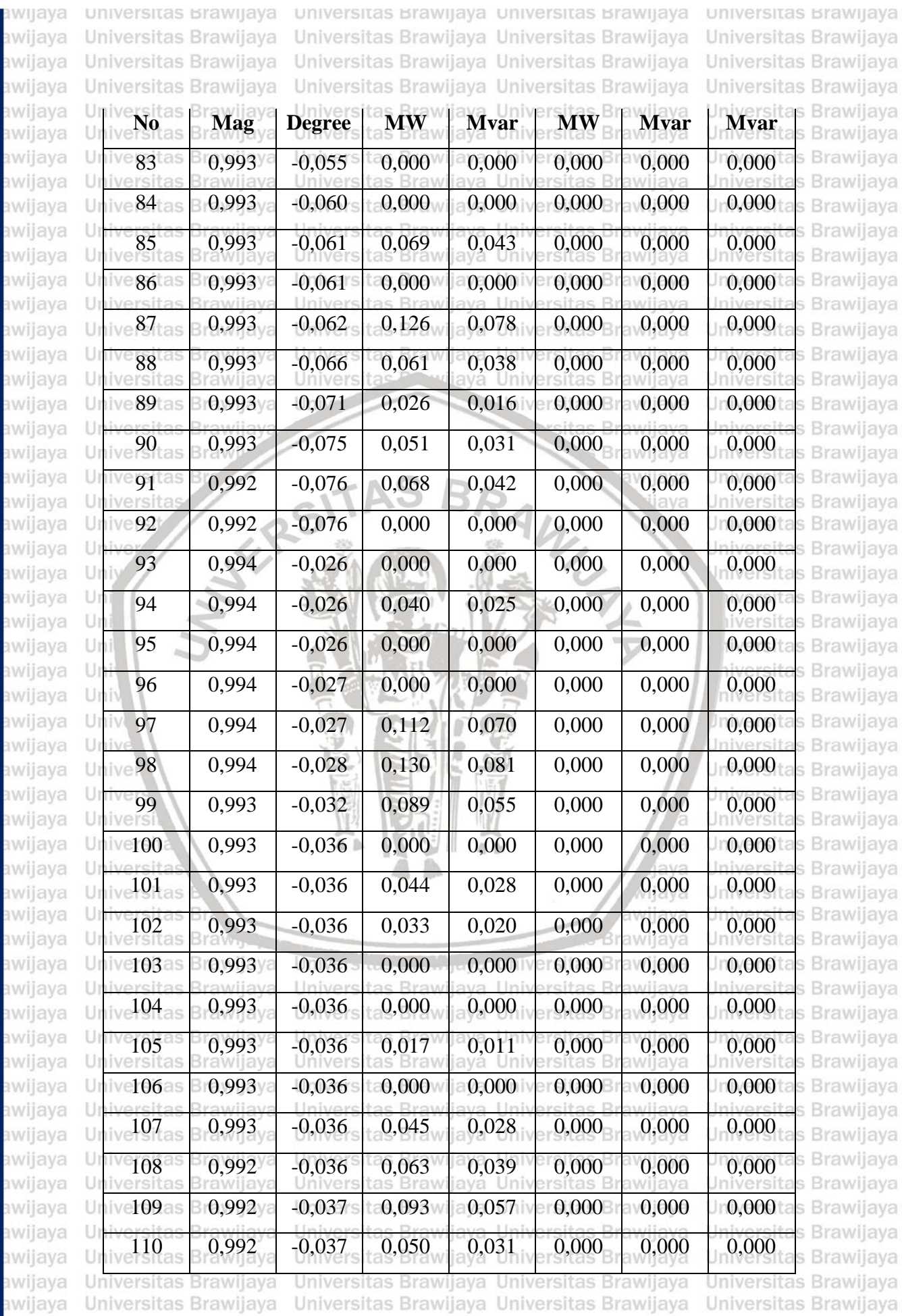

awijava Hniversitas Rrawijava Hniversitas Rrawijava Hniversitas Rrawijava Hniversitas Rrawijava

#### pository.ub.ac.id

awijaya

awijaya

awijaya

awijaya

awijaya awijaya awijaya awijaya awijaya awijaya awijaya awijaya awijaya awijaya awijaya awijaya awijaya awijaya awijaya awijaya awijaya awijaya awijaya awijaya awijaya Ür awijaya awijaya Uni awijaya Uni awijaya awijaya awijaya awijaya awijaya awijaya awijava awijaya awijaya awijaya awijaya awijaya awijaya awijaya awijaya awijaya awijaya awijaya awijaya awijaya awijaya awijaya awijaya awijaya awijaya awijaya eveilwe

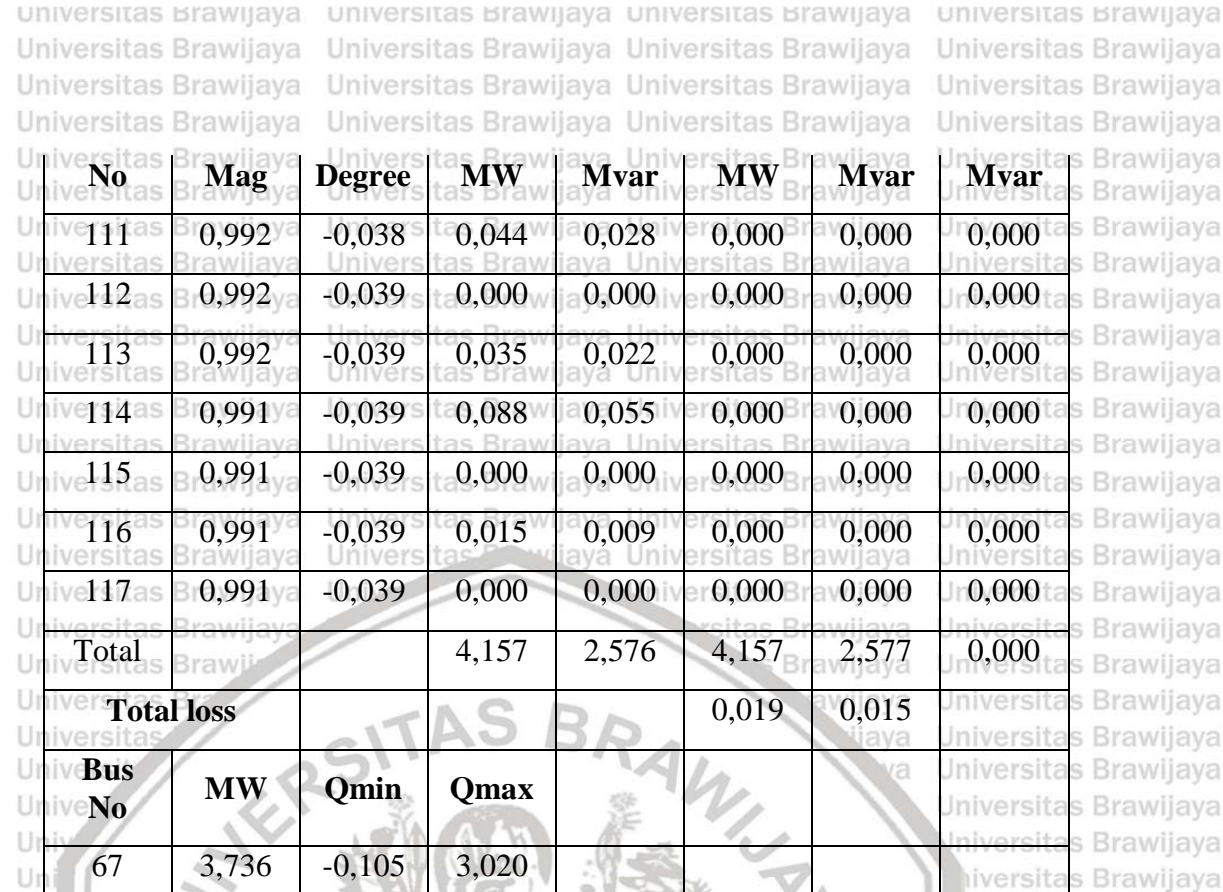

Univ Univ Unive Unive **Univers** Universi **Universita** Universitas **Universitas** Universitas B Universitas Braw<sub>n</sub> Universitas Brawijaya Universitas Brawijaya Universitas Brawijaya Universitas Brawijaya Universitas Brawijava Universitas Brawijaya Universitas Brawijaya Universitas Brawijaya Universitas Brawijaya Universitas Brawijaya Universitas Brawijaya Universitas Brawijaya Universitas Brawijaya Universitas Brawijaya Universitas Brawijaya Hniversitas Rrawijava

Universitas Brawijaya Universitas Brawijaya Hniversitas Rrawijava Hniversitas Rrawijava

Brawljaya Universitas **Entingera** Universitas Brawijaya

iva

laya

vijaya

awijaya

rawijaya rawijaya rawijaya rawijaya rawijaya rawijaya rersitas Brawijaya hiversitas Brawijaya hiversitas Brawijaya niversitas Brawijaya *Iniversitas Brawijaya* Universitas Brawijaya Universitas Brawijaya Universitas Brawijaya Universitas Brawijaya Universitas Brawijaya Universitas Brawijaya Universitas Brawijaya Universitas Brawijaya Universitas Brawijaya Universitas Brawijaya Universitas Brawijaya Universitas Brawijaya Universitas Brawijaya Universitas Brawijava Universitas Brawijaya Universitas Brawijaya Universitas Brawijaya Universitas Brawijaya Universitas Brawijaya Universitas Brawijaya Universitas Brawijaya Universitas Brawijaya Universitas Brawijaya Universitas Brawijaya Ilniversitas Rrawijava

### epository.ub.ac.id

awijaya

awijaya

awijaya

awijaya

awijaya awijaya awijaya

awiiava

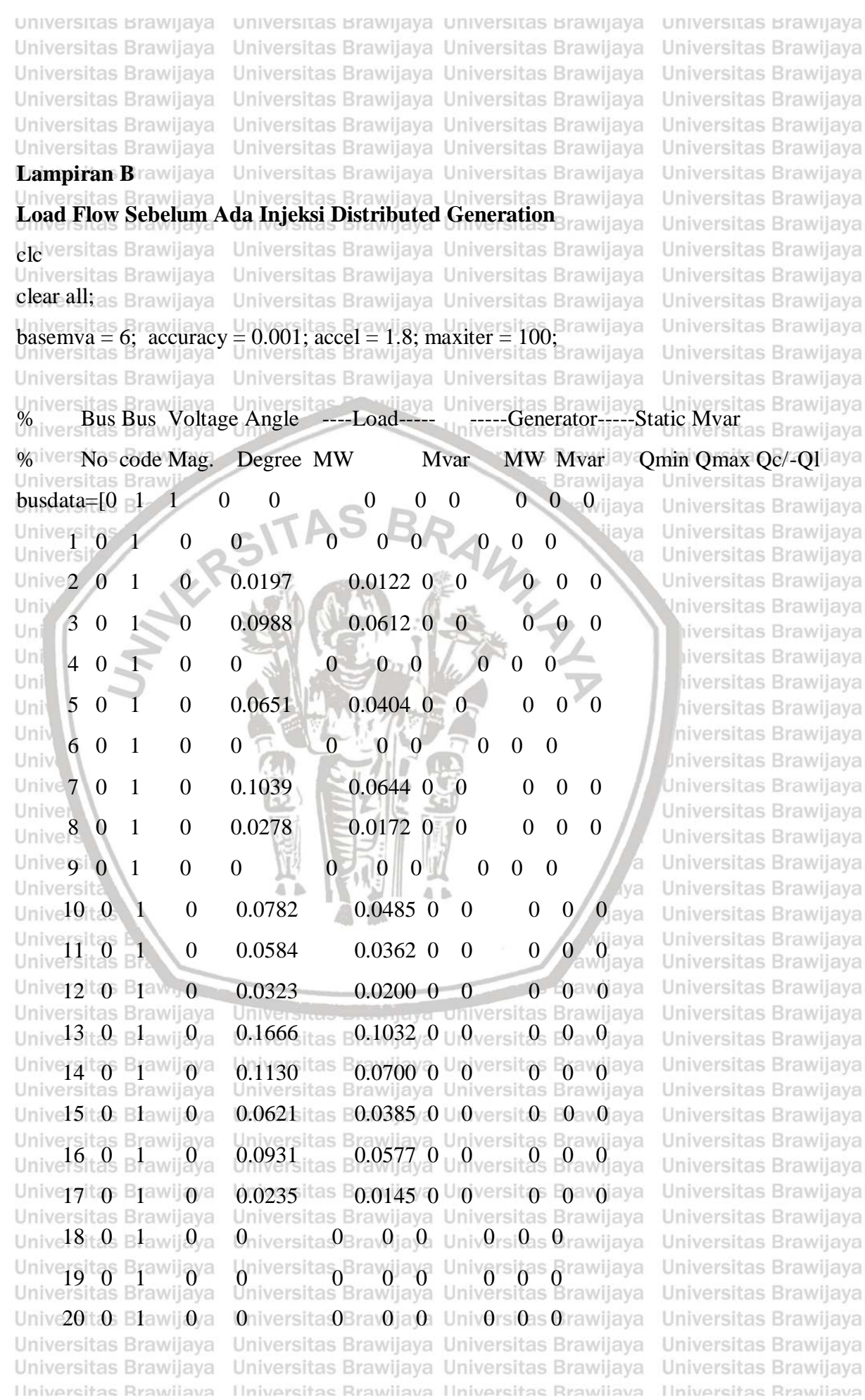

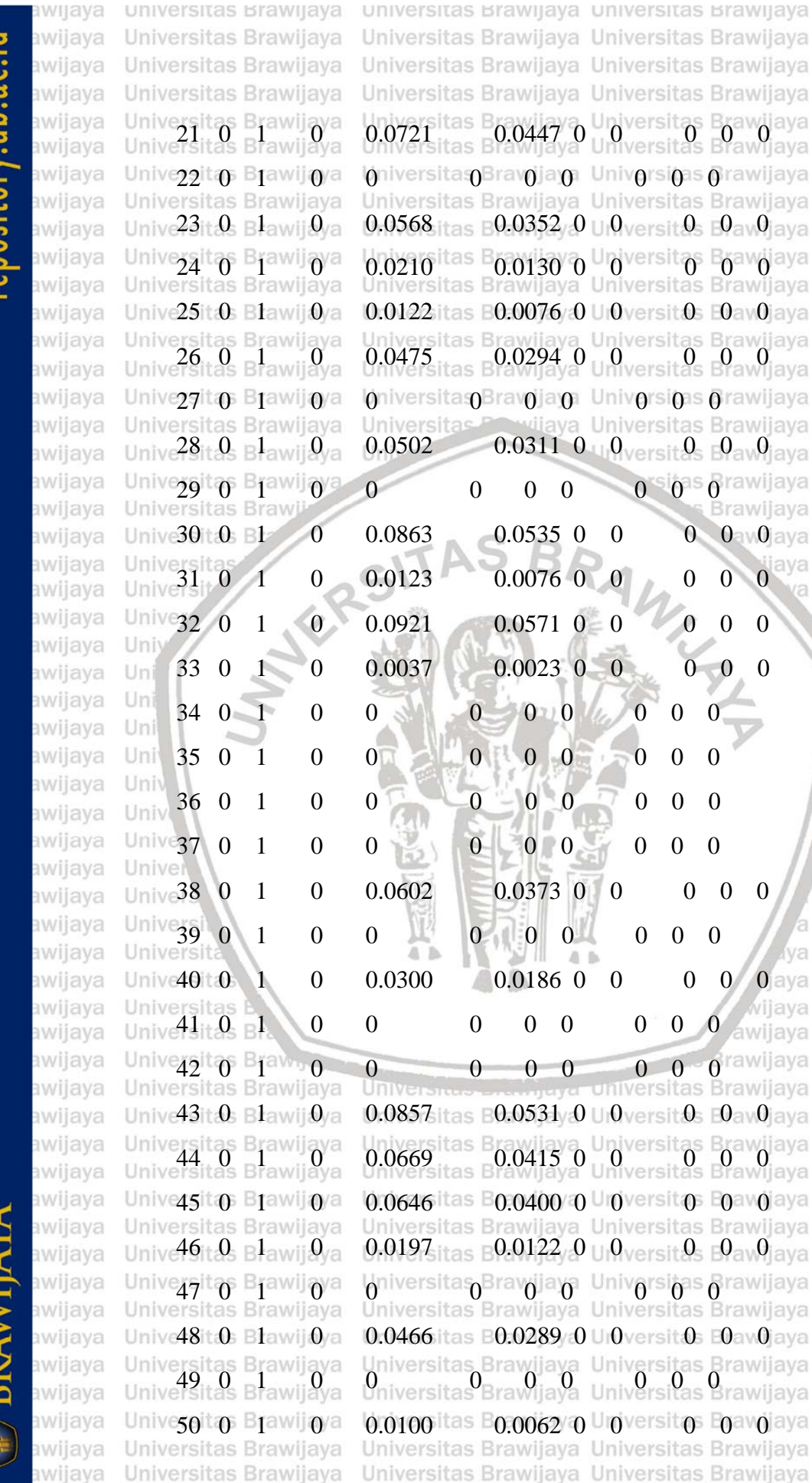

eveilws

ersitas Brawijaya Universitas Brawijaya ersitas Brawijaya Universitas Brawijaya ersitas Brawijaya Universitas Brawijaya **21** Itas L0.0447 0 Universitas Brawijaya<br>Elsitas L<sup>0.0447</sup> 0 Universitas Brawijaya ersitas Bravoja o Univorsioas Grawijaya ersitas Brawijaya Universitas Brawijaya  $668$  itas E $0.0352$  ,  $0$  U  $0$  versit  $0$  ,  $0$  av $0$  avail  $10^{\text{itas B}}$ 0.0130 0 Universit $\sigma$  Boawolaya ersitas Brawijaya Universitas Brawijaya 22 itas E0.0076 0 U Oversit 0: E0av0jaya a م.<br>grsitas B<br>g<mark>7</mark>5 0.0294 0 Universitäs Brawljaya ersitas Bravoja o Univorsions Orawijaya ersitas ava Universitas Brawijava  $02<sup>2</sup>$  $0.0311$  0 0  $0$  versit 0  $0$  av $0$  ava O'Sigas Grawijaya  $\theta$  $\theta$  $\theta$ Brawijaya  $0.0535$  0  $63$  $\overline{0}$  $0$   $0<sub>av</sub>0$  ava ava  $2<sub>3</sub>$  $0.0076$  0  $\overline{0}$  $\overline{0}$  $\theta$  $\overline{0}$ ka  $\overline{21}$  $0.0571$  0 0  $\boldsymbol{0}$  $\overline{0}$  $\theta$ 37  $0.0023$  0 0  $\overline{0}$  $\overline{0}$  $\overline{\phantom{0}}$  $\overline{0}$  $\overline{0}$  $0<sub>0</sub>$  $\boldsymbol{0}$  $\overline{0}$  $\overline{0}$  $\overline{0}$  $\overline{\phantom{0}}$  $\overline{0}$  $\boldsymbol{0}$  $\boldsymbol{0}$  $\overline{0}$  $\overline{0}$  $\overline{0}$  $\overline{0}$  $\boldsymbol{0}$  $\overline{0}$  $0<sub>0</sub>$  $\overline{0}$  $\boldsymbol{0}$  $\mathbf{0}$  $\overline{0}$  $02$  $0.0373$  0 0  $\overline{0}$  $\overline{0}$  $\Omega$ W 'nП  $\Omega$  $\overline{0}$  $\overline{0}$  $\theta$  $\theta$  $\theta$ a a 0 aya 0.0186 0  $\theta$  $\Omega$ 300  $\overline{0}$ vijaya  $\theta$  $\overline{0}$  $\boldsymbol{0}$  $\theta$  $\boldsymbol{0}$  $\bf{0}$ awijaya  $0 - 0$  -  $0$  rawijaya  $\Omega$  $0 \quad 0$ **Universitas Brawijaya**  $357$ itas E $0.0531/0$  Ur $0$ versit $0$ s E $0$ av $0$  ava  $69$  itas B sitas Bra.0415 0 Universitas Brancjaya<br>sitas Bra  $646$ itas  $\textcolor{green}{\text{E}} 0.0400$  O U Oversit O E0avOaya ersitas Brawijaya Universitas Brawijaya  $97$ itas  $0.0122, 0 \cup 0$ versit $0.000$ ava ersitas<sub>0</sub>Bravojava Universitas Prawijaya ersitas Brawijaya Universitas Brawijaya  $166$ itas B $0.0289/0$  U Oversit $0$ s E $0$ av $0$ aya ersitas Brawijaya Universitas Brawijaya<br>ersitas Brawijaya Universitas Brawijaya 00 tas B00062 0 Universitos B0avojaya ersitas Brawijaya Universitas Brawijaya Universitas Brawijaya Universitas Brawijaya Universitas Brawijaya Ilniversitas Rrawliava Ilniversitas Rrawliava Ilniversitas Rrawliava

universitas Brawijaya Universitas Brawijaya Universitas Brawijaya Universitas Brawijaya Universitas Brawijaya Universitas Brawijaya Universitas Brawijaya Universitas Brawijaya Universitas Brawijaya Universitas Brawijaya Universitas Brawijaya Universitas Brawijaya Universitas Brawijaya Universitas Brawijava Universitas Brawijaya Universitas Brawijaya Universitas Brawijaya Universitas Brawijaya Universitas Brawijaya Universitas Brawijaya Universitas Brawijaya Universitas Brawijaya Universitas Brawijaya Iniversitas Brawijaya liversitas Brawijava liversitas Brawijaya hiversitas Brawijaya hiversitas Brawijaya niversitas Brawijaya Iniversitas Brawijaya Universitas Brawijaya Universitas Brawijaya Universitas Brawijaya Universitas Brawijaya Universitas Brawijava Universitas Brawijaya Universitas Brawijaya Universitas Brawijaya Universitas Brawijaya Universitas Brawijaya Universitas Brawijaya Universitas Brawijaya Universitas Brawijaya Universitas Brawijava Universitas Brawijaya Universitas Brawijaya Universitas Brawijaya Universitas Brawijaya Universitas Brawijaya Universitas Brawijaya Universitas Brawijaya Universitas Brawijaya Universitas Brawijaya Universitas Brawijaya **Hniversitas Rrawliava** 

### rannsitnry lin ar

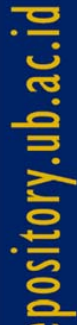

awijaya

awijaya Universitas Brawijaya Universitas Brawijaya awijaya Universitas Brawijava awijava awijaya awijaya awijava awijaya awijaya awijaya awijaya awijaya awijaya awijaya awijaya awijava awijaya awijaya awilaya awijaya awijaya awijaya awijaya awijaya awijava awijaya awijaya awijava awijaya awijaya awijaya awijaya awijaya awijaya awijaya awijaya awijaya awijaya awijaya awijaya awijaya awijaya awijaya awijava awijaya awijaya awijaya awijaya awijaya awijaya awijaya awijaya awijaya awijaya Universitas Brawijaya

universitas Brawijaya

universitas Brawijaya universitas Brawijaya Universitas Brawijaya Universitas Brawijaya Universitas Brawijaya Universitas Brawijaya Universitas Brawijaya Universitas Brawijaya Universitas Brawijaya | Universitas Brawijaya Universitas Brawijaya<br>Universitas Brawijaya | Universitas Brawijaya Universitas Brawijaya 52 0 1 0 0.0171 0.0106 0 0 0 0 0 Univ $53$  t.0, Blawij.0 a 0 niversita.0 Brav0 ja 0 Univ $0$  s.0 s.0 rawijava 54 0 1 0 0.0234 0.0145 0 0 0 0 0 Unive55it 0 Blawij 0 a 0.0835 itas B0.0517 0 U 0 versit 0 E0 av 0 av a Universitas Brawijaya<br>Universitas Brawijaya  $\begin{array}{cc} 0.0395 & 0.0245 & 0 & 0 \\ 0.0245 & 0 & 0 & 0 \\ 0 & 0 & 0 & 0 \end{array}$ Unives at the Brawijova both 0.0824 it as E0.0510 0 Uroversito E0 avoiava **Universita** Unive $58$ it $9$ <sub>5</sub> Blawij $9$ ya  $9$ <sub>niv</sub> $0$  0 0 0 Univ $9$ rs $9$ as  $9$ rawijaya 59 0 1 0 0.0341 0.0211 0 0 0 0 0 Univ.  $60$  0 1 0 0.0132 0.0082 0 0 0 0 0 0 0 0 University 1 0 0 1 0 0 0 0 0 0 0 0 Njava la University  $62 \t0 \t1 \t0 \t0 \t0 \t0 \t0 \t0 \t0 \t0 \t0$  63 0 1 0 0.0481 0.0298 0 0 0 0 0  $\frac{10}{10}$  64 0 1 0 0.0219 0.0136 0 0 0 0 0 Uni 65 0 1 0 0.0385 0.0239 0 0 0 0 0 66 0 1 0 0 0 0 0 0 0 0 67 0 1 0 0.0511 0.0317 0 0 0 0 0 Univ 68 0 1 0 0.0986 0.0611 0 0 0 0 0 69 0 1 0 0 0 0 0 0 0 0 va 70 0 1 0 0.0243 0.0151 0 0 0 0 0 Universitas  $1 \t 0 \t 0 \t 0 \t 0 \t 0 \t 0 \t 0 \t 0$ vijaya awijava 72 0 1 0 0 0 0 0 0 0 0 Unive  $73$  t. Q. Blawij  $0$  /a 0.0380 it as E0.0235 / 0 U 0 versit 0s E0 av 0 ay a Universitas Brawijaya<br>Universitas Brawijaya 0.0823 tas Brawijaya 0.0510 0 0 versitas Brawijaya Unive 75 t + 0 B 1 awij + 0 0.0964 it as B 0.0597 + 0 Universit + D awij aya  $Unive76 t.9 s$  Blawij $9$ va  $9$ niversita $9 s$ an $9$ ja $9 s$  Univ $9 s$ i $9 s$ as  $9 s$ rawijaya Universitas Brawijaya  $\frac{1}{2}$ 0.0991 de Bondaya Universitas Brawijaya Universitas Brawijaya Unive78it. Os BlawijOya Oniversita: OBravOja On UnivOrsiOas Orawijaya Universitas Brawijaya<br>Universitas Brawijaya 0.1055 tas B0.0654 0 0 versitas Brawijaya Univegot $\varphi$  Brawijova Voniversita $\varphi$ Bravoja $\varphi$  Univorsions orawijaya<br>Universitas Brawijaya Universitas Brawijaya Universitas Brawijaya Universitas Brawijaya Universitas Brawijaya Ilniversitas Rrawliava Ilniversitas Rrawliava

universitas Brawijaya Universitas Brawijaya Universitas Brawijava Universitas Brawijaya Universitas Brawijaya Universitas Brawijaya Universitas Brawijaya Universitas Brawijaya Universitas Brawijaya Universitas Brawijava Universitas Brawijaya Universitas Brawijaya Universitas Brawijaya Universitas Brawijava Universitas Brawijava Universitas Brawijaya Universitas Brawijaya Universitas Brawijaya Universitas Brawijaya Universitas Brawijava Universitas Brawliava Universitas Brawijaya Universitas Brawijava **Universitas Brawijava** liversitas Brawijava liversitas Brawijaya hiversitas Brawliava hiversitas Brawliava niversitas Brawijaya *Iniversitas Brawijaya* Universitas Brawijava Universitas Brawijava Universitas Brawijaya Universitas Brawijaya Universitas Brawijava Universitas Brawijaya Universitas Brawijaya Universitas Brawijaya Universitas Brawijaya Universitas Brawijaya Universitas Brawijaya Universitas Brawijaya Universitas Brawijaya Universitas Brawijava Universitas Brawijaya Universitas Brawijaya Universitas Brawijaya Universitas Brawijaya Universitas Brawijaya Universitas Brawijaya Universitas Brawijaya Universitas Brawijava Universitas Brawijaya Universitas Brawijaya **Hniversitas Rrawliava** 

awijaya

Hniversitas Brawliava

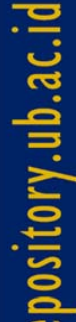

RVRIIME

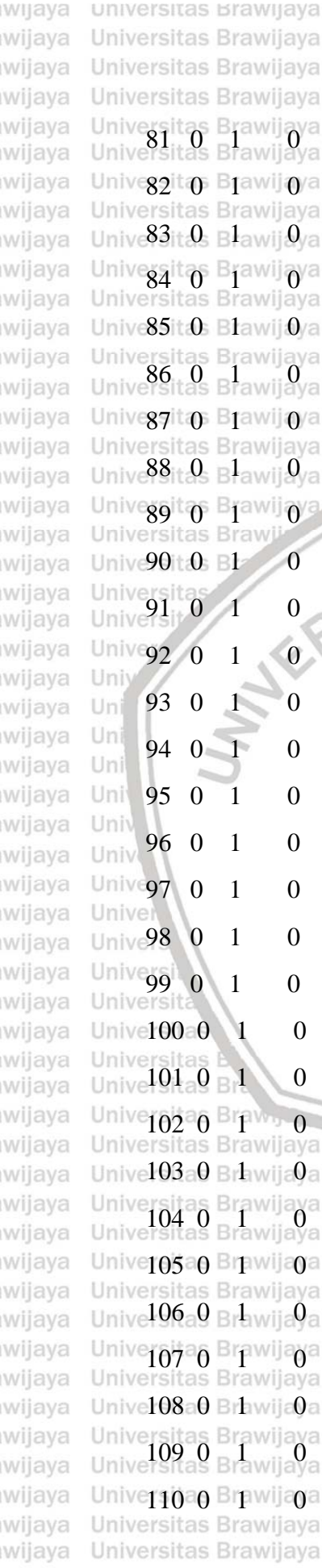

Hniversitas Rrawijava

universitas Brawijaya universitas Brawijaya Universitas Brawijaya Universitas Brawijaya Universitas Brawijaya Universitas Brawijaya Universitas Brawijaya Universitas Brawijaya ya Universitas Brawijaya Universitas Brawijaya<br>ya Universitas Brawijaya Universitas Brawijaya ) a <mark>(),()790</mark> itas E0,()489/10 Urgversit (). Enavojaya<br>Iya Universitas Brawijaya Universitas Brawijaya 83 0 1 0 0 0 0 0 0 0 0 84 0 1 0 0 0 0 0 0 0 0 )/a  $-$  0.0690 itas B0.0428  $\,$  0 U 0 versit 0s E0av0 aya ya Universitas Brawijaya Universitas Brawijaya<br>ya Universitas Brawijaya Universitas Brawijaya 87 0 1 0 0.1263 0.0783 0 0 0 0 0 Universitas Brawijaya  $\rm 0.0610$  0.0378 0  $\rm 0.0$  orsit $\rm 0.0$  available  $\rm 0.00$  available  $\rm 0.00$  $\begin{array}{ccc} 0.0261 & 0.0162 & 0 & 0 \end{array}$  or  $\begin{array}{ccc} 0 & 0 & 0 \ 0 & 0 & 0 \end{array}$  90 0 1 0 0.0506 0.0313 0 0 0 0 0 ava 91 0 1 0 0.0678 0.0420 0 0 0 0 0  $0 \t 92 \t 0 \t 1 \t 0 \t 0 \t 0 \t 0 \t 0 \t 0 \t 0$  93 0 1 0 0 0 0 0 0 0 0  $0.0404$   $0.0250$  0 0 0 0 0 95 0 1 0 0 0 0 0 0 0 0  $96 \t0 \t1 \t0 \t0 \t0 \t0 \t0 \t0 \t0 \t0$  $9.1121$  0.0695 0 0 0 0 0 0  $9.1302$  0.0807 0 0 0 0 0 0  $0.0894$  0.0554 0 0 0 0 0 (va Unive100 0 1 0 0 0 0 0 0 0 0 0 0 jaya 101 0 1 0 0.0445 0.0276 0 0 0 0 0 102 0 1 0 0.0330 0.0204 0 0 0 0 0  $0$ a L $0$ iversitas $0$ raw $0$ ay $0$  Univ $0$ si $0$ s  $0$ rawijaya ya Universitas Brawijaya Universitas Brawijaya<br>ya Universitas Brawijaya Universitas Brawijaya  $0$ a  $10.0174$ tas B $0.0108$  O<sup>u</sup>r $0$  ersita $0$  B $0$  w $0$ aya Universitas Brawijaya Universitas Brawijaya  $0$ a Universitas $0$ raw $0$ ay $0$  Univ $0$ si $0$ s Drawijaya 107 0 1 0 0.0450 0.0279 0 0 0 0 0 0  $0.0628$  tas B 0.0389 0 Ur 0 ersita $0.000$  0  $0.0926$   $0.0577$   $0.00$  persitas B rawiiava 109 0 1 0 0.0926 0.0574 0 0 0 0 0 110 0 1 0 0.0501 0.0310 0 0 0 0 0Universitas Brawijaya Universitas Brawijaya Universitas Brawijaya Universitas Brawijaya Universitas Rrawijava Universitas Rrawijava

universitas Brawijaya Universitas Brawijaya Universitas Brawijava Universitas Brawijaya Universitas Brawijaya Universitas Brawijaya Universitas Brawijaya Universitas Brawijaya Universitas Brawijaya Universitas Brawijaya Universitas Brawijaya Universitas Brawijaya Universitas Brawijaya Universitas Brawijava Universitas Brawijaya Universitas Brawijaya Universitas Brawijaya Universitas Brawijaya Universitas Brawijaya Universitas Brawijaya Universitas Brawijaya Universitas Brawijaya Universitas Brawijaya Iniversitas Brawijaya liversitas Brawijava liversitas Brawijaya hiversitas Brawijaya hiversitas Brawijaya niversitas Brawijaya Iniversitas Brawijaya Universitas Brawijaya Universitas Brawijaya Universitas Brawijaya Universitas Brawijaya Universitas Brawijaya Universitas Brawijaya Universitas Brawijaya Universitas Brawijaya Universitas Brawijaya Universitas Brawijaya Universitas Brawijaya Universitas Brawijaya Universitas Brawijaya Universitas Brawijava Universitas Brawijaya Universitas Brawijaya Universitas Brawijaya Universitas Brawijaya Universitas Brawijaya Universitas Brawijaya Universitas Brawijaya Universitas Brawijaya Universitas Brawijaya Universitas Brawijaya **Hniversitas Rrawliava** 

wijava

#### sitory.ub.ac.id

universitas Brawijaya awijaya awijaya Universitas Brawijaya Universitas Brawijaya awijaya awijaya Universitas Brawijaya awijaya awijaya awijaya awijaya awijaya awijaya awijaya awijaya awijaya awijaya awijaya awijaya Universitas Brawijaya Universitas<br>% liversitas Brawijaya Unive Line code awijaya

Universitas Brawijaya Universitas Brawijaya Universitas Brawijava Universitas Brawijava Universitas Brawijaya Universitas Brawijaya 111 0 1 0 0.0444 0.0275 0 0 0 0 0 Universizan Brawijana Universitas Brawnaya Universitas Drawijaya<br>Universitas Brawijaya Universitas Brawijaya Universitas Brawijaya Unive  $113_{\circ}0 \text{ B}1$  wite  $0_{\circ}$   $0.0351$  as  $\text{B}0.0218_{\circ}0$  in  $0$  ersite  $0 \text{ B}0$  w  $0$  va Universita Brawijaya Lo.0882 Las Brandaza duniversita Brawijaya<br>Universitas Brawijaya Luiversitas Brawijaya Universitas Brawijaya Unive $H5a0$  Brhwija0a LOiversitasOraw0ay0 Univ $0$ siOs Orawijaya Universitas Brawijaya Universitas Brawiaya Universitas Brawijaya Universitas Brawijaya Universitas Brawijaya Universitae Brawija a Universitas@rawoay Universitos Orawijaya<br>Universitas Brawijaya Universitas Pawijaya Universitas Brawijaya Universitas Brawijaya sitas Brawijava

**Brawllaya** 

sawijaya

ljava

ia

wa

laya

vijaya awijaya

Brawljaya

eya universitas Brawijaya

universitas Brawijaya universitas Brawijaya

% Equality Bus bus R  $X = 1/2 B = 1$  for lines

awijaya

awilaya

awijaya

awijaya

awijaya

awijaya

awijaya

awijaya

awijaya

awijaya

awijaya

awijaya

awijaya

awijaya

awijaya awijaya

awijaya

awijaya

awijaya

awijaya

awijaya

awijaya awijaya

awijaya

awijaya

awijaya

awijaya

awijaya

awijaya

awijaya

awijaya awijaya

awijaya awijaya

awijaya

awijaya awiiava

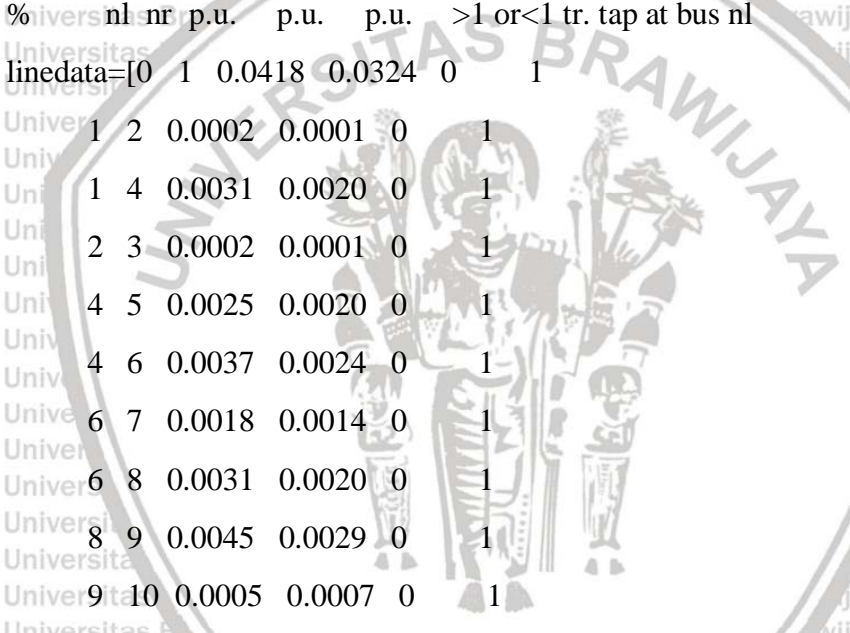

Univer<sup>9</sup> 12 0.0011 0.0008 0 1 Univergita 17 0.0031 0.0020 0 1<br>Universitas Brawijaya Universitas Univer10 11 0.0004 0.0005 0 as Brawijaya Universitas Brawijaya Universita 14 0.0027 0.0041 0 14 Days Brawijaya Universitas Brawijaya<br>Universita Brawijaya Universitas Brawijaya Universitas Brawijaya Universizas 3 0.0014a 0.001 preotas Brawijaya Universitas Brawijaya<br>Universitas Brawijaya Universitas Brawijaya Universitas Brawijaya Univer 14 15 0.0024 0.0037 0 as Brawlaya Universitas Brawijaya Universitas 16 0.0034<sup>a</sup> 0.0052 <sup>o as Br</sup>itanija Universitas Brawijaya<br>Universitas Brawijaya Universitas Brawijaya Universitas Brawijaya Univer17 18 0.0008 a 0.0005 r 0tas Br1 wijaya Universitas Brawijaya Universita 19 0.0004 0.0003 0 as Brawijaya Universitas Brawijaya<br>Universita Brawijaya Universitas Brawijaya Universitas 20 0.0055 a 0.0043 rotas Brawijaya Universitas Brawijaya<br>Universitas Brawijaya Universitas Brawijaya Universitas Brawijaya

Universitas Brawijaya Universitas Brawijaya Universitas Brawijaya Ilniversitas Rrawliava Ilniversitas Rrawliava Ilniversitas Rrawliava

universitas Brawijaya Universitas Brawijaya Universitas Brawijaya Universitas Brawijaya Universitas Brawijaya Universitas Brawijaya Universitas Brawijaya Universitas Brawijaya Universitas Brawijaya Universitas Brawijava Universitas Brawijaya Universitas Brawijaya Universitas Brawijaya Universitas Brawijava Universitas Brawijaya Universitas Brawijaya Universitas Brawijaya Universitas Brawijaya Universitas Brawijaya Universitas Brawijava Universitas Brawliava Universitas Brawijaya Universitas Brawijaya **Universitas Brawijava** liversitas Brawijava liversitas Brawijaya hiversitas Brawliava hiversitas Brawijaya niversitas Brawijaya *Iniversitas Brawijaya* Universitas Brawijava Universitas Brawijava Universitas Brawijaya Universitas Brawijaya Universitas Brawijaya Universitas Brawijaya Universitas Brawijaya Universitas Brawijaya Universitas Brawijaya Universitas Brawijaya Universitas Brawijaya Universitas Brawijaya Universitas Brawijaya Universitas Brawijava Universitas Brawijaya Universitas Brawijaya Universitas Brawijaya Universitas Brawijaya Universitas Brawijaya Universitas Brawijaya Universitas Brawijaya Universitas Brawijaya Universitas Brawijaya Universitas Brawijaya Ilniversitas Brawliava

awijaya

#### ository ub.ac.id

awijaya

awijaya awijaya awijaya Universitas Brawijaya awijaya awijaya awijaya awijaya awijaya awijaya awijaya awijaya awijaya awijaya awijaya awijaya Universitas Br awijaya University 25 26 0.0015 0.0011 0 1 awijaya awilaya Unive 27 28 0.0002 0.0002 0 awijaya Universi<sub>27</sub> 29 0.0017 0.0013 0 awijaya awijaya awijaya University 30 31 0.0006 0.0005 0 awijaya  $\text{Un}$  32 33 0.0013 0.0021 0 1 awijaya awijaya  $\frac{10}{10}$  32 35 0.0056 0.0043 0 1 awijaya awijaya Uni 33 34 0.0003 0.0004 0 1 awijaya Univ 35 36 0.0006 0.0010  $0 - 1$ awijaya awijaya Unive 35 37 0.0003 0.0002 0 awijaya Univer37 38 0.0003 0.0002 0 | 1 awijaya Universit 39 0.0025 0.0020 0 1 awijaya awijaya Univer 39 40 0.0023 0.0018 0 1 awijaya awijaya Universitas<br>Universitas 0.0006 0.0005 0 1 awijaya awijaya Universit 40 41 0.0002 0.0002 0 1 awijaya awijaya awijaya awijaya awijaya awijaya awijaya awijaya awijaya awijaya awijaya awijaya awijaya awijaya awijaya awiiava

Universitas Brawijaya Universitas Brawijaya Universitas Brawijaya Universitas Brawijaya Universitas Brawijaya Universitas Brawijaya Universitas Brawijaya Universitas Brawijaya University 21 0.0018 0.0014 0 as Brawijaya Universitas Brawijaya<br>University 21 0.0018 0.0014 0 as Brawijaya Universitas Brawijaya Universitas 27 0.0042<sup>a</sup> 0.0032 <sup>e</sup> 0 as Brawijaya Universitas Brawijaya<br>Universitas Brawijaya Universitas Brawijaya Universitas Brawijaya Univer $20$  30  $0.0034$   $0.0026$  0 as Brawijaya Universitas Brawijaya Universitas 32 0.0003<sup>a</sup> 0.0002<sup>c</sup> o <sup>as Br</sup>awijaya Universitas Brawijaya<br>Universitas Brawijaya Universitas Brawijaya Universitas Brawijaya Univer21 22 0.0002 a 0.0002 : 0 as Brawijaya Universitas Brawijaya 22 23 0.0008 0.0006 0 1 Univer22 24 0.0037 0.0028 0 as Brawijaya Universitas Brawijaya Universitas Brawiaya Universitas Prawijaya Universitas Brawijaya<br>Universitas Brawiiaya Universitas Brawijaya sitas Brawijava RAW V  $0<sup>0</sup>$ raya universitas Brawijaya Univer42 43 0.0045 0.0035 0 as Brawijaya Universitas Brawijaya Universitas Brawijaya 0.0009 6 1 as Brawijaya Universitas Brawijaya<br>Universitas Brawijaya 0.0009 1 as Brawijaya Universitas Brawijaya Univer43 44 0.0020 a 0.0016 <sup>e</sup> 0 as Brawijaya Universitas Brawijaya<br>Universitas Brawijaya Universitas Brawijaya Universitas Brawijaya Univer 44 45 0.0056 0.0043 0 as Brawijaya Universitas Brawijaya Universitas 8rawijaya 0.0026 0 as Brawijaya Universitas Brawijaya<br>Universitas Brawijaya Universitas Brawijaya Universitas Brawijaya Univer46 47 0.0002 0.0001 : 0 as Brhwijaya Universitas Brawijaya Universit 48 0.0026 0.0020 0 as Brawijaya Universitas Brawijaya<br>Universit 48 0.0026 0.0020 0 as Brawijaya Universitas Brawijaya Univerada 49 0.0024 a 0.0018 cotas Brawijaya Universitas Brawijaya<br>Universitas Brawijaya Universitas Brawijaya Universitas Brawijaya Universitas Brawijaya Universitas Brawijaya Universitas Brawijaya Ilniversitas Rrawijava Ilniversitas Rrawijava Ilniversitas Rrawijava

universitas Brawijaya universitas Brawijaya universitas Brawijaya

universitas Brawijaya Universitas Brawijaya Universitas Brawijaya Universitas Brawijaya Universitas Brawijaya Universitas Brawijaya Universitas Brawijaya Universitas Brawijaya Universitas Brawijaya Universitas Brawijaya Universitas Brawijaya Universitas Brawijaya Universitas Brawijaya Universitas Brawijava Universitas Brawijaya Universitas Brawijaya Universitas Brawijaya Universitas Brawijaya Universitas Brawijaya Universitas Brawijava Universitas Brawijaya Universitas Brawijaya Universitas Brawijaya **Universitas Brawijava** liversitas Brawijava liversitas Brawijaya hiversitas Brawijaya hiversitas Brawijaya niversitas Brawijaya *Iniversitas Brawijaya* Universitas Brawijava Universitas Brawijaya Universitas Brawijaya Universitas Brawijaya Universitas Brawijaya Universitas Brawijaya Universitas Brawijaya Universitas Brawijaya Universitas Brawijaya Universitas Brawijaya Universitas Brawijaya Universitas Brawijaya Universitas Brawijaya Universitas Brawijava Universitas Brawijaya Universitas Brawijaya Universitas Brawijaya Universitas Brawijaya Universitas Brawijaya Universitas Brawijaya Universitas Brawijaya Universitas Brawijaya Universitas Brawijaya Universitas Brawijaya **Hniversitas Rrawliava** 

**Brawijaya** 

awijaya

ljava

ia

iva

aya

vijaya

awijaya

Brawljaya

#### Sitory.ub.ac.id

awijaya

awijaya awijaya awijaya Universitas Brawijaya awijaya awijaya awijaya awijaya awijaya awijaya awijaya awijaya awijaya awijaya awijaya awijaya Universitas I awijaya Universites 0.0068 0.0053 0 1 awijaya awilaya Univer 58 59 0.0033 0.0019 0 awijaya Univers8 62 0.0053 0.0041 0 awijaya awijaya awijaya Univer 59 60 0.0018 0.0011 0 awijaya  $\text{Un}$  60 61 0.0009 0.0005 0 1 awijaya awijaya  $\begin{array}{c|cc}\n\text{Un} & 62 & 63 & 0.0083 & 0.0064 & 1\n\end{array}$ awijaya awijaya awijaya Univ 64 65 0.0045 0.0035 0 awijaya awijaya awijaya Universi66 73 0.0014 0.0011  $\vert$  0 awijaya awijaya awijava awijaya awijaya awijaya Universit<sub>69</sub> 72 0.0129 0.0100 0<br>Universitas Brawljaya Universites awijaya awijaya awijaya awijaya awijaya awijaya awijaya awijaya awijaya awijaya awijaya awijaya awijaya awijaya awijaya awijaya awiiava

universitas Brawijaya universitas Brawijaya universitas Brawijaya Universitas Brawijaya Universitas Brawijaya Universitas Brawijaya Universitas Brawijaya Universitas Brawijaya Universitas Brawijaya Universitas Brawijaya Universitas Brawijaya University 50 0.0047 0.0037 0 as Brawijaya Universitas Brawijaya<br>University 50 0.0047 0.0037 0 as Brawijaya Universitas Brawijaya Univerzo 351 0.0004 a 0.0003 rotas Brawijaya Universitas Brawijaya<br>Universitas Brawijaya Universitas Brawijaya Universitas Brawijaya Univer $51-52$  0.0008 0.0006 0 as Brawijaya Universitas Brawijaya Universitas 31 0.0029<sup>a</sup> 0.0023<sup>r</sup> o as Brawijaya Universitas Brawijaya<br>Universitas Brawijaya Universitas Brawijaya Universitas Brawijaya Univer54 55 0.0027 a 0.0021 : 0 as Brhwijaya Universitas Brawijaya Universitas Brawijaya Universitas Brawijaya<br>Universitas Brawijaya Universitas Brawijaya<br>Universitas Brawijaya Univer55 56 0.0099 0.0077 0 as Brawijaya Universitas Brawijaya Universitas Brawiaya Universitas Prawijaya Universitas Brawijaya<br>Universitas Rrawijaya Universitas Brawijaya sitas Brawijava **Brawijaya** Universe 62 0.0053 0.0041<br>
Universe 62 0.0053 0.0041<br>
Universe 60 0.0018 0.0011 0<br>
Universe 60 61 0.0009 0.0005 0<br>
Universe 62 63 0.0083 0.0064 0<br>
Universe 62 63 0.0083 0.0064 0<br>
Universe 63 64 0.0071 0.0055<br>
0 awijaya ljava ia University 66 67 0.0041 0.0032  $\bigcup_{n=0}^{\infty}$  0 Universit 67 68 0.0054 0.0042 0 1 va Universit68 69 0.0040 0.0031 0 1 aya Universitas<br>Universi **69 70 0.0008 0.0006** 0 1 vijaya awijaya Brawljaya **Universitas Brawijaya** Universit70 71 0.0003  $0.0002$  as E0 wijaya Universitas Brawijaya Universitas 73 74 0.0056 0.0043 as Brawijaya Universitas Brawijaya<br>Universitas Brawijaya Universitas Brawijaya Universit74 75 0.0036 40.0028 tas E0 awijaya 1 Universitas Brawijaya<br>Universitas Brawijaya Universitas Brawijaya Universitas Brawijaya Universit75 76 0.0003 0.0003 Las Boawijaya Universitas Brawijaya Universit76 77 0.0013 0.0019 tas Boawijaya Universitas Brawijaya<br>Universitas Brawijaya Universitas Brawijaya Universitas Brawijaya Universit76 79 0.0012 10.0009 tas E0awijaya1Universitas Brawijaya Universit 77 78 0.0001 0.0002 as Brawijaya Universitas Brawijaya<br>Universit 77 78 0.0001 0.0002 as Brawijaya Universitas Brawijaya Universit<sub>79</sub> 80 0.0015 <sup>1</sup>0.0011 tas Eoawijaya Universitas Brawijaya<br>Universitas Brawijaya Universitas Brawijaya Universitas Brawijaya Universitas Brawijaya Universitas Brawijaya Universitas Brawijaya Ilniversitas Rrawliava Ilniversitas Rrawliava Ilniversitas Rrawliava

universitas Brawijaya Universitas Brawijaya Universitas Brawijaya Universitas Brawijaya Universitas Brawijaya Universitas Brawijaya Universitas Brawijaya Universitas Brawijaya Universitas Brawijaya Universitas Brawijaya Universitas Brawijaya Universitas Brawijaya Universitas Brawijaya Universitas Brawijava Universitas Brawijaya Universitas Brawijaya Universitas Brawijaya Universitas Brawijaya Universitas Brawijaya Universitas Brawijava Universitas Brawijaya Universitas Brawijaya Universitas Brawijaya **Universitas Brawijava** liversitas Brawijava liversitas Brawijaya hiversitas Brawijaya hiversitas Brawijaya niversitas Brawijaya *Iniversitas Brawijaya* Universitas Brawijava Universitas Brawijaya Universitas Brawijaya Universitas Brawijaya Universitas Brawijava Universitas Brawijaya Universitas Brawijaya Universitas Brawijaya Universitas Brawijaya Universitas Brawijaya Universitas Brawijaya Universitas Brawijaya Universitas Brawijaya Universitas Brawijava Universitas Brawijaya Universitas Brawijaya Universitas Brawijaya Universitas Brawijaya Universitas Brawijaya Universitas Brawijaya Universitas Brawijaya Universitas Brawijaya Universitas Brawijaya Universitas Brawijaya **Hniversitas Rrawliava** 

#### OSITORY UD. ac. Id

awijaya awijaya

awijaya

awijaya awijaya awijaya

universitas Brawijaya universitas Brawijaya universitas Brawijaya Universitas Brawijaya Universitas Brawijaya Universitas Brawijaya Universitas Brawijaya Universitas Brawijaya Universitas 80 81 0.0068 0.0104 as Brawijaya Universitas Brawijaya<br>Universitas Brawijaya Universitas Brawijaya Universit80 93 0.0003 0.0003 tas E0awijaya Universitas Brawijaya<br>Universitas Brawijaya Universitas Brawijaya Universitas Brawijaya Universi $81 \ 82 \ 0.0017 \ 0.0026$  as  $B^0$ awijaya Universitas Brawijaya Universitas 81 84 0.0017 0.0027 as Boawijaya Universitas Brawijaya<br>Universitas Brawijaya Universitas Brawijaya Universitas Brawijaya Univer82 83 0.0002a 0.0003 0 itas Brawijaya Universitas Brawijaya Universitas Brawijaya Universitas Brawijaya<br>Universitas Brawijaya Universitas Brawijaya Universitas Brawijaya Univer85 86 0.0059 0.0046 0 las Brawijaya Universitas Brawijaya Universitas Brawliaya Universitas Amiliaya Universitas Brawliaya<br>Universitas Rrawliaya Universitas I University 88 0.0022 0.0034 0 1 University 0.0039 0.0021<br>
University 90 0.0040 0.0061 0<br>
University 90 91 0.0024 0.0037 0<br>
University 90 91 0.0024 0.0037 0<br>
University 0.1 92 0.0007 0.0001 0 Unive 88 89 0.0039 0.0059 0 Universe 90 0.0040 0.0061 0  $\cup$ n 91 92 0.0007 0.0001 0  $\frac{10}{10}$  93 94 0.0015 0.0009 0 Uni 93 96 0.0003 0.0003 0 Univ 94 95 0.0002 0.0001 0  $-1$ Unive 96 97 0.0002 0.000097 0 Univer<sup>96</sup> 98 0.0012 0.0009 0  $\leq 1$ University 99 0.0045 0.0035 0 1 Univer99 100 0.0038 0.0030 0 1 Universide 100 101 0.0025 0.0016 0 1 Universitas Brawijaya Universitas Demografia Universitas Brawijaya Universitas Brawijaya Univer $101\,102\,0.0073$  0.0057 sitas Bowijaya LUniversitas Brawijaya Universit 102 103 0.0001 0.0001 as Brawijaya Universitas Brawijaya<br>Universit 102 103 0.0001 0.0001 as Brawijaya Universitas Brawijaya Universit104 105 0.0017 *10.0011* as Boawijaya Universitas Brawijaya<br>Universitas Brawijaya Universitas Brawijaya Universitas Brawijaya Universitas Brawii Universit 104 107 0.0009 0.0006<sub>as B</sub>O<sub>awijaya</sub> 1 Universitas Brawijaya Universit 105 106 0.0002 0.0001<sup>as B</sup>o<sup>awijaya</sup> 1 Universitas Brawijaya<br>Universitas Brawijaya Universitas Brawijaya Universitas Brawijaya Universit107 108 0.0036 0.0023as Boawijaya1Universitas Brawijaya Universitas Brawijaya Universitas Brawijaya<br>Universitas Brawijaya Universitas Brawijaya Universit109 110 0.0018 0.0012 S E0 1 1 1 Universitas Brawijaya<br>Universitas Brawijaya Universitas Brawijaya Universitas Brawijaya

Universitas Brawijaya Universitas Brawijaya Universitas Brawijaya awiiava Ilniversitas Rrawliava Ilniversitas Rrawliava Ilniversitas Rrawliava

Universitas Brawijaya Universitas Brawijaya Universitas Brawijaya Universitas Brawijaya Universitas Brawijaya sitas Brawijava **Brawijaya** 

awijaya ljava ia

 $A$   $B$ 

Universitas Brawijaya Universitas Brawijaya Universitas Brawijaya Universitas Brawijava Universitas Brawliava Universitas Brawijaya Universitas Brawijaya **Universitas Brawijava** liversitas Brawijava liversitas Brawijaya hiversitas Brawijaya hiversitas Brawijaya niversitas Brawijaya *Iniversitas Brawijaya* Universitas Brawijava Universitas Brawijaya Universitas Brawijaya Universitas Brawijaya Universitas Brawijaya wa aya Universitas Brawijaya Universitas Brawijaya vijaya Universitas Brawijaya awijaya Brawljaya Universitas Brawijaya Universitas Brawijaya Universitas Brawijaya Universitas Brawijaya Universitas Brawijaya Universitas Brawijava Universitas Brawijaya Universitas Brawijaya Universitas Brawijaya Universitas Brawijaya Universitas Brawijaya Universitas Brawijaya Universitas Brawijaya Universitas Brawijaya Universitas Brawijaya Universitas Brawijaya **Universitas Rrawliava** 

universitas Brawijaya

Universitas Brawijaya

Universitas Brawijaya

Universitas Brawijaya

Universitas Brawijaya

Universitas Brawijaya Universitas Brawijaya

Universitas Brawijaya

Universitas Brawijaya

Universitas Brawijaya Universitas Brawijaya

Universitas Brawijaya

Universitas Brawijaya

Universitas Brawijava Universitas Brawijaya

Universitas Brawijaya

#### $0$ sitory ublac $\blacksquare$

awijaya

awijaya awijaya awijaya awijaya awijaya awijaya awijaya awijaya awijaya awijaya awijaya awijaya awijaya awijaya awijaya awijaya awijaya awilaya awijaya awijaya awijaya awijaya awijaya awijaya awijaya awijaya awijaya awijaya awijaya awijaya awijaya awijaya awijaya awijaya awijaya awijaya awijaya awijaya awijaya awijaya awijaya Uni awijaya awijaya awijaya awijaya awijaya awijaya awijaya awijaya awijaya awijaya awijaya awijaya awiiava

universitas Brawijaya universitas Brawijaya universitas Brawijaya Universitas Brawijaya Universitas Brawijaya Universitas Brawijaya Universitas Brawijaya Universitas Brawijaya Universitas Brawijaya Universitas Brawijaya Universitas Brawijaya Universitas Brawijaya Universit<sub>110</sub> 111 0.0057 0.0044 is Brawijaya Universitas Brawijaya<br>Brawijaya Universitas Brawijaya Universit11 F112 0.0005 0.0004as Boawijaya1Universitas Brawijaya Universitas Brawijaya Universitas Brawijaya **Universitas Braw** Universit112 113 0.0003 0.0002<sub>as</sub> Boawijaya Universitas Brawijaya Universit112 116 0.0120 0.0093as Boawijaya Universitas Brawijaya rsitas Brawijaya Universitas Brawijaya Universit113 114 0.0035 0.0027as E0awijaya1Universitas Brawijaya tas Brawijaya Universitas Brawijaya<br>tas Brawijaya Universitas Brawijaya arsii 114 115 0.0006 0.0004 Universit116 117 0.0003 0.0002as E0awijaya11 niversitas Brawijaya **Universitas Braw Provijaya Universitas Brawijaya** Universitas busdata $(:,1)$ =busdata $(:,1)$ +1; Iniversitas Brawijaya sitas Brawijaya  $linedata(:,1)=linedata(:,1)+1;$  $linear(:,2)=linear(:,2)+1;$ % form the bus admittance matrix **lfybus** % Load flow solution by Gauss-Seidel method lfnewton % Prints the power flow solution on the screen busout lineflow % Computes and displays the line flow and losses plot(Vperbus) % title('\fontsize{16}Voltage Profile per Bus') xlabel('\fontsize{16}Bus Number') % x-axis label ylabel( $\forall$ fontsize $\{16\}$ Voltage (p.u) $\%$  y-axis label

Universi Universita

> **Program Penentuan Optimasi dan Kapasitas DG metode PSO ya**

Lo<sub>o</sub>iversitas Brav<sub>Inisialisasi Parameter PSO</sub> Universitas Brawijaya

ersitas Brawijaya **universitas Brawijaya** Urclear all<sup>s</sup> Brawijaya Universitas Brawijaya  $maxit = 50; N=20;$ **Dimaitas** Brawijaya Universitas Brawijaya Urdim= $Dim*4$ ; wijaya max\_bus=118; min\_bus=1: eva Universitas Brawijaya Universitas Brawijaya Universitas Brawijaya Universitas Brawijaya Universitas Brawijaya Universitas Brawijaya Universitas Brawijaya Ilniversitas Rrawijava Ilniversitas Rrawijava Ilniversitas Rrawijava

Universitas Brawijaya Universitas Brawijava Universitas Brawijaya Universitas Brawijaya Universitas Brawijaya Universitas Brawijaya Universitas Brawijaya Universitas Brawijaya Universitas Brawijaya Universitas Brawijaya Universitas Brawijaya Universitas Brawijaya Universitas Brawijava Universitas Brawijaya Universitas Brawijaya Universitas Brawijaya Universitas Brawijaya Brawijaya Universitas Brawijaya awijaya Universitas Brawijaya Universitas Brawijaya java Universitas Brawijaya iä Universitas Brawijaya Universitas Brawijaya liversitas Brawijava liversitas Brawijaya hiversitas Brawliava hiversitas Brawijaya niversitas Brawijaya **Jniversitas Brawijaya** Universitas Brawijava Universitas Brawijaya Universitas Brawijaya Universitas Brawijaya Universitas Brawijaya Universitas Brawijaya Universitas Brawljaya \*\*\*\*\*\*\*\*\*\*\*\*\*\*\*\*\*<br>8 Universitas Brawijaya rawijava Universitas Brawijaya Tiversitas Brawijava Universitas Brawijaya Universitas Brawijaya Universitas Brawijaya Universitas Brawijaya Universitas Brawijaya Universitas Brawijaya Universitas Brawijava Universitas Brawijava Universitas Brawijava Universitas Brawijaya Universitas Brawijaya tas Brawijaya Universitas Brawijaya Universitas Brawijaya upposgen =  $max_b$  bus.\*(ones(1,1)); lwposgen =  $min_b$  bus.\*(ones(1,1)); inversitas Brawijaya Universitas Brawijaya Universitas Brawijaya Universitas Brawijaya Universitas Brawijaya **Universitas Rrawijava** 

universitas Brawijaya

#### $0 \text{rV}$  lin act

universitas Brawijaya universitas Brawijaya universitas Brawijaya **Universitas Brawijaya** awijaya awijaya Universitas Brawijaya Universitas Brawijaya Universitas Brawijaya Universitas Brawijaya Universitas Brawijava Universitas Brawijaya Universitas Brawijaya awijaya Universitas Brawijaya awijaya Universitas Brawijaya Universitas Brawijaya Universitas Brawijaya Universitas Brawijaya awijaya genPos = (rand(N,Dim).\*(repmat((upposgen-lwposgen),N,1)+repmat(lwposgen,N,1))); awijaya Umax\_MW=6; min\_MW=0.01; tas Brawijaya Universitas Brawijaya<br>Universitas Brawijaya Universitas Brawijaya Universitas Brawijaya Universitas Brawijaya awijaya awijaya Universitas Brawijaya upMW = max\_MW.\*(ones(1,1));  $\text{lwMW} = \min_{\mathbf{w}} \text{MW}$ .\*(ones(1,1)); awijaya Universitas Brawijaya genMW = rand(N,Dim).\*(repmat((upMW-lwMW),N,1)+repmat(lwMW,N,1));<sup>5</sup> Brawijaya awijaya awijaya awijaya Umax\_Qmin=-1; min\_Qmin=-10;s Brawijaya Universitas Brawijaya Universitas Brawijaya awijaya  $upQmin = max_Qmin.*(ones(1,1));$   $lwQmin = min_Qmin.*(ones(1,1));$ awijaya versitas Brawijava awijaya genQmin = rand(N,Dim).\*(repmat((upQmin-lwQmin),N,1)+repmat(lwQmin,N,1));<sup>rawijaya</sup> awijaya **Universitas Bray** jaya Universitas Brawijaya Universitas Brawijaya max\_Qmax=10; min\_Qmax=1; awijaya Iniversitas Brawijaya Universitas Brawijaya  $upQmax = max_Qmax.*(ones(1,1));$   $lwQmax = min_Qmax.*(ones(1,1));$   $ersitas Brawijaya$ awijaya awilaya  $\bigcup$  genQmax = rand(N,Dim).\*(repmat((upQmax-lwQmax),N,1)+repmat(lwQmax,N,1)); wijaya awijaya Universitas Brawijaya awijaya iava x=[genPos genMW genQmin genQmax] WILL awijaya Universitas Brawijaya Universitas Brawijaya awijaya minftot=[]; awijaya **Jniversitas Brawijava**  $V$ \_max=1;  $v$  =rand(N,dim); % kecepatan awal awijaya iversitas Brawijava awijaya liversitas Brawijaya Vmax=V\_max.\*ones(1,dim); Vmin=-V\_max.\*ones(1,dim); awijaya hiversitas Brawliava hiversitas Brawijaya awijaya  $U_{\text{c}}1=2$ ; c2=2; [brs,~]=size(x); niversitas Brawijaya awijaya  $f = zeros(N,1);$ *Iniversitas Brawijaya* awijaya awijaya Universitas Brawijava Univ for  $i=1:brs$ awijaya Universitas Brawijaya Unive University f(i)=fitness1gen( $x(i,:)$ ); awijaya Universitas Brawijaya Univend<br>Universi awijaya Universitas Brawijaya awijaya Universitas Brawijava ā wa Universitas Brawijaya awijaya Untedrsitas laya Universitas Brawijaya awijaya Pbest=x; ijaya awijaya wijava Universitas Brawijaya awijaya Urbest=f;s Brawn<br>Universitas Brawljaya Brawijaya Universitas Brawijaya awijaya Universites Entringty of Universitas Brawijaya Universitas Brawijaya  $U_{\rm I}$ [ $\sim$ ,idk]=min(f); $\eta_{\rm}$ aya Universitas Brawijaya Universitas Brawijaya Universitas Brawijaya awijaya Gbest=x(idk,:); Universitas Brawijaya Universitas Brawijaya awijaya Universitas Brawijaya Universitas Brawijaya Universitas Brawijaya awijaya Universitas Brawijaya %\*\*\*\*\*\*\*\*\*\*\*\*\*\*\*\*\*\*\*\*\*\*\*\*\*\*\*\*\*\*\*\*\*\*\*\*\*\*\*\*\*\*\*\*\*\*\*\*\*\*\*\*\*\*\*\*\*\*\*\*\*\*\*\*\*\*\*\*\*\*\* awijaya awijaya Universitas Brawijaya Wiversitas Bra**Running Algoritma Utama**<sub>aya</sub> Universitas Brawijaya Universitas Brawijaya awijaya %\*\*\*\*\*\*\*\*\*\*\*\*\*\*\*\*\*\*\*\*\*\*\*\*\*\*\*\*\*\*\*\*\*\*\*\*\*\*\*\*\*\*\*\*\*\*\*\*\*\*\*\*\*\*\*\*\*\*\*\*\*\*\*\*\*\*\*\*\*\*\* awijaya awijaya awijaya while it<maxitawijaya Universitas Brawijaya Universitas Brawijaya Universitas Brawijaya awijaya for j=1:brs<br>for j=1:brs<br>Brawijaya Universitas Brawijaya Universitas Brawijaya Universitas Brawijaya Universitas Brawijaya Universitas Brawijaya awijaya Universitas Brawijaya awijaya Universitas Brawijaya Universitas Brawijaya Universitas Brawijaya Unifor d=1:dim vijaya awijaya Universitas Brawijaya Universitas Brawijaya Universitas Brawijaya Universitas Brawijaya awijaya Universitas Brawijaya Universitas Brawijaya Universitas Brawijaya Universitas Brawijaya awiiava Hniversitas Brawliava Ilniversitas Rrawijava Ilniversitas Rrawijava Ilniversitas Rrawijava

#### $0.3110$  [Y .u  $b$  ,  $a$   $c$  .id

awijaya awijaya awijaya awijaya awijaya awijaya awijaya awijaya awijaya awijaya awijaya awijaya awijaya awijaya

awijaya

awijaya

awijaya

awijaya

awijaya

awijaya

awijaya

awijaya awijaya

awijaya

awijaya

awijaya

awijaya awijaya

awijaya

awijaya

awijaya awijaya

awijaya

awijaya

awijaya

awijaya

awijaya

universitas Brawijaya universitas Brawijaya universitas Brawijaya Universitas Brawijaya Universitas Brawijaya Universitas Brawijaya Universitas Brawijaya Universitas Brawijaya Universitas Brawijaya Universitas Brawijaya Universitas Brawijaya Universitas Brawijaya  $v(j,d)=0.75.*v(j,d)+(c1*rand(),*(Pbest(j,d)-x(j,d))+(c2*rand(),*(Gbest(:,d)-x(j,d));$ Univx(j,d)=x(j,d)+v(j,d);Universitas Brawijaya Universitas Brawijaya<br>Universitas Brawijaya Universitas Brawijaya Universitas Brawijaya Univif  $(d \leq Dim)$  ava Universitas Brawijaya Universitas Brawijaya Universitas, Rawliava, Universitas Brawijaya Universitas Brawijaya<br>Universitas Brawijaya Universitas Brawijaya Universitas Brawijaya Universitax(i,d)=max\_bus;iversitas Brawijaya Universitas Brawijaya Universitas Brawijaya, Universitas Brawijaya Universitas Brawijaya<br>Universitas Champions (Champions Brawijaya, Universitas Brawijaya sitas Brawijaya Universitas Brawijaya Universitax(j,d)=minabusniversitas Brawijaya Universitas Brawijaya<br>Universitas Brawijaya Universitas Prawijaya Universitas Brawijaya awijaya

Universita $x(j,d)=abs(x(j,d));$ 

Universelses Brawijaya Uni

Univer ends B Univers<br>Universi

Univif (d>Dim) && (d<=Dim\*2)

 $\text{Un}$  if  $(x(j,d)=max_M$ MW)

Uni $x(j,d)=max_MW;$ 

Uni elseif  $(x(j,d) \leq min_b$  bus)

Univ  $x(j,d)=min_MW;$ 

Univer<br>Univer

Univend

University (d>Dim\*2 && d<=Dim\*3) Universif  $(x(j,d))$ =max\_Qmin)

Universitas :<br>UniversitaX(j,d)=max\_Qmin;

Universelseif (x(j,d) <= min\_Qmin) awijaya awijaya Universitax(j,d)=min\_Qmin;ersitas Brawijaya Universitas Brawijaya awijaya Universitas Brawijaya Universitas Brawijaya Universitas Brawijaya<br>Universitas Brawijaya Universitas Brawijaya Universitas Brawijaya awijaya awijaya Univendtas Brawijaya Universitas Brawijaya Universitas Brawijaya<br>Universitas Brawijaya Universitas Brawijaya Universitas Brawijaya awijaya awijaya Univif (d>Dim\*3 && d<=Dim\*4) s Brawijaya Universitas Brawijaya awijaya Universit (x(j,d)>=max\_Qmax) tas Brawijaya Universitas Brawijaya<br>Universitas Srawijaya - Qmax) tas Brawijaya Universitas Brawijaya awijaya awijaya Universitax(i,d)=max\_Qmax; rsitas Brawijaya Universitas Brawijaya awijaya awijaya awijaya Universitax(j,d)=min<sup>a</sup>Qmax;ersitas Brawijaya Universitas Brawijaya<br>Universitas Brawijaya Universitas Brawijaya Universitas Brawijaya awijaya awijaya awijaya Universitas Brawijaya Universitas Brawijaya Universitas Brawijaya awiiava Ilniversitas Rrawliava Ilniversitas Rrawijava Ilniversitas Rrawijava

awijaya Brawljaya taya universitas Brawijaya elseif (x(j,d) <= min\_Qmax) Brawijaya Universitas Brawijaya

Universitas Brawijaya

IWILL A

sitas Brawijava

Brawijaya

awijaya

java

ia

wa

aya

vijaya

Universitas Brawijaya Universitas Brawijaya Universitas Brawijaya Universitas Brawijaya Universitas Brawijaya Universitas Brawijaya Universitas Brawijava Universitas Brawijaya Universitas Brawijaya Universitas Brawijaya Universitas Brawijava Universitas Brawijaya Universitas Brawijaya Universitas Brawijaya Universitas Brawijaya Universitas Brawijaya Universitas Brawijava Universitas Brawliava Universitas Brawijaya Universitas Brawijaya Universitas Brawijaya liversitas Brawijava liversitas Brawijaya hiversitas Brawijaya hiversitas Brawijaya niversitas Brawijaya *Iniversitas Brawijaya* Universitas Brawijava Universitas Brawijaya Universitas Brawijaya Universitas Brawijaya Universitas Brawijaya Universitas Brawijaya Universitas Brawijaya Universitas Brawijaya Universitas Brawijaya Universitas Brawijaya Universitas Brawijaya Universitas Brawijaya Universitas Brawijaya Universitas Brawijava Universitas Brawijaya Universitas Brawijaya Universitas Brawijaya Universitas Brawijaya Universitas Brawijaya Universitas Brawijaya Universitas Brawijaya Universitas Brawijaya Universitas Brawijaya Universitas Brawijaya Ilniversitas Rrawijava

**Universitas Brawijaya** 

#### $0<sub>IV</sub>$ . Up.  $a<sub>C</sub>$

awijaya awijaya awiiava

universitas Brawijaya awijaya awijaya Universitas Brawijaya Universitas Brawijaya awijaya Universitas Brawijaya Universitas Brawijaya<br>Universitas Brawijaya Uniendaitas Brawijaya<br>Universitas Brawijaya Univf(j)=fitness1gen(x(j,:));versitas Brawijaya Universitas Brawijaya Universitas Brawijaya<br>Universitas Brawijaya %update Pbest changerow  $= f <$  fbest; fbest=fbest.\*(1-changerow)+f.\*changerow; ya Universitas Brawijaya Universitas Brawijava Pbest(changerow,:)=x(changerow,:); succes\_count=size(find(changerow)); [minf,idk]=min(fbest); minftot=[minftot;minf]; Gbest=Pbest(idk,:);  $it=it+1$ ; end tl=fitness1genchek(Gbest); head =[' Pos Generation --Static-- Total Loss' University Bus No. MW Qmin Qmax MW ']; disp(head) fprintf(' %7g', int8(Gbest(1,1))), fprintf(' %8.3f', Gbest(1,2)),fprintf(' %11.3f', Gbest(1,3)), fprintf(' %5.3f', Gbest(1,4)),fprintf(' %5.5f\n', tl)

figure $(1)$ as

plot(Vperbus)

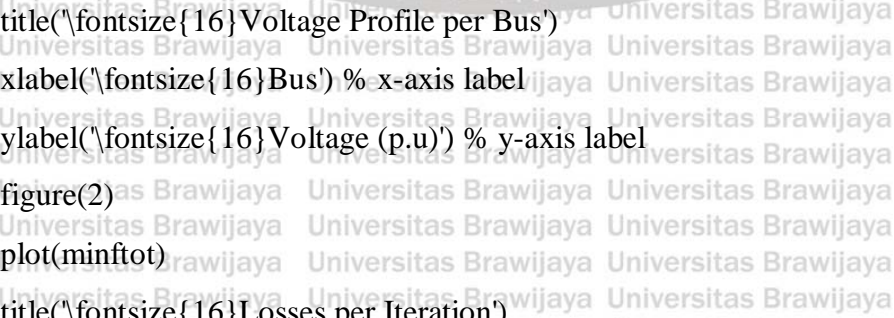

Universitas Brawijaya Universitas Brawijaya Universitas Brawijaya xlabel('\fontsize{16}Iteration') % x-axis label Universitas Brawijaya ylabel('\fontsize{16}Losses(MW)') % y-axis label

Universitas Brawijaya Universitas Brawijaya Universitas Brawijaya Universitas Brawijaya Universitas Brawijaya Universitas Brawijaya Ilniversitas Rrawliava Ilniversitas Rrawliava Ilniversitas Rrawliava

universitas brawijaya universitas brawijaya Universitas Brawijaya Universitas Brawijaya jiaya Universitas Brawijaya Universitas Brawijaya sitas Brawijaya

> Brawijaya RAWLY awijaya java

ia

Universitas Brawijaya Universitas Brawijaya Universitas Brawijaya Universitas Brawijaya Universitas Brawijaya Universitas Brawijaya Universitas Brawijaya Universitas Brawijaya Universitas Brawijaya Universitas Brawijaya Universitas Brawijava Universitas Brawijaya Universitas Brawijaya Universitas Brawijaya Universitas Brawijaya Universitas Brawijaya Universitas Brawijaya Universitas Brawijaya Universitas Brawijaya Universitas Brawijaya Universitas Brawijaya liversitas Brawijava liversitas Brawijaya hiversitas Brawijaya hiversitas Brawijava niversitas Brawijaya Iniversitas Brawijaya Universitas Brawijaya Universitas Brawijaya Universitas Brawijaya

universitas Brawijaya

Universitas Brawijaya

Universitas Brawijava

Universitas Brawijaya jaya Universitas Brawijaya vijaya awijaya Universitas Brawijaya Brawljaya Universitas Brawijaya a universitas Brawijaya Universitas Brawijaya Universitas Brawijaya Universitas Brawijaya a Universitas Brawijaya versitas Brawijaya Universitas Brawijaya Universitas Brawijava Universitas Brawijaya Universitas Brawijaya a Universitas Brawijaya Universitas Brawijaya Universitas Brawijaya Universitas Brawijaya Universitas Brawijaya Universitas Brawijaya Universitas Brawijaya versitas Brawijaya Universitas Brawijaya Universitas Brawijaya Ilniversitas Rrawilava

#### $0.3110$  [Y .u  $b$  ,  $a$   $c$  .id

universitas Brawijaya universitas Brawijaya universitas Brawijaya **universitas Brawijaya** awijaya awijaya Universitas Brawijaya Universitas Brawijaya Universitas Brawijaya Universitas Brawijaya Universitas Brawijaya Universitas Brawijaya awijaya Universitas Brawijaya Universitas Brawijaya awijaya Universitas Brawijaya Universitas Brawijaya Universitas Brawijaya Universitas Brawijaya awijaya Universitas Brawijaya Universitas Brawijaya Universitas Brawijaya Universitas Brawijaya awijaya Universitas Brawijaya Universitas Brawijaya Universitas Brawijaya Universitas Brawijaya awijaya Universitas Brawijaya **Program Penentuan Optimasi dan Kapasitas DG metode JAYA** awijaya Universitas Brawliava %\*\*\*\*\*\*\*\*\*\*\*\*\*\*\*\*\*\*\*\*\*\*\*\*\*\*\*\*\*\*\*\*\*\*\*\*\*\*\*\*\*\*\*\*\*\*\*\*\*\*\*\*\*\*\*\*\*\*\*\*\*\*\*\*\*\*\*\*\*\*\* awijaya awijaya Ugiversitas Braw<sub>Inisialisasi</sub> Parameter JAYA<sup>a</sup> Universitas Brawijaya<br>Universitas Brawijaya Universitas Brawijaya awijaya Universitas Brawijaya %\*\*\*\*\*\*\*\*\*\*\*\*\*\*\*\*\*\*\*\*\*\*\*\*\*\*\*\*\*\*\*\*\*\*\*\*\*\*\*\*\*\*\*\*\*\*\*\*\*\*\*\*\*\*\*\*\*\*\*\*\*\*\*\*\*\*\*\*\*\*\* awijaya awijaya **Universitas Brawijaya**<br>**Universitas Brawijaya** Universitas Brawijaya Universitas Brawijaya Universitas Brawijaya awijaya Universitas Brawijaya Universitas Brawijaya Universitas Brawijava awijaya Urclear all; Brawijaya<br>Universitas Brawijaya Universitas Brawijaya Universitas Brawijaya Universitas Brawijaya Universitas Powijaya Universitas Brawijaya awijaya Universitas Brawijaya  $maxit=50; N=20;$ Univ awijaya Iniversitas Brawijaya Universitas Brawijaya awijaya Urbim≦itas Brawijay<br>Universitas Braw⊔ sitas Brawijava Universitas Brawijaya awijaya **Brawijaya** Universitas Brawijaya dim=Dim\*4; awijaya Universitas Brawijaya awijaya University,  $m$ <br>max\_bus=118; min\_bus=1; Universitas Brawijaya awijaya java awijaya Universitas Brawijaya upposgen = max\_bus.\*(ones(1,1)); lwposgen = min\_bus.\*(ones(1,1)); lniversitas Brawijaya awijaya awijaya niversitas Brawijava  $\log$  genPos = (rand(N,Dim).\*(repmat((upposgen-lwposgen),N,1)+repmat(lwposgen,N,1))); awijaya awijaya iiversitas Brawijaya max\_MW=4.89; min\_MW=0.01; awijaya hiversitas Brawijaya awijaya  $U$ upMW = max MW.\*(ones(1,1)); lwMW = min MW.\*(ones(1,1)); hiversitas Brawijaya genMW = rand(N,Dim).\*(repmat((upMW-lwMW),N,1)+repmat(lwMW,N,1));<br>genMW = rand(N,Dim).\*(repmat((upMW-lwMW),N,1)+repmat(lwMW,N,1)); awijaya awijaya awijaya Universitas Brawijaya max\_Qmin=-0.1; min\_Qmin=-3.02; awijaya Universitas Brawijaya  $\Box$  upQmin = max\_Qmin.\*(ones(1,1)); lwQmin = min\_Qmin.\*(ones(1,1)); versitas Brawijaya awijaya genQmin = rand(N,Dim).\*(repmat((upQmin-lwQmin),N,1)+repmat(lwQmin,N,1));<sup>rawijaya</sup> awijaya awijaya max\_Qmax=3.02; min\_Qmax=0.1; awijaya ava Universitas Brawijaya awijaya Universitas Prawijaya<br>
upQmax = max\_Qmax.\*(ones(1,1)); lwQmax = min\_Qmax.\*(ones(1,1)); ersitas Brawijaya awijaya genQmax = rand(N,Dim).\*(repmat((upQmax-lwQmax),N,1)+repmat(lwQmax,N,1)); awijaya awijaya ersitas Brawilava Ux=[genPos genMW genQmin genQmax]aya Universitas Brawijaya awijaya Universitas Brawijaya Universitas Brawijaya Universitas Brawijaya Universitas Brawijaya<br>munftot=[];<br>Universitas Brawijaya Universitas Brawijaya Universitas Brawijaya awijaya Universitas Brawijaya Universitas Brawijaya Universitas Brawijaya awijaya Universitas Brawijaya UIV\_max=1; IV =rand(N,dim); %kecepatan awal liversitas Brawijaya<br>Universitas Brawijaya Universitas Brawijaya Universitas Brawijaya awijaya Universitas Brawijava awijaya Universitas Brawijaya Universitas Brawijaya Vmax=V\_max.\*ones(1,dim); Vmin=-V\_max.\*ones(1,dim); awijaya Universitas Brawijaya c1=2; c2=2; "[brs,~]=size(x); as Brawijaya Universitas Brawijaya<br>Universitas Brawijaya Universitas Brawijaya awijaya Universitas Brawijaya awijaya awijaya  $U$ f = zeros $(N,1)$ ; ijaya Universitas Brawijaya Universitas Brawijaya Universitas Brawijaya Universitas Brawijaya<br>Liniversitas Brawijaya awijaya Universitas Brawijaya Universitas Brawijaya Universitas Brawijaya Universitas Brawijaya Universitas Brawijaya awijaya Universitas Brawijaya Universiti)=fitness1gen(x(i,:)); sitas Brawijaya Universitas Brawijaya<br>Universitas Brawijaya Universitas Brawijaya Universitas Brawijaya awijaya Universitas Brawijaya awijaya Universitas Brawijaya Universitas Brawijaya awijaya Universitas Brawijaya Universitas Brawijaya Universitas Brawijaya Universitas Brawijaya awiiava Hniversitas Rrawilava Ilniversitas Rrawliava Ilniversitas Rrawliava **Ilniversitas Rrawilava** 

#### ory.ub.ac.i

awijaya

awijaya awijaya awijaya awijaya awijaya awijaya awijaya awijaya awijaya awijaya awijaya awijaya awijaya awijaya awijaya awijaya awijaya awilaya awijaya awijaya awijaya awijaya awijaya awijaya awijaya awijaya awijaya awijaya awijaya awijaya awijaya awijaya awijaya awijaya awijaya awijaya awijaya awijaya awijaya awijaya awijaya awijaya awijaya awijaya awijaya awijaya awijaya awijaya awijaya awijaya awijaya awijaya awijaya awiiava

universitas Brawijaya Universitas Brawijaya Universitas Brawijaya Universitas Brawijaya Universitas Brawijaya<br>Universitas Brawijaya Universitas Brawijaya Universitas Brawijaya  $\cup$  Pbest=x; Brawijaya fbest=f; S Brawijaya Universitas Brawijaya  $U(f\sim, idk) = min(f);$ ijaya ersitas rawijaya Ur Gbest= $x(idk,:)$ ;  $\Box$  [~,idk]=max(f); aya Uni versitas Brawijava Gbad= $x(idk,:);$ **Universitas Braw** 

universitas Brawijaya universitas Brawijaya Universitas Brawijaya Universitas Brawijaya Universitas Brawijava Universitas Brawijava Universitas Brawijaya Universitas Brawijaya Universitas Powijaya Universitas Brawijaya Uni

Universitas Brawijaya

il Ma

iva

laya

vijaya

ıwijava

Universitas Brawijaya Universitas Brawijaya Universitas Brawijaya Universitas Brawijaya Universitas Brawijaya Universitas Brawijaya Universitas Brawijaya Universitas Brawijaya Universitas Brawijava Universitas Brawijaya Universitas Brawijaya Universitas Brawijaya Universitas Brawijaya **Brawllava** awijava Universitas Brawijaya \*\*\*\*\*\*\*\*\*\*\*\*\*\*\*

Jniversitas Brawijaya

Universitas Brawijaya

Universitas Brawijaya

liversitas Brawijava

liversitas Brawijaya

hiversitas Brawijaya

universitas Brawijaya

Universitas Brawijaya

Universitas Brawijaya

Universitas Brawijaya

Universitas Brawijaya

while it<maxit for  $j=1:brs$ 

for  $d=1$ : $dim$ Uni

Uni  $x(j,d)=x(j,d)+(rand(.)$ .\*(Gbest(:,d)-abs( $x(j,d))$ )-rand().\*(Gbad(:,d)-abs( $x(j,d))$ )); Brawijaya

if  $(d \leq Dim)$ Univ

Unive if  $x(j,d)$  = max\_bus Unive  $x(i,d)=max$  bus: Univer

Universelseif x(j,d) <= min\_bus ersi

L% versitas By Running Algoritma Utama

Universita $x(j,d)$ =min\_bus;

**Universitas** Universelse

Universita $x(j,d)$ =abs $(x(j,d))$ ; Universitas Brawijaya Universends Brawijaya Universitas Brawijaya Universitas Brawijaya Universitas Brawijaya Universitas Brawijaya Universitas Brawijaya Universitas Brawijaya Universitas Brawijaya Universitas Brawijaya Univif (d>Dim) && (d<=Dim\*2)as Brawijaya Universitas Brawijaya Universitas Brawijaya Universitas Brawijaya Universitas Brawijaya Universif (x(j,d) >= max\_MW) rsitas Brawijaya Universitas Brawijaya Universita Universitas Universelseif (x(i,d) <= minibus) tas Brawijaya Universitas Brawijaya Universitas Brawijaya Universitas Brawijaya Universitas Brawijaya<br>Universitas Universitas Drawijaya Universitas Brawijaya Universiand Brawijaya Universitas Brawijaya Universitas Brawijaya Ilniversitas Rrawliava Ilniversitas Rrawliava Ilniversitas Rrawliava

Brawijaya wijeva Universitas Brawijaya x(j,d)=max\_MW, ersitas Brawijaya Universitas Brawijaya rawijaya Universitas Brawijaya Universitas Brawijaya Universitas Brawijaya Universitas Brawijaya Universitas Brawijaya Universitas Brawijaya Universitas Brawijaya Universitas Brawijaya

niversitas Brawijaya **Jniversitas Brawijaya** Universitas Brawijaya Universitas Brawijaya Universitas Brawijaya Universitas Brawijaya Universitas Brawijaya Universitas Brawijaya Universitas Brawijaya Universitas Brawijaya Universitas Brawijaya Universitas Brawijaya Universitas Brawijaya Universitas Brawijaya Universitas Brawijaya Universitas Brawijava Universitas Brawijaya Universitas Brawijaya Universitas Brawijaya Universitas Brawijaya Universitas Brawijaya Universitas Brawijaya Universitas Brawijaya Universitas Brawijaya Universitas Brawijaya Universitas Brawijaya **Universitas Rrawliava** 

#### Sitory.ub.ac.i

awijaya

awilaya

awijaya

awijaya

awijaya

awijaya

awijaya

awijaya

awijaya

awijaya

awijaya

awijaya

awijaya

awijaya

awijaya

awijaya

awijaya

awijaya

awijaya

awijaya

awijaya

awijaya

awijaya

awijaya

awijaya

awijaya

awijaya

awijaya

awijaya

awijaya

awijaya

awijaya

awijaya

awijaya

awijaya

awijaya

awiiava

universitas Brawijaya universitas Brawijaya universitas Brawijaya awijaya awijaya Universitas Brawijaya Universitas Brawijaya Universitas Brawijaya Universitas Brawijaya Universitas Brawijaya awijaya Universitas Brawijaya awijaya Universitas Brawijaya Universitas Brawijaya Universitas Brawijaya Universitas Brawijaya<br>Universitas Brawijaya Universitas Brawijaya Universitas Brawijaya awijaya awijaya Universitas Brawijaya Universitas Brawijaya Univif (d>Dim\*2 && d<=Dim\*3) S Brawijaya Universitas Brawijaya<br>Universitas Brawijaya Universitas Brawijaya Universitas Brawijaya awijaya awijaya Universif (x(j,d)>=max\_Qmin)sitas Brawijaya Universitas Brawijaya awijaya Universitas R. (j.d)=max\_Qmin;<br>Universitas Brawlaya\_Qmin;<br>Universitas Brawlaya\_Universitas Brawljaya\_Universitas Brawljaya awijaya awijaya Universelseif (x(j,d) <= min\_Qmin) s Brawijaya Universitas Brawijaya awijaya awijaya Universitas Brawijaya, Universitas Brawijaya Universitas Brawijaya<br>Universitas (j.d)=min\_Qmin;<br>Universitas Brawijaya Universitas Brawijaya Universitas Brawijaya awijaya Universitad Brawijaya Universitas Brawijaya Universitas Brawijaya<br>Universitas Brawijaya Universitas Prawijaya Universitas Brawijaya awijaya awijaya Univend<sub>tas</sub> Brawijaya Uni awijaya

University of  $d$ >Dim\*3 && d<=Dim\*4)

Universif  $(x(j,d))$ =max\_Qmax)

Universitas<br>Universit x(j,d)=max\_Qmax;

Univer elseif  $(x(j,d) \leq min_Qmax)$ 

 $\nu_n$   $x(j,d)=min_Qmax;$ 

 $\frac{Uni}{Uni}$  end

Unlend

University f(j)=fitness1gen(x(j,:));

end  $Unive$ %update Pbest

changerow  $= f <$  fbest;

fbest=fbest.\*(1-changerow)+f.\*changerow;

Pbest(changerow,:)=x(changerow,:);

succes\_count=size(find(changerow)); [minf,idk]=min(fbest); Universitas Brawijaya Universitas Brawijaya minftot=[minftot;minf]; intersitas Brawijaya Universitas Brawijaya Gbest=Pbest(idk,:); Universitas Brawijaya  $[-,idk] = max(f);$ <sub>Wijaya</sub> Gbad=x(idk,:); wijaya tt=it+1;itas Brawijaya Universitas Brawijaya<br>**end**<br>Universitas Brawijaya tl=fitness1genchek(Gbest); versitas Brawijaya Universitas Brawijaya<br>Universitas Brawijaya Universitas Brawijaya Universitas Brawijaya Universitas Brawijaya Universitas Brawijaya Ilniversitas Rrawliava

Universitas Brawijaya Universitas Brawijaya Universitas Brawijaya

vijaya awijaya Brawljaya **Universitas Brawijaya** Ilniversitas Rrawliava Ilniversitas Rrawliava

Universitas Brawijaya

RAWLY

 $0<sup>0</sup>$ 

sitas Brawijava

Brawijaya

awijaya

ljava

wa

aya

universitas Brawijaya Universitas Brawijaya Universitas Brawijava Universitas Brawijaya Universitas Brawijaya Universitas Brawijaya Universitas Brawijaya Universitas Brawijaya Universitas Brawijaya Universitas Brawijava Universitas Brawijaya Universitas Brawijaya Universitas Brawijaya Universitas Brawijava Universitas Brawijaya Universitas Brawijaya Universitas Brawijaya Universitas Brawijaya Universitas Brawijaya Universitas Brawijava Universitas Brawijaya Universitas Brawijaya Universitas Brawijaya Universitas Brawijaya liversitas Brawijava liversitas Brawijaya hiversitas Brawijaya hiversitas Brawijava niversitas Brawijaya *Iniversitas Brawijaya* Universitas Brawijava Universitas Brawijaya Universitas Brawijaya Universitas Brawijaya Universitas Brawijava Universitas Brawijaya Universitas Brawijaya Universitas Brawijaya Universitas Brawijaya Universitas Brawijaya Universitas Brawijaya Universitas Brawijaya Universitas Brawijaya Universitas Brawijava Universitas Brawijaya Universitas Brawijaya Universitas Brawijaya Universitas Brawijaya Universitas Brawijaya Universitas Brawijaya Universitas Brawijaya Universitas Brawijaya Universitas Brawijaya Universitas Brawijaya **Hniversitas Rrawilava** 

awijaya

#### **BE GIL AJO**

awijaya awijaya awijaya

awijaya

awijaya

awijaya

awijaya

awijaya

awijaya

awijaya awijaya

awijaya

awijaya

awijaya

awijaya

awijaya

awijaya

awijaya

awijaya

universitas Brawijaya universitas Brawijaya universitas Brawijaya awijaya awijaya Universitas Brawijaya awijaya Universitas Brawijaya awijaya Universitas Brawijaya awijaya awijaya awijaya awijaya disp(head) Brawijaya awijaya

Universitas Brawijaya Universitas Brawijaya Universitas Brawijaya Universitas Brawijaya Universitas Brawijaya Universitas Brawijaya head =['ta Pos Generation --Static-- Total Loss' versitas Brawijaya Univers**Bus No. WW UnQmin Qmax** Wil**MW in Fersitas Brawijaya**<br>Universitas Brawijaya Universitas Brawijaya Universitas Brawijaya Universitas Brawijaya Universitas Brawijaya

fprintf(' %7g', int8(Gbest(1,1))), fprintf(' %8.3f', Gbest(1,2)),fprintf(' %11.3f', Gbest(1,3)),<br>fprintf(' % 5.3f', Gbest(1,4)),fprintf(' % 5.5f),', tl) fprintf(' %5.3f', Gbest(1,4)),fprintf(' %5.5f\n', tl) figure(1)as Brawijaya Universitas Brawijaya Universitas Brawijaya plot(Vperbus) Universitas Brawijaya Universitas Brawijaya Universitas Brawijaya Universitas Brawijaya % title('\fontsize{16}Voltage Profile per Bus') Universitas Brawijaya xlabel('\fontsize{16}Bus Number') % x-axis label versitas Brawijaya sitas Brawijaya Brawijaya

figure $(2)$ plot(minftot)

ylabel('\fontsize{16}Voltage (p.u)') % y-axis label<br>figure(2)<br>as singure(2)<br>as singure(2)<br>as singure(2)<br>as singure(2) % title('\fontsize{16}Losses per Iteration')

xlabel('\fontsize{16}Iteration') % x-axis label ylabel('\fontsize{16}Losses(MW)') % y-axis label

awijaya Univ awijaya Univ awijaya Unive awijaya Unive awijaya **Univers** awijaya Univers awijava Universit awijaya Universita awijaya **Universitas** awijaya Universitas E awijaya **Universitas Bray** awijaya Universitas Brawijaya Universitas Brawijaya awijaya Universitas Brawijaya awijaya awijaya Universitas Brawijaya awijaya Universitas Brawijava Universitas Brawijaya awijaya awijaya Universitas Brawijaya awijaya Universitas Brawijaya awijaya Universitas Brawijaya awijaya Universitas Brawijaya awijaya Universitas Brawijaya awijaya Universitas Brawijaya awijaya Universitas Brawijaya awijaya Universitas Brawijaya Universitas Brawijaya awijaya Ilniversitas Rrawilava awiiava

Universites **Energy of Universitas Brawijaya** Universitas Brawijaya Universitas Brawijaya Universitas Brawijaya Universitas Brawijaya Universitas Brawijaya Universitas Brawijaya Universitas Brawijava Universitas Brawijava Universitas Brawijaya Universitas Brawijaya Hniversitas Rrawilava Hniversitas Rrawilava

Brawijaya

awijaya

java

ia

va

laya

/ijaya

awijaya

Universitas Brawijaya Universitas Brawijaya Universitas Brawijaya Universitas Brawijaya Universitas Brawijaya Universitas Brawijaya Universitas Brawijaya Universitas Brawijaya Universitas Brawijaya Universitas Brawijaya Universitas Brawijava Universitas Brawijaya Universitas Brawijaya Universitas Brawijaya Universitas Brawijaya Universitas Brawijaya Universitas Brawijaya Universitas Brawijaya Universitas Brawijaya Universitas Brawijaya Universitas Brawijaya liversitas Brawijava liversitas Brawijaya hiversitas Brawijaya hiversitas Brawijava niversitas Brawijaya **Jniversitas Brawijaya** Universitas Brawijaya Universitas Brawijaya Universitas Brawijaya Universitas Brawijaya Universitas Brawijava Universitas Brawijaya Universitas Brawijaya Universitas Brawijaya Universitas Brawijaya Universitas Brawijaya Universitas Brawijaya Universitas Brawijaya Universitas Brawijaya Universitas Brawijava Universitas Brawijaya Universitas Brawijaya Universitas Brawijaya Universitas Brawijaya Universitas Brawijaya Universitas Brawijaya Universitas Brawijaya Universitas Brawijaya Universitas Brawijaya Universitas Brawijaya **Ilniversitas Rrawilava** 

universitas Brawijaya